## **CENTRO FEDERAL DE EDUCAÇÃO TECNOLÓGICA CELSO SUCKOW DA FONSECA – CEFET/RJ**

# **Análise da Dinâmica Vertical de Veículos Pesados Flexíveis**

Denir Campos Maíra Cruz de Souza

Prof. Orientador: Fernando Ribeiro da Silva

**Rio de Janeiro Maio de 2014**

## **CENTRO FEDERAL DE EDUCAÇÃO TECNOLÓGICA CELSO SUCKOW DA FONSECA – CEFET/RJ**

# **Análise da Dinâmica Vertical de Veículos Pesados Flexíveis**

Denir Campos Maíra Cruz de Souza

Projeto final apresentado em cumprimento às normas do Departamento de Educação Superior do CEFET/RJ, como parte dos requisitos para obtenção do título de Bacharel em Engenharia Mecânica

Prof. Orientador: Fernando Ribeiro da Silva

**Rio de Janeiro Maio 2014**

## **FICHA CATALOGRÁFICA**

C198 Campos, Denir Análise dinâmica vertical de veículos pesados flexíveis / Denir Campos [e] Maíra Cruz de Souza.-2014. xx, 109f. + apêndices : il.color., grafs., tabs.; enc. Projeto Final (Graduação) Centro Federal de Educação Tecnológica Celso Suckow da Fonseca, 2014. Bibliografia: f. 108-109 Orientador : Fernando Ribeiro da Silva 1. Engenharia mecânica. 2. Dinâmica veicular. 3. Veículos pesados. I. Souza, Maíra Cruz de. II. Silva, Fernando Ribeiro da (Orient.). III. Título. **CDD 621** 

## **DEDICATÓRIA**

Dedicamos esse trabalho primeiramente ao Prof. Fernando Ribeiro . Sem a paciência e assistência dele esse trabalho não teria sido feito .

Aos nossos pais que nos apoiaram e nos incentivaram e a Luiza Tomassini pela incansável ajuda.

"O único jeito de fazer um belo trabalho é amar o que você faz. Se você ainda não achou, continue procurando." **Steve Jobs**

"Sempre parece impossível até que seja feito." **Nelson Mandela**

### **AGRADECIMENTOS**

Gostaria de agradecer ao Prof. Fernando Ribeiro que nos deu um apoio incondicional para que o trabalho fosse desenvolvido. Um orientador incansável e sempre disposto a ouvir as besteiras que falávamos ou fazíamos e, o mais importante de tudo, quem teve a paciência e a determinação de nos ajudar nesse projeto para que o mesmo fosse concluído.

Aos meus pais que aguentaram o meu desespero, que me incentivaram e fizeram de tudo pra que eu chegasse até o fim.

A Luiza Tomassini que me ouviu muito e me incentivou o dobro para que eu concluísse a minha formação. Pela sua ajuda incansável no desenvolvimento desse projeto, bem como pelo incentivo a conclusão do mesmo.

A Lívia Pereira e a Luis Felipe Gomes que me ajudaram nessa trilha pelo CEFET, com eles tive a oportunidade de estudar e fazer diversos trabalhos, mas não só isso como também a diversão contagiante.

E, principalmente ao Denir Campos por desenvolver esse projeto comigo do inicio ao fim juntos, com muita dedicação e carinho. Não só pelo projeto, mas também pelo caminho que trilhamos ate chegar aqui com muito sufoco e risos.

Maíra Souza

À Deus por ter me dado forças durante toda faculdade e na realização desse projeto.

À minha família, por acreditar em mim e pelo amor de sempre.

À Elouise dos Santos, minha futura esposa, pelo grande apoio, incentivo e confiança.

À Maíra Cruz de Souza, amiga e parceira de projeto.

Aos amigos do CEFET, pelos bons momentos que tivemos.

Ao professor Fernando Ribeiro da Silva, pela oportunidade de realização desse projeto, pelos ensinamentos e confiança.

Denir Campos

### **RESUMO**

No Brasil, a malha rodoviária tem suma importância pois o principal deslocamento de cargas ainda se dá por rodovias. Apesar de ser o meio mais utilizado para este fim, é ainda muito deficiente em estado de conservação e em número de vias pavimentadas. Essa deficiência na qualidade das vias prejudica não somente o transito de maneira geral, proporcionando maior índice de acidentes, como também os veículos. Tendo em vista que os veículos pesados e seus passageiros estão expostos diretamente à qualidade dessas vias por um longo período de tempo, percebe-se que esses veículos são diretamente afetados por esse problema, tornando válido o estudo dos mesmos. A proposta deste projeto é analisar as tensões no chassi de veículos pesados que são provocadas ao passar por uma descontinuidade da pista, como lombadas. Para esse tipo de análise, foi disposto de um software de cálculo numérico com o objetivo de modelar a estrutura desses veículos. Em um primeiro momento foi feita uma análise simplificada em um plano considerando a flexão gerada no chassi e posteriormente uma análise tridimensional incluindo a torção na estrutura.

Palavras chave: Chassi, Vibrações, Veículos Pesados.

### **ABSTRACT**

In Brazil, the highway network has paramount importance considering that it is the main means of transportation of cargo. Despite being the most common mean used to achieve this goal, it is still deficient when it comes to maintenance and conservation, as well as in number of paved roads. This deficiency in quality of the roads damages not only vehicle traffic, causing an increase in accident rates, but also damages the vehicle itself. Considering heavy vehicles and their drivers and passengers are directly exposed to the flaws of the roads for long periods of time, it is only right to conclude that the vehicles are directly affected, making this study valid. The goal of this project is to analyse the tensions on the chassis of heavy vehicles caused by the low quality of the roads, such as depressions and bosses. In order to obtain results, software for numerical calculations was used to model the structure of said vehicles. In a preliminary phase, a simplified analysis was conducted on a plane considering the flexion acting on the chassis, on a posterior, more complex analysis, a tridimentional model was used, including the torsion acting on the structure.

Key-words: Chassis, Vibrations, Heavy Vehicles.

## **SUMÁRIO**

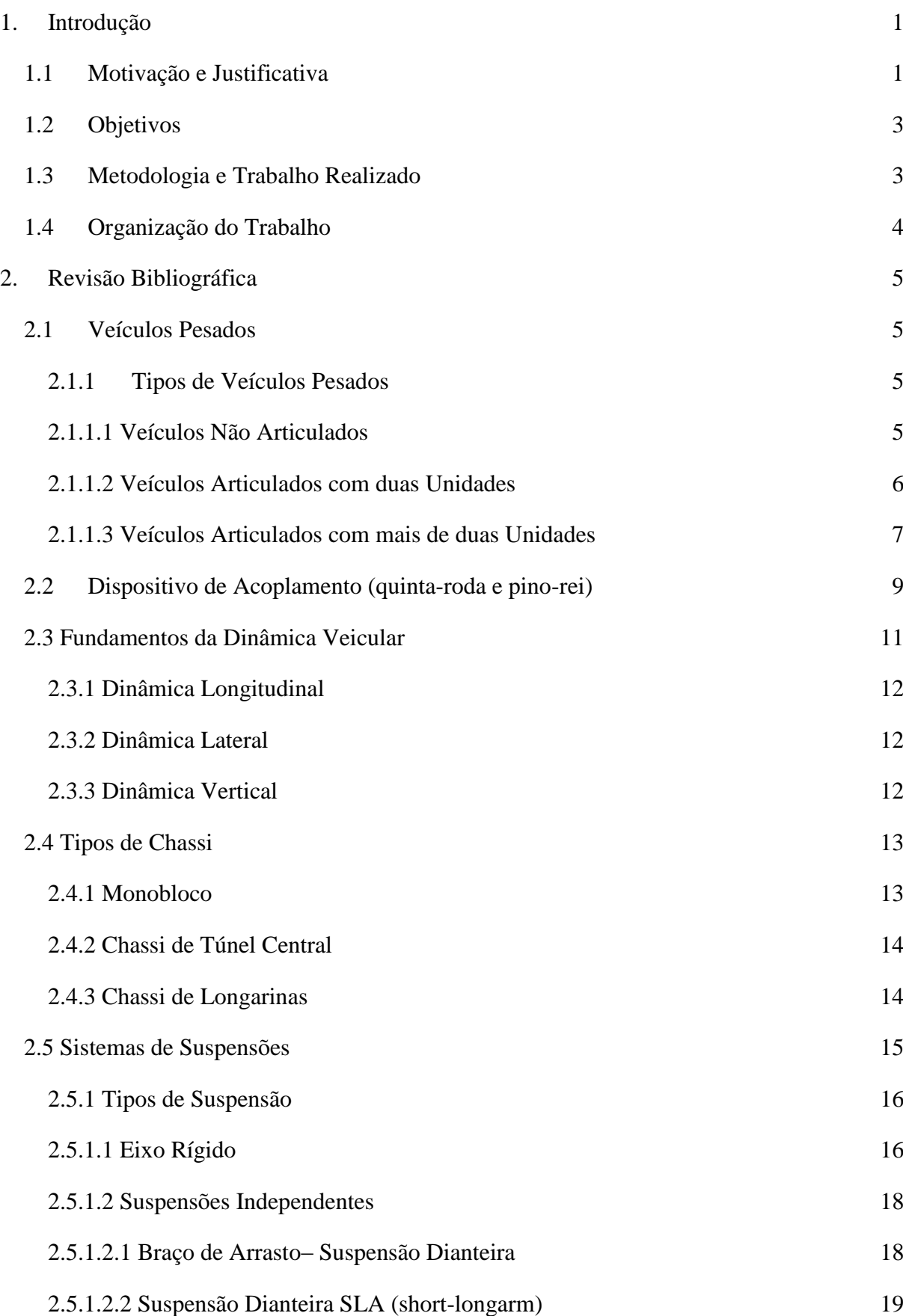

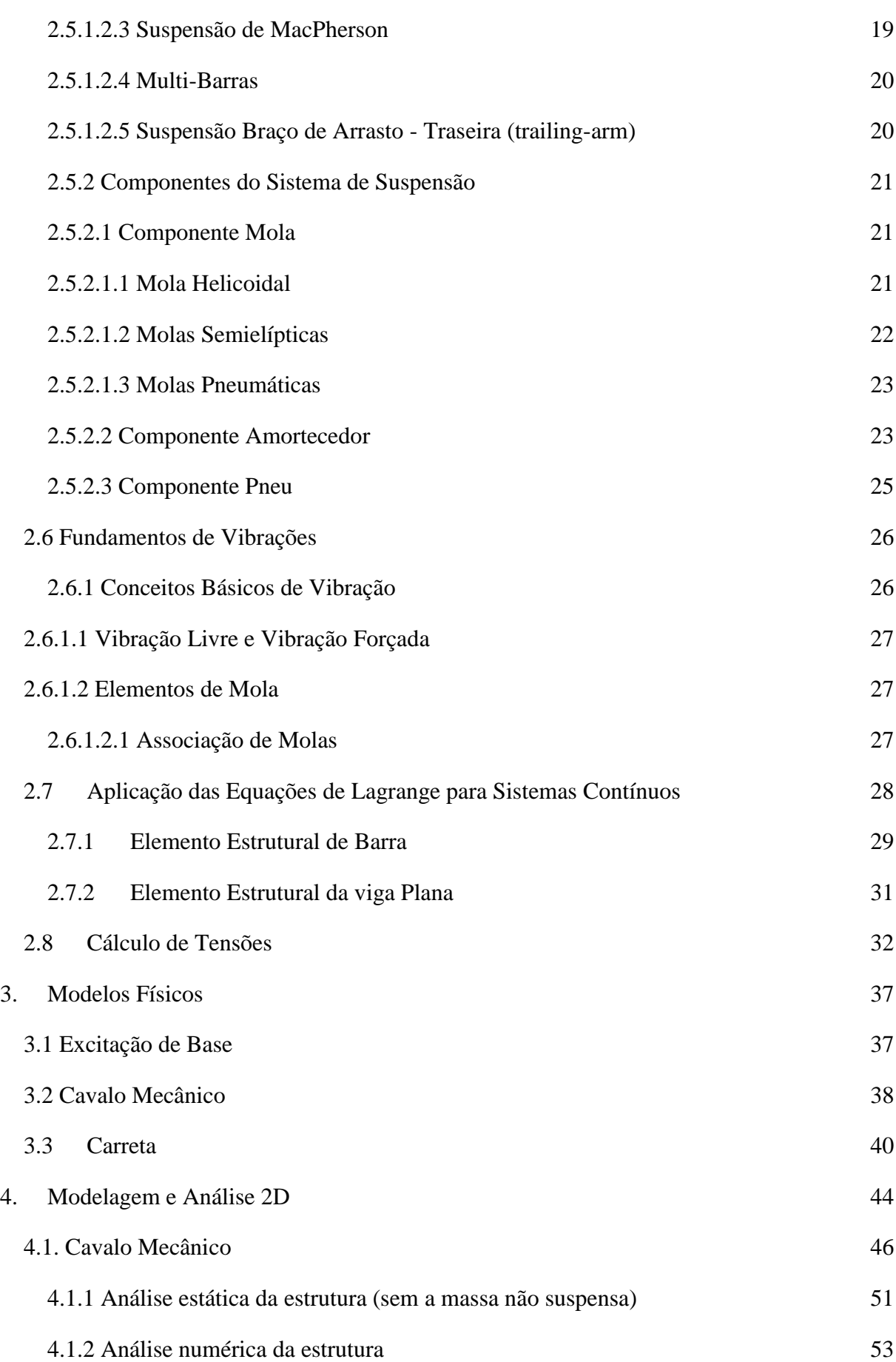

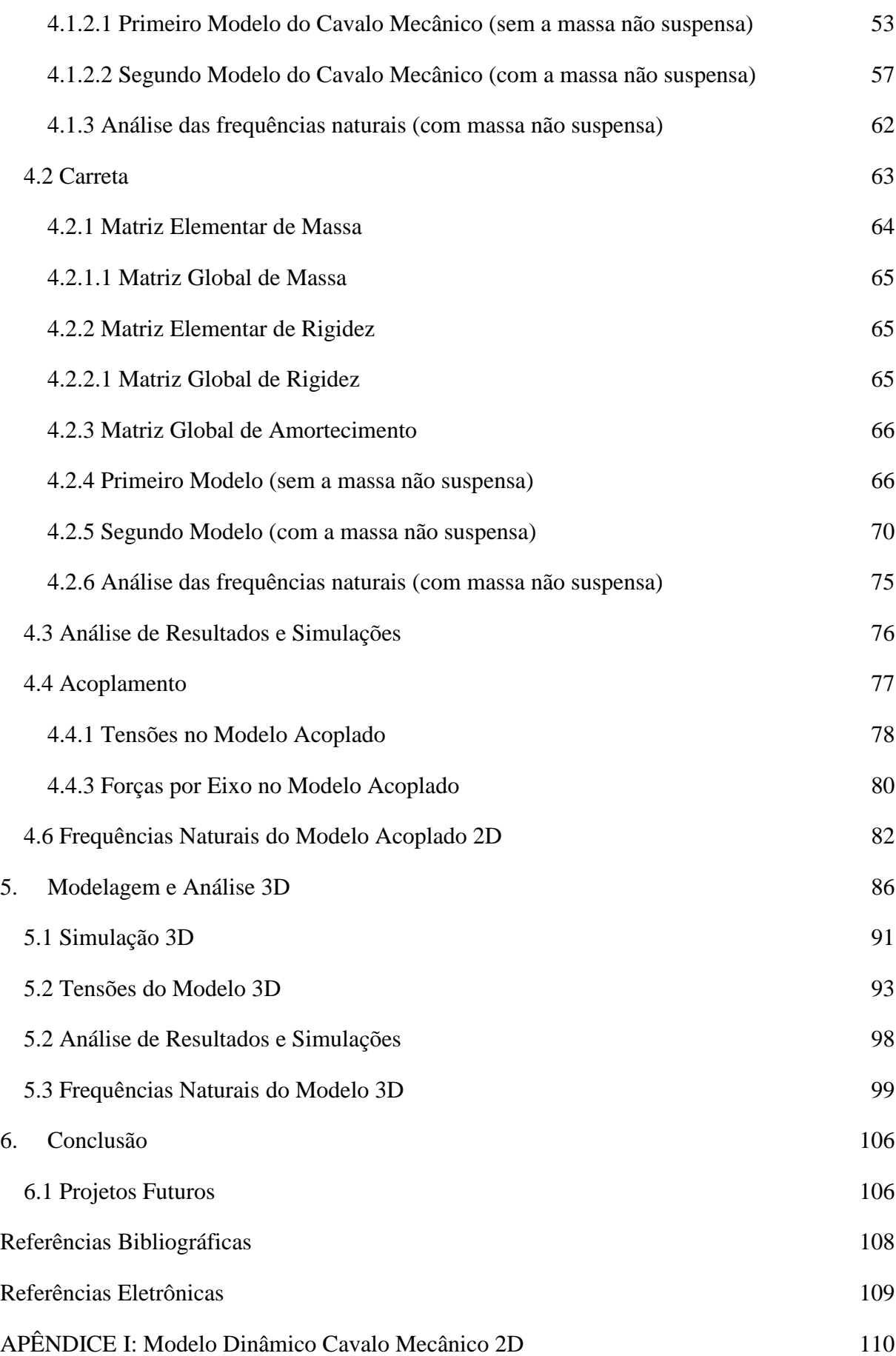

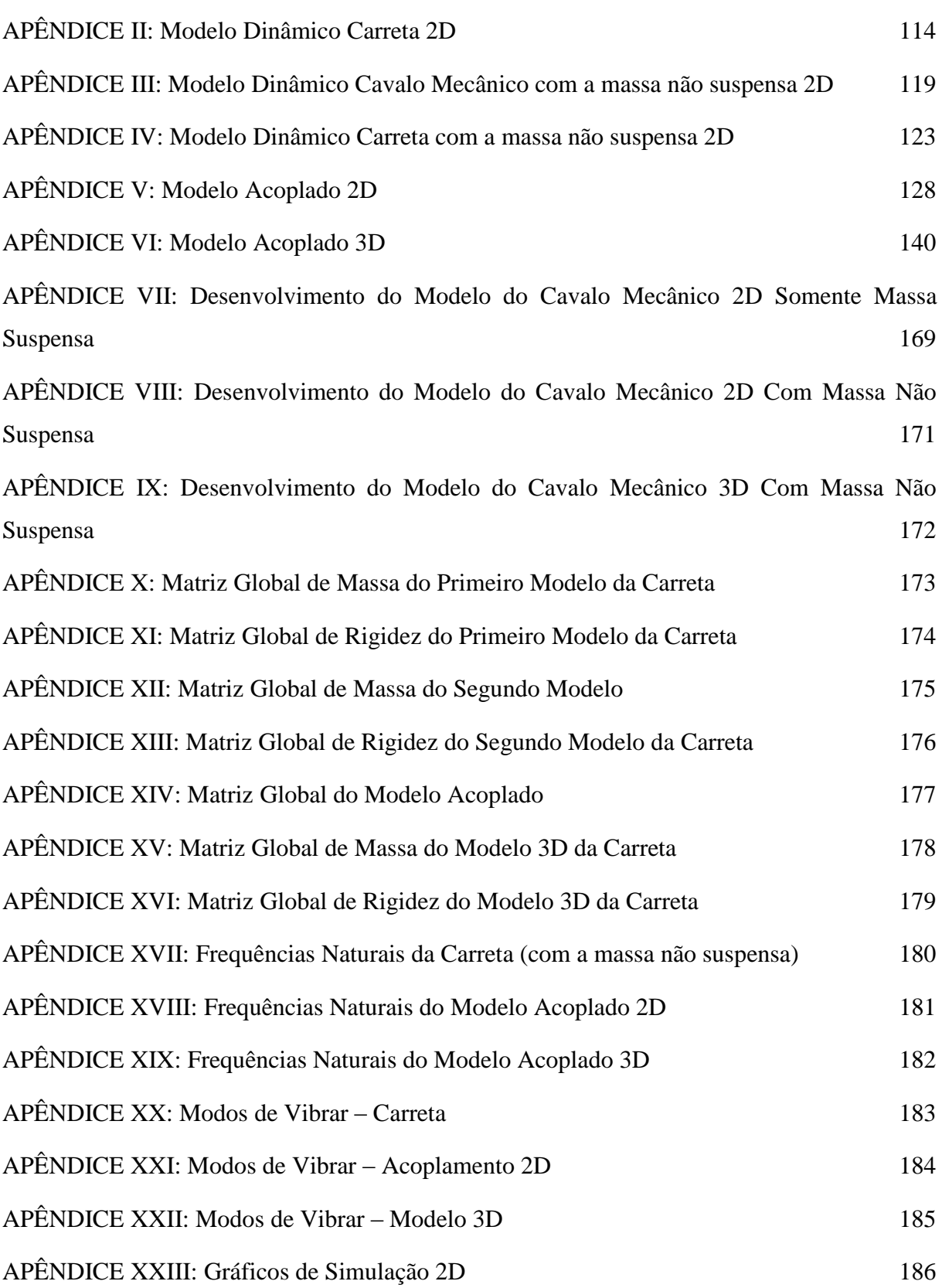

## **LISTA DE FIGURAS**

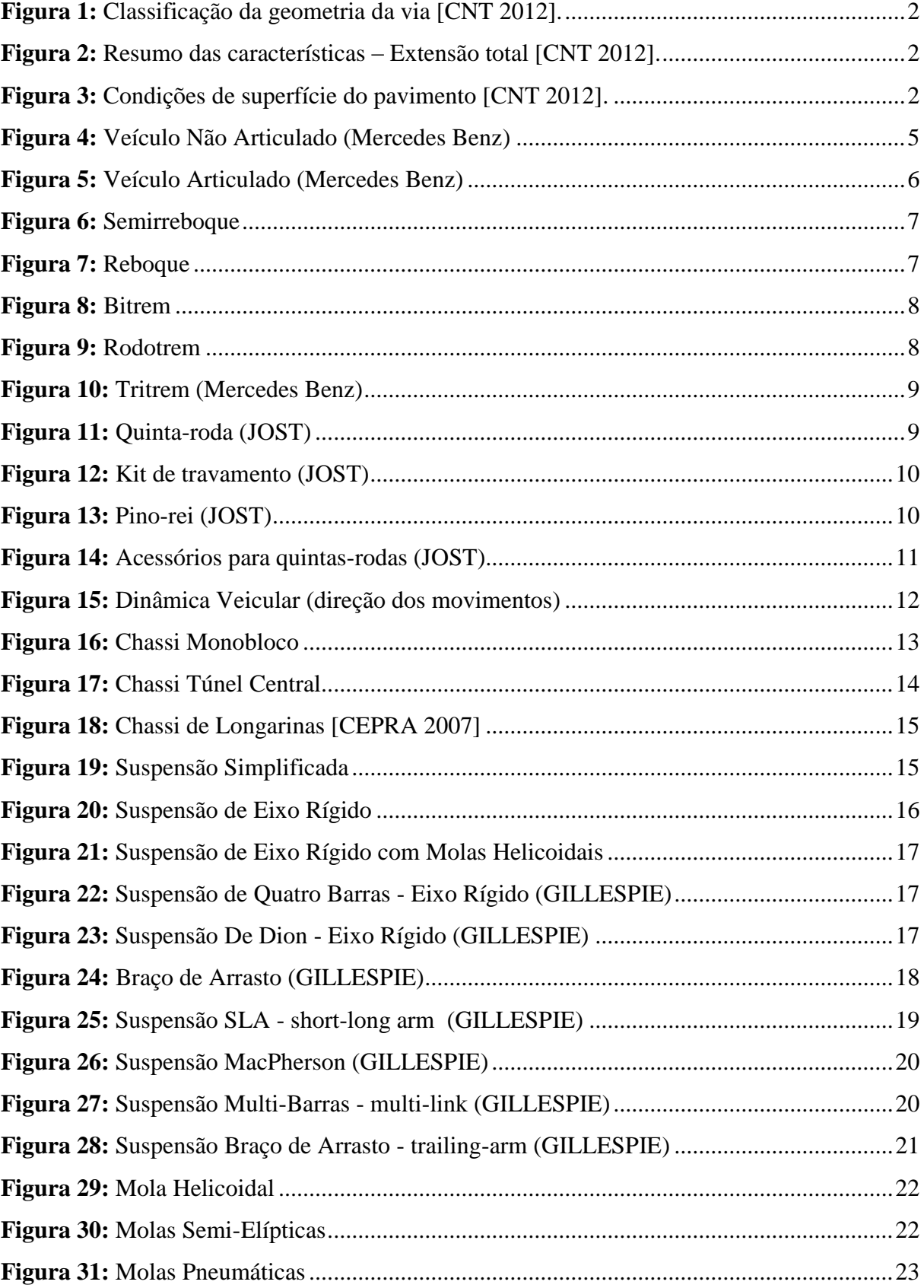

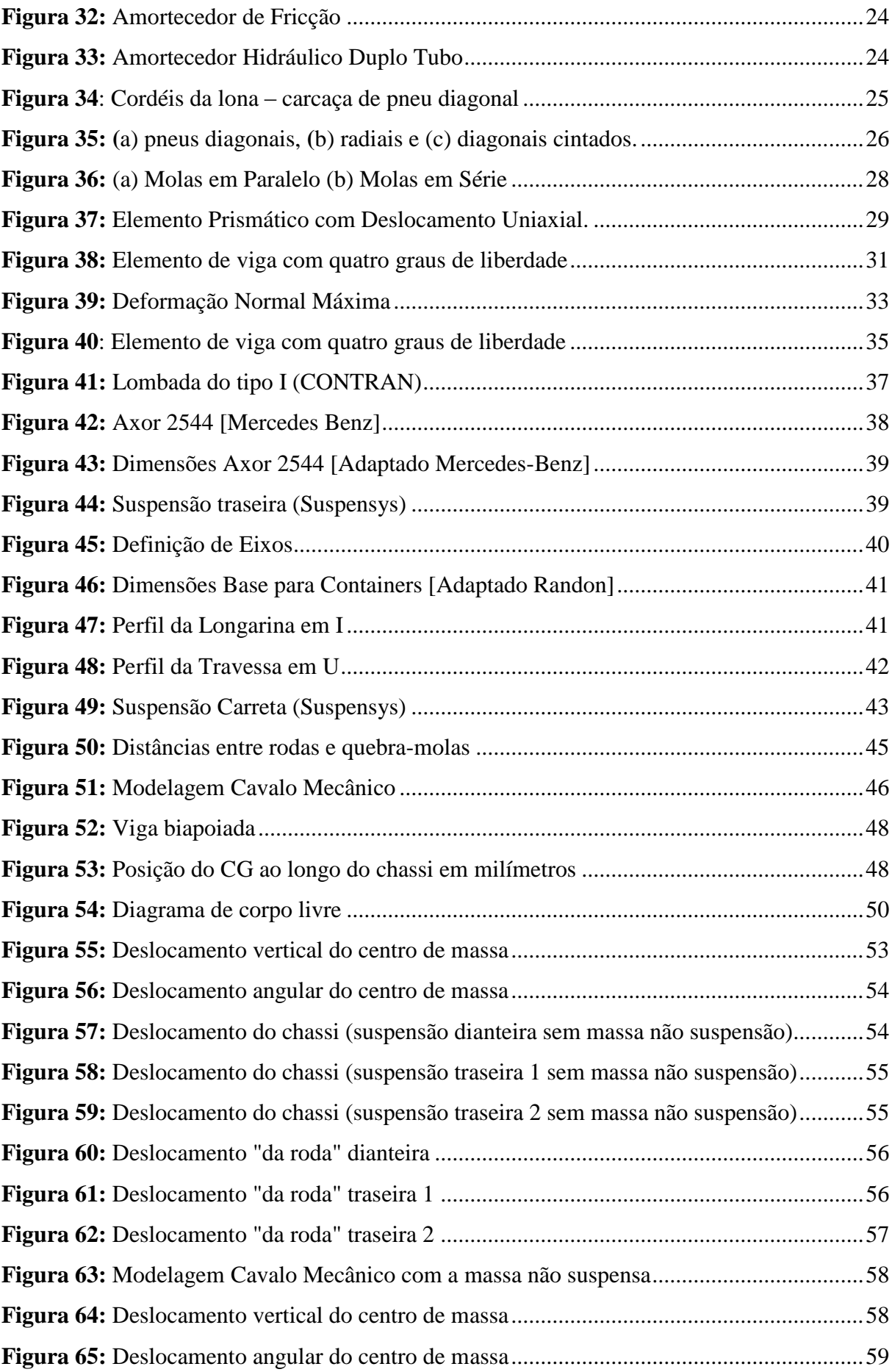

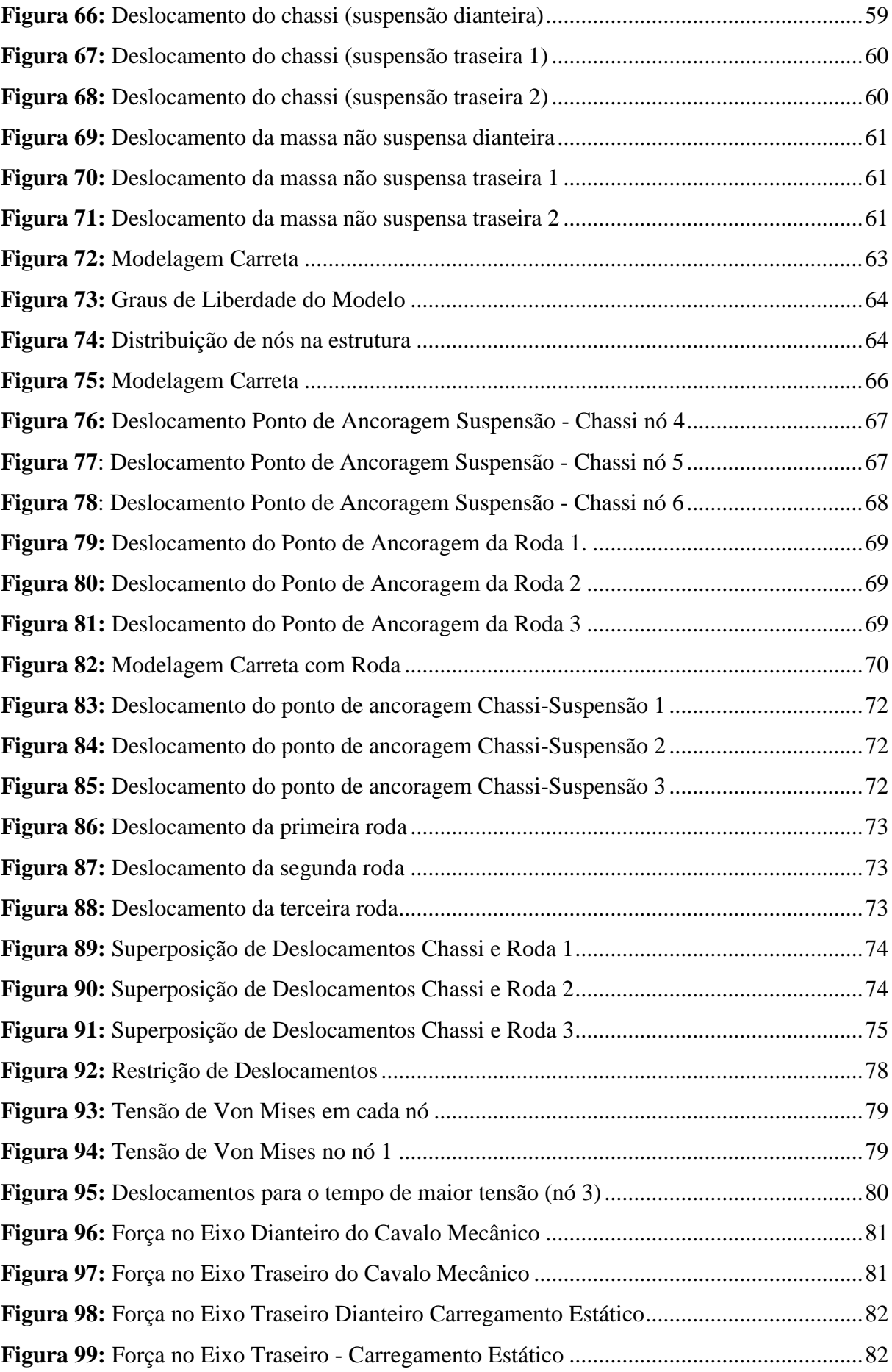

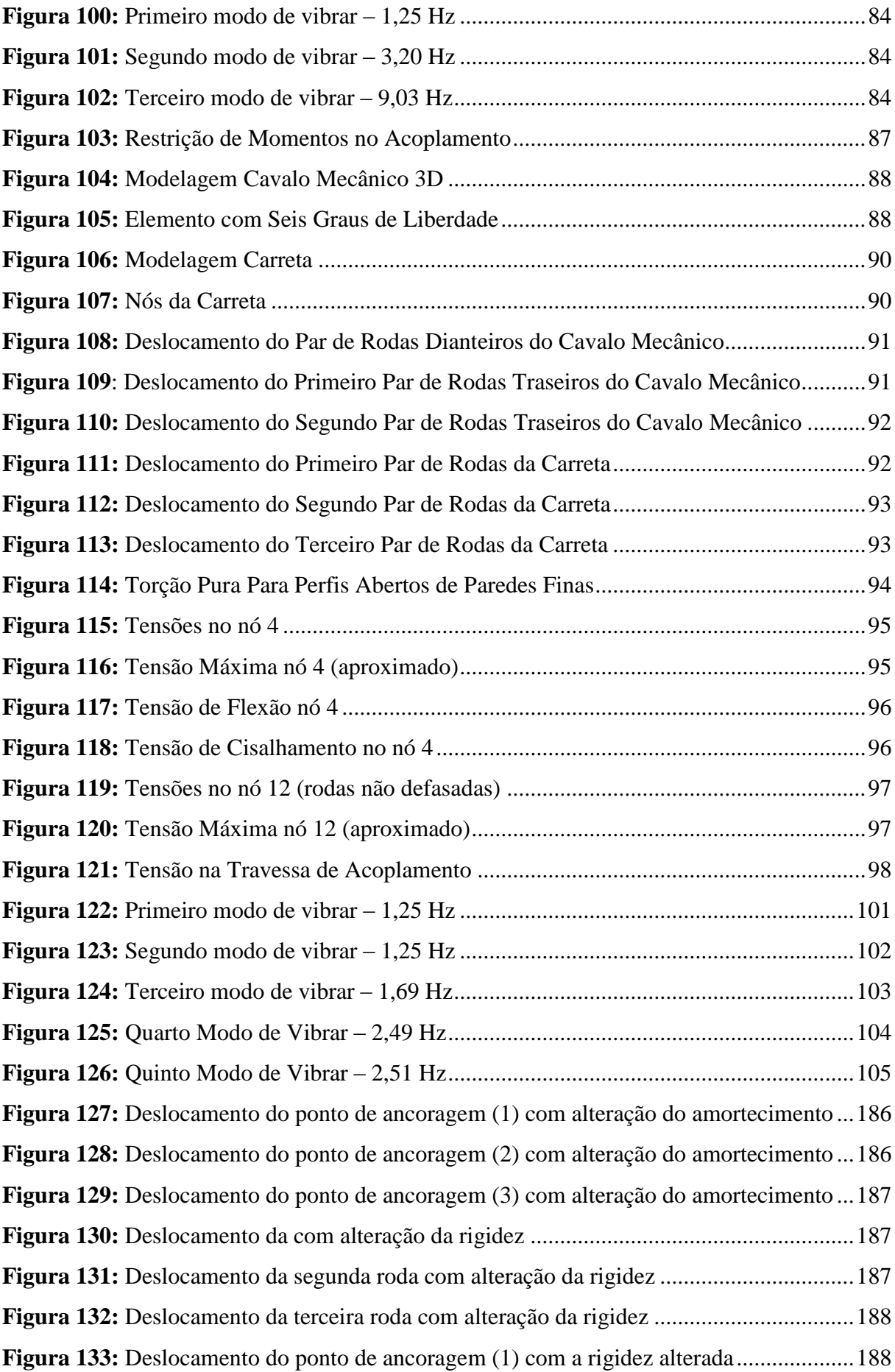

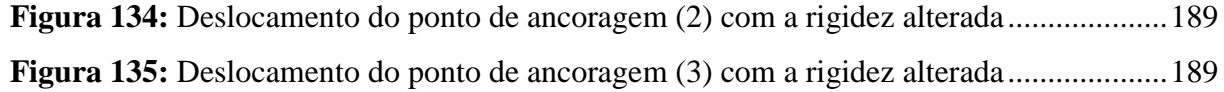

## **LISTA DE TABELAS**

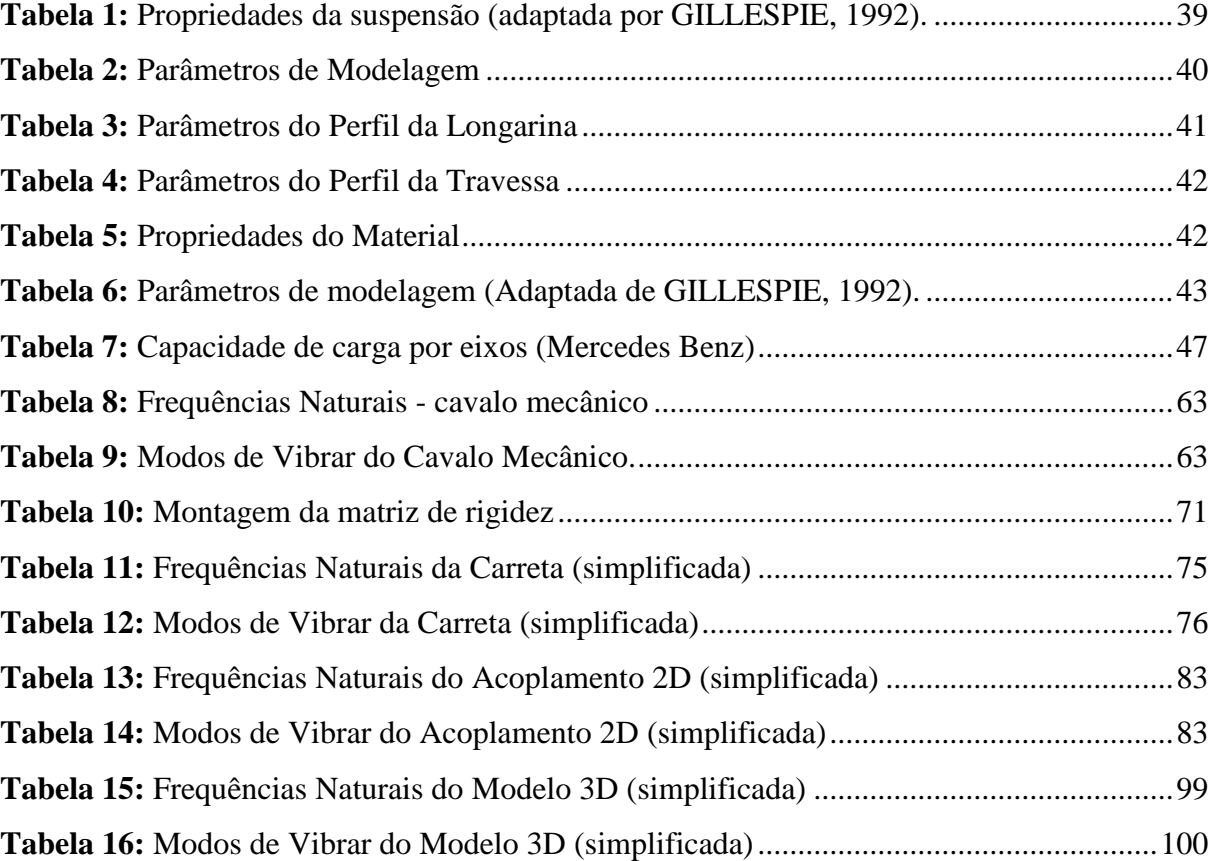

### **LISTA DE ABREVIATURAS E SIMBOLOS**

### **ABREVIATURAS**

- 2D Duas dimensões
- 3D Três dimensões
- CG Centro de Gravidade
- CNT Confederação Nacional do Transporte
- GLD Grau de Liberdade

### **SIMBOLOS**

- $A_s$  Área da seção transversal
- $a$  Distância da roda dianteira ao centro de gravidade no cavalo mecânico
- $b_s$  Coeficiente de amortecimento da suspensão da carreta
- $b_{sd}$  Coeficiente de armotecimento da suspensão dianteira do cavalo mecânico

 $b_{\rm st1}$  – Coeficiente de armotecimento da suspensão traseira da primeira roda do cavalo mecânico

 $b_{st2}$  – Coeficiente de armotecimento da suspensão traseira da segunda roda do cavalo mecânico

- $c$  Distância da roda traseira (1) ao centro de gravidade no cavalo mecânico
- $d$  Distância entre os eixos traseiros no cavalo mecânico
- $d_i$  Comprimento anterior ao quebra molas
- $d_q$  Comprimento do quebra molas
- Distância da força de acoplamento F ao centro de gravidade no cavalo mecânico
- E Módulo de elasticidade
- $F_1$  Força da suspensão dianteira
- $F_2$  Força da suspensão traseira (1)
- $F_3$  Força da suspensão traseira (2)
- G Módulo de Torção do material
- I Momento de inércia
- $L$  Comprimento do elemento
- $K_{ea}$  Rigidez Equivalente
- $k_n$  Rigidez do pneu da carreta
- $k_{p1}$  Rigidez do pneu dianteiro do cavalo mecânico
- $k_{p2}$  Rigidez do primeiro pneu traseiro do cavalo mecânico
- $k_{n3}$  Rigidez do segundo pneu traseiro do cavalo mecânico
- $k_s$  Rigidez da suspensão da carreta
- $k_{sd}$  Rigidez da suspensão dianteira do cavalo mecânico
- $k_{st1}$  Rigidez da suspensão traseira da primeira roda do cavalo mecânico
- $k_{\text{st2}}$  Rigidez da suspensão traseira da segunda roda do cavalo mecânico
- $m_s$  Massa suspensa
- p Massa Específica
- $t'_{1}$  Tempo de saída da roda dianteira no quebra molas
- $t'_{2}$  Tempo de saída da primeira roda traseira no quebra molas
- $t'_{3}$  Tempo de saída da segunda roda traseira no quebra molas
- $t_1$  Tempo de entrada da roda dianteira no quebra molas
- $t_2$  Tempo de entrada da primeira roda traseira no quebra molas
- $t_3$  Tempo de entrada da segunda roda traseira no quebra molas
- $v_c$  Velocidade do cavalo mecânico
- T Energia cinética do sistema
- Tempo referente ao posicionamento da roda sobre a lombada
- V Energia potencial elástica
- $x_r$  Deslocamento vertical da roda
- $y_0$  Deslocamento máximo provocado pela lombada
- $\omega$  Frequência angular
- $\varphi$  Deslocamento angular referente a torção
- $\theta$  Deslocamento angular referente a flexão

## **Capítulo 1**

### <span id="page-20-0"></span>**Introdução**

No Brasil, a malha rodoviária tem suma importância considerando que o principal deslocamento de cargas se dá por rodovias.

Tendo em vista que os veículos pesados e seus passageiros estão expostos diretamente à qualidade dessas vias por um longo período de tempo, percebe-se que esses veículos são diretamente afetados por esse problema, tornando válido o estudo dos mesmos.

#### <span id="page-20-1"></span>**1.1 Motivação e Justificativa**

A grande utilização de veículos pesados para o transporte de cargas, considerando a dificuldade que os mesmos encontram em vias com diversas irregularidades como quebramolas de diferentes alturas e desníveis de diversas naturezas, se mostra interessante pelo fato de uma estrutura tão simples suportar diversos tipos de intensidades de carregamentos ao longo de seu comprimento. Com base nisso, foi decidido direcionar uma análise à resistência necessária para que tais veículos suportem cargas dinâmicas provocadas por descontinuidades na via.

É importante ressaltar que o principal sistema de transporte do país se dá por meio de rodovias e, mesmo esse sendo o principal meio de deslocamento de cargas, ele se mostra bastante precário em termos de conservação e em número de vias pavimentadas. De acordo com a CNT (Confederação Nacional do Transporte, 2012), dentre 95.707 km de vias analisadas ao longo de todo o Brasil, 74.113 km apresentam classificação da geometria da via entre regular e péssimo, como mostra a figura 1. Em um estudo mais geral, que leva em consideração o pavimento, sinalização e geometria da via, a CNT (2012) aponta que 62,7% (60.053 km) dos trechos avaliados são considerados entre regular e péssimo, figura 2.

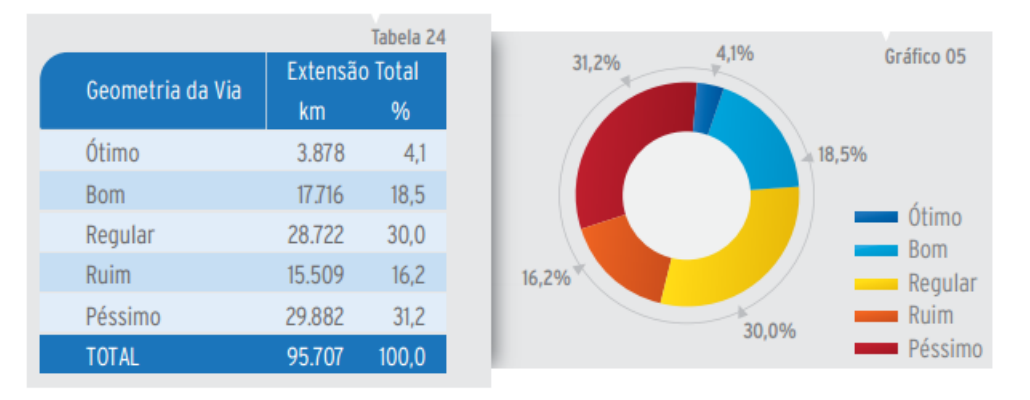

**Figura 1:** Classificação da geometria da via [CNT 2012].

<span id="page-21-0"></span>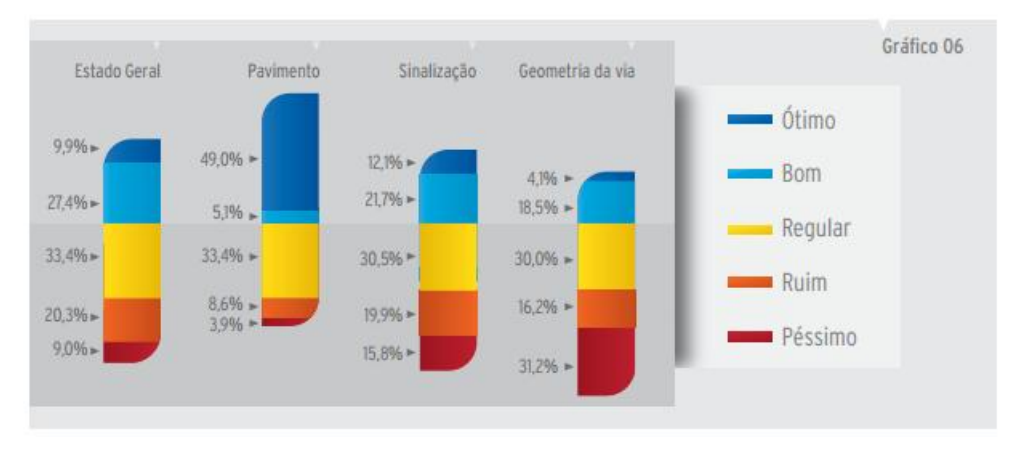

**Figura 2:** Resumo das características – Extensão total [CNT 2012].

<span id="page-21-1"></span>Ainda segundo a CNT (2012), dentre 95.707 km analisados, 54,3% apresentam o pavimento desgastado, 12,9% predominam defeitos como trinca em malha e/ou remendos, 5,2% ondulações e buracos e em 0,9% é vista a situação crítica em que o pavimento se encontra completamente destruído (figura 3).

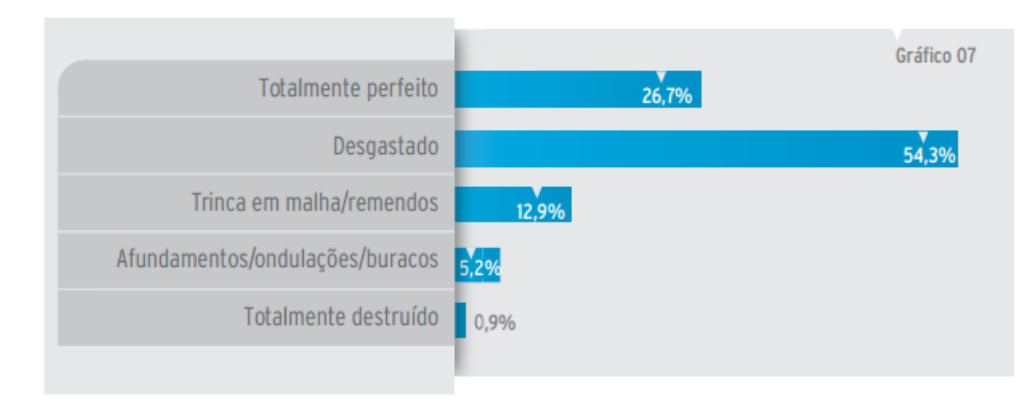

<span id="page-21-2"></span>**Figura 3:** Condições de superfície do pavimento [CNT 2012].

#### <span id="page-22-0"></span>**1.2 Objetivos**

O presente trabalho tem como objetivo principal, o estudo estrutural do chassi de caminhões tipo semirreboque. Para tal, foram utilizados os conhecimentos adquiridos ao longo do curso de Engenharia Mecânica, com foco na parte de dinâmica veicular com o objetivo de analisar as principais cargas atuantes na estrutura desses veículos a fim de se desenvolver uma modelagem e submete-los a passagem por descontinuidades na via.

#### <span id="page-22-1"></span>**1.3 Metodologia e Trabalho Realizado**

Primeiramente será feita uma revisão bibliográfica diferenciando os tipos de caminhões existentes e seus componentes além de apresentar alguns fundamentos e critérios que serão utilizados ao longo desse trabalho. Será escolhido um tipo de caminhão para análise. Após a escolha, os componentes serão analisados, entre eles a suspensão e o chassi do cavalo mecânico e do semirreboque.

Em seguida, será feito um modelo bidimensional do veículo se deslocando e passando por uma irregularidade na pista. Os deslocamentos (verticais e angulares) e as frequências naturais do cavalo mecânico e do reboque, serão analisados separadamente. Posteriormente, será feita a união do cavalo mecânico e a carreta por um ponto de acoplamento, transformando os dois modelos independentes em apenas um. Dessa forma, uma nova análise dos deslocamentos e das frequências naturais deverá ser feita para o modelo acoplado. As tensões atuantes no chassi do semirreboque e no ponto de acoplamento também serão verificadas.

Por fim, será feito um modelo tridimensional. A análise desse modelo, será semelhante ao modelo 2D, porém os deslocamentos e as frequências naturais serão analisados já com as duas unidades (cavalo mecânico e semirreboque) acopladas. As tensões atuantes no chassi do reboque e no ponto de acoplamento, serão calculadas considerando o efeito de torção ao longo da estrutura.

#### <span id="page-23-0"></span>**1.4 Organização do Trabalho**

O trabalho é organizado em seis capítulos e vinte e três apêndices, nele são apresentados conceitos básicos para entendimento do modelo matemático em seguida de sua construção e resultados, abaixo segue a descrição ordenada do mesmo.

No capítulo 1 são apresentadas as motivações e justificativas para escolha do tema, além de definidos os objetivos e a metodologia utilizada.

No capítulo 2 é desenvolvida uma revisão bibliográfica com uma breve apresentação sobre veículos pesados e seus componentes (pneus, suspensões e chassis), com base nos tipos mais utilizados além de alguns fundamentos da dinâmica veicular.

No capítulo 3 é apresentada a escolha dos componentes além da definição de parâmetros que são utilizados na modelagem.

O capítulo 4 descreve o modelo matemático bidimensional, primeiramente do cavalo mecânico e da carreta separadamente e, logo em seguida, do acoplamento dos modelos.

No capítulo 5 o modelo tridimensional é apresentado já com as duas unidades acopladas. Nesse modelo, as rodas foram defasadas para provocar o efeito de torção no chassi.

As conclusões e resultados obtidos durante esse trabalho podem ser visualizados no capítulo 6, bem como as sugestões para futuros trabalhos.

## **Capítulo 2**

### <span id="page-24-0"></span>**Revisão Bibliográfica**

#### <span id="page-24-1"></span>**2.1 Veículos Pesados**

Segundo a resolução do CONTRAN nº 210 (2006), os veículos pesados são definidos pelo peso máximo que pode ser carregado em cada eixo e pelas dimensões totais que podem ter. Dessa maneira, o caminhão consegue carregar cargas elevadas, desde que distribua essa carga pelos eixos.

#### <span id="page-24-2"></span>**2.1.1 Tipos de Veículos Pesados**

As dimensões autorizadas para veículos com ou sem carga são; largura máxima de 2,60 metros e altura máxima de 4,40 metros, o comprimento varia de acordo com o tipo de veículo.

#### <span id="page-24-3"></span>**2.1.1.1 Veículos Não Articulados**

São veículos fixos que possuem uma única parte que incorpora a cabine, o motor e a unidade de carga (carroceria) como é possível visualizar na figura 4. A carroceria possui diversos modelos, variando de acordo com a carga que se pretende transportar, pode ser aberta, em forma de gaiola, plataforma, tanque ou baú. A carroceria também pode ser equipada com equipamentos para refrigeração com o objetivo de transportar cargas que necessitem ser resfriadas.

<span id="page-24-4"></span>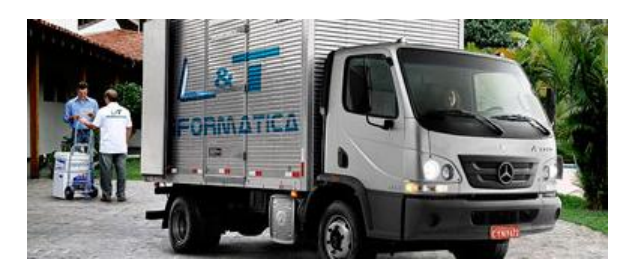

**Figura 4:** Veículo Não Articulado (Mercedes Benz)

O comprimento máximo de um veículo não articulado é de 14,00 metros, seu peso bruto total é de no máximo 29 toneladas. Esse tipo de caminhão é o mais comum em centros urbanos. Pode ter um eixo simples ou duplo na carroceria.

#### <span id="page-25-0"></span>**2.1.1.2 Veículos Articulados com duas Unidades**

Esses tipos de veículos são constituídos por duas partes, uma delas possui a força motriz, as rodas de tração e a cabine do motorista, a outra parte recebe a carga (figura 5). A parcela em que se encontra a força motriz é comumente conhecida como cavalo mecânico, que é onde acontece o acoplamento de diversos módulos de carga, chamados de semirreboque. O cavalo mecânico pode ter dois ou quatro eixos de tração, dependendo do peso da carga a ser transportada.

Os semirreboques são equipamentos que não apresentam eixo na dianteira, devendo ser acoplados aos cavalos mecânicos. Eles podem ser de diversos tipos, como: aberto, em forma de gaiola, plataformas, cegonhas, tanques ou baús. Também podem ser equipados com equipamentos para refrigeração.

No presente trabalho, o veículo a ser utilizado é o cavalo mecânico com um semirreboque porta-container acoplado.

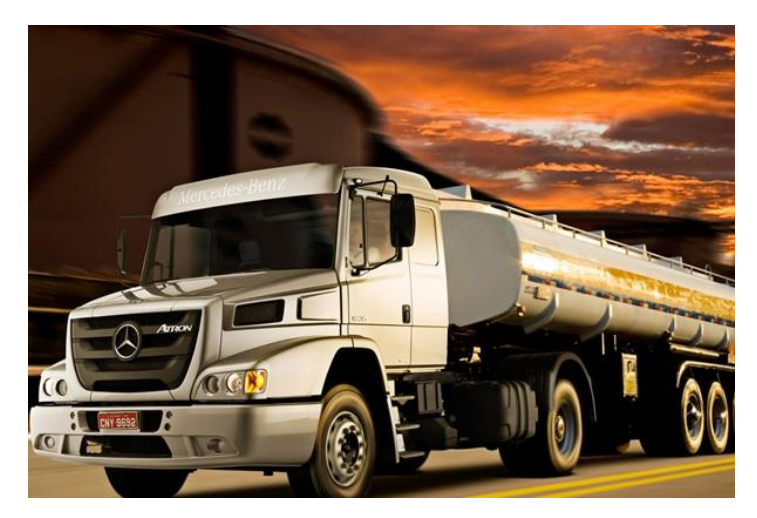

**Figura 5:** Veículo Articulado (Mercedes Benz)

<span id="page-25-1"></span>Os reboques possuem eixo na dianteira sendo essa a principal diferença desse tipo de módulo de carga para o semirreboque. O reboque transita engatado ao veículo motor, enquanto que o semirreboque apoia parte de sua unidade ao cavalo mecânico, como podemos observar nas figuras 6 e 7.

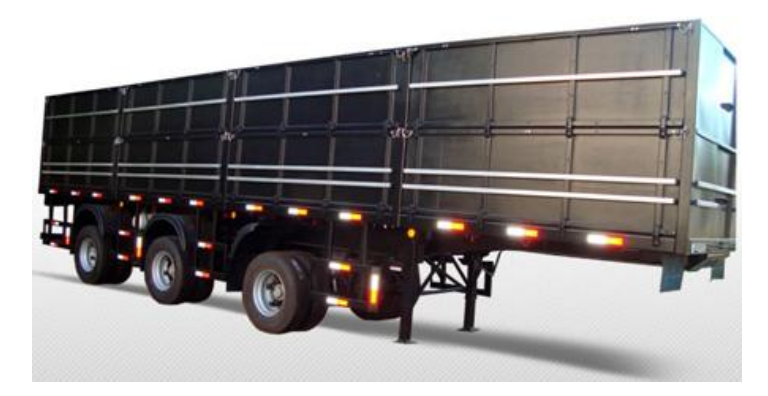

**Figura 6:** Semirreboque

<span id="page-26-1"></span>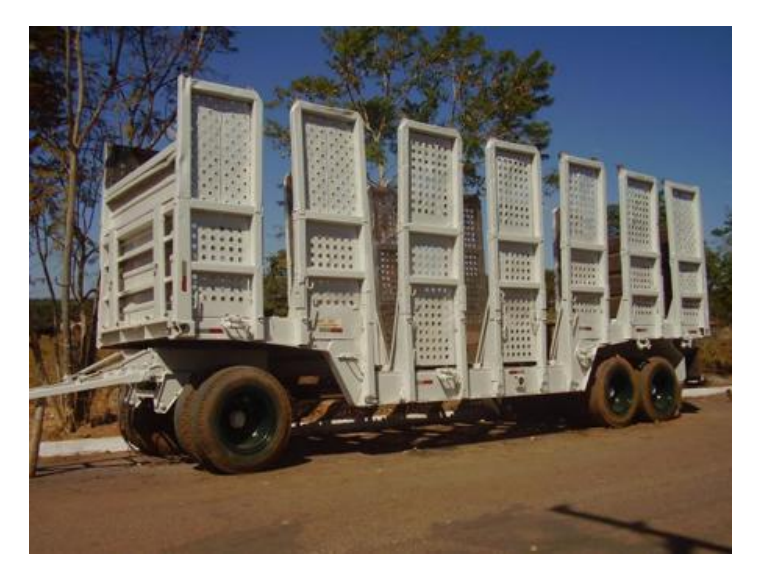

**Figura 7:** Reboque

<span id="page-26-2"></span>O comprimento máximo para veículos articulados com duas unidades do tipo caminhão-trator e semirreboque é de 18,60 metros, já os veículos articulados com duas unidades do tipo caminhão e reboque apresentam 19,80 metros. O peso bruto desses veículos é bem abrangente, variando de 39,5 a 57 toneladas dependendo do seu comprimento, do número de eixos e da distância entre eixos.

#### <span id="page-26-0"></span>**2.1.1.3 Veículos Articulados com mais de duas Unidades**

Os demais tipos de veículos nada mais são do que combinações dos já citados anteriormente.

O bi trem é muito utilizado no transporte graneleiro. É composto por um cavalo mecânico tracionando dois semirreboques acoplados entre si através de uma quinta-roda situada na traseira do primeiro semirreboque (figura 8). A quinta-roda é um mecanismo de acoplamento utilizado em veículos desse porte e é de suma importância, sendo então, detalhada no item 2.2. A combinação de veículos é composta por um total de sete eixos. Possui um comprimento total de no máximo 19,80 metros e um peso bruto total de 57 toneladas.

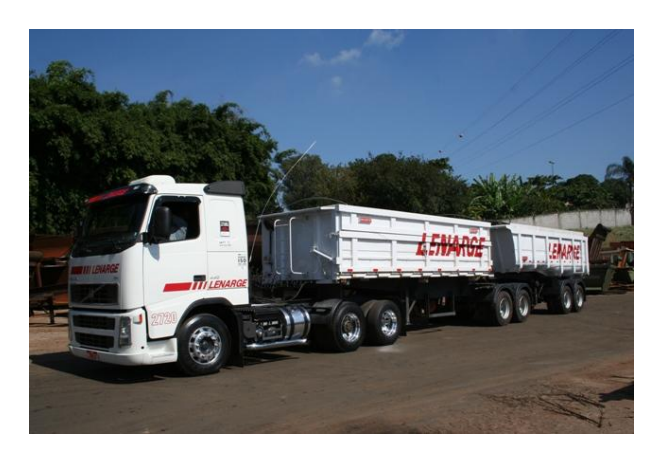

**Figura 8:** Bitrem

<span id="page-27-0"></span>O rodotrem (figura 9) é caracterizado por dois semirreboques ligados por meio de um dolby (dispositivo de acoplamento). O conjunto é composto de um total de nove eixos com um comprimento total de no máximo 30,00 metros e um peso bruto total de 74 toneladas.

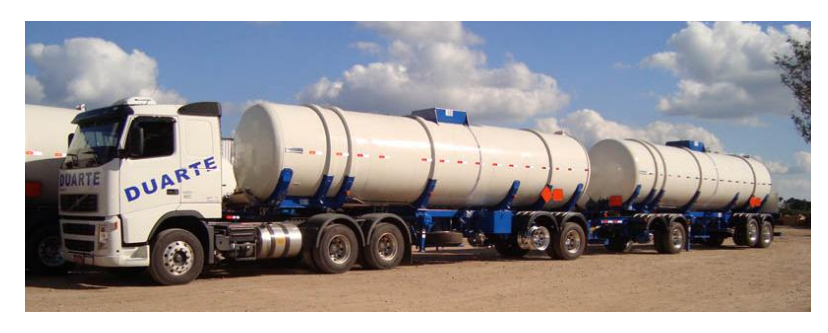

**Figura 9:** Rodotrem

<span id="page-27-1"></span>O tritrem são três semirreboques ligados entre si através de pino-rei/quinta-roda, como é possível observar na figura 10. Seu comprimento varia entre 25,00 e 30,00 metros e um peso bruto total de 74 toneladas. São mais utilizados para o transporte florestal.

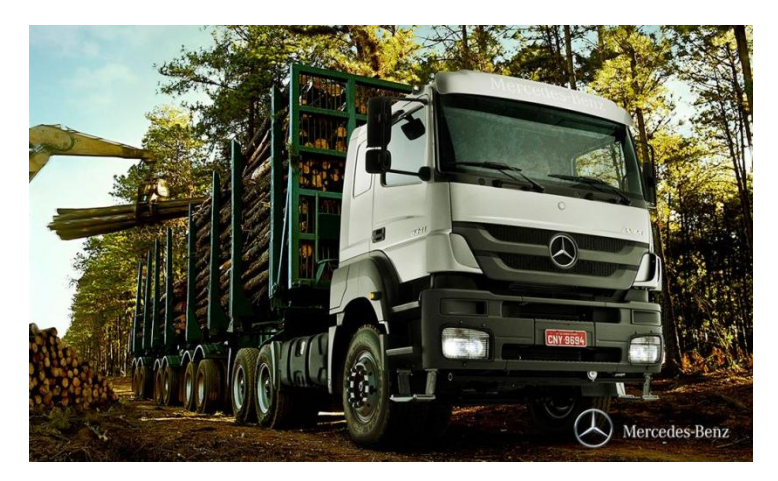

**Figura 10:** Tritrem (Mercedes Benz)

## <span id="page-28-1"></span><span id="page-28-0"></span>**2.2 Dispositivo de Acoplamento (quinta-roda e pino-rei)**

A quinta-roda (figura 11) é um componente de extrema importância. É utilizada para fazer o acoplamento entre o cavalo mecânico e o semirreboque. Por questões de segurança, manutenções periódicas devem ser feitas a fim de evitar problemas como folgas e desgastes das peças. Essa folga é regulada no kit de travamento da quinta-roda e é considerada como a principal causadora de danos no mecanismo.

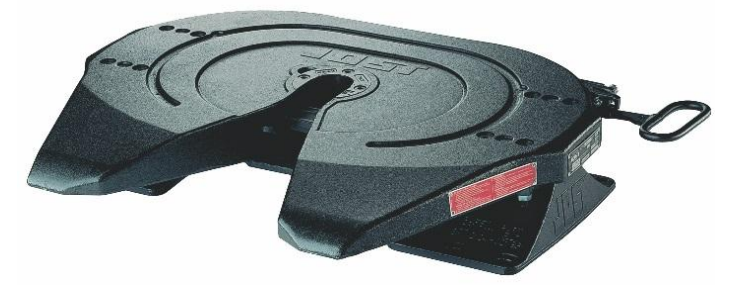

**Figura 11:** Quinta-roda (JOST)

<span id="page-28-2"></span>As peças do kit de travamento que mais sofrem desgastes e que podem ser substituídas sem a necessidade de troca total da quinta-roda são; a garra de travamento, o disco de fricção e a barra de travamento. A figura 12 apresenta as peças do kit.

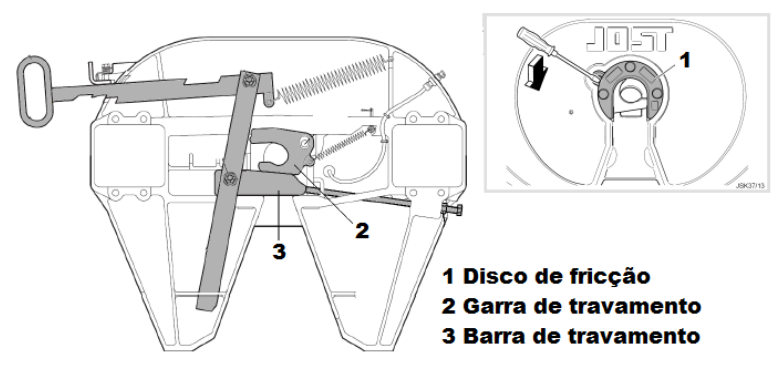

**Figura 12:** Kit de travamento (JOST)

<span id="page-29-0"></span>Outro componente fundamental para o acoplamento entre o cavalo-mecânico e a carreta é o pino-rei (figura 13). Diferente da quinta-roda, que fica presa no veículo motor, o pino é instalado no semirreboque. Por ser um pino maciço, precisa ser substituído por inteiro quando atinge o nível máximo de desgaste permitido. O principal provocador de desgaste no pino é o impacto, que ocorre quando há o acionamento do freio bruscamente ou o arranque do cavalo-mecânico. Esse problema ocorre quando existe folga no sistema, entre o pino-rei e o kit de travamento.

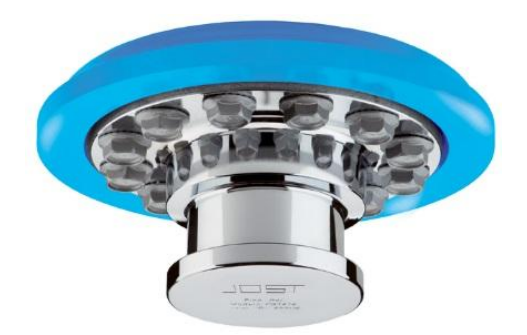

**Figura 13:** Pino-rei (JOST)

<span id="page-29-1"></span>A seguir, são apresentados acessórios que podem ser utilizados em veículos que possuem quinta-roda, figura 14:

#### **Calibradores**

Dispositivo que permite fazer a verificação do limite de desgate do pino-rei e da folga do sistema de travamento da quinta-roda. O calibrador torna a operação de regulagem mais prática e precisa, e ainda, indica se os componentes de desgate devem ser substituídos.

#### **Sensores de acoplamento**

Permitem o acoplamento entre o cavalo mecânico e o semirreboque de forma segura.

#### **Sistema de lubrificação**

Realiza a lubrificação central automática da quinta-roda dispensando a operação direta do motorista

#### **Mesa para Quinta-roda**

Reduz os esforços transmitidos pelo chassi à quinta-roda

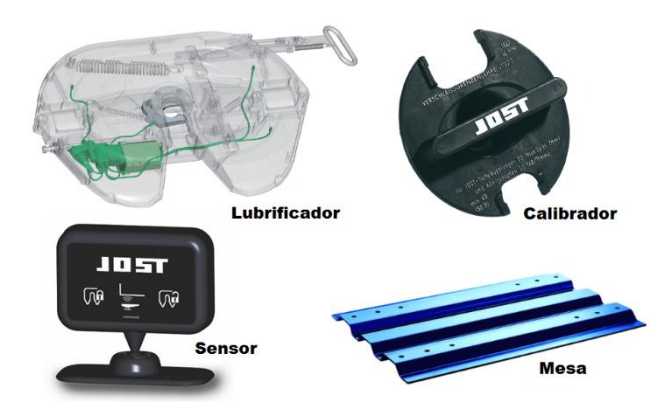

**Figura 14:** Acessórios para quintas-rodas (JOST)

<span id="page-30-1"></span>A manutenção periódica da quinta-roda, para lubrificação e troca das peças desgastadas, reduz o índice de acidentes e garante uma maior durabilidade de seus componentes. No presente trabalho, será feita uma análise no ponto de acoplamento entre o cavalo-mecânico e a carreta. É nesse ponto que a quinta roda deve ser conectada, ficando sujeita aos esforços que serão calculados nos tópicos subsequentes.

#### <span id="page-30-0"></span>**2.3 Fundamentos da Dinâmica Veicular**

Dinâmica é o estudo do movimento (posições, velocidades e acelerações) e dos esforços que o originaram (forças e momentos). A dinâmica veicular trata do movimento do veículo e de suas partes, em resposta aos comandos do motorista e aos esforços externos. Os veículos apresentam três tipos de movimento: translação (posição, velocidade e acelerações), rotação (orientação, velocidade angular e aceleração angular) e movimento relativo entre as partes (deslocamentos de suspensões, movimentos no motor/transmissão e no sistema de direção). A dinâmica veicular apresenta dois tipos diferentes de esforços: externos (gravitacionais, aerodinâmicos e de contato pneu/via) e internos (suspensão/direção, motor/transmissão e sistema de freios) (Gillespie, 1992).

Para facilitar o estudo, a dinâmica veicular pode ser separada em três partes (figura 15) que são detalhadas nos itens a seguir.

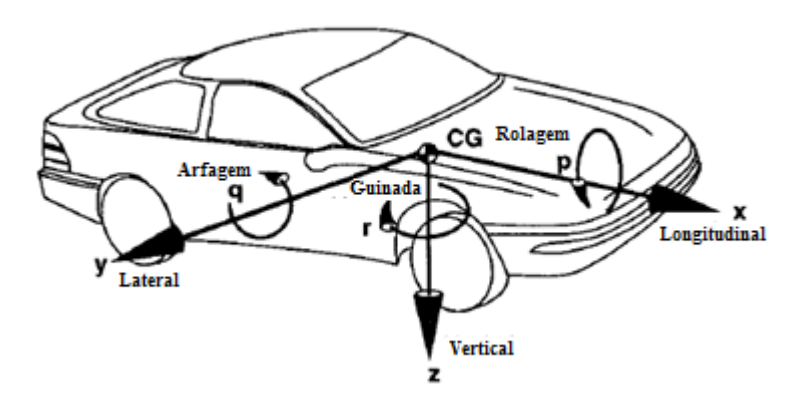

**Figura 15:** Dinâmica Veicular (direção dos movimentos)

#### <span id="page-31-3"></span><span id="page-31-0"></span>**2.3.1 Dinâmica Longitudinal**

A dinâmica longitudinal estuda situações de frenagem e aceleração, o comportamento em aclive e declive e a distribuição de cargas nos eixos. Apresenta movimentos de translação em relação ao eixo "x" e rotação em torno de "y" (arfagem ou pitch), em resposta a torques aplicados a roda.

#### <span id="page-31-1"></span>**2.3.2 Dinâmica Lateral**

A dinâmica lateral estuda o comportamento do veículo em curvas. Em decorrência da atuação no volante, chamada de "esterçamento", o automóvel apresentará movimentos de translação em relação ao eixo "y" e as rotações em torno de "z" (guinada ou yaw) e de "x" (rolagem ou roll).

#### <span id="page-31-2"></span>**2.3.3 Dinâmica Vertical**

Devido à presença de irregularidades na pista, o veículo apresenta movimento de translação em relação ao eixo "z", rotação em torno de "x" (rolagem ou roll) e "y" (arfagem ou pitch). Esses tipos de movimentos são estudados pela dinâmica vertical, que está diretamente relacionada ao sistema de suspensão do veículo. Esta é considerada uma peça de grande importância e que consiste em um conjunto de componentes que servem de união entre as rodas e a estrutura do automóvel (chassi). O componente suspensão é detalhado no item 2.5.

#### <span id="page-32-0"></span>**2.4 Tipos de Chassi**

No início da produção de automóveis, o chassi não tinha muito significado estrutural. Atualmente é uma das partes mais importantes do veículo. É sobre ele que são fixados os elementos do motor, transmissão, suspensão e direção do veículo. Além disso, deve ser resistente a nível estrutural para suportar as cargas dinâmicas que são geradas pelos esforços externos, em contrapartida, deve ser flexível o suficiente para se deformar sem que haja dano estrutural quando submetido a cargas elevadas. Além disso, em caso de colisões o chassi absorve o choque se deformando, evitando algum desconforto ao motorista ou até mesmo reforçando a segurança do mesmo.

#### <span id="page-32-1"></span>**2.4.1 Monobloco**

Segundo a CEPRA (2007), um chassi é dito monobloco quando possui uma resistência mecânica que pode suportar o peso dos diversos grupos que constituem o veículo e as solicitações provocadas pelo movimento deste.

Esse tipo de chassi é o mais empregado em automóveis de passeio possuindo uma estrutura única em forma de bloco unindo o chassi à carroceria (figura 16). A grande vantagem dessa união são as reduções de peso do veículo e do espaço ocupado pela estrutura. O monobloco distribui os elementos estruturais em locais que não prejudiquem o compartimento dos passageiros.

A estrutura é construída por estampagem a frio da chapa de material a ser utilizado, sendo unidos principalmente pelo processo de soldagem, porém, em algumas ocasiões pode ser feita com adesivos industriais, nesse caso são feitos pontos de solda enquanto a cola sofre o processo de cura. Os materiais mais comuns para a fabricação desses tipos de chassis são o aço, alumínio, fibra de carbono e matérias compostos.

<span id="page-32-2"></span>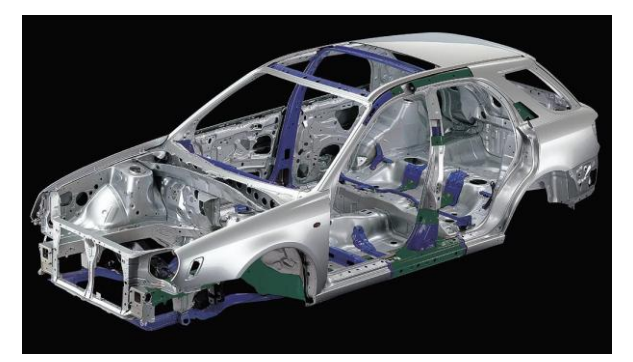

**Figura 16:** Chassi Monobloco

#### <span id="page-33-0"></span>**2.4.2 Chassi de Túnel Central**

De acordo com Dotzlaw (2007), nesse tipo de configuração o chassi é constituído de uma estrutura central que sustenta todo o esforço da estrutura com complementos que sustentarão a suspensão, o conjunto de forças, entre outros.

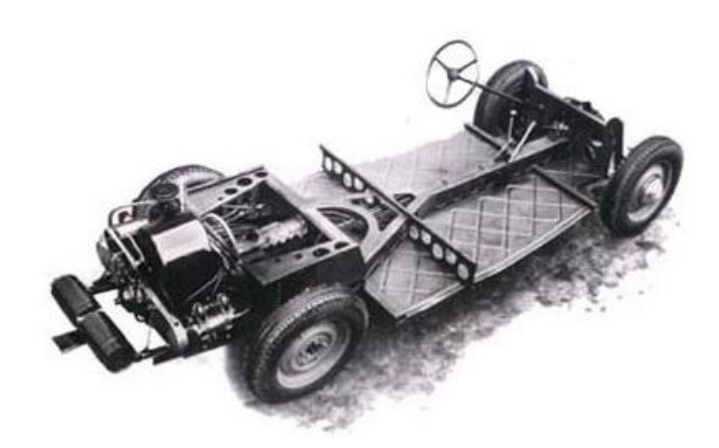

**Figura 17:** Chassi Túnel Central

#### <span id="page-33-2"></span><span id="page-33-1"></span>**2.4.3 Chassi de Longarinas**

Segundo CEPRA (2007), esse chassi é constituído por duas longarinas paralelas ligadas entre si através de travessas simples ou dispostas em forma de cruz. As longarinas e travessas possuem suportes próprios para a ligação das suspensões e para a fixação dos diversos grupos que constituem o automóvel.

O semirreboque que será modelado no presente trabalho apresenta esse tipo de chassi, com longarinas em perfil "I" e travessas com perfil em "U", como será detalhado posteriormente.

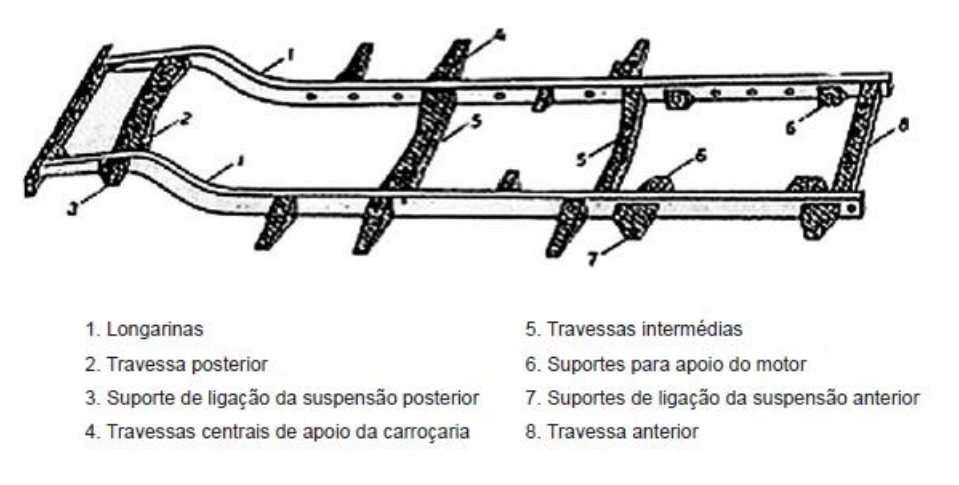

**Figura 18:** Chassi de Longarinas [CEPRA 2007]

#### <span id="page-34-1"></span><span id="page-34-0"></span>**2.5 Sistemas de Suspensões**

As variedades dos tipos de suspensões foram estimuladas pela busca de maior conforto e segurança para os passageiros. A principal função do sistema de suspensão é isolar o veículo das forças geradas pelas irregularidades da pista em que o veículo está trafegando e garantir que as rodas não percam contato com a via, de tal modo que as reações normais sejam mais constantes possíveis.

De uma maneira simplificada, a suspensão pode ser representada como mostra a figura 19 , onde a massa suspensa é referente a carroceria do veículo e a massa não suspensa que é referente a massa dos eixos. Essa massa dos eixos inclui a massa da roda, pneu cubo, ponta de eixo, freios, juntas e parte da massa dos semi eixos, balanças, amortecedores e molas.

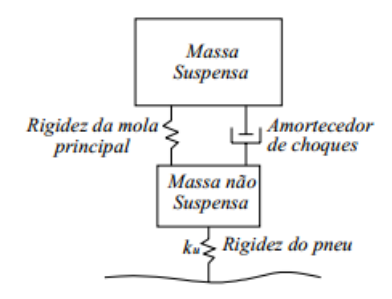

**Figura 19:** Suspensão Simplificada

<span id="page-34-2"></span>Para o estudo da dinâmica vertical dos veículos, é importante o conhecimento dos tipos de sistemas de suspensão existentes e seus componentes.

#### <span id="page-35-0"></span>**2.5.1 Tipos de Suspensão**

#### <span id="page-35-1"></span>**2.5.1.1 Eixo Rígido**

Conhecida também como ponte, as suspensões de eixo rígido apresentam as rodas ligadas diretamente ao eixo (normalmente o eixo traseiro). Quando uma das rodas sofre um deslocamento em consequência de alguma irregularidade na via (impacto), a roda oposta também se desloca devido à rigidez do eixo, como é possível observar na figura 20.

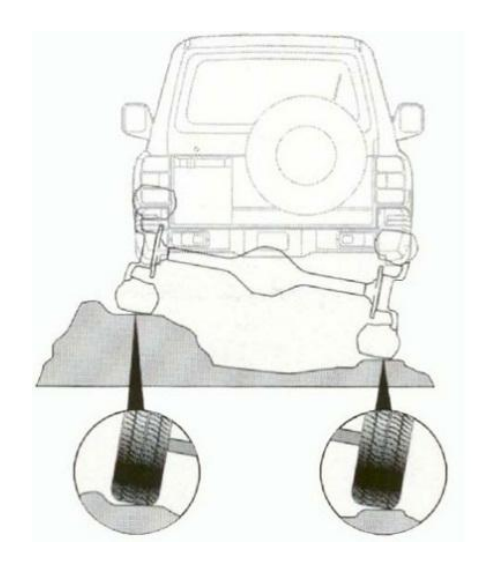

**Figura 20:** Suspensão de Eixo Rígido

<span id="page-35-2"></span>A configuração mais conhecida desse tipo de suspensão é a Hotchkiss, que possui pares de molas semielípticas montadas longitudinalmente no eixo rígido. É um tipo de suspensão considerada de fácil fabricação e de baixo custo comparado aos demais sistemas. Porém, compromete de forma significativa o conforto e a dinâmica do veículo. Estes problemas passaram a ser resolvidos com a utilização de sistemas com molas helicoidais (figura 21) que, apesar de serem mais caros, tinham melhores resultados no aspecto de conforto e dirigibilidade do veículo.
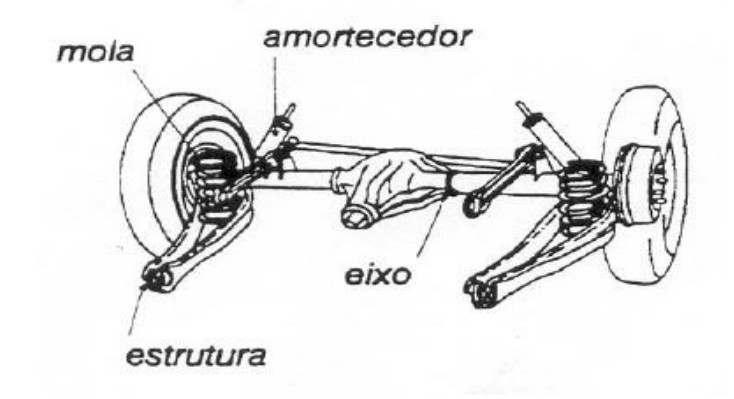

**Figura 21:** Suspensão de Eixo Rígido com Molas Helicoidais

A crescente utilização das molas helicoidais, devido ao seu bom desempenho, estimulou a busca de novas configurações desse sistema. Sendo assim, outros tipos de suspensões foram propostas, tais como, a suspensão de quatro barras e a suspensão De Dion, que são ilustradas nas figuras 22 e 23, respectivamente.

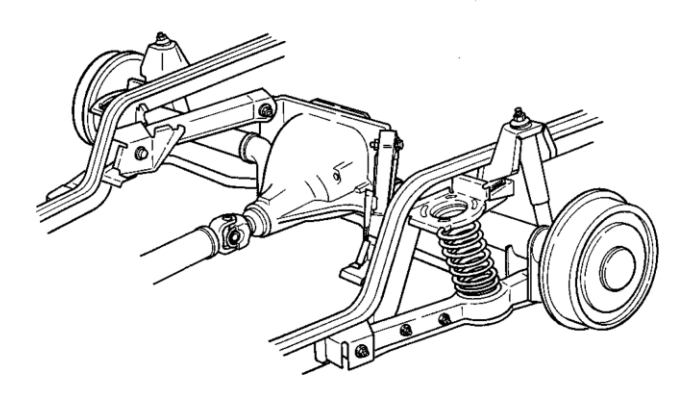

**Figura 22:** Suspensão de Quatro Barras - Eixo Rígido (GILLESPIE)

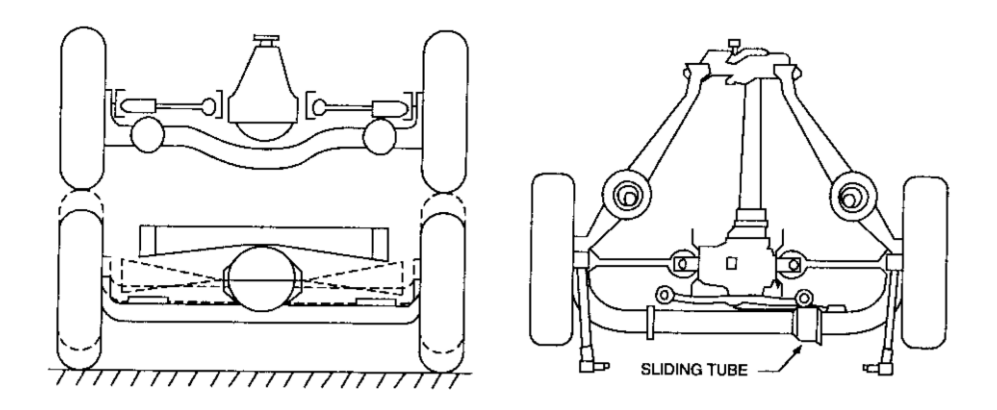

**Figura 23:** Suspensão De Dion - Eixo Rígido (GILLESPIE)

#### **2.5.1.2 Suspensões Independentes**

Em uma suspensão independente, as suspensões estão ligadas às rodas de maneira autônoma, ou seja, se uma roda sofrer algum deslocamento devido à irregularidade da via, somente ela será deslocada. Isto permite maior estabilidade, e melhor aderência à estrada, além de conforto na condução. Esse tipo de suspensão é mais frágil que a rígida e exige maiores cuidados.

Da mesma maneira que na suspensão com eixos rígidos, vários sistemas independentes de suspensão utilizando molas helicoidais foram surgindo. A seguir são descritas algumas dessas configurações.

#### **2.5.1.2.1 Braço de Arrasto– Suspensão Dianteira**

Também conhecida como trailing-arm, é considerado um dos sistemas independentes mais simples e econômicos de suspensão dianteira. Possuem braços de ligação paralelos com comprimentos iguais, suas extremidades são ligadas às rodas e em barras torcionais. O efeito de mola na suspensão é fornecido pelas barras torcionais (GILLESPIE). Na figura 24 é possível visualizar um exemplo de suspensão do tipo braço de arrasto.

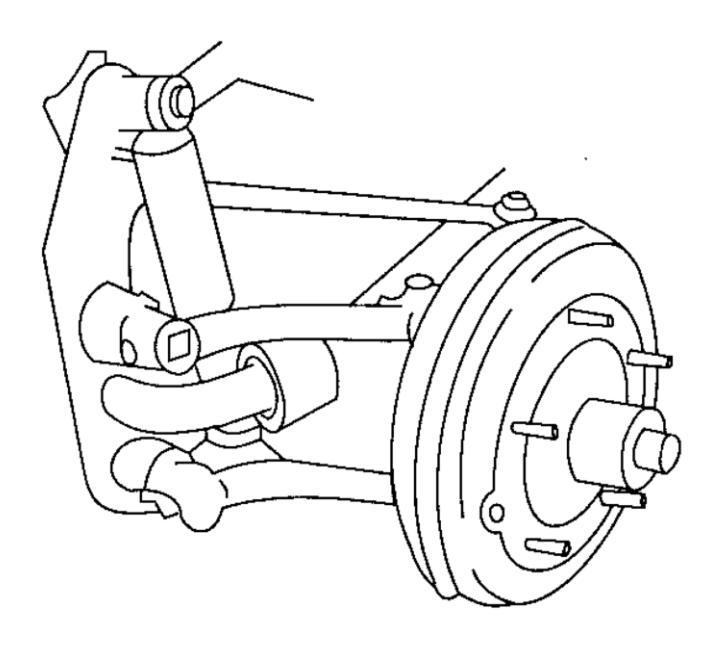

**Figura 24:** Braço de Arrasto (GILLESPIE)

#### **2.5.1.2.2 Suspensão Dianteira SLA (short-longarm)**

Possui um sistema muito parecido com o sistema de Braço de Arrasto, no entanto apresentam braços com tamanhos diferentes, como é possível visualizar na figura 25. Este tipo de suspensão também é conhecido como A-arm devido ao braço que possui a forma de "A". Para obter uma boa performance com uma suspensão SLA, é preciso muito cuidado no desenho da geometria (GILLESPIE).

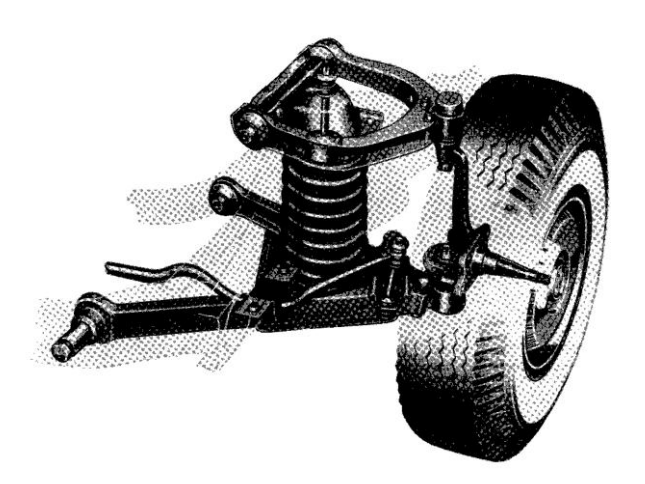

**Figura 25:** Suspensão SLA - short-long arm (GILLESPIE)

# **2.5.1.2.3 Suspensão de MacPherson**

Essa estrutura é muito parecida com a SLA, um suporte telescópico dá lugar ao braço superior dando um efeito amortecedor. As suspensões MacPherson (figura 26) podem ser utilizadas com um amortecedor e uma mola helicoidal em uma mesma peça de maneira concêntrica. A suspensão fica mais compacta e leve, podendo ser utilizada em veículos com tração dianteira. Atualmente é a mais utilizada na dianteira de veículos de passeio (GILLESPIE).

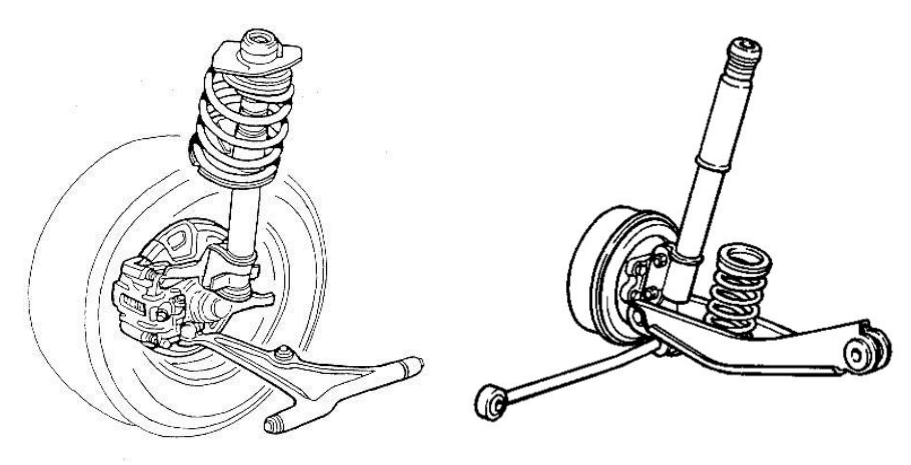

**Figura 26:** Suspensão MacPherson (GILLESPIE)

# **2.5.1.2.4 Multi-Barras**

Esse tipo de suspensão também é conhecido como multi-link (figura 27) e se trata de uma suspensão traseira que utiliza articulações nas extremidades das barras para eliminar os momentos fletores.

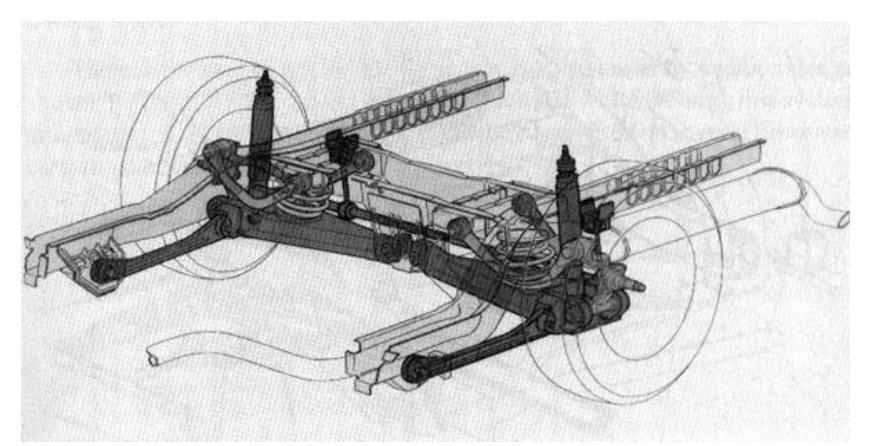

**Figura 27:** Suspensão Multi-Barras - multi-link (GILLESPIE)

## **2.5.1.2.5 Suspensão Braço de Arrasto - Traseira (trailing-arm)**

O Braço tem a finalidade de absorver as forças longitudinais e momentos provocados pela aceleração e frenagem, controlando a elevação e o abaixamento do veículo. É um sistema que tem a vantagem de reduzir a massa não suspensa, pois o diferencial está acoplado na carroceria. São mais utilizados em carros de alto desempenho, onde a aceleração e frenagem são mais solicitadas. A figura 28 ilustra esse tipo de suspensão.

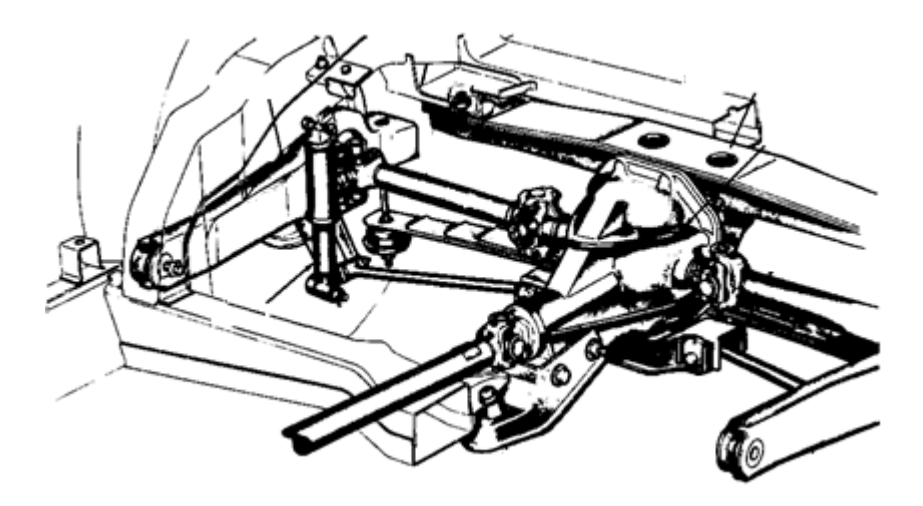

**Figura 28:** Suspensão Braço de Arrasto - trailing-arm (GILLESPIE)

### **2.5.2 Componentes do Sistema de Suspensão**

Também é importante uma análise sobre os principais componentes dos sistemas de suspensão. Posteriormente será feita uma abordagem sobre os pneus, que possuem características importantes no estudo da dinâmica vertical dos veículos. Os itens a seguir, tratam dos componentes de um sistema de suspensão.

#### **2.5.2.1 Componente Mola**

A mola tem a função de absorver energia das oscilações provocadas pela irregularidade do solo, permitindo maior conforto aos ocupantes do veículo. É considerada como o principal elemento da suspensão.

Esse componente pode ser de quatro tipos: Barra de Torção, Feixe de Molas, Mola Helicoidal e Mola Pneumática.

### **2.5.2.1.1 Mola Helicoidal**

É o tipo mais comum de mola. Consiste em uma barra enrolada em volta do seu próprio eixo, como é observado na figura 29. Ela se comprime ou expande para absorver os deslocamentos das rodas. Existem diversos tipos de molas helicoidais, tais como; Molas por compressão, por tração e por torção.

As molas por compressão são as mais utilizadas na linha automotiva, são formadas por espirais e quando comprimidas por alguma força, o espaço entre as espirais diminui, tornando menor seu comprimento.

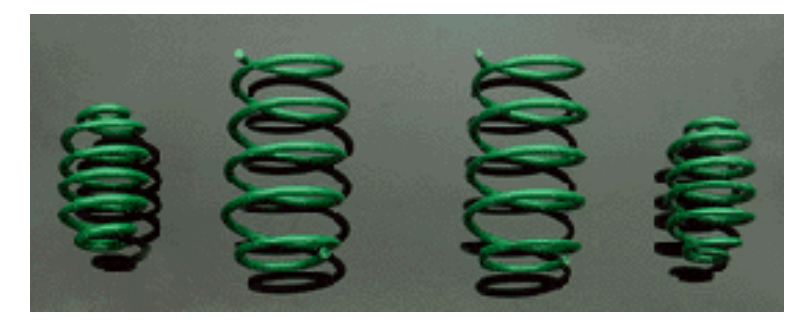

**Figura 29:** Mola Helicoidal

# **2.5.2.1.2 Molas Semielípticas**

Comumente chamada de feixe de molas, possui lâminas com comprimentos diferentes que são unidas por um pino central (espigão) e uma abraçadeira, como é possível visualizar na figura 30. As abraçadeiras não impedem a movimentação das lâminas quando a mola se flexiona e, para que o comprimento de mola varie durante a flexão, é necessária a utilização de um dispositivo móvel chamado jumelo (ou algema). Tem como vantagem a simplicidade de construção, robustez e baixo custo. Os feixes de mola são mais utilizados em veículos pesados.

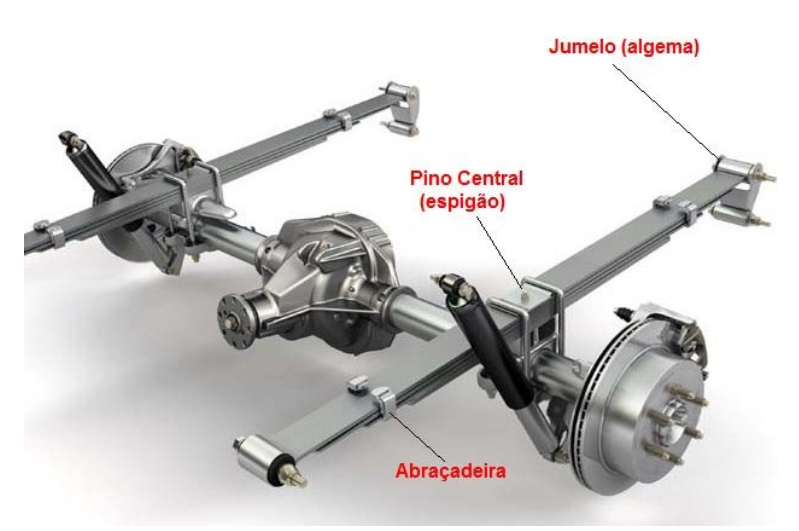

**Figura 30:** Molas Semi-Elípticas

# **2.5.2.1.3 Molas Pneumáticas**

Este tipo de mola possui uma câmara cilíndrica de ar que deve ser posicionada entre a massa suspensa e a massa não suspensa do veículo. Além de absorver as vibrações, quando associada a um sistema de controle de altura da suspensão, mantém a altura constante e nivela a carga, preservando o equilíbrio e alinhamento do chassi. A mola pneumática apresenta melhores características dinâmicas sob diversas condições de carga em relação aos demais tipos de mola. Na figura 31, é possível a visualização de um exemplo de mola pneumática utilizada em veículos.

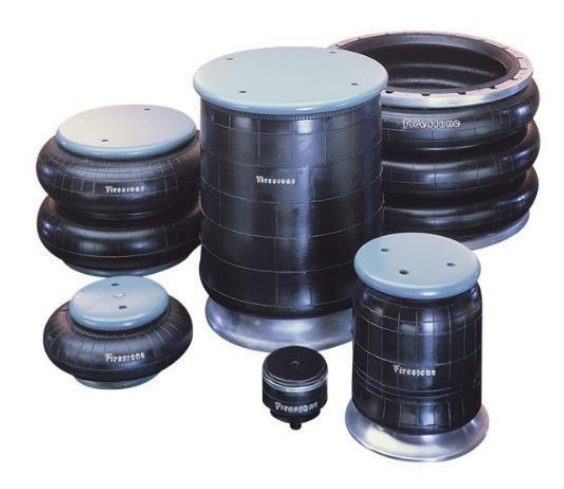

**Figura 31:** Molas Pneumáticas

#### **2.5.2.2 Componente Amortecedor**

Os primeiros amortecedores usavam o atrito (fricção) gerado entre dois braços de metal separados por um isolante de borracha, figura 32. Atualmente, os amortecedores mais utilizados são do tipo telescópico hidráulico.

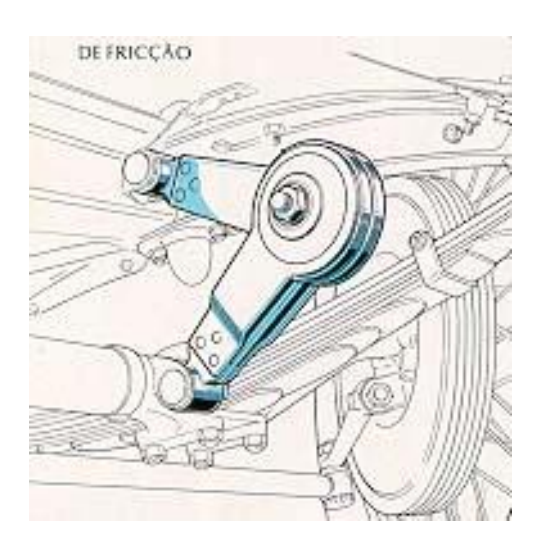

**Figura 32:** Amortecedor de Fricção

A principal função do amortecedor é reduzir e limitar as oscilações provocadas pela mola da suspensão. Além disso, mantém o contato dos pneus com o solo melhorando a estabilidade do veículo. A energia transmitida para as molas, devido aos impactos provocados pela irregularidade do solo, é absorvida pelo amortecedor e dissipada em forma de calor para o ambiente. Sem a utilização desse dispositivo, a mola oscilaria indefinidamente. Esse aspecto é desconfortante para o ocupante e prejudicial na resposta dinâmica do veículo, comprometendo assim a estabilidade.

O amortecedor hidráulico (figura 33) possui um conjunto de pistão e válvulas fixado a uma haste que se move dentro de um tubo com óleo específico para altas temperaturas e pressões. A velocidade da haste é controlada pelas [válvulas](http://pt.wikipedia.org/wiki/V%C3%A1lvulas) que regulam a passagem do [óleo.](http://pt.wikipedia.org/wiki/%C3%93leo)

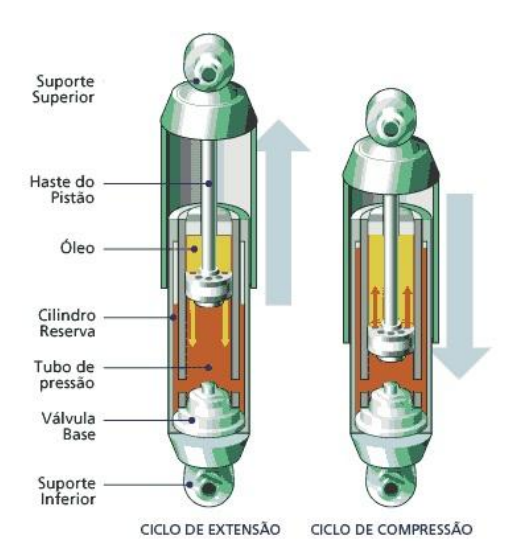

**Figura 33:** Amortecedor Hidráulico Duplo Tubo

#### **2.5.2.3 Componente Pneu**

Além de serem responsáveis por suportar o peso do veículo e de toda sua carga, os pneus interagem com a via, produzindo forças que são necessárias para transmitir aceleração e frenagem, realização de desvios e curvas e absorver impactos provocados pelas irregularidades da estrada.

Existem diversos tipos construtivos de pneus utilizados no mercado, tais como: diagonais (convencionais), radiais e diagonais cintados. Porém, os diagonais cintados estão caindo em desuso.

Os pneus diagonais apresentam a carcaça formada por um conjunto de lonas cruzadas e com ângulos iguais, de aproximadamente 40°. Já os pneus radiais, apresentam a carcaça formada essencialmente por lonas radiais (ângulo 0º) e algumas lonas com ângulo variando entre 85° e 90°. O ângulo de inclinação dos cordéis das lonas (figura 34) resulta em características diferentes com relação ao conforto e ao desempenho sob carga, pois afeta a altura do pneu e, consequentemente, a rigidez radial. É esta rigidez que tem influência direta na dinâmica vertical do veículo.

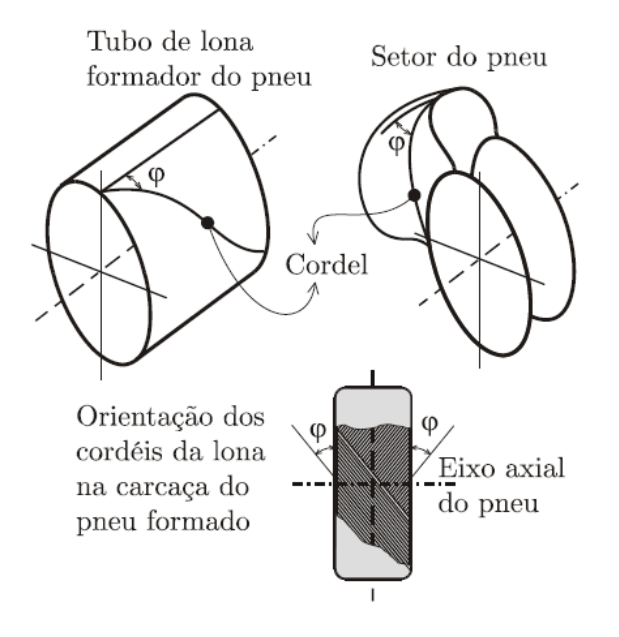

**Figura 34**: Cordéis da lona – carcaça de pneu diagonal

A figura 35 ilustra a disposição dos cordéis das lonas nas carcaças dos diversos tipos de pneus.

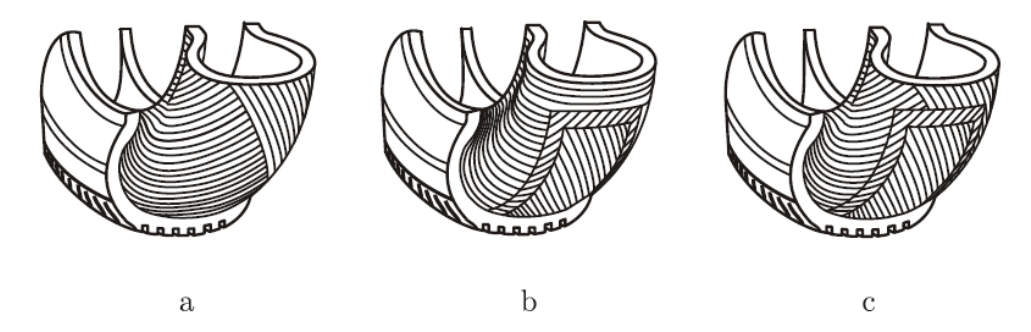

**Figura 35: (**a) pneus diagonais, **(**b) radiais e (c) diagonais cintados.

Em relação a vantagens e desvantagens dos pneus radiais sobre os diagonais, os radiais apresentam maior durabilidade, menor resistência ao rolamento, maior conforto em altas velocidades, melhor absorção de forças laterais, maior estabilidade direcional e menor sensibilidade à aquaplanagem quando comparado aos pneus diagonais. Porém, os pneus radiais são menos confortáveis em baixas velocidades e são mais caros.

#### **2.6 Fundamentos de Vibrações**

Tendo em vista que o presente projeto foi desenvolvido a partir de métodos de vibrações, é importante a definição de alguns parâmetros que serão utilizados posteriormente no modelo.

#### **2.6.1 Conceitos Básicos de Vibração**

A vibração é definida como um movimento que se repete ao longo de um tempo, o que é chamado de oscilação. O movimento de uma corda de violão quando tocada ou o movimento de um pendulo são exemplos característicos desse fenômeno. A parte da mecânica associada a vibrações contempla o estudo desses movimentos oscilatórios e as forças associadas aos mesmos.

De uma maneira geral, possuímos três principais componentes num sistema vibratório, a mola, a massa ou inércia e o amortecedor. A mola é um meio onde se armazena energia potencial, a massa ou inércia se armazena energia cinética e o amortecedor é um meio gradual de perda de energia.

Em um modelo de vibrações a energia potencial se converte em cinética ao longo do movimento e vice-versa. Quando o sistema é amortecido, como por exemplo, em um carro, parte da energia é dissipada pelo amortecedor.

Para a definição do movimento em que o sistema percorre, é utilizado o conceito de grau de liberdade. O grau de liberdade é o número mínimo de coordenadas requeridas para determinar completamente as posições de todas as partes do sistema.

# **2.6.1.1 Vibração Livre e Vibração Forçada**

A vibração livre é quando um sistema não possui uma força externa agindo, sendo assim, após uma perturbação inicial ele passa a oscilar livremente. A vibração forçada, por sua vez, possui uma força externa atuando. Essa força externa pode causar falhas em estruturas se a frequência da mesma coincidir com a frequência natural do sistema, causando o fenômeno conhecido como ressonância.

#### **2.6.1.2 Elementos de Mola**

A força em uma mola é proporcional à quantidade de deformação da mesma e pode ser escrito como:

$$
F = kx
$$
 Eq. (2.1)

Onde F é a força da mola, x é a deformação (deslocamentos entre as extremidades) e k é a rigidez da mola.

#### **2.6.1.2.1 Associação de Molas**

Usualmente é adotada uma associação de molas, por exemplo, em uma motocicleta, é possível perceber duas suspensões, uma na dianteira da moto e outra na traseira, portanto duas molas associadas.

Existem duas maneiras de associação de molas, em paralelo ou em série. Molas em paralelo se deslocam igualmente, enquanto molas em série quando uma é deslocada, a segunda sofre a influência da primeira (figura 36). É possível obter uma constante elástica equivalente das duas associações. Para molas em paralelo temos:

$$
k_{eq} = k_1 + k_2 + \dots + k_n \qquad \qquad EQ. (2.2)
$$

Para molas em série temos:

$$
\frac{1}{k_{eq}} = \frac{1}{k_1} + \frac{1}{k_2} + \dots + \frac{1}{k_n}
$$
 *EQ.* (2.3)

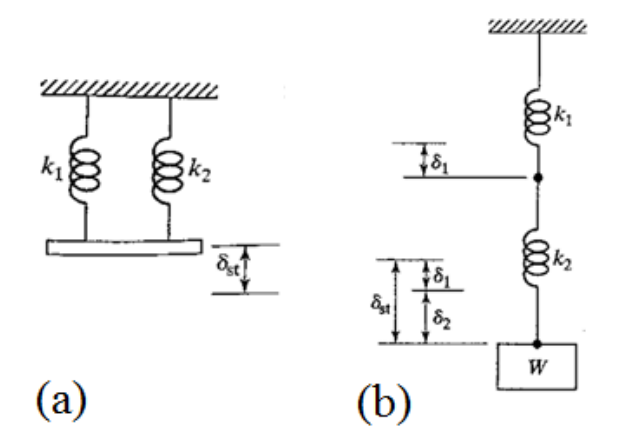

**Figura 36:** (a) Molas em Paralelo (b) Molas em Série

#### **2.7 Aplicação das Equações de Lagrange para Sistemas Contínuos**

Segundo GRAIG (1981), existe uma dificuldade crescente em determinar as equações de governo em sistemas com parâmetros concentrados em que os corpos possuam forças interativas entre si. Lagrange propôs um procedimento para minimizar essa dificuldade. Trata-se de uma formulação energética onde as condições de equilíbrio dinâmico dos corpos são atendidas desde que seja possível formular as expressões energéticas envolvidas no problema.

Dessa forma, ao se determinar as energias cinética e potencial em relação às coordenadas generalizadas do sistema, é possível obter as equações de governo utilizando a Equação de Lagrange, que pode ser expressa por:

$$
\frac{d}{dt}\left(\frac{\partial T}{\partial \dot{q}_i}\right) - \frac{\partial T}{\partial q_i} + \frac{\partial T}{\partial q_i} = Q_i
$$
 *EQ.* (2.4)

Sendo:

 $T = A$  energia cinética do sistema (Expressa em função das coordenadas generalizadas q),  $V = A$  energia potencial elástica e  $Q =$ Forças generalizadas.

Devido à facilidade de equacionamento, a aplicação da equação de Lagrange a sistemas contínuos é a mais recomendada, ainda mais quando se trata de sistemas estruturais. A Energia Potencial e a Energia Cinética podem ser determinadas em termos das coordenadas generalizadas do sistema, o que conduzirá à obtenção da matriz de rigidez e a matriz de massa, respectivamente. A partir do Princípio dos Trabalhos Virtuais será possível obter o vetor representativo das forças generalizadas.

### **2.7.1 Elemento Estrutural de Barra**

A energia de deformação elástica associada ao deslocamento  $u(x, t)$ , considerando um elemento prismático com movimento uniaxial e propriedades físicas e geométricas conhecidas (figura 37), pode ser expressa pela seguinte equação:

$$
V = \frac{1}{2} \int_{L} EA(\frac{\partial u}{\partial x})^2 dx
$$
 *EQ.* (2.5)

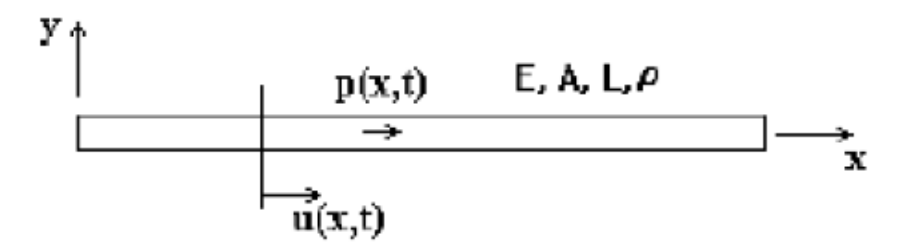

**Figura 37:** Elemento Prismático com Deslocamento Uniaxial.

Para um campo de deslocamento  $u(x, t)$  representado por um produto de duas funções, uma exclusiva de x e a outra função exclusiva t, tem-se:

$$
u(x,t) = \sum_{i=1}^{n} \psi_i(x) u_i(t) \qquad \qquad EQ. (2.6)
$$

Substituindo-se a EQ. 2.4 e EQ. 2.5, obtem-se uma expressão que permite determinar um elemento  $k_{ij}$  correspondente à forma discretizada da energia potencial elástica, isto é:

$$
V = \frac{1}{2} \sum_{i} \sum_{j} k_{ij} u_{i} u_{j}
$$
 *EQ.* (2.7)

Onde  $k_{ij}$  será o termo ij de uma matriz de rigidez representativa do meio contínuo e definido por:

$$
k_{ij} = \int_{L} EA \frac{\partial \psi_{i}}{\partial x} \frac{\partial \psi_{j}}{\partial x} dx
$$

As funções  $\psi_i$  são em geral polinômios que devem atender às condições de contorno do domínio.

A energia cinética da barra pode ser determinada a partir da expressão:

$$
T = \frac{1}{2} \int_{L} \rho A \left(\frac{du}{dt}\right)^2 dx
$$
 *EQ.* (2.9)

Da mesma forma, substituindo a aproximação de  $u(x, t)$  na Equação (2.8), obtem-se:

$$
T = \frac{1}{2} \sum_{i} \sum_{j} m_{ij} \dot{u}_i \dot{u}_j
$$
 *EQ.* (2.10)

Onde  $m_{ij}$  é um elemento genérico da matriz de massa consistente e definido por:

$$
m_{ij} = \int_L \rho \psi_i \psi_j dx \qquad \qquad EQ. (2.11)
$$

O vetor com as forças generalizadas pode ser definido a partir do Princípio do Trabalhos Virtuais e será expresso por:

$$
Q_i = \int_L p(x, t) \psi_i dx
$$
 Eq. (2.12)

#### **2.7.2 Elemento Estrutural da viga Plana**

O elemento de viga plana possui deslocamentos transversais e rotações no plano da viga. As características inerciais  $m_{ij}$  e o vetor de carregamento generalizado  $Q_i$  são calculados da mesma forma que o elemento de barra, ou seja, utilizando-se as EQ. 2.11 e EQ. 2.12. A matriz de rigidez será determinada de forma semelhante a anterior, mas utilizando-se a energia potencial elástica de uma viga, que pode ser expressa por:

$$
V = \frac{1}{2} \int_{L} EI(\frac{\partial^2 u}{\partial x^2})^2 dx
$$
 *EQ.* (2.13)

Para determinar os elementos da matriz de rigidez  $k_{ij}$ , basta utilizar o mesmo desenvolvimento para o elemento estrutural de barras:

$$
k_{ij} = \int_{L} EI \frac{\partial^2 \psi_i}{\partial x^2} \frac{\partial^2 \psi_j}{\partial x^2} dx
$$
 *EQ*. (2.14)

Considerando um elemento típico de viga plana com quatro graus de liberdade, conforme ilustrado na figura 38, é possível determinar os polinômios de terceira ordem relacionados a este elemento.

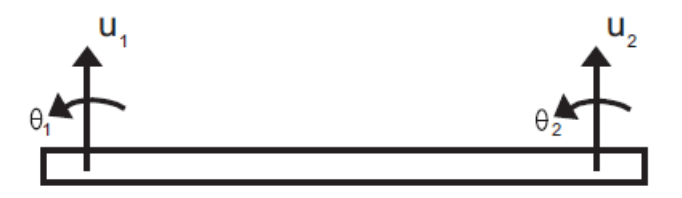

**Figura 38:** Elemento de viga com quatro graus de liberdade

$$
\psi_1(x) = 1 - 3\left(\frac{x}{L}\right)^2 + 2\left(\frac{x}{L}\right)^3
$$
  

$$
\psi_2(x) = x - 2L\left(\frac{x}{L}\right)^2 + L\left(\frac{x}{L}\right)^3
$$
  

$$
\psi_3(x) = 3\left(\frac{x}{L}\right)^2 - 2\left(\frac{x}{L}\right)^3
$$
  

$$
\psi_4(x) = -L\left(\frac{x}{L}\right)^2 + L\left(\frac{x}{L}\right)^3
$$

Substituindo os polinômios acima nas EQ. 2.8 e EQ.2.11 obtém-se as matrizes de rigidez e massa relacionadas ao elemento considerado.

$$
k = \frac{EI}{L^3} \begin{bmatrix} 12 & 6L & -12 & 6L \\ 6L & 4L^2 & -6L & 2L^2 \\ -12 & -6L & 12 & -6L \\ 6L & 2L^2 & -6L & 4L^2 \end{bmatrix}
$$
 *EQ.* (2.16)

$$
m = \frac{\rho A L}{420} \begin{bmatrix} 156 & 22L & 54 & -13L \\ 22L & 4L^2 & 13L & -3L^2 \\ 54 & 13L & 156 & -22L \\ -13L & -3L^2 & -22L & 4L^2 \end{bmatrix} \qquad EQ. (2.17)
$$

# **2.8 Cálculo de Tensões**

No regime elástico, de acordo com o HIBBELER (2010), as tensões axiais provocadas ao longo de uma viga podem ser expressas pela seguinte equação:

$$
\sigma = E\varepsilon \qquad \qquad EQ. (2.18)
$$

Onde:

 $E$  – Módulo de elasticidade do material

 $\varepsilon$  – Deformação Normal

$$
\varepsilon_{\text{max}} = \frac{c}{\rho} \qquad \qquad EQ. (2.19)
$$

Sendo:

 $c$  – Distância perpendicular do eixo neutro ao ponto mais afastado desse eixo

 $\rho$  – Raio de curvatura

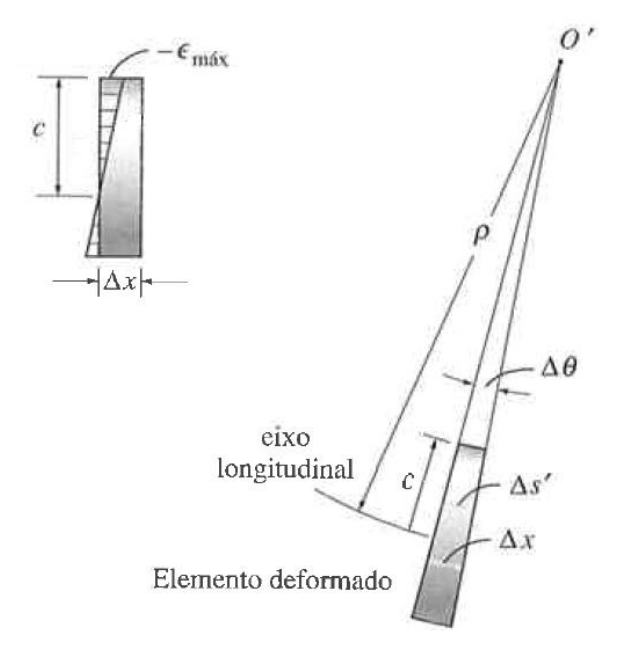

**Figura 39:** Deformação Normal Máxima

Ainda de acordo com HIBBELER, uma viga pode ser representada pela equação de sua linha elástica. Para cada deslocamento dx ao longo do eixo x, o deslocamento no eixo y será u(x). Dessa forma, a inclinação da função, ponto a ponto, pode ser representada pela derivada do deslocamento, equação a seguir.

$$
v' = \frac{du}{dx} = tg\theta
$$
 \tEQ. (2.20)

$$
tg\theta = \sin\theta \approx \theta_{rd} \qquad \qquad EQ. (2.21)
$$

Para uma viga encurvada, em um determinado trecho, é possível observar um ângulo e um raio de curvatura. Pela aproximação utilizada na equação 2.21, temos:

$$
d\theta = \frac{dx}{\rho} \quad \therefore \quad \frac{1}{\rho} = \frac{d\theta}{dx} \qquad \qquad \text{EQ. (2.22)}
$$

Substituindo a EQ. 2.20 na EQ. 2.22, temos:

$$
\frac{1}{\rho} = \frac{d\theta}{dx} = \frac{d}{dx}\left(u'(x)\right) = \frac{d^2u(x)}{dx^2}
$$
 *EQ.* (2.23)

Segundo a teoria de vigas (HIBBELER), a deformação por flexão está associada à curvatura assumida pela viga sob ação do momento fletor, e associada à segunda derivada do deslocamento.

Logo, é possível chegar a seguinte equação para o cálculo das tensões:

$$
\sigma = E\varepsilon = E\frac{c}{\rho} = Ec\frac{d^2u(x)}{dx^2} \qquad \qquad EQ. (2.24)
$$

Onde u(x) representa o deslocamento ao longo do elemento de viga.

Em análises bidimensionais são utilizados quatro graus de liberdade para cada elemento, sendo dois de translação e dois de rotação (figura 40). As EQ. 2.25 a seguir, apresentam os polinômios de terceira ordem relacionados ao elemento de viga plana.

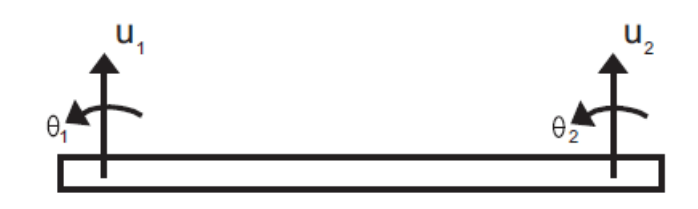

**Figura 40**: Elemento de viga com quatro graus de liberdade

$$
\psi_1(x) = 1 - 3\left(\frac{x}{L}\right)^2 + 2\left(\frac{x}{L}\right)^3
$$
  

$$
\psi_2(x) = x - 2L\left(\frac{x}{L}\right)^2 + L\left(\frac{x}{L}\right)^3
$$
  

$$
\psi_3(x) = 3\left(\frac{x}{L}\right)^2 - 2\left(\frac{x}{L}\right)^3
$$
  

$$
\psi_4(x) = -L\left(\frac{x}{L}\right)^2 + L\left(\frac{x}{L}\right)^3
$$

Na formulação do elemento de viga, a função de interpolação  $(\psi_i(x))$  define o estado de deslocamentos em todos os pontos dentro do elemento de acordo com o número de graus de liberdade  $(u_i(t))$ , equação a seguir.

$$
u(x,t) = \sum \psi_i(x) u_i(t)
$$
 \t\t\t EQ. (2.26)

Onde  $\psi_i(x)$  corresponde as funções interpolantes e  $u_i(t)$  aos graus de liberdade.

Derivando duas vezes as funções interpolante, temos:

$$
\frac{d^2}{dx^2}u(x,t) = \sum \ddot{\psi}_i(x)u_i(t) \qquad \qquad EQ. (2.27)
$$

Sendo assim, substituindo a EQ. 2.26 na EQ. 2.23, a tensão pode ser expressa da seguinte forma:

$$
\sigma(t) = Ec\left[\ddot{\psi}_1 u_1 + \ddot{\psi}_2 u_2 + \ddot{\psi}_3 u_3 + \ddot{\psi}_4 u_4\right]
$$
 *EQ.* (2.28)

Vale ressaltar que para um modelo tridimensional, são utilizados 6 graus de liberdade, sendo dois de translação vertical e quatro de rotação (dois de flexão e dois de torção).

# **Capítulo 3**

# **Modelos Físicos**

O modelo deste trabalho tem como objetivo analisar o deslocamento de um semirreboque ao longo de uma irregularidade na pista, neste caso, um quebra molas. O principal objetivo é mostrar as tensões ao longo da estrutura, as frequências naturais do sistema e as forças provocadas no solo.

#### **3.1 Excitação de Base**

As dimensões da excitação de base foram retiradas da resolução 39/98 do CONTRAN (1998), sendo elas:

• TIPO I:

a) largura: igual à da pista, mantendo-se as condições de drenagem superficial; b) comprimento: 1,50 c) altura: até 0,08m.

TIPO II:

a) largura: igual à da pista, mantendo-se as condições de drenagem superficial; b) comprimento: 3,70m; c) altura: até 0,10m."

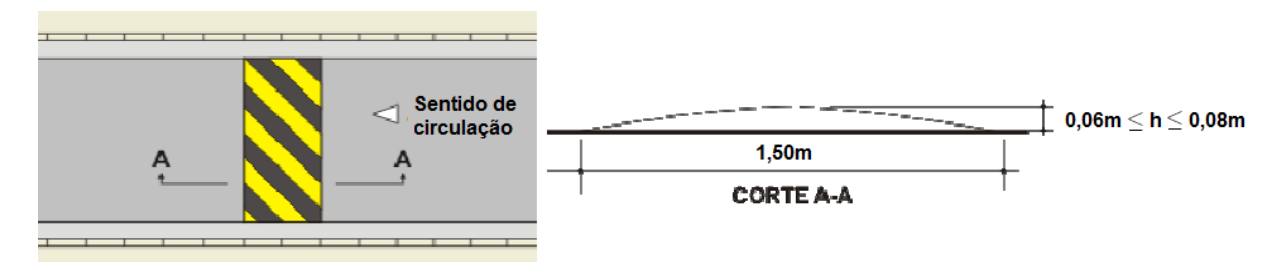

**Figura 41:** Lombada do tipo I (CONTRAN)

Além das dimensões do quebra molas, a resolução do CONTRAN (1998) define a velocidade máxima que o motorista deverá passar pela lombada. Essa velocidade leva em consideração a segurança, evitando que o motorista não perca a direção do veículo ao passar com velocidades mais altas, colocando em risco a vida de outros usuários da via. A velocidade estimada pelo CONTRAN é de 20 km/h para o tipo I de quebra molas, e de 30 km/h para o tipo II.

Vale ressaltar que apesar da análise numérica ter alguns parâmetros retirados de resoluções (fixados por normas), nada impede que testes sejam feitos alterando esses parâmetros afim verificar os resultados e validar o modelo.

### **3.2 Cavalo Mecânico**

O cavalo mecânico foi analisado como corpo rígido, sendo assim observado o deslocamento do centro de massa do veículo e o deslocamento angular (arfagem).

O veículo utilizado foi o Axor 2544 6x2 da Mercedes Benz. Esse modelo possui seis rodas, sendo duas de tração, como mostra a figura a seguir.

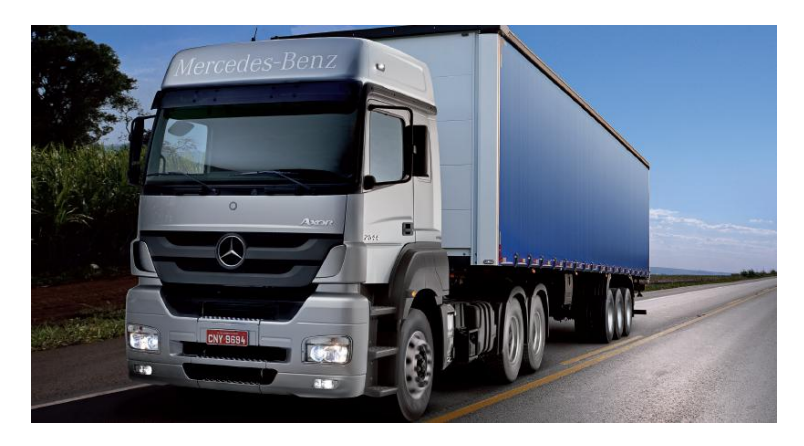

**Figura 42:** Axor 2544 [Mercedes Benz]

Na figura 43 estão ilustradas as dimensões do cavalo mecânico.

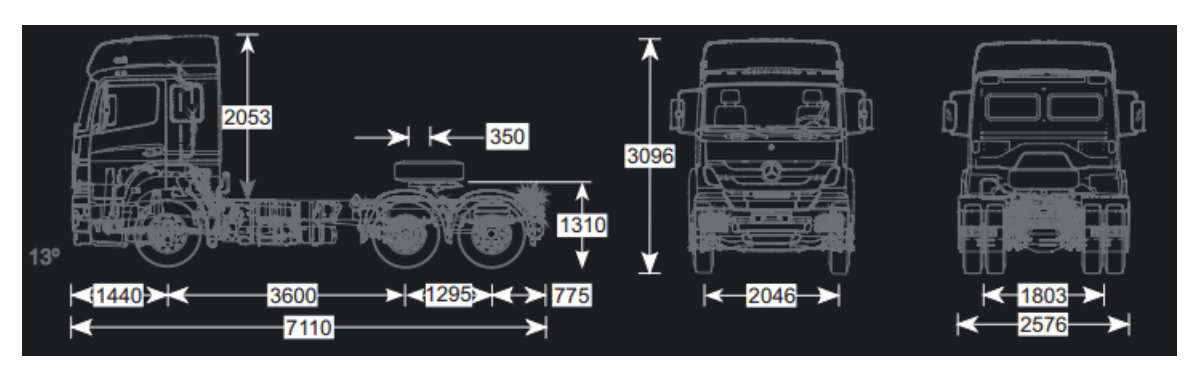

**Figura 43:** Dimensões Axor 2544 [Adaptado Mercedes-Benz]

No catálogo do fabricante é possível conhecer maiores detalhes sobre o tipo de suspensão, de amortecimento e o pneu utilizado. Nesse veículo, o tipo de suspensão é eixo rígido (ver item 2.4.1.1) com feixe de molas (ver item 2.4.2.1.2). Porém, o modelo será tratado como suspensão do tipo independente com a finalidade de simplificar o modelo, tendo em vista que o eixo rígido acrescentaria mais um corpo ao sistema com massa, o que atribuiria mais graus de liberdade. Os pneus do cavalo mecânico possuem as seguintes características, 295/80 e R22.5.

A figura 44 mostra um desenho esquemático do tipo de suspensão utilizada.

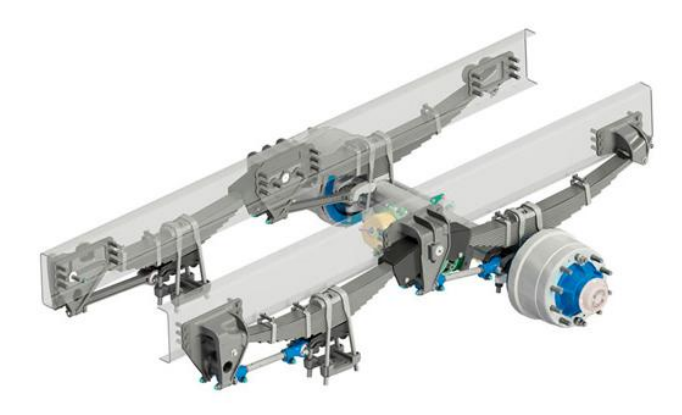

**Figura 44:** Suspensão traseira (Suspensys)

Nas tabelas 1 e 2 são apresentadas algumas propriedades que foram utilizadas no modelo.

| <b>Suspensão</b> | Constante de rigidez [N/m] | Constante de amortecimento [N.s/m] |
|------------------|----------------------------|------------------------------------|
| Dianteira        | $k_{sd} = 178500$          | $b_{sd} = 3000$                    |
| Traseira (1)     | $k_{st1} = 535500$         | $b_{st1} = 6000$                   |
| Traseira (2)     | $k_{st2} = 535500$         | $b_{st2} = 6000$                   |

**Tabela 1:** Propriedades da suspensão (adaptada por GILLESPIE, 1992).

O modelo foi desenvolvido a partir das coordenadas mostradas na figura 45.

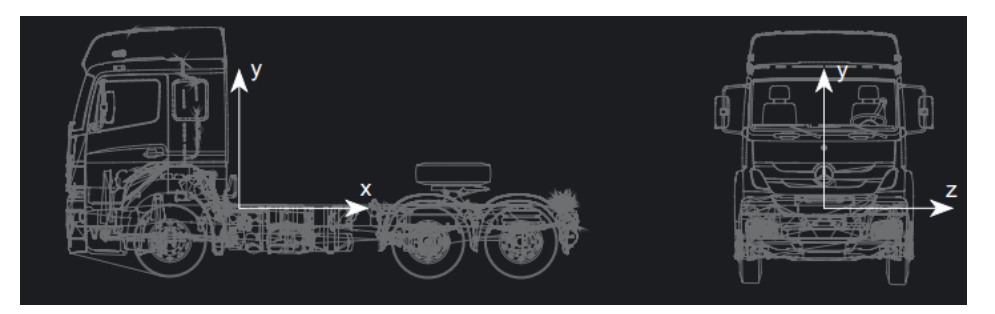

**Figura 45:** Definição de Eixos

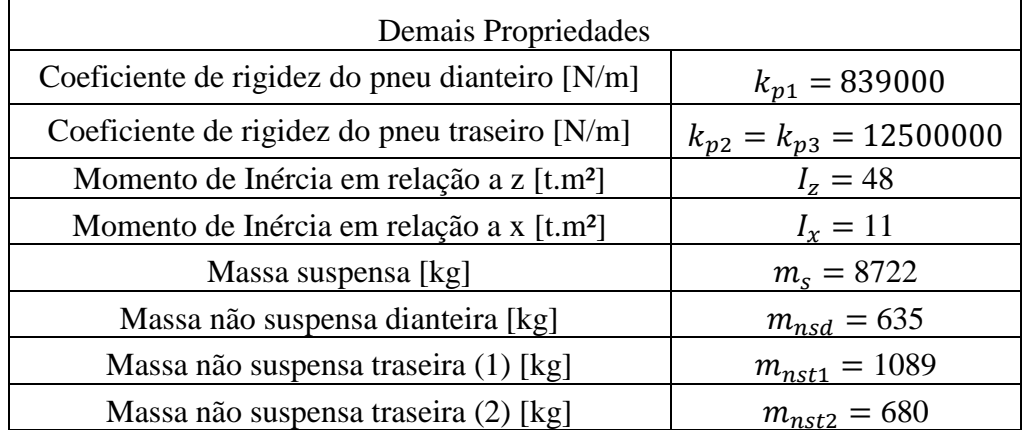

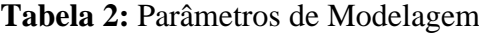

# **3.3 Carreta**

O presente trabalho trata o chassi da carreta como um corpo flexível, tendo como interesse o deslocamento do ponto de ancoragem da suspensão com o chassi, o ponto de ancoragem das rodas e o deslocamento do acoplamento entre o cavalo mecânico e a carreta. Após definidos os pontos de interesse da modelagem, foi possível distribuir os nós para análise na carreta, sendo esta então constituída de sete nós, como será abordado na seção 4.2.

A carreta utilizada é a de transporte de containers, comumente chamada de porta container. A figura 46 apresenta as dimensões retiradas do catálogo do fabricante.

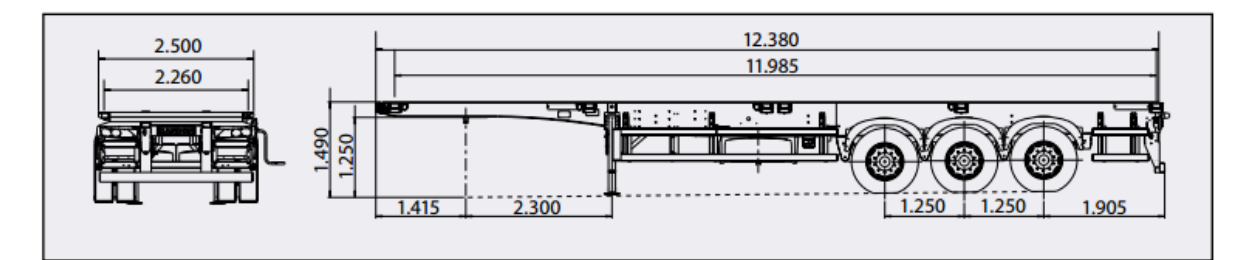

**Figura 46:** Dimensões Base para Containers [Adaptado Randon]

No catálogo, é possível retirar as informações sobre o chassi. O chassi utilizado na fabricação é do tipo longarinas, que como já foi dito anteriormente, é constituído de longarinas (com perfil em "I", figura 47) e travessas (com perfil em "U", figura 48). A massa total do chassi é de 2700 kg.

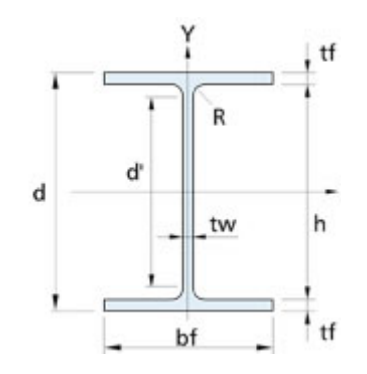

**Figura 47:** Perfil da Longarina em I

| Espessura da Aba [mm]                         | $t_f = 5.3$                 |  |  |  |  |  |
|-----------------------------------------------|-----------------------------|--|--|--|--|--|
| Espessura da Alma [mm]                        | $t_w = 4.83$                |  |  |  |  |  |
| Altura do Perfil [mm]                         | $d = 251$                   |  |  |  |  |  |
| Largura da Aba [mm]                           | $b_f = 101$                 |  |  |  |  |  |
| Momento de Inércia em x[mm^4]                 | $I_x = 22.5 * 10^{-6}$      |  |  |  |  |  |
| Área da seção Transversal [m <sup>2</sup> ]   | $A_s = 0.00228$             |  |  |  |  |  |
| Momento de Inércia Polar [kg.m <sup>2</sup> ] | $I = 23.419 \times 10^{-6}$ |  |  |  |  |  |

**Tabela 3:** Parâmetros do Perfil da Longarina

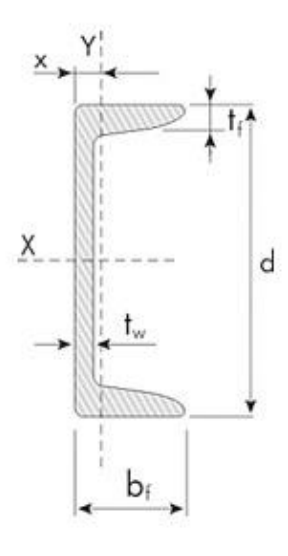

**Figura 48:** Perfil da Travessa em U

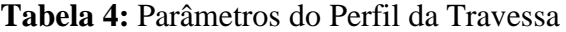

| Espessura da Aba [mm]                         | $t_f = 9.90$           |
|-----------------------------------------------|------------------------|
| Espessura da Alma [mm]                        | $t_w = 12,40$          |
| Altura do Perfil [mm]                         | $d = 203$              |
| Largura da Aba [mm]                           | $b_f = 64.2$           |
| Momento de Inércia em x[mm^4]                 | $I_x = 18.3 * 10^{-6}$ |
| Área da seção Transversal [m <sup>2</sup> ]   | $A_s = 3.55 * 10^{-6}$ |
| Momento de Inércia Polar [kg.m <sup>2</sup> ] | $J = 19,124 * 10^{-6}$ |

**Tabela 5:** Propriedades do Material

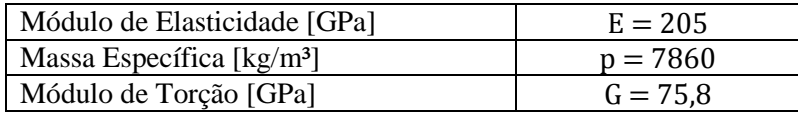

A suspensão utilizada neste semirreboque também é do tipo eixo rígido com feixe de molas, como é possível visualizar na figura 49, sendo, portanto utilizado neste projeto a mesma constante de rigidez da suspensão do cavalo mecânico.

Assim como no cavalo mecânico, o modelo será tratado como suspensão do tipo independente com a finalidade de simplificar as modelagens.

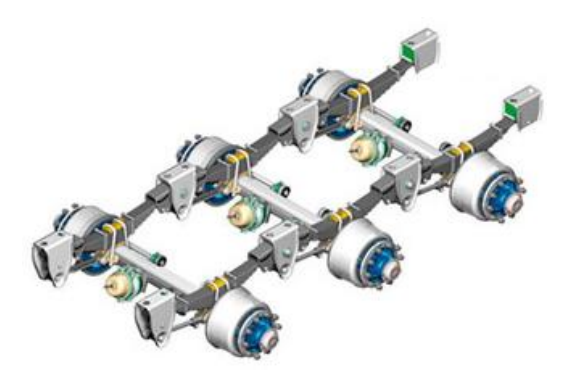

**Figura 49:** Suspensão Carreta (Suspensys)

Outros dados de entrada foram retirados da literatura e seguem listados na tabela 6.

**Tabela 6:** Parâmetros de modelagem (Adaptada de GILLESPIE, 1992).

| Coeficiente de rigidez suspensão [N/m] | $k_{\rm s} = 535500$ |
|----------------------------------------|----------------------|
| Coeficiente de amortecimento [N.s/m]   | $b_s = 6000$         |
| Coeficiente de rigidez pneu $[N/m]$    | $k_n = 1250000$      |

O software utilizado foi o Matlab. Para a resolução de equações foram utilizadas ODE's do banco de dados do Matlab. As ODE's são divididas em graus de processamento da equação. Como o cavalo mecânico foi tratado como corpo rígido, não é necessário a utilização de uma ODE de alto processamento, sendo assim escolhida a ODE/35 que possui de alto a médio processamento. Em contrapartida, a modelagem da carreta é de maior complexidade, exigindo uma ODE de alto processamento, sendo utilizado a ODE/15s.

# **Capítulo 4**

# **Modelagem e Análise 2D**

Como primeiro estudo, serão analisadas as deformações do cavalo mecânico e da carreta em um modelo bidimensional. Sendo assim, os efeitos de torção provocados pelo deslocamento angular de rolagem na estrutura não serão considerados.

Será feita uma simulação com o cavalo mecânico e a carreta passando sobre uma irregularidade na pista que, será uma lombada onde suas dimensões, segundo a resolução do CONTRAN, estão representadas na seção 3.1 ('excitação de base'). Através da simulação, respostas da dinâmica vertical do veículo serão analisadas através de gráficos plotados com a utilização do software Matlab.

A excitação de base, provocada pela lombada, será dimensionada da seguinte forma:

$$
y = \frac{y_0}{2} (1 - \cos wt) \qquad \qquad EQ. (4.1)
$$

A equação 4.1 representa o deslocamento vertical provocado pela excitação de base. Essa equação está relacionada com o tempo de entrada e saída de cada roda.

#### Onde:

- $y_0$  Deslocamento máximo provocado pela lombada
- $w$  Frequência Angular

- Tempo referente ao posicionamento da roda sobre a lombada

Para determinar o tempo de entrada das rodas do cavalo ao passar pela lombada, será preciso representar a distância entre a primeira e as demais rodas em relação ao quebra-molas. A figura 50 apresenta um desenho esquemático dessas distâncias. Vale ressaltar que o procedimento da carreta para a definição do tempo de entrada de cada roda será o mesmo.

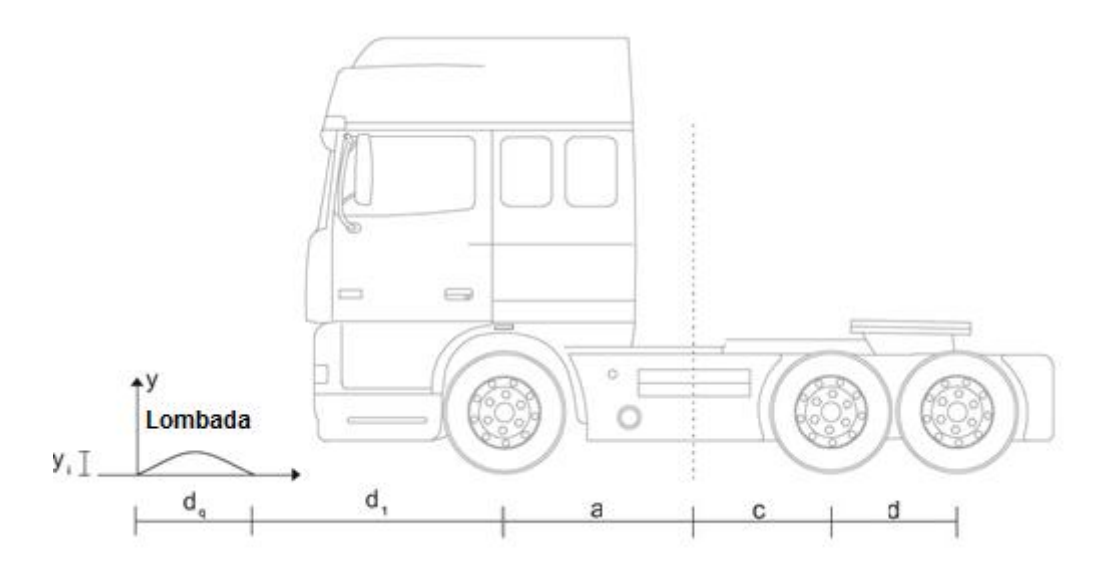

**Figura 50:** Distâncias entre rodas e quebra-molas

A seguir, são apresentadas as EQ. 4.2 e EQ. 4.3. que representam o tempo de entrada e saída das rodas, respectivamente:

$$
t_1 = \frac{d_i}{v_c}, \qquad t_2 = t_1 + \left(\frac{a+c}{v_c}\right), \qquad t_3 = t_1 + \left(\frac{a+c+d}{v_c}\right) \qquad (EQ.4.2)
$$

Sendo:

- $t_1$  tempo de entrada da roda dianteira no quebra molas
- $t_2$  tempo de entrada da primeira roda traseira no quebra molas
- $t_3$  tempo de entrada da segunda roda traseira no quebra molas
- $d_i$  comprimento anterior ao quebra molas
- $d_q$  comprimento do quebra molas
- $v_c$  velocidade do cavalo mecânico

$$
t'_{1} = t_{1} + \left(\frac{d_{q}}{v_{c}}\right), t'_{2} = t_{2} + \left(\frac{d_{q}}{v_{c}}\right), t'_{3} = t_{3} + \left(\frac{d_{q}}{v_{c}}\right)
$$
 (EQ.4.3)

Sendo:

- $t'_{1}$  tempo de saída da roda dianteira no quebra molas
- $t'_{2}$  tempo de saída da primeira roda traseira no quebra molas
- $t'_{3}$  tempo de saída da segunda roda traseira no quebra molas

Logo, a partir da distância inicial entre a primeira roda e a lombada, das distâncias entre eixos e da velocidade do veículo, é possível determinar o tempo de entrada e saída de cada roda. Dessa forma, a equação da excitação de base fornecerá o deslocamento provocado pelo quebra-molas de acordo com a variável "t" (tempo).

# **4.1. Cavalo Mecânico**

Como mencionado anteriormente, o cavalo mecânico é tratado como corpo rígido onde sua estrutura não apresenta flexibilidade. Além disso, nessa análise inicial a massa não suspensa não será considerada. Portanto, o cavalo mecânico pode ser modelado com apenas dois graus de liberdade, com deslocamento vertical e rotacional (deslocamento angular arfagem) do centro de massa como apresentado na figura 51.

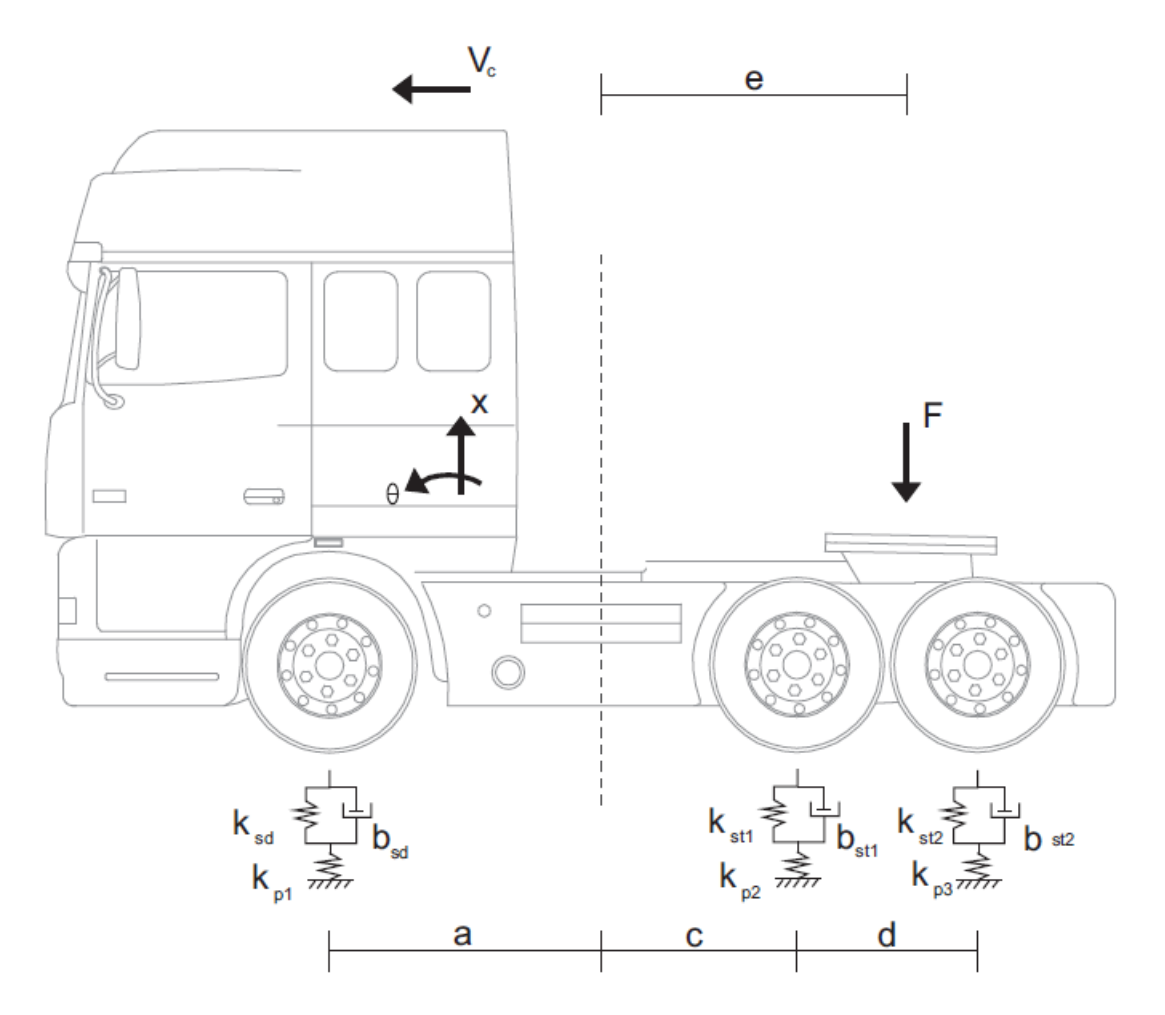

**Figura 51:** Modelagem Cavalo Mecânico

A localização aproximada do centro de massa da estrutura pode ser obtida através do peso do veículo e da capacidade de carga por eixo, valores que podem ser obtidos da tabela 7, onde o eixo dianteiro suporta uma carga de 4878 kg, o eixo traseiro suporta 3844 kg e a carga total do cavalo é de 8722 kg.

| c<br>Distância entre eixos (mm).<br>H<br>Centro de gravidade para carga e carroçaria (mm).<br>Comprimento externo máximo recomendado para carrocaria (mm).<br>к<br>Distância entre o 1º e 2º eixo traseiro.<br>M<br>Distância mínima entre centro do eixo dianteiro e a carrocaria.<br><b>PBTC</b><br>Peso Bruto Total Combinado.<br><b>CMT</b><br>Capacidade máxima de tração.<br>Peso total.<br>т<br>ED<br>Eixo dianteiro.<br>ET<br>801-34-0027-2<br>Eixo traseiro. |           |                         |                    |                   |      |      |                                               |            |      |             |                           |       |       |  |
|----------------------------------------------------------------------------------------------------|-----------|-------------------------|--------------------|-------------------|------|------|-----------------------------------------------|------------|------|-------------|---------------------------|-------|-------|--|
|                                                                                                    |           |                         |                    |                   |      |      | Peso (kg)<br>(kg)                             |            |      |             |                           |       |       |  |
|                                                                                                    |           | $C+K$<br>Tração<br>(mm) | <b>Cabina</b>      | Chassi com cabina |      |      | Carga + Carroçaria<br><b>Peso Bruto Total</b> |            |      |             | <b>CMT</b><br><b>PBTC</b> |       |       |  |
| <b>Veículo</b>                                                                                                    |           |                         |                    | <b>ED</b>         | ET   | т    | <b>ED</b>                                     | <b>ET</b>  | т    | ED.         | ET                        | т     |       |  |
|                                                                                                    |           |                         | <b>ETB</b>         | 4662              | 3830 | 8492 |                                               |            |      |             |                           |       |       |  |
|                                                                                                    |           | Estendida teto baixo    |                    |                   |      | 2438 | 19170                                         | 21608      | 7100 | 23000       | 30100                     |       |       |  |
| <b>2540S</b>                                                                                                    |           | 3300                    | <b>LTB</b>         | 4812              | 3850 | 8662 |                                               |            |      |             |                           |       |       |  |
| 6x2<br>2544S                                                                                                    | ÷<br>1290 | Leito teto baixo        |                    |                   |      | 2288 | 19150                                         | 21438      | 7100 | 23000 30100 |                           | 80000 | 57000 |  |
|                                                                                                    |           |                         | <b>LTA</b><br>4878 | 3844              | 8722 |      |                                               |            |      |             |                           |       |       |  |
|                                                                                                    |           | Leito teto alto         |                    |                   |      | 2222 | 19156                                         | 21378 7100 |      | 23000       | 30100                     |       |       |  |

**Tabela 7:** Capacidade de carga por eixos (Mercedes Benz)

Considerando o chassi do veículo como uma viga biapoiada na qual as forças nos apoios são a capacidade de carga em cada eixo, é possível encontrar a posição do centro de massa onde a força peso é aplicada, figura 52. Dessa forma, basta aplicar o somatório de forças e momentos para encontrar a localização do centro de massa. Esse valor corresponde à posição longitudinal (eixo x) do centro de massa em relação ao chassi do veículo. A localização vertical não precisa ser determinada, tendo em vista que se trata de uma análise de dinâmica vertical. Vale ressaltar que na realidade, a viga possui duas reações nas rodas traseiras, uma para cada eixo, porém foi utilizada uma força entre os dois eixos, como forma de simplificar o cálculo.

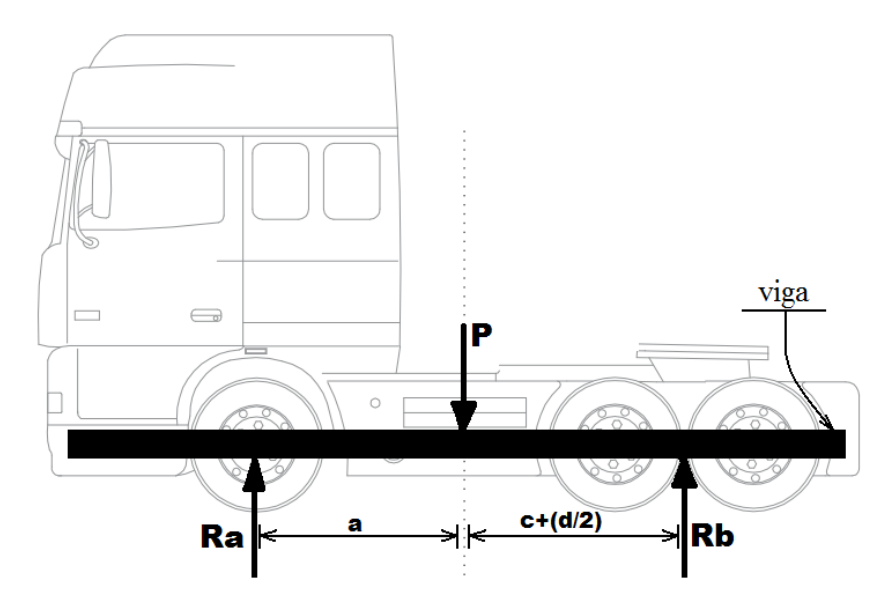

**Figura 52:** Viga biapoiada

Sendo:

- Ra Carga eixo dianteiro
- Rb Carga eixo traseiro
- P Carga peso do cavalo mecânico
- Distância da roda dianteira ao centro de gravidade
- $(c + d/2)$  Distância entre as rodas traseiras ao centro de gravidade

Logo, o valor aproximado do centro de gravidade a partir da roda dianteira (distância "a") é de 1.87m, como mostra a figura 53.

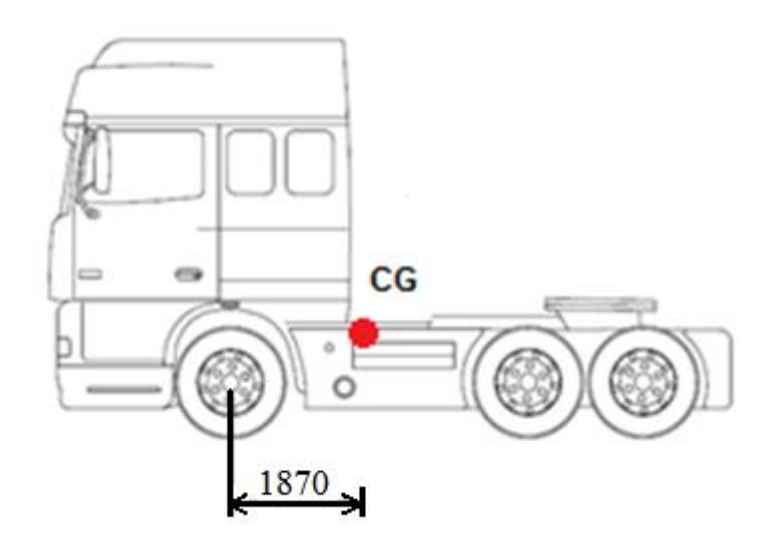

**Figura 53:** Posição do CG ao longo do chassi em milímetros

Já para o equacionamento do deslocamento do cavalo mecânico, foi feito o somatório das forças e momentos em relação ao centro de gravidade. A força F representa o acoplamento com a carreta e inicialmente será considerada como nula.

$$
\uparrow \sum F = m\ddot{x} \rightarrow -F_1 - F_2 - F_3 - mg - F = m\ddot{x} \qquad (EQ.4.4)
$$

$$
\sigma \sum T = I_z \ddot{\theta} \to aF_1 - cF_2 - (d + c)F_3 - eF = I_z \ddot{\theta} \qquad (EQ.4.5)
$$

Sendo:

- $F_1$  Força da suspensão dianteira
- $F_2$  Força da suspensão traseira (1)
- $F_3$  Força da suspensão traseira (2)
- Distância da roda dianteira ao centro de gravidade
- Distância da roda traseira (1) ao centro de gravidade
- Distância entre os eixos traseiros
- Distância da força de acoplamento F ao centro de gravidade

Na associação de molas em série, o deslocamento de uma mola influência no deslocamento da outra, item 2.6.1.2.1. Dessa forma, foi feito o cálculo da rigidez equivalente  $(K_{eq})$ , sendo  $K_s$  a rigidez da suspensão e  $K_p$  a rigidez do pneu, como mostra a equação 4.6.

$$
K_{eq} = \frac{K_s K_p}{K_s + K_p} \tag{EQ 4.6}
$$

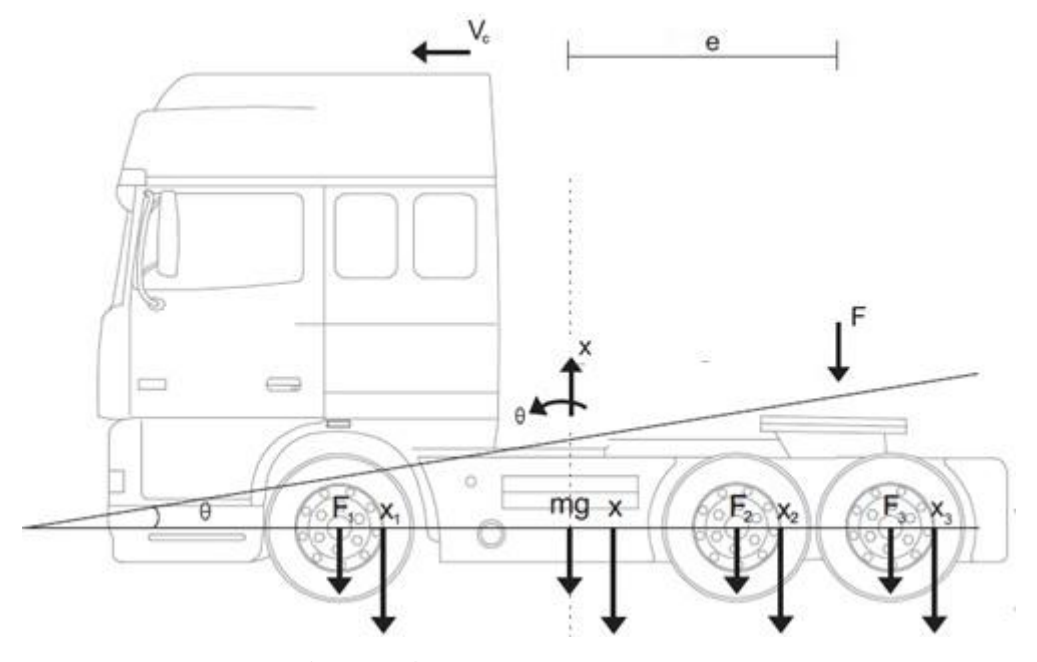

**Figura 54:** Diagrama de corpo livre

Para o equacionamento da força sobre cada suspensão, é necessário reescrever as coordenadas do ponto de ancoragem da suspensão no chassi em função dos graus de liberdade existentes do cavalo mecânico, ou seja, deslocamento vertical x e deslocamento angular  $\theta$ figura 54. Dessa forma, é possível obter o deslocamento vertical em cada suspensão.

$$
x_1 = x - a\theta \tag{EQ.4.7}
$$

$$
x_2 = x + c\theta \tag{EQ.4.8}
$$

$$
x_3 = x + (d+c)\theta \tag{EQ.4.9}
$$

Onde:

 $x_1$  – Deslocamento vertical da suspensão dianteira em relação ao CG

 $x_{\rm 2}$  - Deslocamento vertical da suspensão traseira (1) em relação ao CG

 $x_3$  - Deslocamento vertical da suspensão traseira (2) em relação ao CG

Além disso, o forçamento sobre cada suspensão sofre a influência do amortecedor ( do veículo, que atua no sentido de diminuir a velocidade vertical  $(\dot{x})$  do sistema provocada pela excitação de base  $(\dot{y})$ . Logo, o forçamento provocado em cada suspensão devido às irregularidades da pista pode ser equacionado da seguinte forma:

$$
F_1 = K_{eq1}(x_1 - y_1) + B_{sd}(\dot{x}_1 - \dot{y}_1) \tag{EQ.4.10}
$$

$$
F_2 = K_{eq2}(x_2 - y_2) + B_{st1}(\dot{x}_1 - \dot{y}_2)
$$
 (EQ.4.11)

$$
F_3 = K_{eq3}(x_3 - y_3) + B_{st2}(\dot{x}_1 - \dot{y}_3)
$$
 (EQ.4.12)

Substituindo as equações anteriores nas equações 4.4 e 4.5 é possível obter as expressões a seguir:

$$
\begin{aligned}\n\uparrow \sum F &= m\ddot{x} \\
&\to -K_{eq1}(x_1 - y_1) - B_{sd}(\dot{x}_1 - \dot{y}_1) - K_{eq2}(x_2 - y_2) - B_{st1}(\dot{x}_1 - \dot{y}_2) \\
&- K_{eq3}(x_3 - y_3) - B_{st2}(\dot{x}_1 - \dot{y}_3) - mg - F = m\ddot{x}\n\end{aligned} \tag{EQ.4.13}
$$

$$
\begin{aligned} \n\mathcal{F} \n&= I_{yy} \ddot{\theta} \\ \n&\rightarrow a(K_{eq1}(x_1 - y_1) + B_{sd}(\dot{x}_1 - \dot{y}_1)) - c(K_{eq2}(x_2 - y_2) - B_{st1}(\dot{x}_1 - \dot{y}_2)) \\ \n&\rightarrow (d + c)(K_{eq3}(x_3 - y_3) - B_{st2}(\dot{x}_1 - \dot{y}_3)) - eF = I_{yy} \ddot{\theta} \n\end{aligned}
$$
\n(EQ.4.14)

Essas equações foram expressas na forma de matrizes e utilizadas no software Matlab para a obtenção dos resultados. As matrizes utilizadas na modelagem deste projeto estão no apêndice VII.

# **4.1.1 Análise estática da estrutura (sem a massa não suspensa)**

Neste trabalho, o cavalo mecânico foi considerado como corpo rígido, sendo a flexibilidade do chassi desconsiderada. Logo, apenas o deslocamento vertical e o deslocamento angular do centro de massa do veículo, devido ao peso do cavalo, serão analisado. Dessa maneira, foi feita uma análise estática a fim de averiguar tais deslocamentos com o objetivo de comprovar a veracidade do modelo numérico.

Por se tratar de uma análise estática, o cavalo mecânico não terá velocidade vertical, e consequentemente, a constante de amortecimento não influenciará no sistema. Esta constante é responsável por diminuir o deslocamento de forma gradativa.

As seguintes equações foram consideradas para a análise estática:

$$
+ \hat{\Gamma} \sum F = 0 \quad \therefore \quad + \hat{\Gamma} \sum F = 0 \rightarrow -F_1 - F_2 - F_3 - mg - F = 0 \quad \text{(EQ.4.15)}
$$

$$
+ \circ \sum M = 0 \quad \therefore \quad +F_1 a - F_2 c - F_3 (d + c) - eF = 0 \tag{Eq. 4.16}
$$

Utilizando a Lei de Hooke, onde  $F = k * x$ , temos:

$$
F_1 = K_{eq1}(x - a\theta) \tag{EQ.4.17}
$$

$$
F_2 = K_{eq2}(x + c\theta) \tag{EQ.4.18}
$$

$$
F_3 = K_{eq3}(x + (d + c)\theta)
$$
 (EQ.4.19)

Sendo:

- Distância entre a roda dianteira e o centro de massa
- Distância entre a roda traseira (1) e o centro de massa
- $d$  Distância entre a roda traseira (1) e a roda traseira (2)
- $K_{eq1}$  Rigidez equivalente roda dianteira
- $K_{eq2}$  Rigidez equivalente roda traseira (1)
- $K_{eq3}$  Rigidez equivalente roda traseira (2)
- $\theta$  Ângulo de inclinação do chassi
- Distância entre a força de acoplamento e o centro de massa
- F- Força de acoplamento

Substituindo as equações 4.17, 4.18, 4.19 e os dados do cavalo mecânico (Item 3.1) nas equações 4.15 e 4.16, é possível obter o deslocamento vertical do centro de massa e o ângulo de inclinação do chassi provocado pelo peso do cavalo. Nessas condições, os valores são:

$$
\theta = 0.021 rad = 1.2^{\circ}
$$

$$
x = -0.124 m = -124 mm
$$
Esses valores serão verificados na análise numérica no item a seguir.

#### **4.1.2 Análise numérica da estrutura**

A análise numérica da estrutura foi feita no software Matlab. Uma ferramenta muito utilizada para cálculos com matrizes e construção de gráficos. As expressões obtidas no equacionamento para o deslocamento vertical e angular são expressas na forma de matrizes e inseridas no software para a resolução do problema. Deve-se ressaltar que se trata de um modelo inicial, com apenas dois graus de liberdade, onde não será considerada a massa não suspensa do veículo, e, um segundo modelo terá cinco graus de liberdade considerando essa massa. Sendo assim, o resultado do processamento será mais rápido e simples comparado a um sistema com vários graus de liberdade, onde o equacionamento é complexo e demorado.

#### **4.1.2.1 Primeiro Modelo do Cavalo Mecânico (sem a massa não suspensa)**

A seguir, são apresentados os resultados obtidos no Matlab. As expressões utilizadas podem ser encontradas no apêndice VII. Esse modelo foi feito com apenas dois graus de liberdade, um representando o deslocamento vertical do centro de massa e o outro o deslocamento angular.

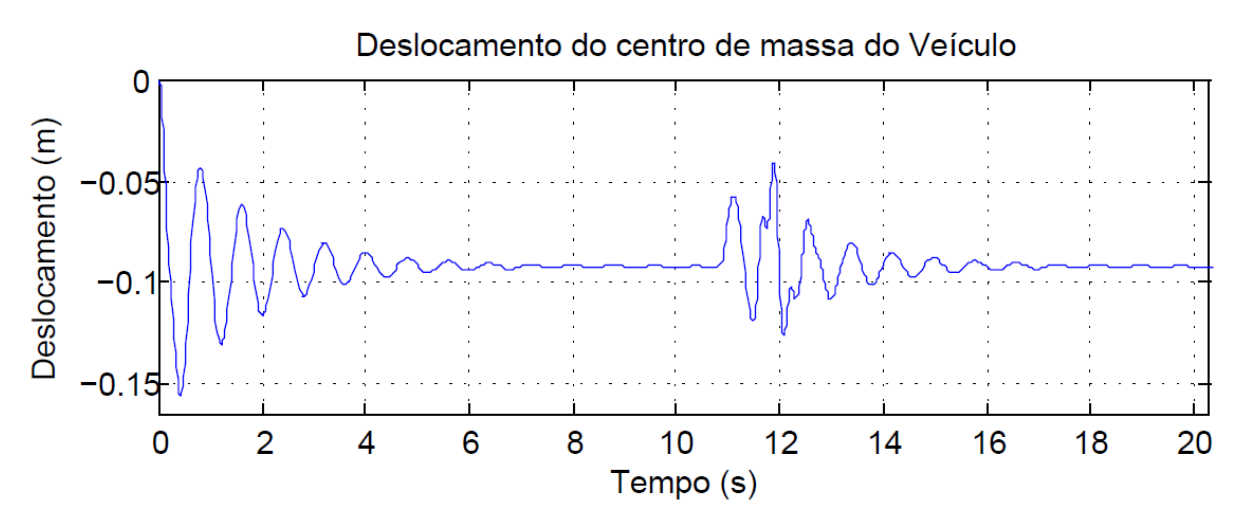

**Figura 55:** Deslocamento vertical do centro de massa

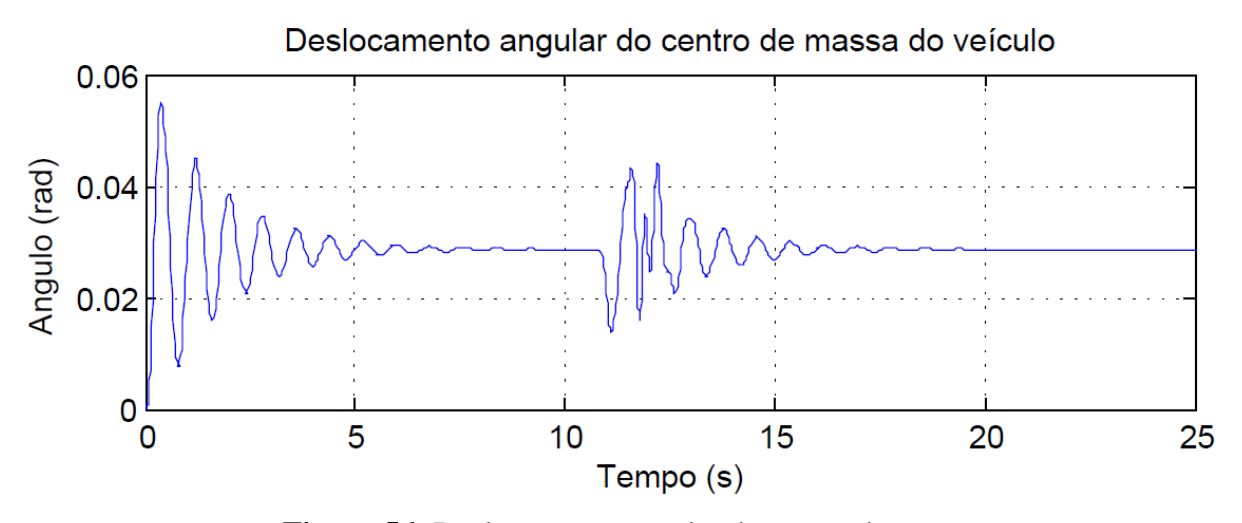

**Figura 56:** Deslocamento angular do centro de massa

As figuras 55 e 56 apresentam o deslocamento vertical e o deslocamento angular do centro de massa, respectivamente. Os valores representados no gráfico podem ser comparados com os calculados na análise estática, item 4.1.1. A partir dos gráficos, é possível notar que nos segundos iniciais, antes de passar na lombada, o veículo oscila até se estabilizar. Ao passar pela irregularidade, o veículo passa a oscilar novamente. Em seguida, após o cavalo passar pela lombada e não sofrer mais a influência da excitação de base, o veículo volta a se estabilizar e o gráfico converge novamente para os valores calculados na análise estática. Esses valores correspondentes são:  $\theta = 0.0285$  rad e  $x = -0.092$  m.

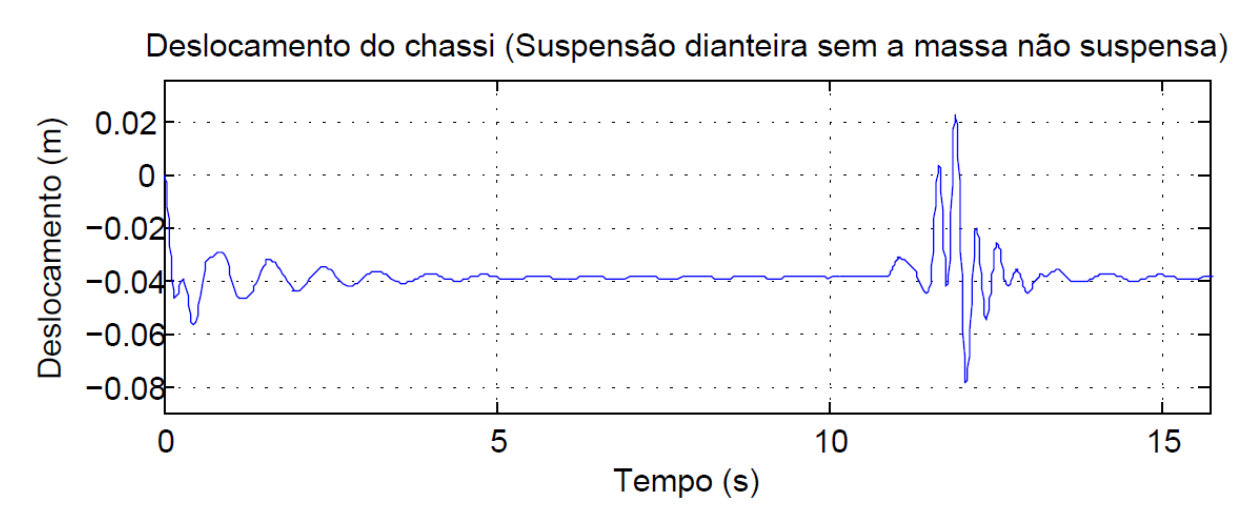

**Figura 57:** Deslocamento do chassi (suspensão dianteira sem massa não suspensão)

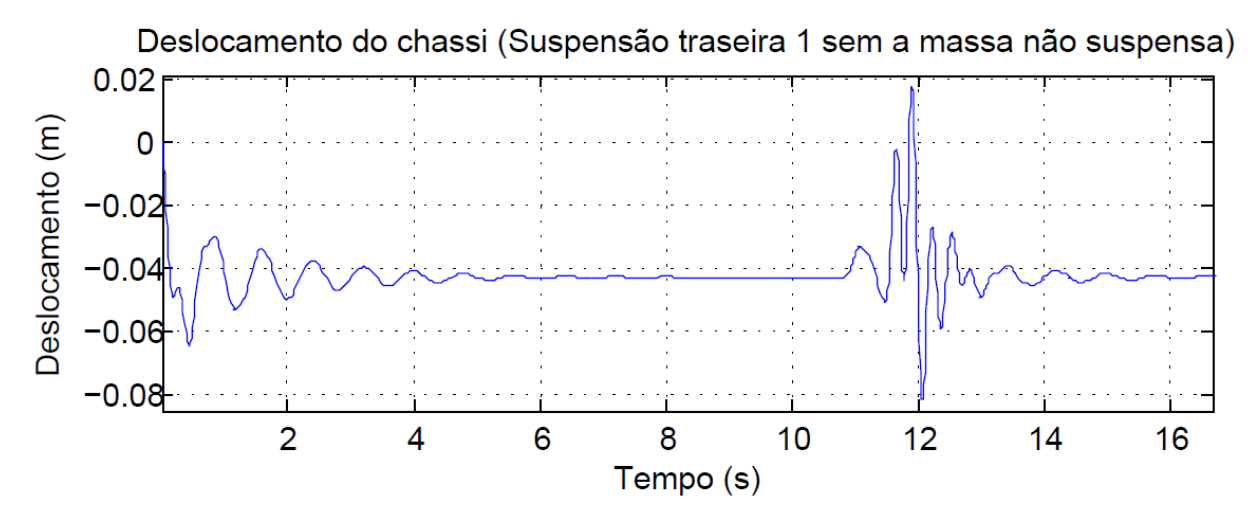

**Figura 58:** Deslocamento do chassi (suspensão traseira 1 sem massa não suspensão)

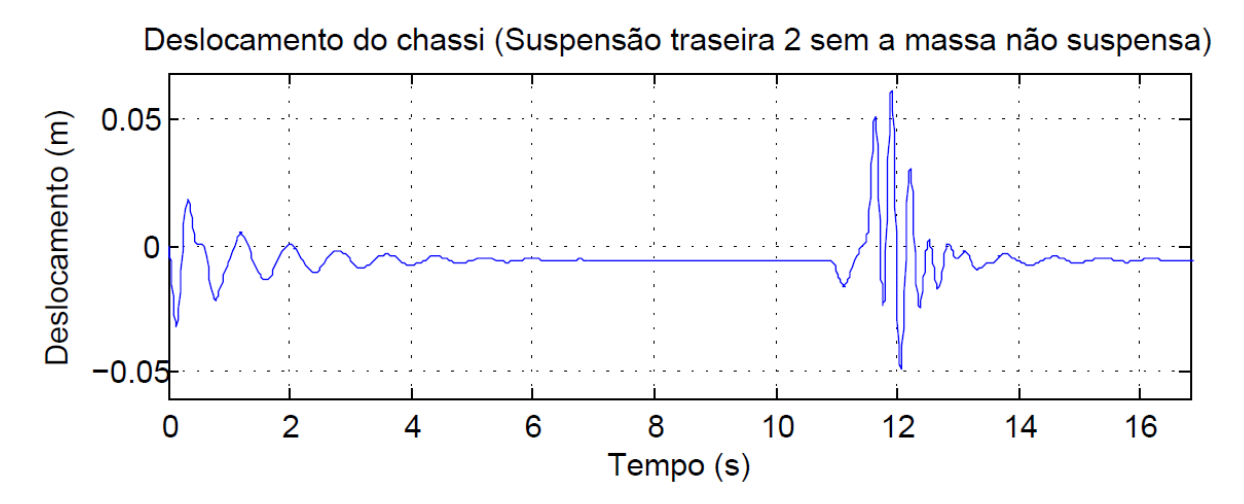

**Figura 59:** Deslocamento do chassi (suspensão traseira 2 sem massa não suspensão)

As figuras 57, 58 e 59, apresentam os deslocamentos do chassi (sem a massa não suspensa) nos pontos de ancoragem das suspensões ao longo do tempo. Essas suspensões estão posicionadas com distâncias distintas em relação ao centro de massa, como já mencionado anteriormente no item 3.2.

Como a massa não suspensa não está sendo considerada nesse momento foi necessário uma aproximação para os deslocamentos das rodas serem plotados. Esse calculo está mostrado a seguir.

$$
x_{r1} = x_1 - a * x_2 - \frac{F_d}{k_{sd}} \qquad \qquad EQ. 4.20
$$

$$
x_{r2} = x_1 + c * x_2 - \frac{F_t}{k_{st1}} \qquad \qquad EQ. 4.21
$$

$$
x_{r3} = x_1 + (c + d) * x_2 - \frac{F_t}{k_{st2}} \qquad \qquad EQ. 4.22
$$

Onde, os graus de liberdade  $x_1 e x_2$  são referentes ao deslocamento vertical do veiculo e angular respectivamente e  $F_d$  e  $F_t$  são as forças nos eixos dianteiro e traseiro respectivamente.

As figuras 60, 61 e 62, apresentam tais deslocamentos ao longo do tempo.

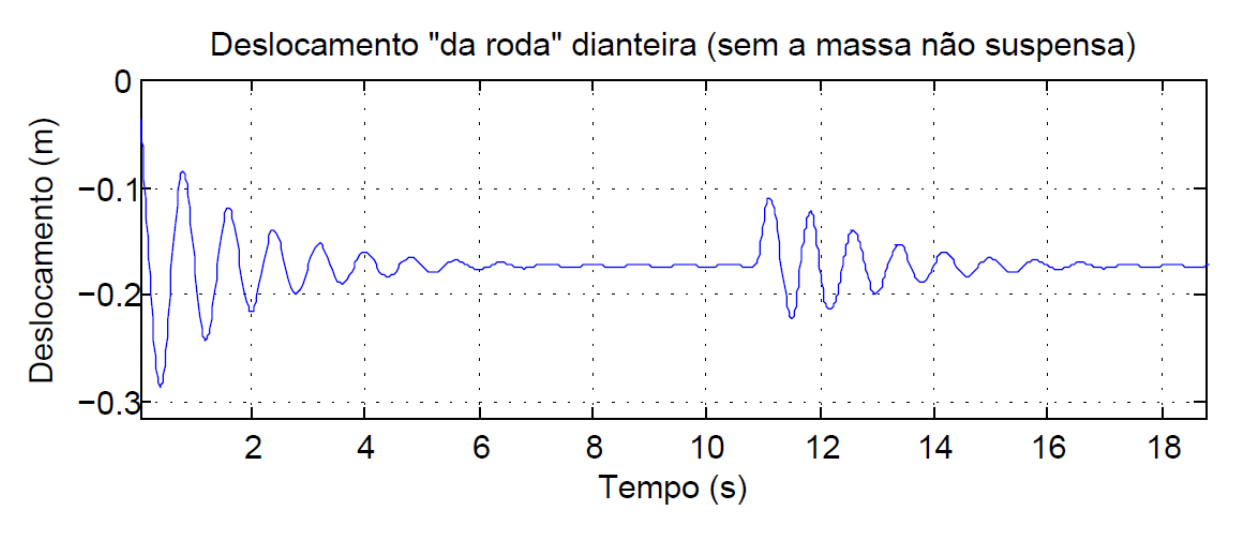

**Figura 60:** Deslocamento "da roda" dianteira

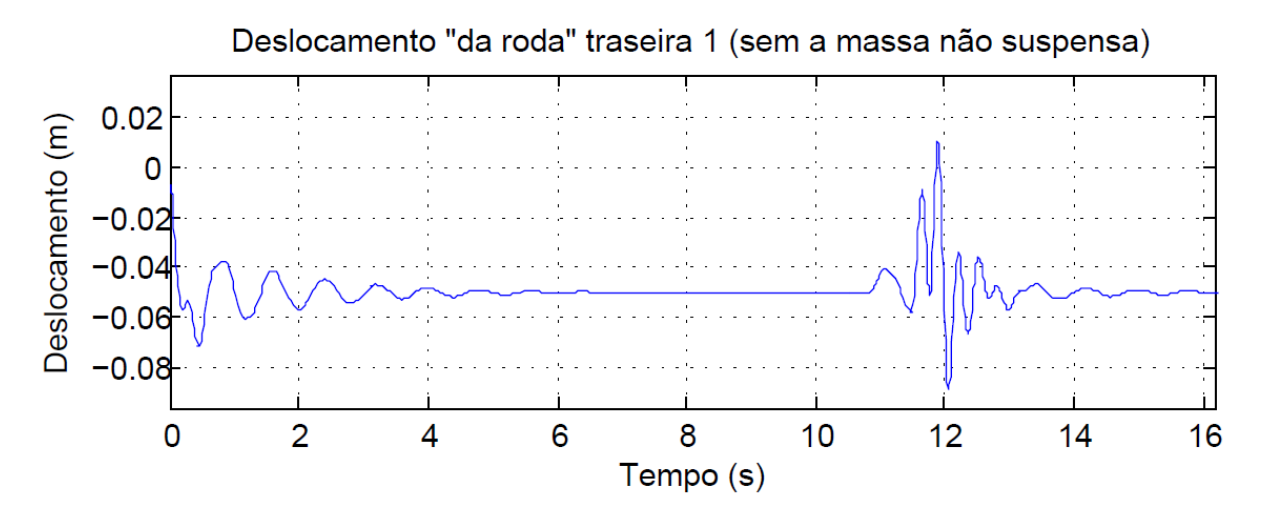

**Figura 61:** Deslocamento "da roda" traseira 1

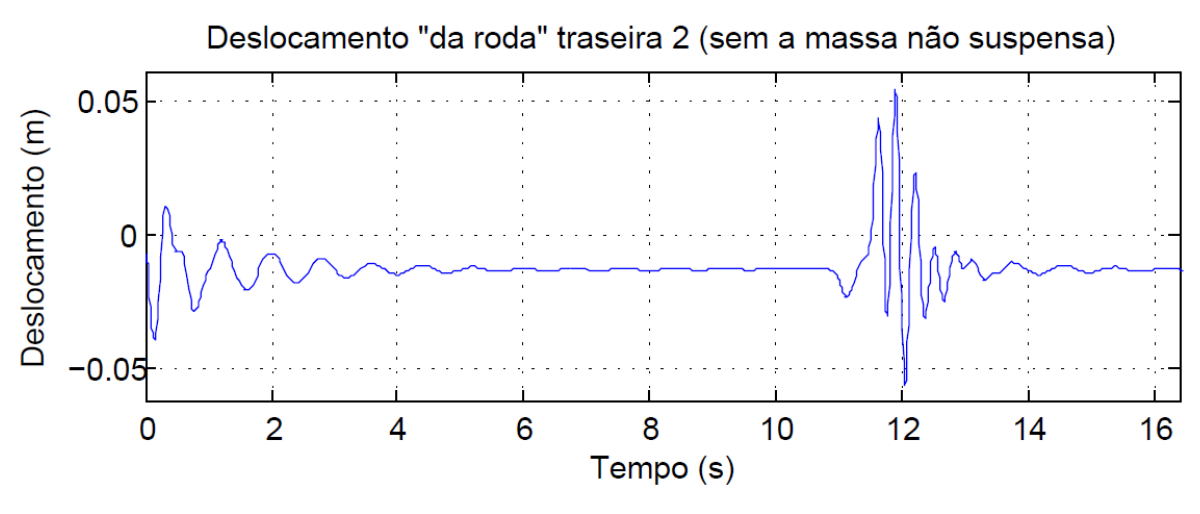

**Figura 62:** Deslocamento "da roda" traseira 2

# **4.1.2.2 Segundo Modelo do Cavalo Mecânico (com a massa não suspensa)**

Diferente do modelo anterior, este apresenta cinco graus de liberdade, tendo em vista que as massas não suspensas estão sendo consideradas, como mostra a figura 63. Os gráficos para o modelo considerando a massa não suspensa são apresentados a seguir. No apêndice VIII, são mostradas as equações utilizadas no Matlab.

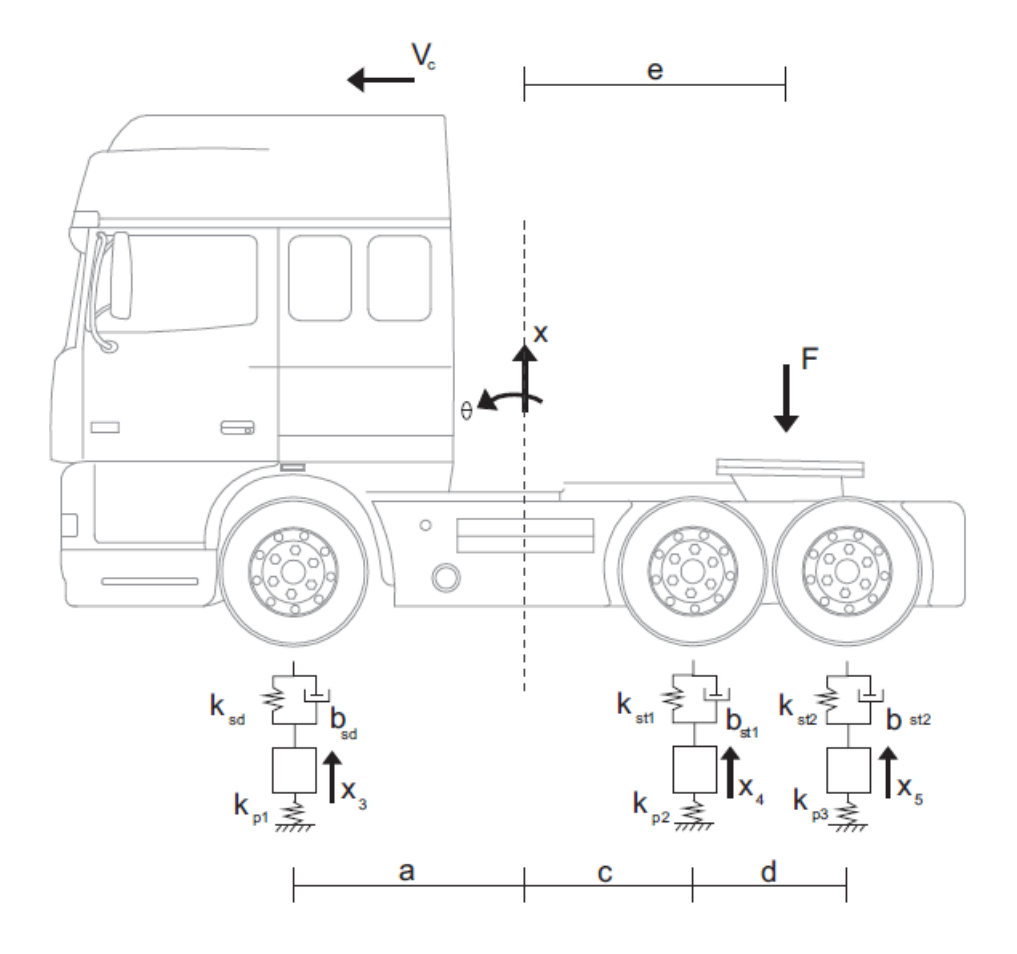

**Figura 63:** Modelagem Cavalo Mecânico com a massa não suspensa

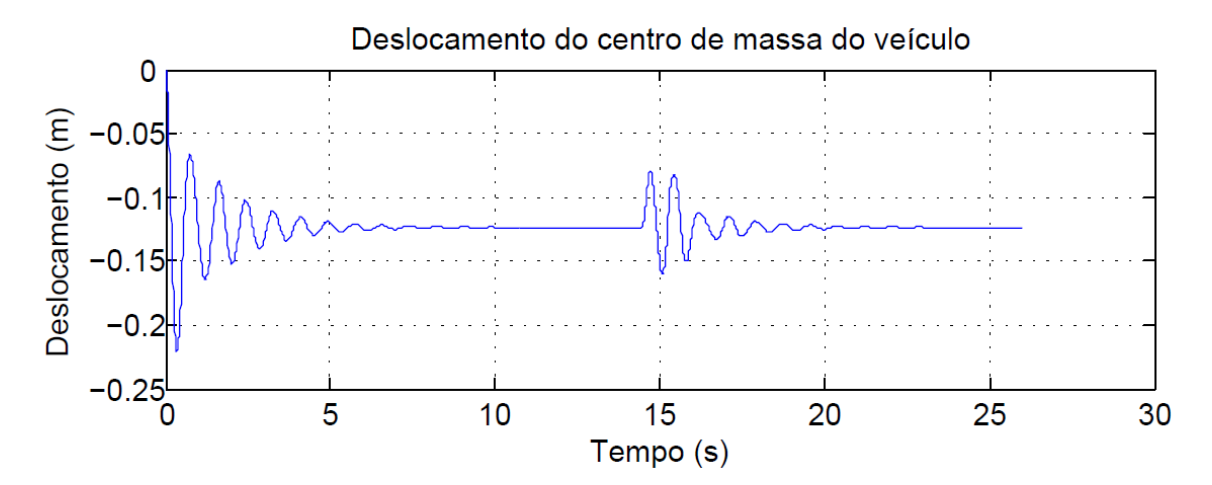

**Figura 64:** Deslocamento vertical do centro de massa

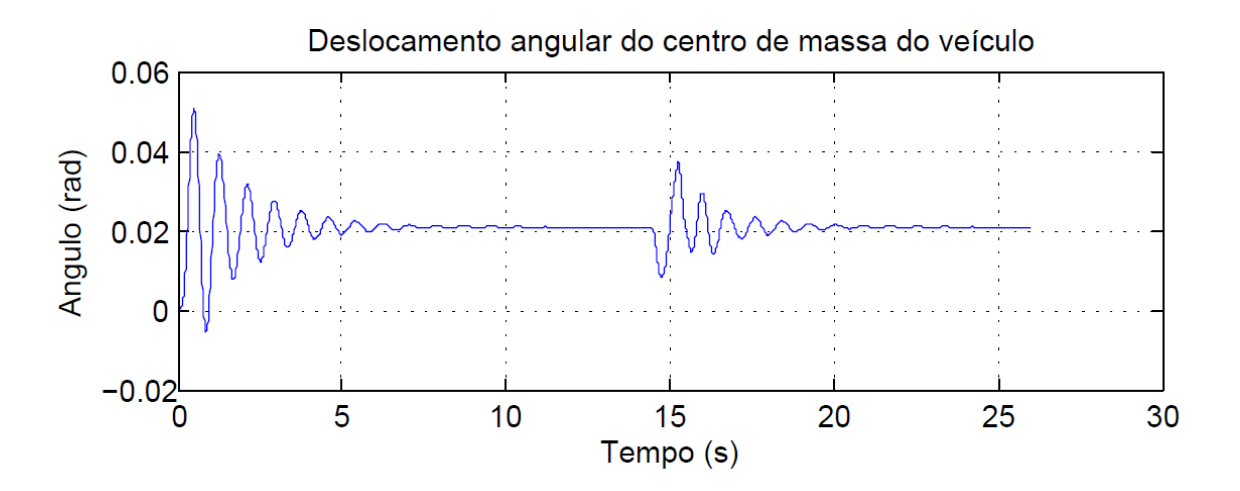

**Figura 65:** Deslocamento angular do centro de massa

Assim como no modelo anterior, item 4.1.2.1, as figuras 64 e 65, apresentam o deslocamento vertical e a rotação do centro de massa, respectivamente. A partir dos gráficos, é possível observar que, após um determinado tempo (estabilização do sistema), os resultados convergem para valores próximos aos obtidos no modelo anterior. Os valores são:  $\theta \approx$ 0.021 rad e  $x \approx -0.124$  m. O modelo com a massa não suspensa apresenta um deslocamento vertical maior e uma rotação menor em relação ao centro de massa, quando comparado ao modelo anterior. Resultado que já era esperado devido ao acréscimo da massa não suspensa ao sistema.

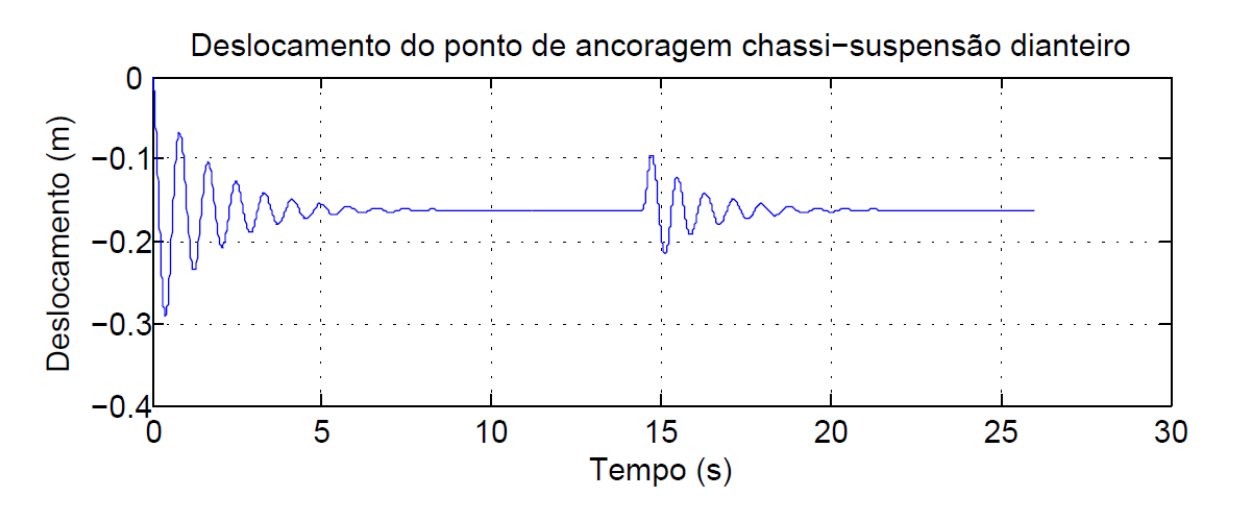

**Figura 66:** Deslocamento do chassi (suspensão dianteira)

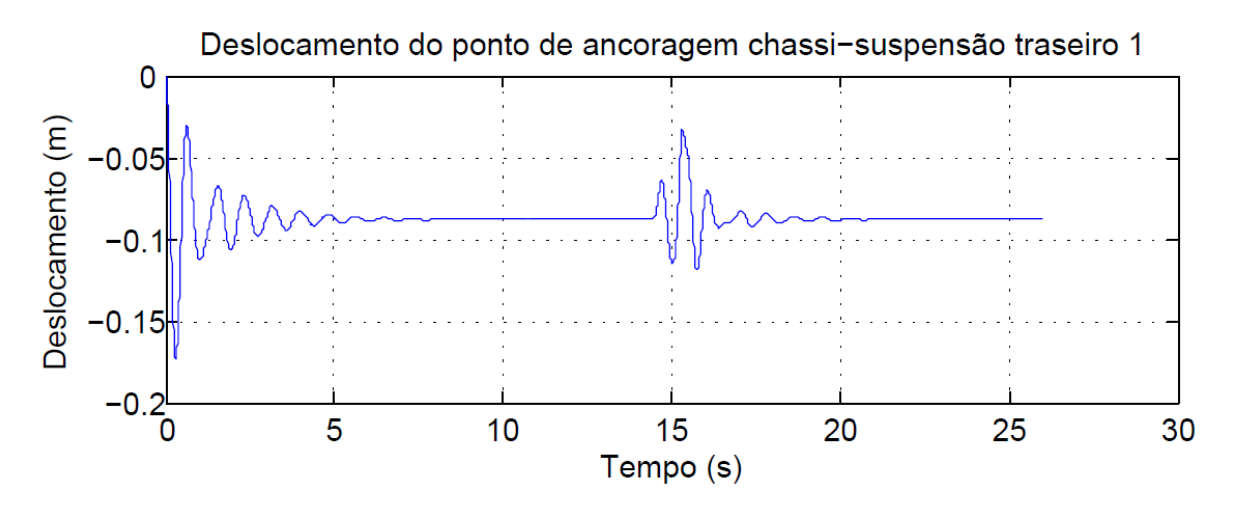

**Figura 67:** Deslocamento do chassi (suspensão traseira 1)

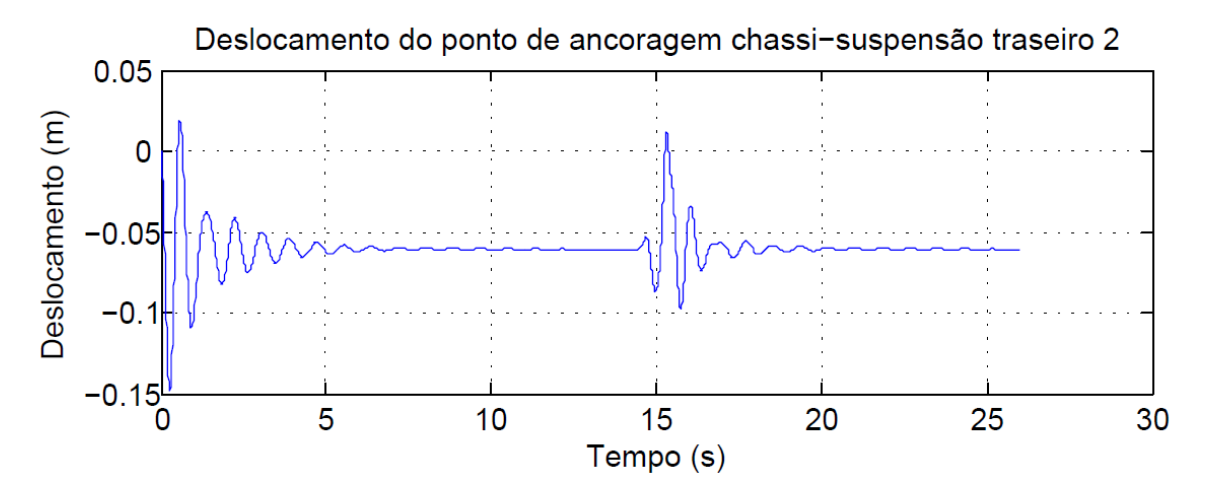

**Figura 68:** Deslocamento do chassi (suspensão traseira 2)

Da mesma forma que o modelo anterior, mas considerando a massa não suspensa, as figuras 66, 67 e 68, apresentam os deslocamentos de cada suspensão no ponto de ancoragem do chassi. No gráfico, é possível observar que o efeito da primeira suspensão, ao passar pela lombada, influencia no deslocamento da segunda que, consequentemente, irá influenciar no deslocamento da terceira.

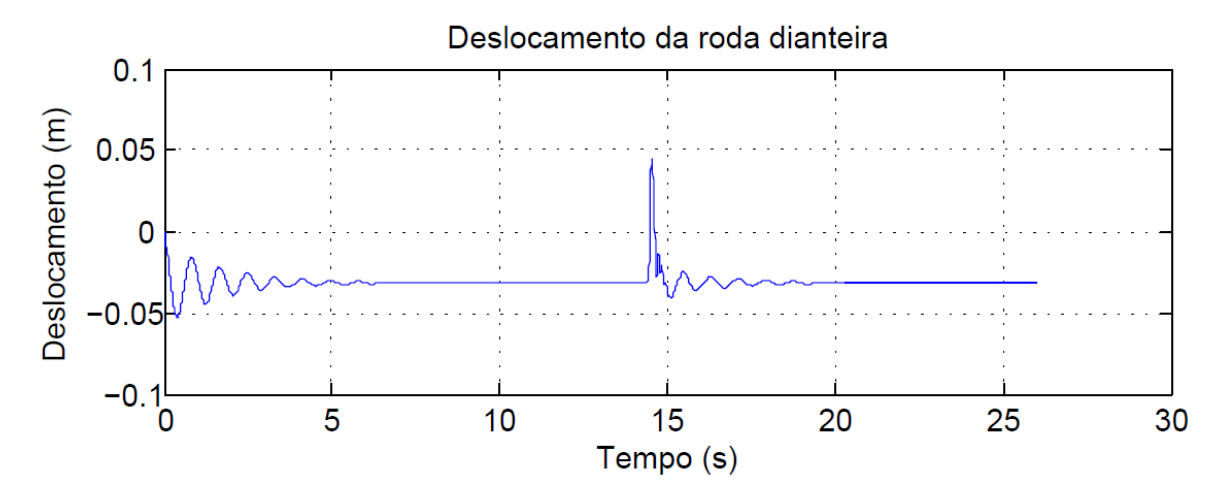

**Figura 69:** Deslocamento da massa não suspensa dianteira

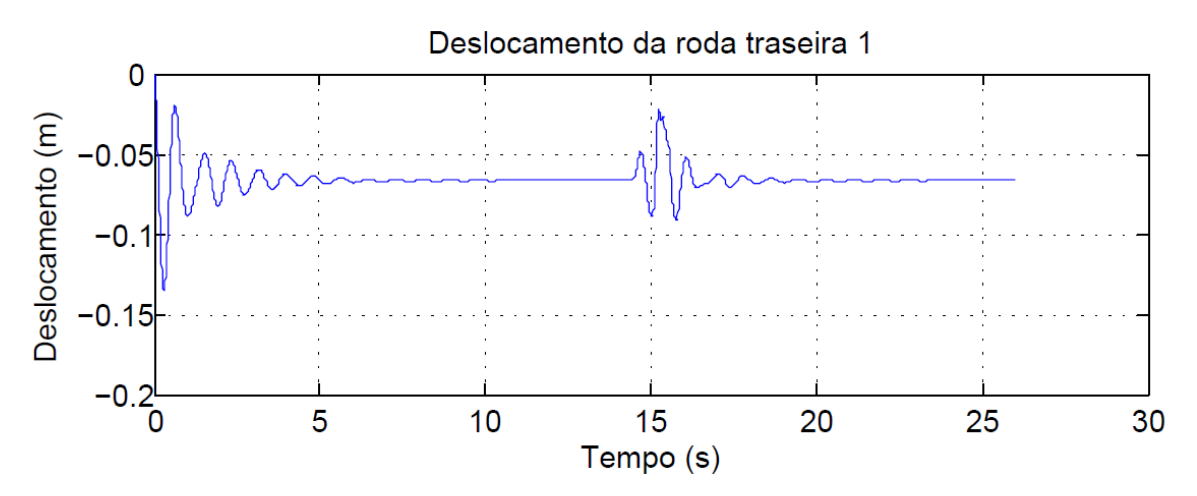

**Figura 70:** Deslocamento da massa não suspensa traseira 1

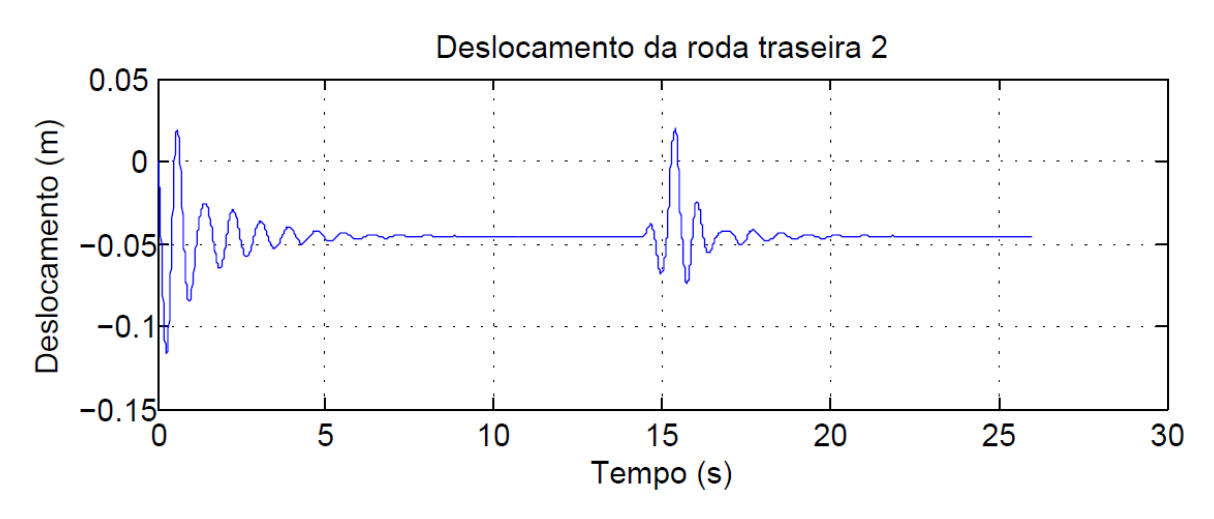

**Figura 71:** Deslocamento da massa não suspensa traseira 2

As figuras 69, 70 e 71, apresentam os deslocamentos das rodas considerando a massa não suspensa. É possível observar pelo gráfico que os deslocamentos são maiores quando comparado ao modelo sem a massa não suspensa. A massa não suspensa aumenta o peso sobre os pneus.

#### **4.1.3 Análise das frequências naturais (com massa não suspensa)**

Como já dito anteriormente, é importante verificar as frequências naturais e o modo de vibração de cada estrutura para evitar o efeito de ressonância, que pode ocasionar falhas na estrutura. O cálculo das frequências naturais é feito com a resolução de um problema de autovalores e autovetores onde os autovalores se referem à frequência natural da estrutura e os autovetores os modos de vibrar relacionados à frequência natural.

Para resolução do problema de autovalores e autovetores primeiramente foi necessário obter uma matriz de rigidez (K) e de massa (M) do modelo. Feito isso, é possível extrair do programa a frequência utilizando o comando "eig(K,M)". O resultado será uma matriz de autovetores com os deslocamentos da estrutura, onde cada coluna representa os diferentes modos de vibração e as linhas os graus de liberdade da estrutura. A matriz de autovalores representa as frequências naturais, essa matriz só terá valores na diagonal principal, sendo os demais iguais à zero. Valores que representam as frequências angulares elevadas ao quadrado  $(\omega^2)$ . Logo, para obter a frequência natural de vibração em hertz (Hz), é preciso utilizar a sequinte expressão:

$$
f = \frac{\omega}{2\pi} \qquad \qquad EQ. (4.23)
$$

Na tabela 8 é possível visualizar as frequências do modelo do cavalo mecânico e os modos de vibrar se encontram na tabela 9.

|                | Frequências naturais<br>$\omega$ | Frequências naturais<br>[Hz] |  |  |
|----------------|----------------------------------|------------------------------|--|--|
|                | 7,87                             | 1,25                         |  |  |
| $\overline{2}$ | 20,29                            | 3,23                         |  |  |
| 3              | 56,72                            | 9,03                         |  |  |
| 4              | 74,90                            | 11,92                        |  |  |
| 5              | 94,81                            | 15,09                        |  |  |

**Tabela 8:** Frequências Naturais - cavalo mecânico

**Tabela 9:** Modos de Vibrar do Cavalo Mecânico.

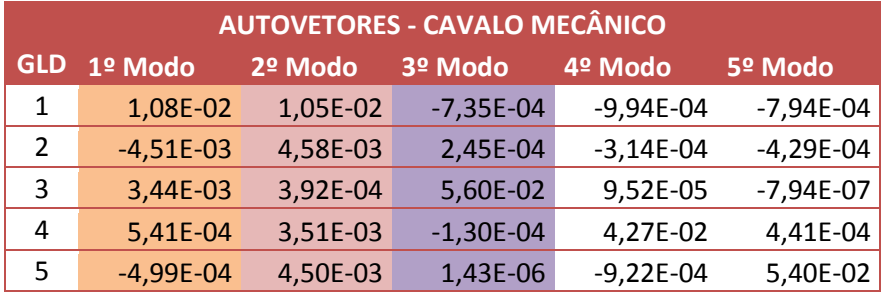

## **4.2 Carreta**

Com o objetivo de verificar as deformações e os esforços internos na carreta, o chassi foi dividido em seis elementos tendo, portanto, um total de sete nós pré-determinados (sete graus de liberdade), figura 72. Esses nós foram escolhidos e posicionados de acordo com o ponto de ancoragem das suspensões e do ponto de acoplamento com o cavalo mecânico. Já que estes são os pontos de interesse da análise em questão.

O primeiro modelo foi feito sem a massa não suspensa, sendo considerado apenas o peso do chassi. No Segundo modelo, a massa não suspensa será considerada e com isso, deverá ser feita a adição de mais três graus de liberdade, um grau para cada roda.

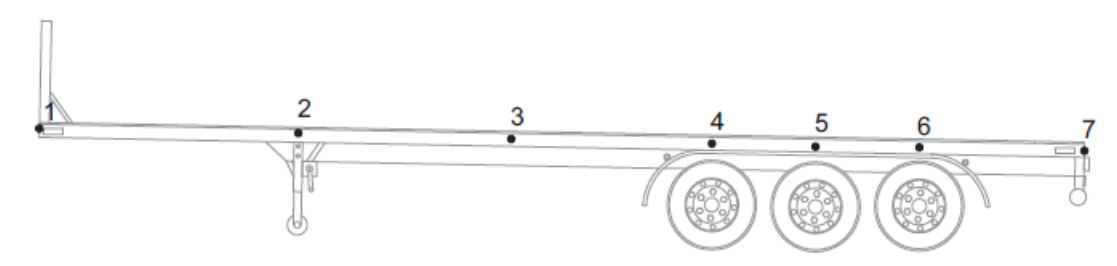

**Figura 72:** Modelagem Carreta

Como foram definidos sete nós, serão quatorze graus de liberdade. Os números pares são referentes à rotação e os impares a translação, como é ilustrado na figura 73.

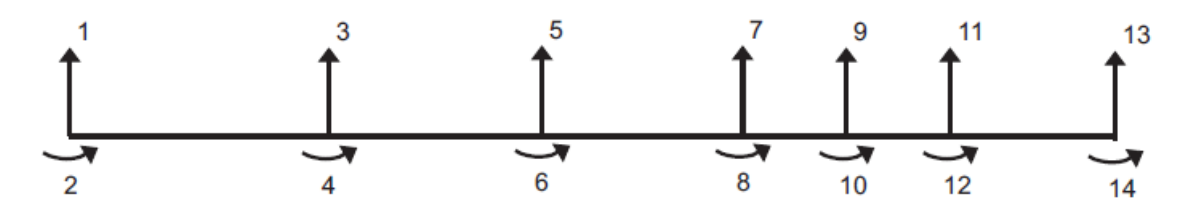

**Figura 73:** Graus de Liberdade do Modelo

# **4.2.1 Matriz Elementar de Massa**

A matriz de massa, como foi visto anteriormente no item 2.7.2, para um elemento com quatro graus de liberdade é:

$$
m = \frac{p_{A_{5}L}}{420} \begin{bmatrix} 156 & 22L & 54 & -13L \\ 22L & 4L^{2} & 13L & -3L^{2} \\ 54 & 13L & 156 & -22L \\ -13L & -3L^{2} & -22L & 4L^{2} \end{bmatrix}
$$
EQ. (4.24)

Onde:

 $p$  – Massa especifica do elemento [kg/m<sup>3</sup>]

- $L$  Comprimento do elemento  $[m]$
- $A_s$  -Área da seção reta [m²]

A figura 74 apresenta o comprimento de cada elemento do chassi.

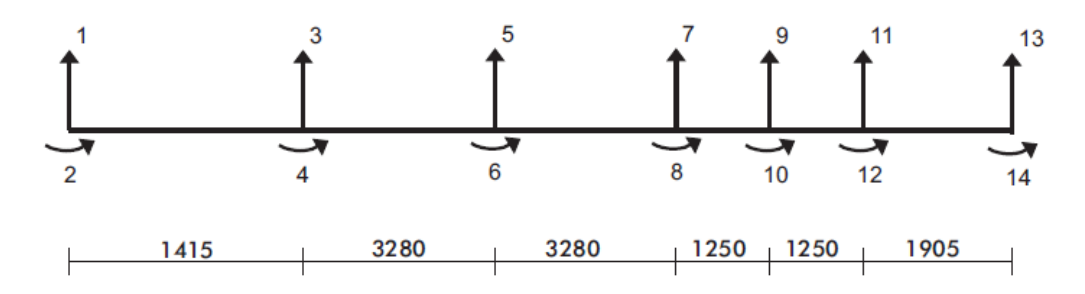

**Figura 74:** Distribuição de nós na estrutura

#### **4.2.1.1 Matriz Global de Massa**

A matriz elementar é prevista para um elemento com quatro graus de liberdade. Este modelo possui seis elementos com quatorze graus de liberdade, assim, haverá uma superposição nos nós de 2 a 6, tendo em vista que esses nós possuem interações entre si. A matriz pode ser vista no apêndice X.

A cor cinza clara representa as matrizes 4x4 referentes a cada elemento. De roxo são destacados os pontos em que os nós são superpostos, por exemplo, o grau de liberdade 3 e 4 está incluído no elemento 1 e no elemento 2, por isso soma-se essas parcelas na casa referente a 3x3, 3x4, 4x3 e 4x4. O mesmo será feito entre os nós 2 e 3 e assim por diante.

#### **4.2.2 Matriz Elementar de Rigidez**

A matriz de rigidez, como foi visto anteriormente no item 2.7.2, para um elemento com quatro graus de liberdade é:

$$
k = \frac{EI}{L^3} \begin{bmatrix} 12 & 6L & -12 & 6L \\ 6L & 4L^2 & -6L & 2L^2 \\ -12 & -6L & 12 & -6L \\ 6L & 2L^2 & -6L & 4L^2 \end{bmatrix}
$$
 EQ. (4.25)

Onde:

- E Modulo de Elasticidade [Pa]
- I Momento de Inércia [kg m²]
- L Comprimento do elemento [m]

#### **4.2.2.1 Matriz Global de Rigidez**

A matriz global de rigidez será feita da mesma maneira que a global de massa, superpondo os nós equivalentes em cada elemento, como é possível ver no apêndice XI.

Vale ressaltar que na programação do Matlab será inserida a rigidez referente a suspensão em seus respectivos nós. No caso da carreta, os nós que representam o deslocamento da suspensão são os 4, 5 e 6. Como o deslocamento da suspensão será na

vertical, então o valor da rigidez da suspensão será somada na matriz no grau de liberdade 7, 9 e 11, ou seja, as casas  $K_{7x7}$ ,  $K_{9x9}$  e  $K_{11x11}$ .

#### **4.2.3 Matriz Global de Amortecimento**

Para o equacionamento da matriz global de amortecimento foi utilizado uma forma simplificada. Segundo RAO, é possível montar essa matriz com as matrizes global de massa e global de rigidez pré-estabelecidas, e isso pode ser feito através da seguinte equação:

$$
B = \alpha M + \beta K \qquad \qquad \text{EQ. (4.26)}
$$

Onde  $\alpha \in \beta$  são coeficientes empíricos. Nesse projeto, o valor desses coeficientes foi definido igual a 0,01.

Da mesma maneira que ocorre com a rigidez, a suspensão também possui o coeficiente de amortecimento a ser adicionado nas referentes casas da matriz K,  $K_{7x7}$ ,  $K_{9x9}$  e  $K_{11x11}$ .

#### **4.2.4 Primeiro Modelo (sem a massa não suspensa)**

O primeiro modelo foi feito somente com a suspensão e o pneu, em um sistema em série, considerando somente a massa suspensa da carreta. A figura 75 mostra como o modelo foi desenvolvido. No nó dois, está localizado o ponto de acoplamento da carreta com o cavalo mecânico. Nesse primeiro momento somente será feita uma análise da carreta passando pelo quebra molas, sendo então essa força F de acoplamento considerada igual à zero, posteriormente será considerado o acoplamento.

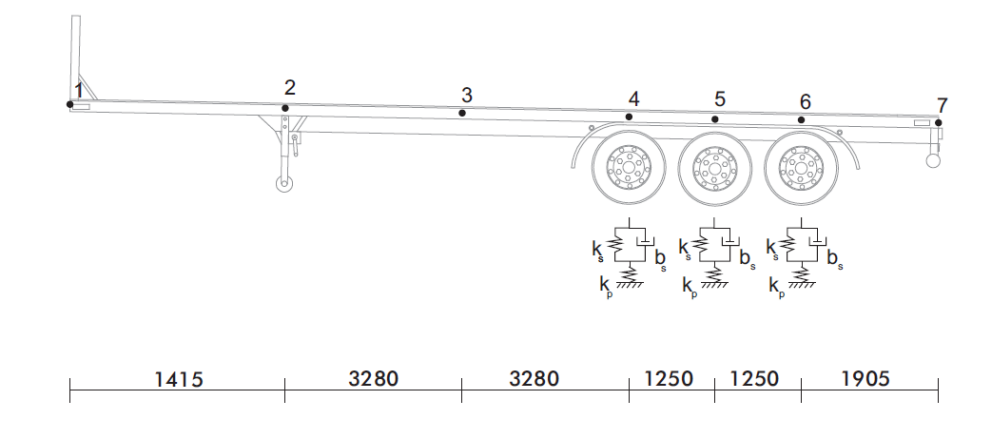

**Figura 75:** Modelagem Carreta

Por se tratar de uma associação de molas em série, o deslocamento de uma mola influencia no deslocamento da outra, sendo assim, foi necessário o cálculo de uma rigidez equivalente, como mostra a equação 4.27.

$$
K_{eq} = \frac{K_s K_p}{K_s + K_p}
$$
EQ. (4.27)

A seguir, são apresentados os gráficos obtidos do Matlab que representam o deslocamento do ponto de ancoragem da suspensão no chassi da carreta ao passar pelo quebra-molas. Como a massa não suspensa não esta sendo considerada, a carreta sofre influência apenas do peso próprio. Nesses primeiros gráficos, temos os valores de rigidez e amortecimento como descritos na seção 3.3.

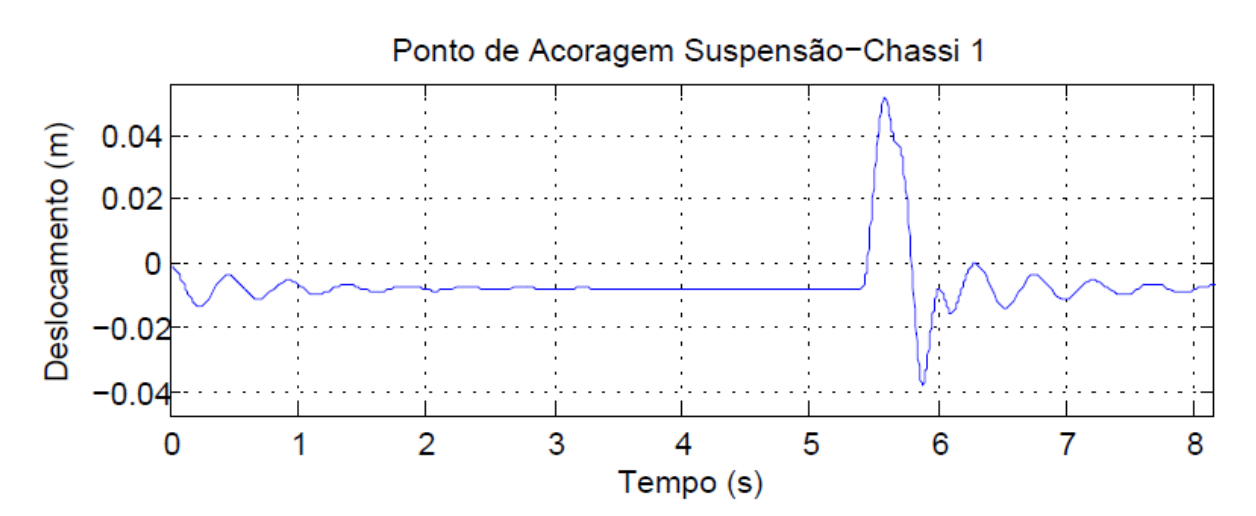

**Figura 76:** Deslocamento Ponto de Ancoragem Suspensão - Chassi nó 4

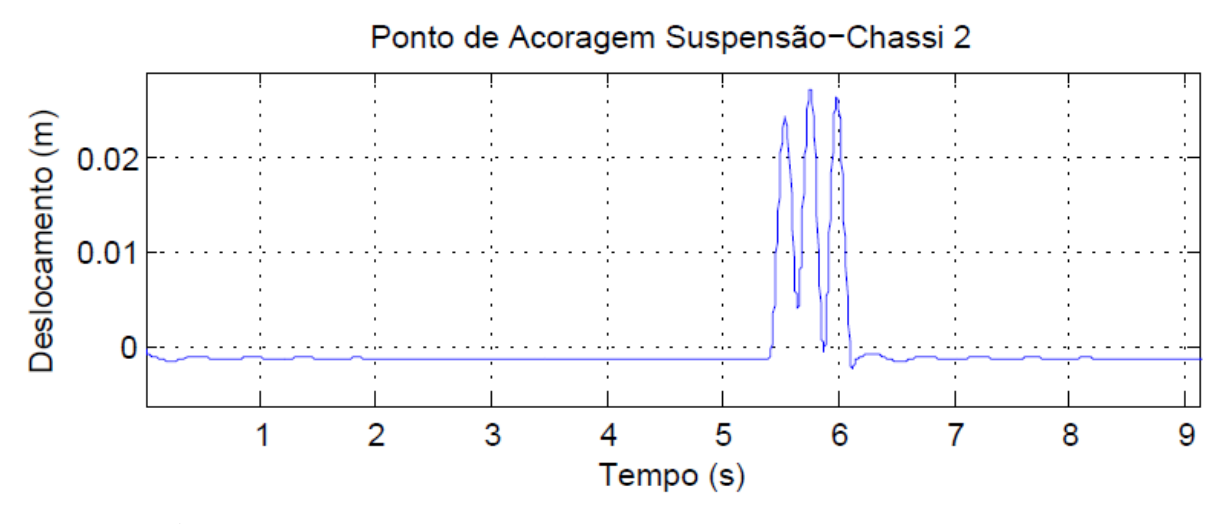

**Figura 77**: Deslocamento Ponto de Ancoragem Suspensão - Chassi nó 5

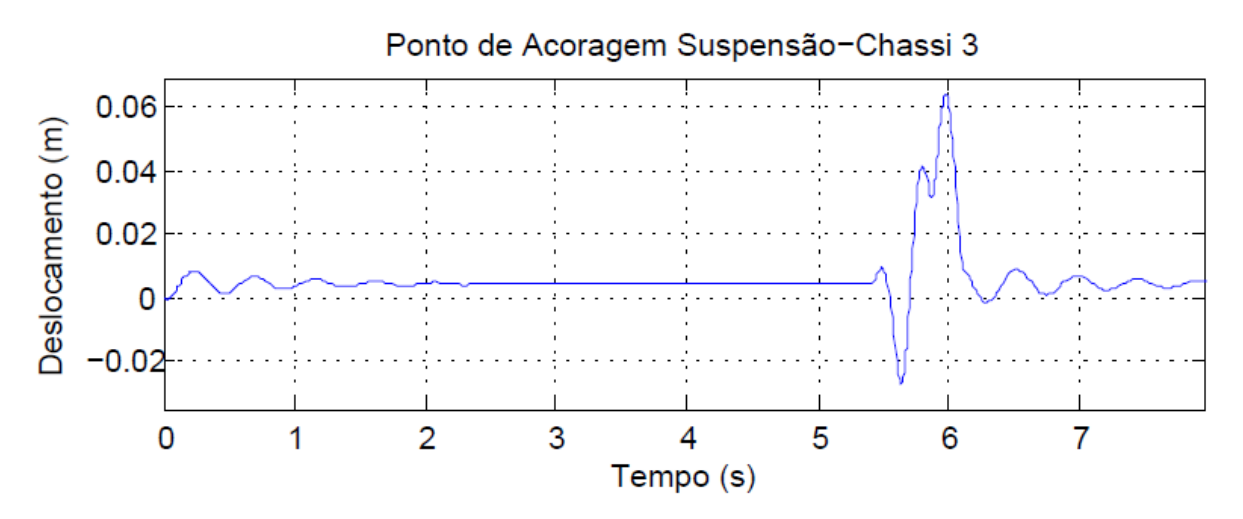

**Figura 78**: Deslocamento Ponto de Ancoragem Suspensão - Chassi nó 6

Como a distância entre eixos é menor que o comprimento do quebra molas, quando a primeira roda está no quebra molas, a segunda entra e assim sucessivamente, gerando esses picos em curtos intervalos de tempo. Mesmo com o espaçamento pequeno, é possível observar o tempo de entrada e saída referente a cada roda.

Nas figuras 79, 80 e 81 será mostrado o deslocamento da primeira roda, segunda roda e terceira roda, respectivamente, utilizando os parâmetros da seção 3.3. Assim como no cavalo mecânico, foi necessária a utilização de uma simplificação para obter tal deslocamento.

$$
F_{1c} = (g * p * A_s) * \frac{(L_{34} + L_{45})}{2}
$$
 *EQ.* (4.28)

$$
F_{2c} = (g * p * A_s) * \frac{(L_{45} + L_{56})}{2}
$$
 *EQ.* (4.29)

$$
F_{3c} = (g * p * A_s) * \frac{(L_{56} + L_{67})}{2}
$$
 *EQ.* (4.30)

$$
x_{r1c} = x_7 - \frac{F_{1c}}{ks}
$$
 *EQ*. (4.31)

$$
x_{r2c} = x_9 - \frac{F_{2c}}{ks}
$$
 *EQ*. (4.32)

$$
x_{r3c} = x_{11} - \frac{F_{3c}}{ks}
$$
 *EQ*. (4.33)

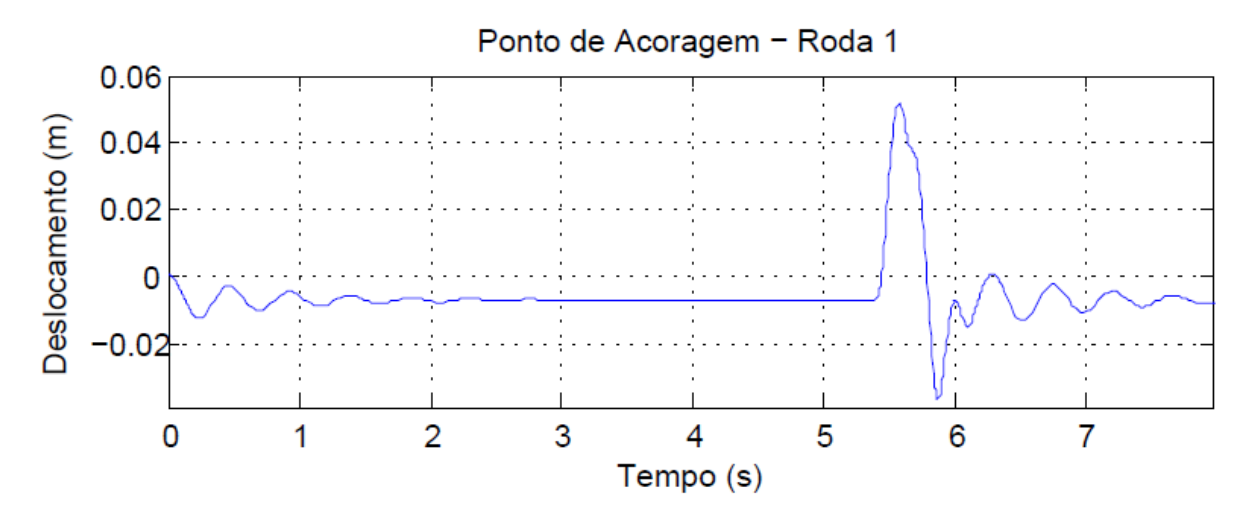

**Figura 79:** Deslocamento do Ponto de Ancoragem da Roda 1.

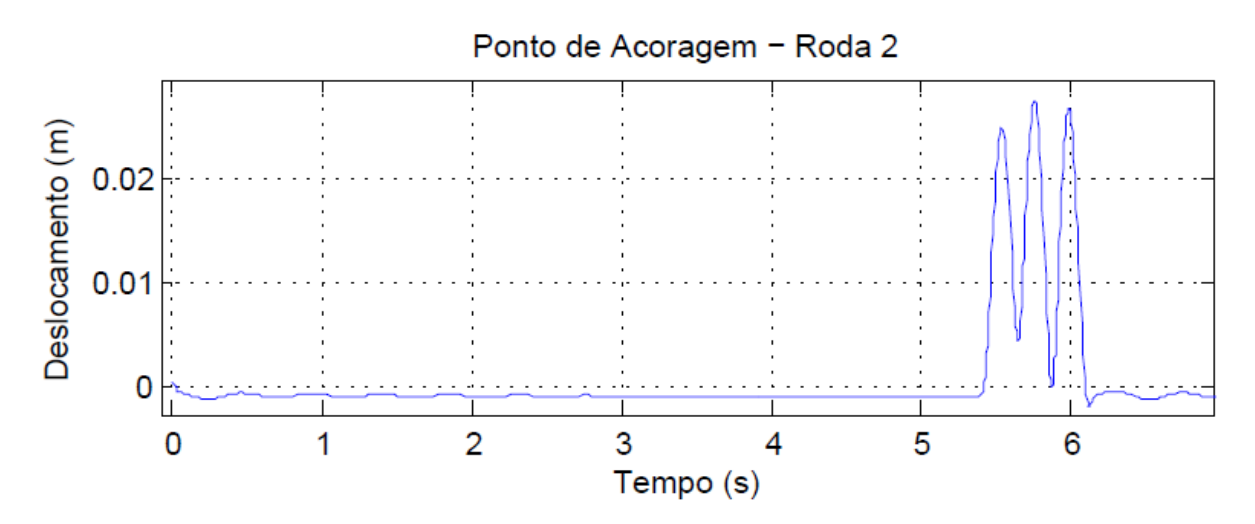

**Figura 80:** Deslocamento do Ponto de Ancoragem da Roda 2

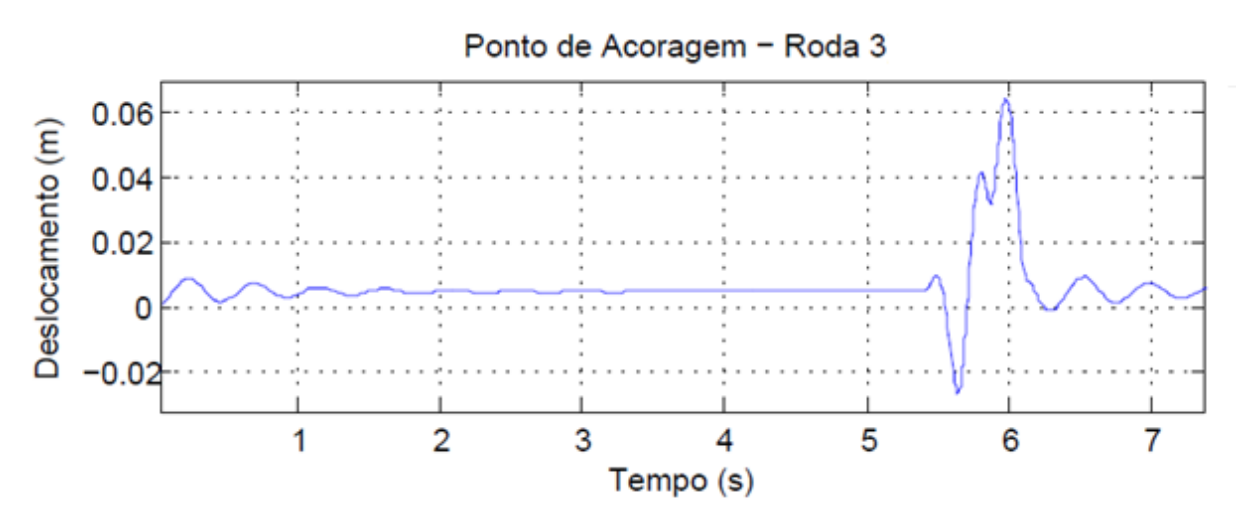

**Figura 81:** Deslocamento do Ponto de Ancoragem da Roda 3

A fim de testar o modelo, alguns parâmetros foram alterados com a espera de um resultado baseado em uma análise física. É possível verificar os gráficos retirados do software no apêndice XXIII. Como primeiro teste, o valor do amortecimento foi reduzido para 600 N.s/m. Ao reduzir o amortecimento, o veículo apresentará maior oscilação, tendo em vista que quanto menor o valor do amortecimento, mais tempo o veículo leva para amortecer completamente e convergir ao valor estático.

No segundo teste, foi alterado o valor da rigidez para 53550 N/m. Ao reduzir a rigidez, o deslocamento provocado pela compressão das molas devido ao peso estático da carreta será maior.

#### **4.2.5 Segundo Modelo (com a massa não suspensa)**

No segundo modelo foi adicionado a massa não suspensa ao modelo, criando assim mais um grau de liberdade para cada roda, como é mostrado na figura 82.

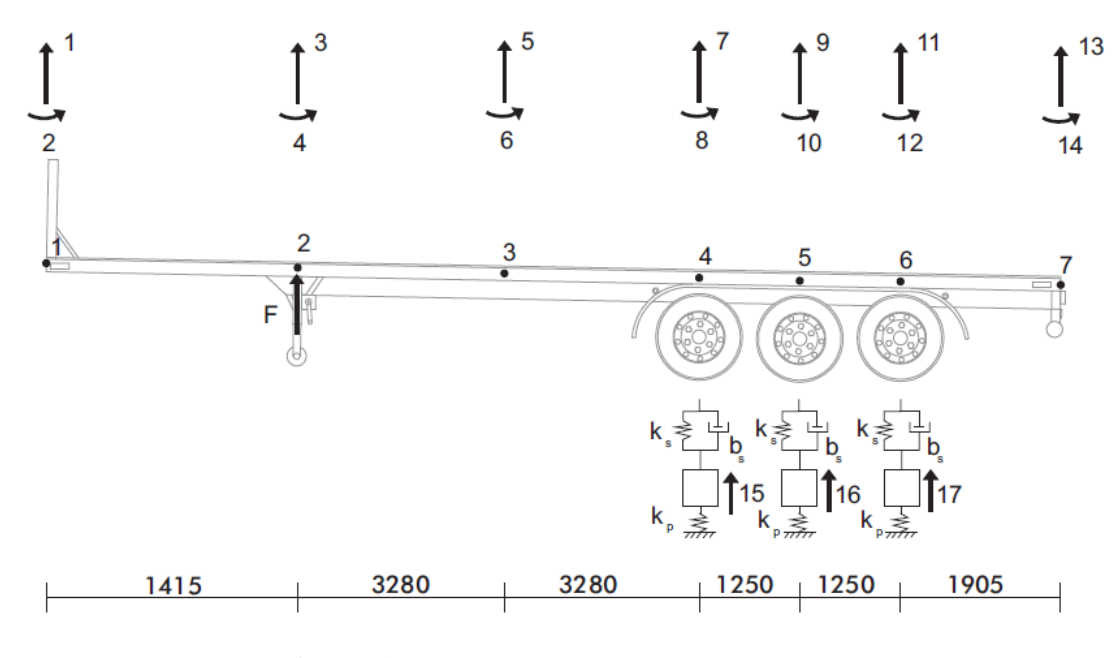

**Figura 82:** Modelagem Carreta com Roda

Com a inserção da massa não suspensa, foram adicionados mais três graus de liberdade ao sistema referente a translação vertical das rodas. Com isso, será necessária a utilização de dados sobre a massa não suspensa, que é igual a 680 kg. Vale lembrar que a massa não suspensa é a soma das massas do eixo, da roda e dos pneus.

Desta maneira, a matriz de massa terá mais três linhas e três colunas, referentes a essas translações, onde deverá ser adicionada a massa não suspensa. O grau de liberdade 15 representa a translação da primeira roda, o 16 a segunda roda e o 17 a terceira roda. O apêndice XII apresenta a matriz de massa após a inserção da massa não suspensa.

Na matriz de rigidez também será somada a influência da suspensão e do pneu como foi feito anteriormente. Porém, com a adição da massa não suspensa e seu respectivo grau de liberdade essa rigidez deverá ser adicionada na matriz da seguinte maneira:

|          |      | $\cdots$ | $\cdots$ | 15    |
|----------|------|----------|----------|-------|
|          | Κs   |          |          | - ks  |
| $\cdots$ |      |          |          |       |
| $\cdots$ |      |          |          |       |
| 15       | - Ks |          |          | ks+kp |

**Tabela 10:** Montagem da matriz de rigidez

Ou seja, o grau de liberdade sete, é referente ao deslocamento vertical do ponto de ancoragem da suspensão no chassi da primeira roda, como é possível visualizar na figura 82. Na casa  $K_{7x7}$  será adicionada a rigidez da suspensão, como já havia sido feito anteriormente. Nas casas  $K_{7x15}$  e  $K_{15x7}$  será subtraída a rigidez da suspensão. O grau de liberdade 15 é referente a roda que está acoplada a esse ponto de suspensão. Na casa  $K_{15x15}$  será somada a rigidez da suspensão mais a rigidez do pneu. Essa metodologia é implementada nos demais graus da suspensão 9 e 11, dando origem aos graus de liberdade 16 e 17 da roda. A matriz poderá ser visualizada no apêndice XIII.

Após todos os dados serem implementados no Matlab, foram representados os gráficos de deslocamento X tempo, somente com o peso da estrutura passando pelo quebra molas.

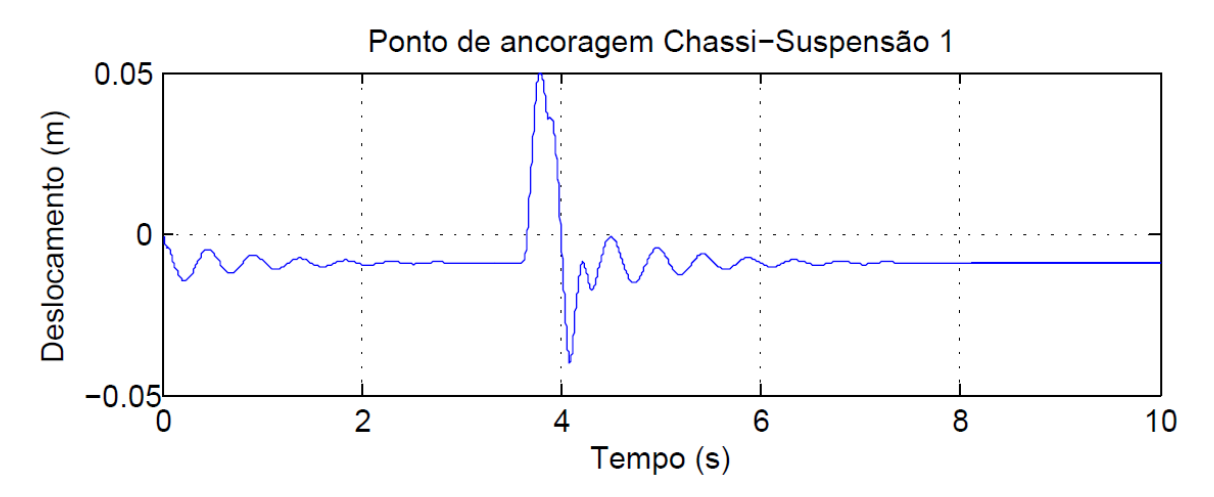

**Figura 83:** Deslocamento do ponto de ancoragem Chassi-Suspensão 1

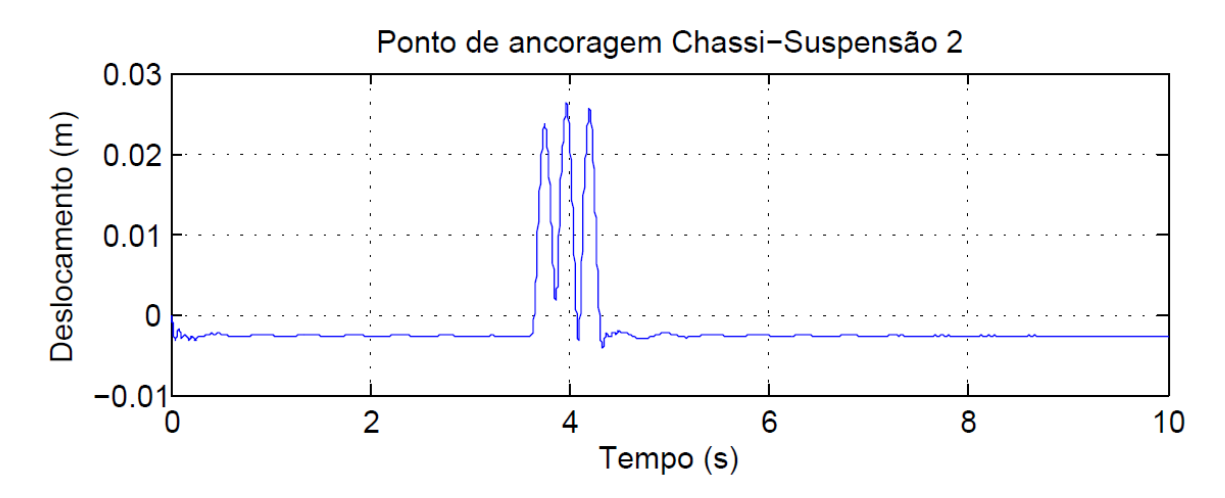

**Figura 84:** Deslocamento do ponto de ancoragem Chassi-Suspensão 2

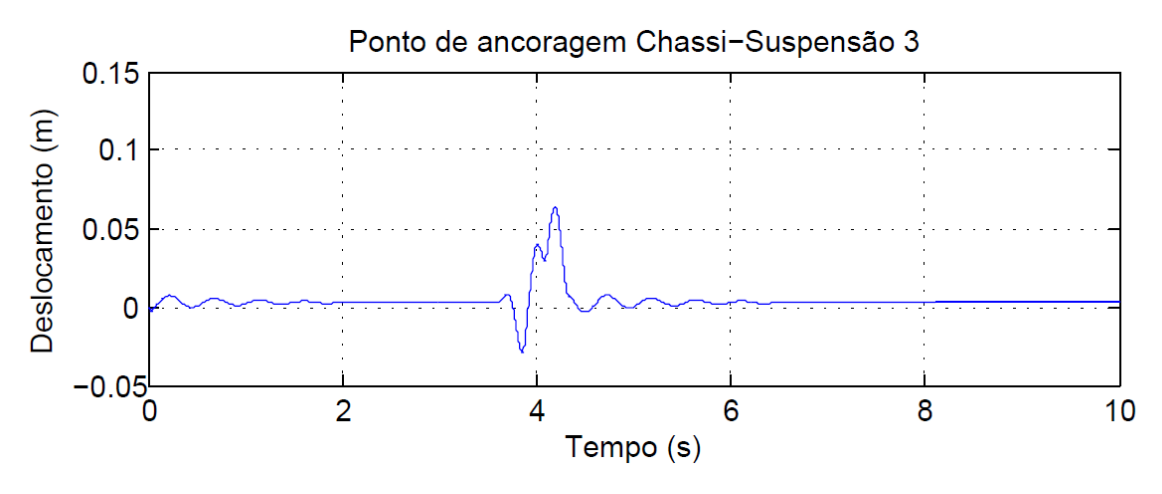

**Figura 85:** Deslocamento do ponto de ancoragem Chassi-Suspensão 3

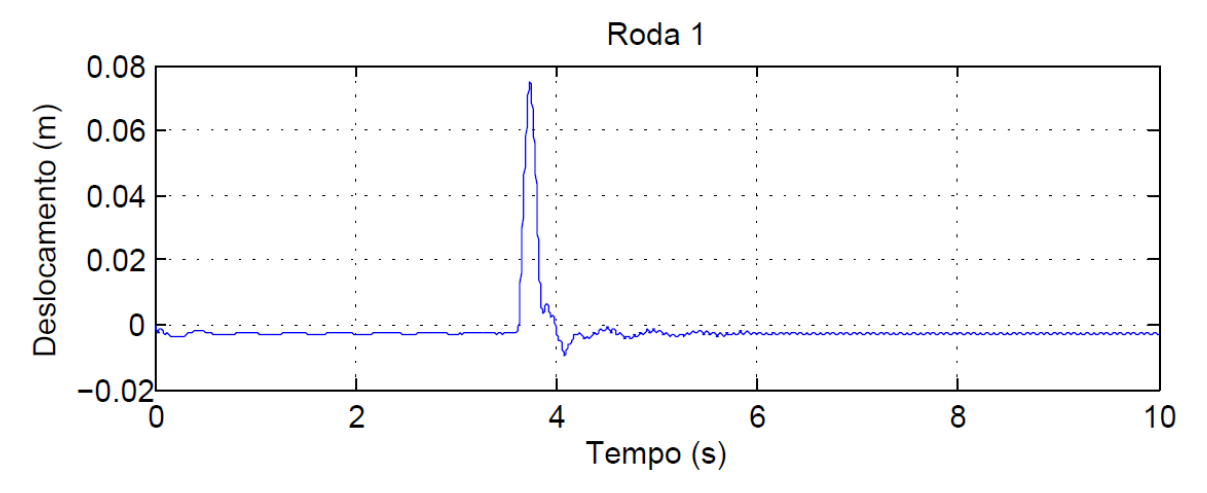

**Figura 86:** Deslocamento da primeira roda

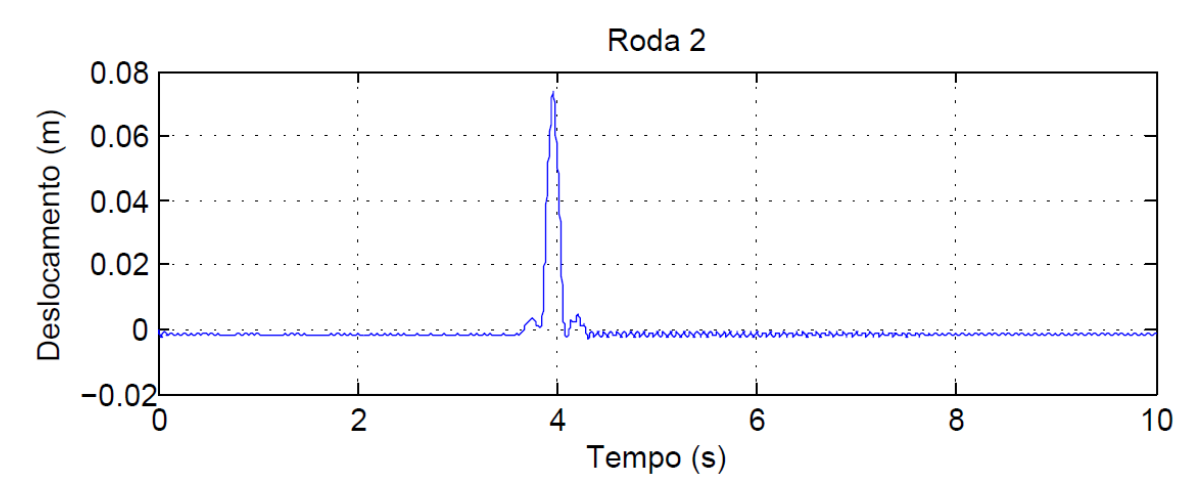

**Figura 87:** Deslocamento da segunda roda

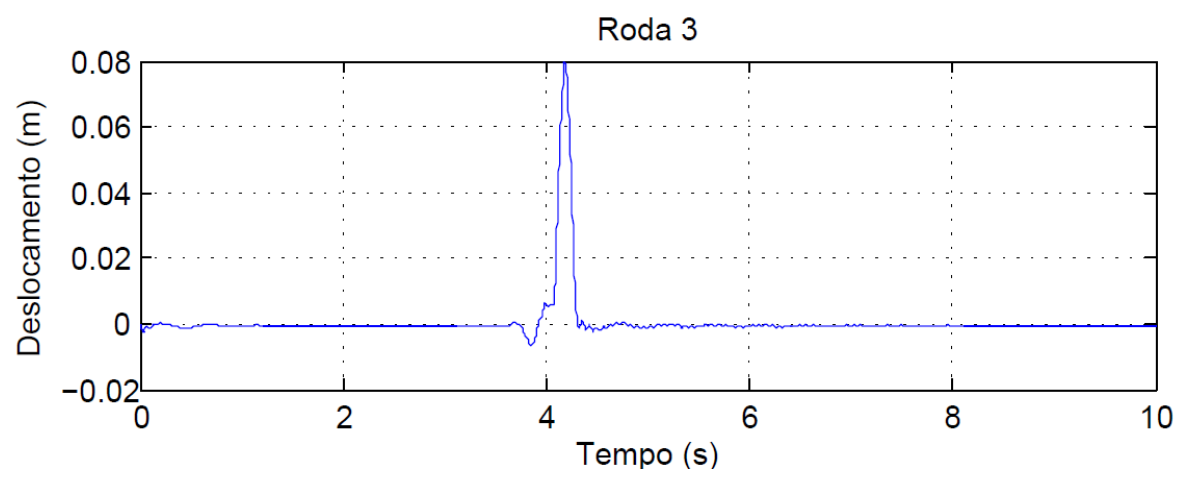

**Figura 88:** Deslocamento da terceira roda

A fim de testar o segundo modelo, a rigidez da estrutura também foi alterada (apêndice XXIII). Da mesma maneira que no modelo anterior, o deslocamento aumenta com a redução da rigidez, conforme esperado.

Nas figuras 89, 90 e 91 é possível visualizar os deslocamentos referentes ao ponto da roda (azul) superposto no deslocamento do ponto no chassi (verde).

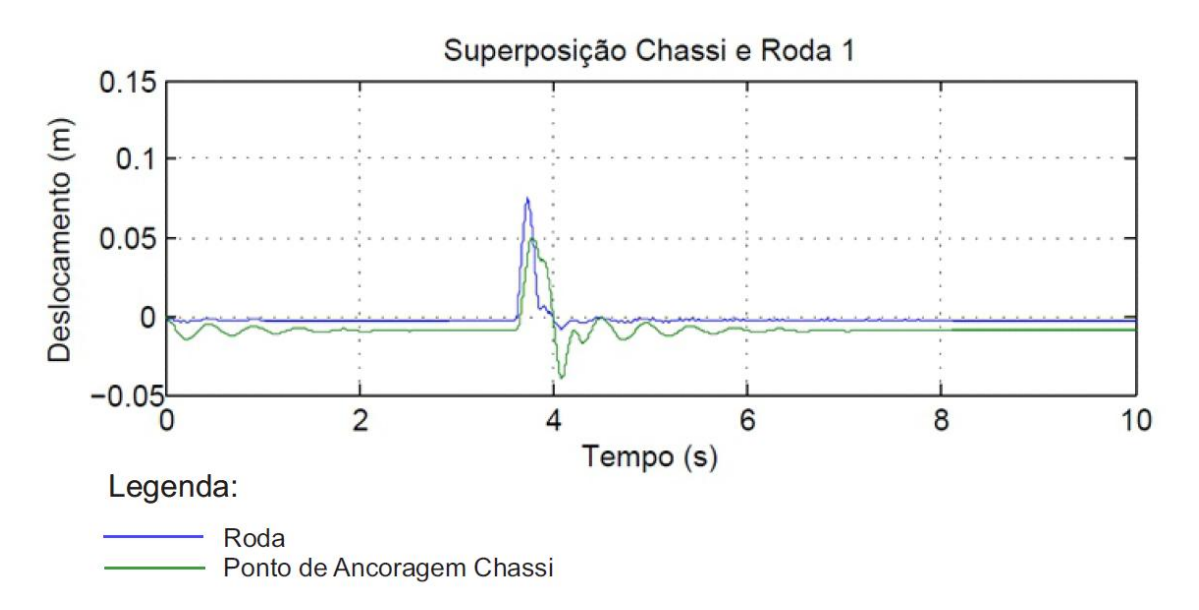

**Figura 89:** Superposição de Deslocamentos Chassi e Roda 1

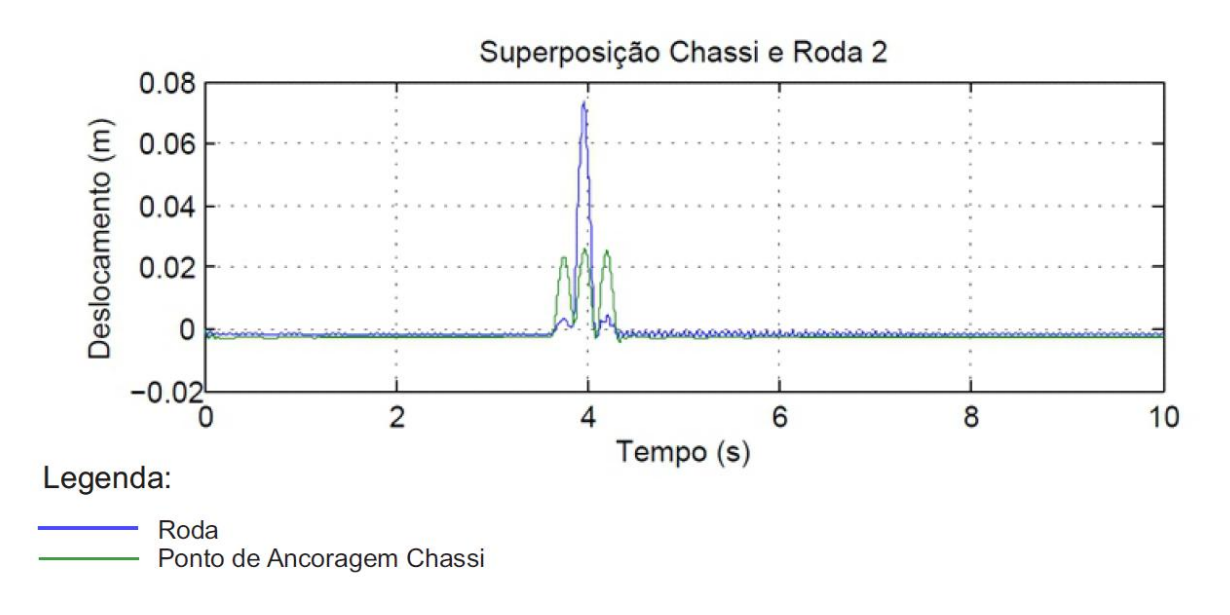

**Figura 90:** Superposição de Deslocamentos Chassi e Roda 2

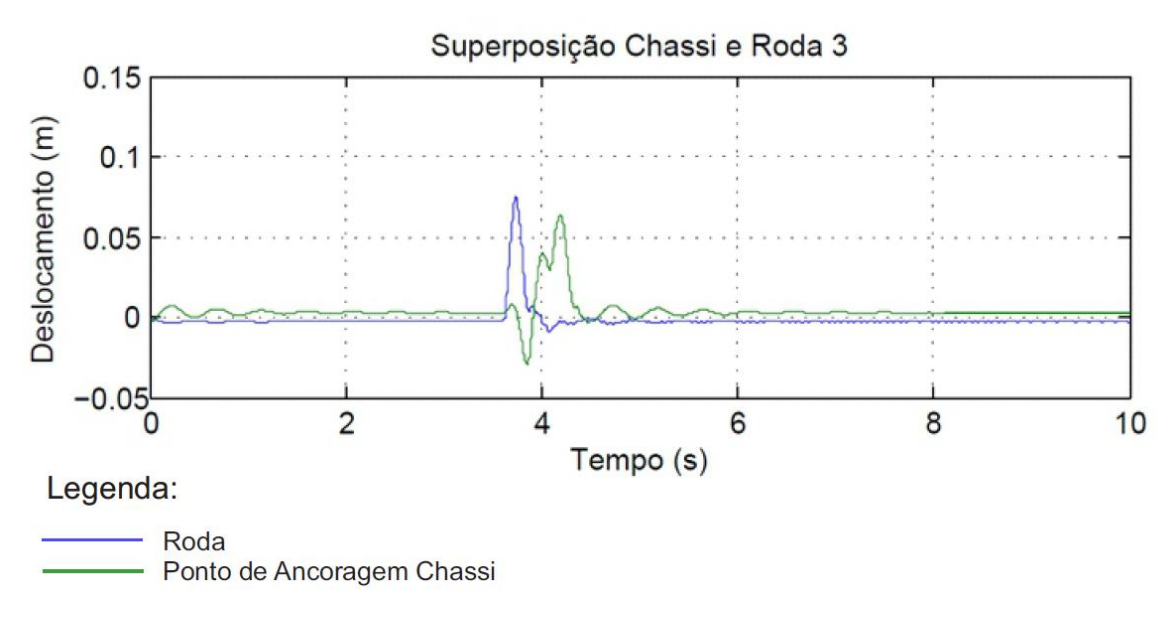

**Figura 91:** Superposição de Deslocamentos Chassi e Roda 3

### **4.2.6 Análise das frequências naturais (com massa não suspensa)**

Para determinar as frequências e os modos de vibração para a carreta, foi utilizado o mesmo procedimento do cavalo mecânico no item 4.1.3. As tabelas simplificadas 11 e 12 apresentam as frequências e os modos de vibração da carreta, respectivamente.

A tabela completa com as frequências e os modos de vibrar se encontram nos apêndices XVII e XX, respectivamente.

|   | Frequências naturais | Frequências naturais |
|---|----------------------|----------------------|
|   | ω                    | [Hz]                 |
|   | 13,67                | 2,18                 |
| 2 | 76,09                | 12,11                |
|   | 80,49                | 12,81                |
|   | $\cdots$             | $\cdots$             |

**Tabela 11:** Frequências Naturais da Carreta (simplificada)

| <b>CARRETA 2D</b><br><b>AUTOVETORES</b> |             |             |             |             |             |           |             |  |
|-----------------------------------------|-------------|-------------|-------------|-------------|-------------|-----------|-------------|--|
| GLD                                     | 1º Modo     | 2º Modo     | 3º Modo     | 4º Modo     | 5º Modo     |           | 17º Modo    |  |
| 1                                       | $-1,42E-01$ | 3,91E-03    | $-1,01E-01$ | $-4,90E-03$ | 8,27E-02    |           | $-3,55E-01$ |  |
| 2                                       | 1,79E-02    | $-3,49E-03$ | 4,04E-02    | 2,06E-03    | $-3,77E-02$ |           | 2,25E+00    |  |
| 3                                       | $-1,17E-01$ | $-1,02E-03$ | $-4,46E-02$ | $-2,02E-03$ | 2,98E-02    |           | $-1,06E-01$ |  |
| 4                                       | 1,78E-02    | $-3,47E-03$ | 3,94E-02    | 1,99E-03    | $-3,64E-02$ | .         | 2,92E-01    |  |
| 5                                       | $-6,01E-02$ | $-1,22E-02$ | 5,57E-02    | 2,65E-03    | $-5,51E-02$ | .         | -5,22E-03   |  |
| 6                                       | 1,64E-02    | $-3,56E-03$ | 1,65E-02    | 5,31E-04    | $-9,87E-03$ | .         | 1,02E-01    |  |
| 7                                       | $-1,35E-02$ | $-3,00E-02$ | 4,71E-02    | 5,52E-04    | $-3,07E-02$ | $\ddotsc$ | 7,00E-02    |  |
| 8                                       | 1,13E-02    | $-9,18E-03$ | $-2,00E-02$ | $-1,70E-03$ | 1,91E-02    |           | 2,09E-01    |  |
| 9                                       | $-8,30E-04$ | $-4,46E-02$ | 1,64E-02    | $-1,05E-03$ | $-5,20E-03$ |           | 3,48E-02    |  |
| 10                                      | 9,22E-03    | $-1,43E-02$ | $-2,86E-02$ | $-1,18E-04$ | 2,19E-02    | .         | 9,55E-01    |  |
| 11                                      | 1,01E-02    | $-6,58E-02$ | $-2,30E-02$ | 4,40E-04    | 2,46E-02    | .         | -5,69E-02   |  |
| 12                                      | 8,52E-03    | $-1,94E-02$ | $-3,40E-02$ | 1,90E-03    | 2,62E-02    | .         | 8,19E-01    |  |
| 13                                      | 2,64E-02    | $-1,06E-01$ | $-9,08E-02$ | 4,25E-03    | 7,88E-02    |           | 1,90E-01    |  |
| 14                                      | 8,54E-03    | $-2,19E-02$ | $-3,61E-02$ | 2,03E-03    | 2,92E-02    | .         | 1,15E+00    |  |
| 15                                      | $-2,44E-03$ | $-1,51E-02$ | 3,03E-02    | 2,37E-02    | 3,22E-02    |           | $-7,82E-07$ |  |
| 16                                      | $-1,50E-04$ | $-2,24E-02$ | 1,05E-02    | $-4,50E-02$ | 5,44E-03    | $\cdots$  | $-3,89E-07$ |  |
| 17                                      | 1,82E-03    | $-3,30E-02$ | $-1,48E-02$ | 1,89E-02    | $-2,58E-02$ |           | 6,36E-07    |  |

**Tabela 12:** Modos de Vibrar da Carreta (simplificada)

# **4.3 Análise de Resultados e Simulações**

Em comparação aos dois modelos feitos, tanto na carreta quanto no cavalo mecânico, é possível perceber, que os deslocamentos do modelo com massa não suspensa são maiores do que do modelo sem massa não suspensa. A inserção da massa das rodas no sistema resulta em uma compressão maior das molas, aumentando o deslocamento vertical do veículo. E essa massa contribui para uma melhor estabilidade do veículo.

#### **4.4 Acoplamento**

Até o presente momento, o cavalo mecânico e a carreta foram considerados como dois modelos independentes. Nessa nova análise, será feito o acoplamento dos dois modelos e o cavalo e a carreta serão tratados como um único modelo. Vale ressaltar que no ponto de união entre o cavalo e a carreta, haverá uma força "F" de contato entre os dois, ou seja, a força que a carreta faz sobre o cavalo e a reação da mesma. Sendo assim, será preciso definir essa força e compatibilizar a ordem das matrizes. Inicialmente essa força "F" foi considerada igual à zero, pois não existia interação entre os dois modelos.

No cavalo mecânico, foi obtido um modelo com cinco graus de liberdade, sendo eles: translação do centro de massa, rotação do centro de massa e translação das três rodas. Na carreta, foram feitos seis elementos, obtendo então sete nós com graus de translação e rotação, totalizando quatorze graus de liberdade. Incluindo as três rodas no modelo, haverá um total de dezessete graus de liberdade na carreta. Logo, o modelo acoplado terá um total de vinte e dois graus de liberdade.

A força de acoplamento foi obtida pela expressão:

$$
F = k_a[y(1) + e * y(2) - y(13)]
$$
EQ (4.34)

#### Onde:

y(1) – Grau de liberdade de deslocamento vertical do cavalo mecânico e – Distância da quinta-roda em relação ao centro de massa do cavalo mecânico y(2) – Grau de liberdade de deslocamento angular do cavalo mecânico y(13) – Grau de liberdade do nó na carreta correspondente ao pino rei

No ponto referente ao acoplamento, os dois modelos deverão corresponder com o mesmo deslocamento e, portanto, foi considerada uma rigidez alta para o pino rei, fazendo com que  $y(1) + e * y(2) \approx y(13)$ .

Na figura 92 é possível perceber que as curvas de deslocamento no modelo acoplado do cavalo mecânico e da carreta no ponto de acoplamento são praticamente os mesmos.

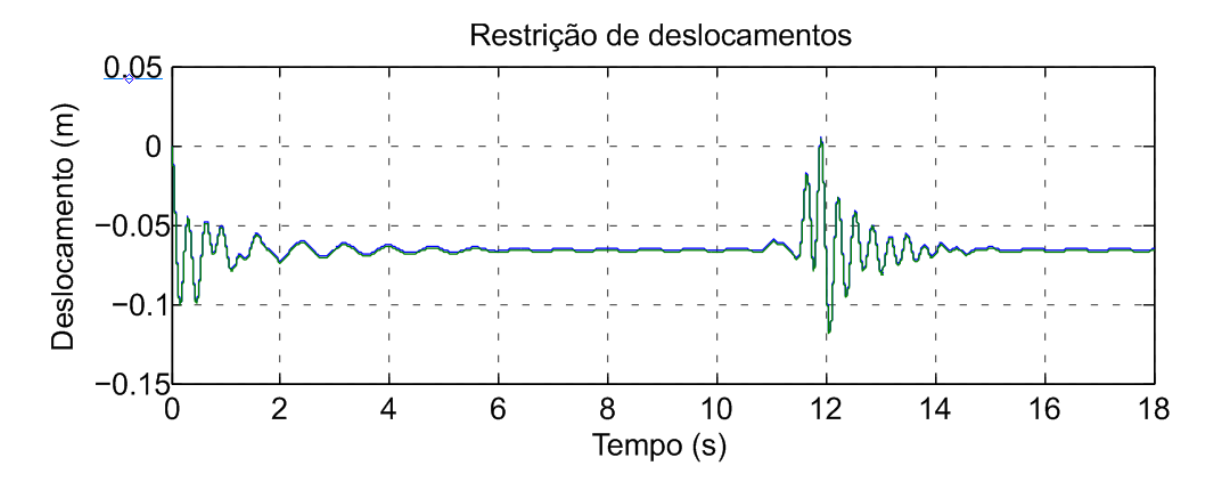

**Figura 92:** Restrição de Deslocamentos

#### **4.4.1 Tensões no Modelo Acoplado**

Devido a flexibilidade do chassi, as tensões na carreta apresentam diferentes valores para cada elemento considerado. Essas tensões são geradas através da força peso da carreta, do carregamento (container) e da excitação de base provocada pelo quebra-molas. Essas tensões desenvolvidas não devem ultrapassar as tensões admissíveis do material do chassi, pois poderá haver escoamento do material causando deformações indesejáveis. Sendo assim, será feita uma comparação entre as tensões desenvolvidas ao longo do chassi e a tensão admissível do material a fim de verificar se o sistema não corre risco de falhas. Conforme visto anteriormente, a carreta (chassi) foi dividida em seis elementos com comprimentos distintos.

O cálculo das tensões foi realizado de acordo com o item 2.8 e as equações foram inseridas no Matlab a fim de obter os resultados. Na figura 93 é possível visualizar as tensões de Von Mises obtidas em cada nó do modelo acoplado, nessa situação a carreta está carregada com a carga máxima permitida por eixos. Para facilitar a visualização, o gráfico apresenta a variação tensão com cores distintas, sendo o nó 2 com cor azul, nó 3 na cor preta, nó 4 cor verde, nó 5 cor magenta e nó 6 cor ciano. O nó 1, cor vermelha, aparece como uma linha continua pois possui ordem de grandeza inferior aos demais. Apresenta um valor máximo de tensão de 0,5 MPa, aproximadamente, figura 94.

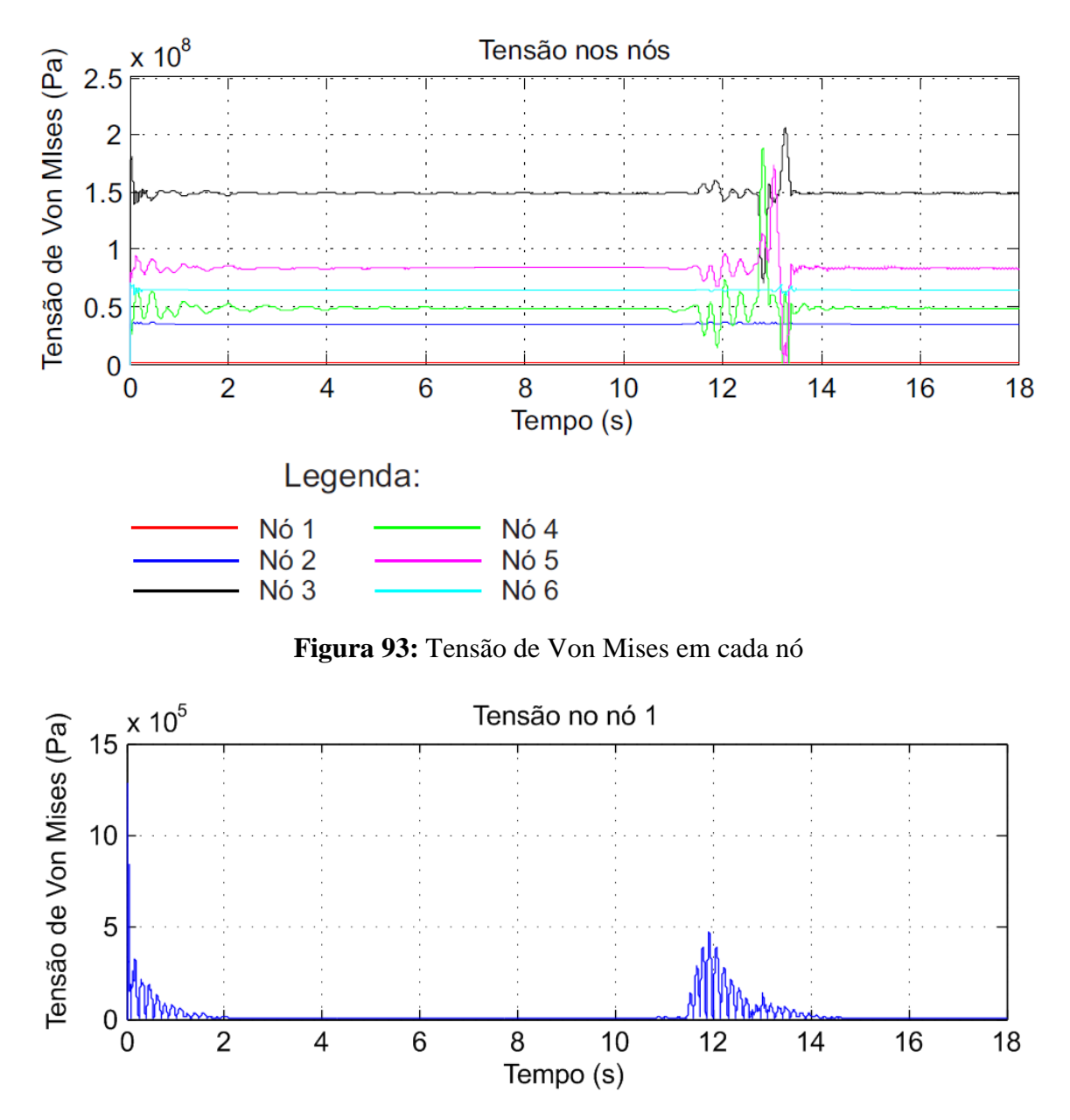

**Figura 94:** Tensão de Von Mises no nó 1

Com as tensões plotadas em um gráfico de maneira sobreposta, é fácil perceber que o ponto onde possui maior tensão na estrutura para essa situação é referente ao nó 3, com valor em torno de 205 MPa. A tensão de escoamento para aço carbono de média resistência está na faixa de 259 MPa, estando portando a estrutura dentro dessa faixa.

A partir do ponto de maior tensão (nó 3) que ocorre no tempo de 13.282 segundos, foi possível obter um gráfico com a configuração dos deslocamentos de toda estrutura para esse tempo. O nó 3 (onde ocorre a maior tensão) do chassi é o grau de liberdade 10 do veículo e pode ser visualizado na figura a seguir.

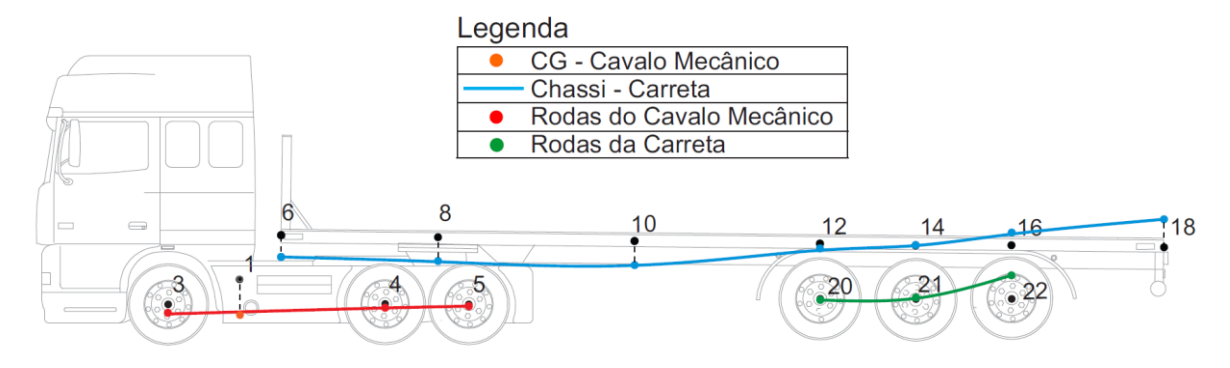

**Figura 95:** Deslocamentos para o tempo de maior tensão (nó 3)

Os deslocamentos das rodas do cavalo estão representados na cor vermelha, as rodas da carreta na cor verde e o chassi na cor azul. Os pontos foram ligados por linhas para facilitar a visualização.

#### **4.4.3 Forças por Eixo no Modelo Acoplado**

Tendo em vista a importância de uma boa distribuição de carregamentos ao longo da estrutura, o CONTRAN estabelece os limites de pesos e dimensões para a circulação de veículos.

Como é mostrado na tabela 7 (capitulo 4), a carga admissível dada pelo fabricante para o cavalo mecânico no eixo dianteiro é de 7100 kg e para o eixo traseiro de 23000 kg, ou seja, 69651N e 225630 N, respectivamente. Já que o modelo do presente trabalho está no plano, as cargas totais nos eixos devem ser divididas por dois. Sendo assim, a carga admissível no eixo dianteiro passa a ser de 3550 kg e para o eixo traseiro de 11500 kg, ou seja, 34825N e 112815 N, respectivamente.

Nas figuras 96 e 97 foi plotado o cavalo mecânico com a carga máxima admissível pelo fabricante, assim, pode-se observar como o veículo está se comportando com relação ao carregamento e qual força é obtida nos respectivos eixos.

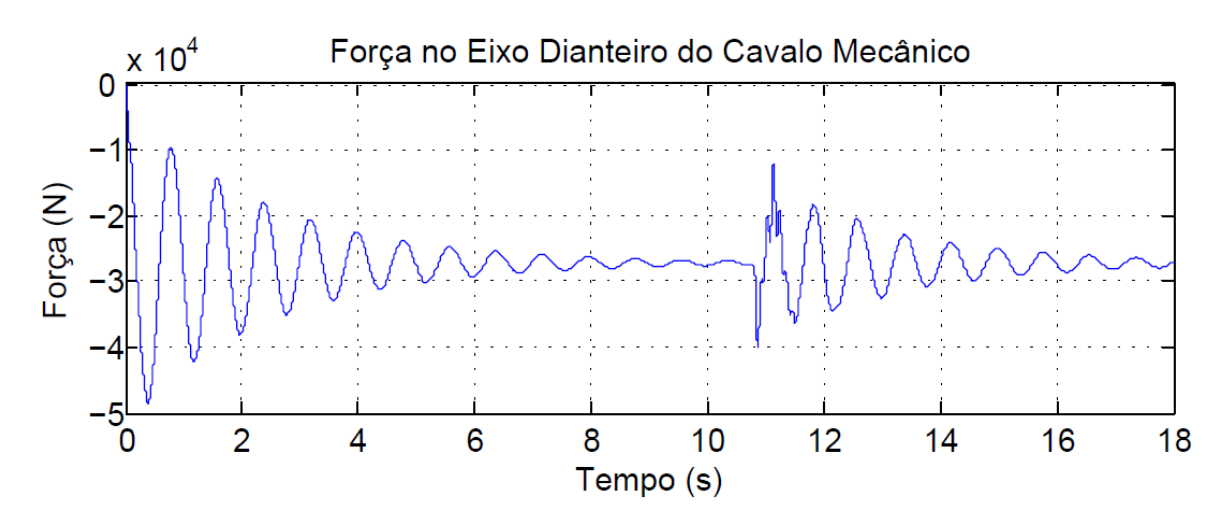

**Figura 96:** Força no Eixo Dianteiro do Cavalo Mecânico

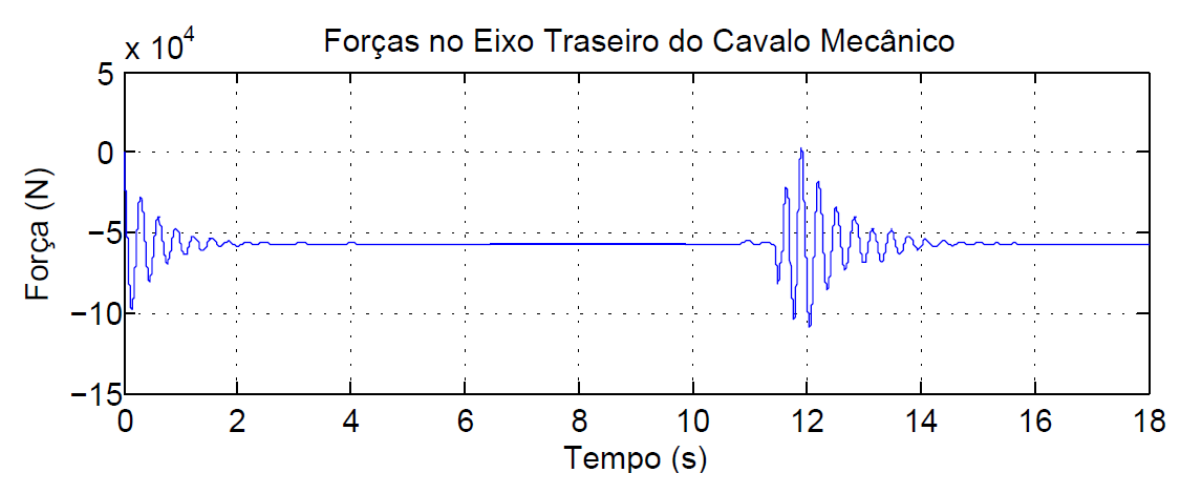

**Figura 97:** Força no Eixo Traseiro do Cavalo Mecânico

O gráfico mostra para o eixo dianteiro 40000 N e para o eixo traseiro 110000 N, o que está para o eixo dianteiro fora do limite estabelecido pelo fabricante e para o eixo traseiro muito próximo. Isso ocorre porque em geral, o CONTRAN estabelece tais valores para movimento estático, no caso da presente modelagem, temos uma carga dinâmica, portanto ela é maior. Tendo isso em vista, as figuras 98 e 99 mostrarão os valores das forças para carregamentos estáticos.

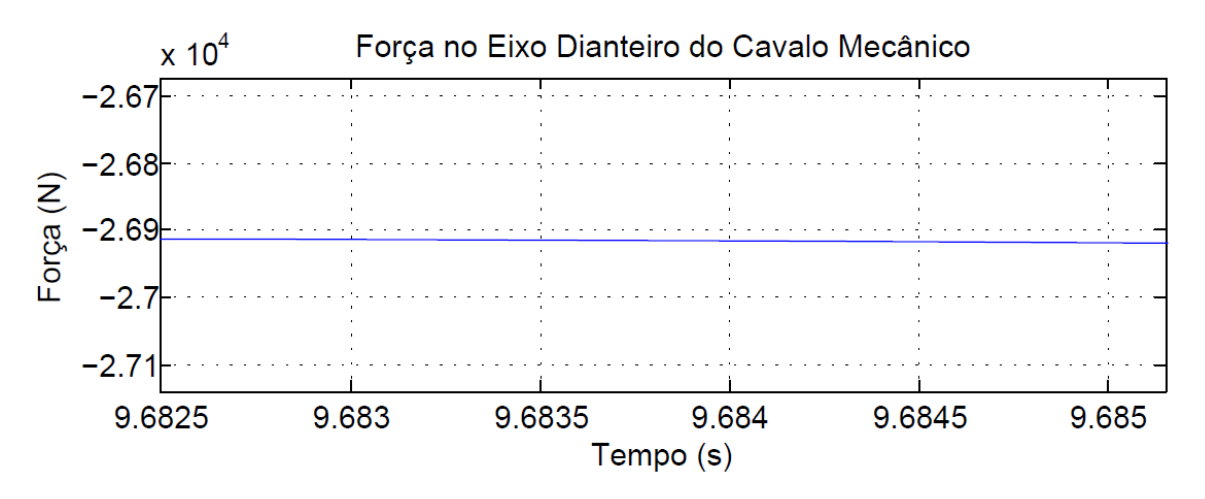

**Figura 98:** Força no Eixo Traseiro Dianteiro Carregamento Estático

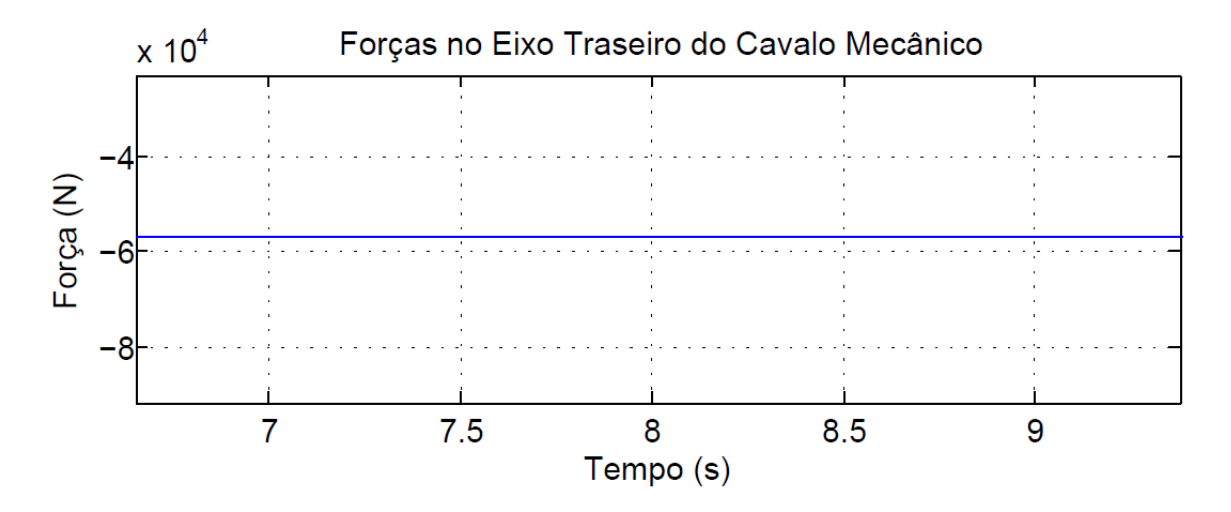

**Figura 99:** Força no Eixo Traseiro - Carregamento Estático

No carregamento estático, é possível perceber a força em torno de 26900 N para o eixo dianteiro e a força em torno de 60000 N para o eixo traseiro, estando ambos os intervalos dentro dos parâmetros fornecidos pelo fabricante.

#### **4.6 Frequências Naturais do Modelo Acoplado 2D**

Seguindo os mesmos critérios para determinação das frequências no cavalo mecânico e na carreta, foi possível obter as frequências para o modelo acoplado, tabela 13 e os modos de vibrar, tabela 14. As tabelas estão simplificadas, pois apenas serão analisados os três primeiros valores de frequências e modos de vibrar. A tabela completa com as frequências e os modos de vibrar se encontram nos apêndices XVIII e XXI, respectivamente.

|                | Frequências naturais<br>$\omega$ | Frequências naturais<br>[Hz] |  |  |
|----------------|----------------------------------|------------------------------|--|--|
| 1              | 7,87                             | 1,25                         |  |  |
| $\overline{2}$ | 20,13                            | 3,20                         |  |  |
| 3              | 56,72                            | 9,03                         |  |  |
| 4              | 74,73                            | 11,89                        |  |  |
| 5              | 75,11                            | 11,95                        |  |  |
|                |                                  |                              |  |  |

**Tabela 13:** Frequências Naturais do Acoplamento 2D (simplificada)

**Tabela 14:** Modos de Vibrar do Acoplamento 2D (simplificada)

| <b>AUTOVETORES - ACOPLAMENTO 2D</b> |             |             |             |                     |             |          |             |
|-------------------------------------|-------------|-------------|-------------|---------------------|-------------|----------|-------------|
| <b>GLD</b>                          | 1º Modo     | 2º Modo     | 3º Modo     | 4 <sup>º</sup> Modo | 5º Modo     |          | 22º Modo    |
| 1                                   | $-1,08E-02$ | 1,04E-02    | $-7,30E-04$ | $-2,33E-04$         | $-1,20E-03$ | $\cdots$ | 5,01E-06    |
| 2                                   | 4,51E-03    | 4,52E-03    | 2,47E-04    | $-4,65E-05$         | $-4,10E-04$ |          | 1,84E-06    |
| 3                                   | $-3,44E-03$ | 3,80E-04    | 5,60E-02    | 3,46E-05            | 1,01E-04    |          | $-6,23E-12$ |
| 4                                   | $-5,38E-04$ | 3,45E-03    | $-1,27E-04$ | 3,23E-02            | 2,79E-02    |          | $-5,69E-11$ |
| 5                                   | 5,02E-04    | 4,44E-03    | 4,32E-06    | $-1,76E-04$         | $-1,17E-03$ |          | $-1,18E-10$ |
| 6                                   | $-2,03E-03$ | 2,36E-02    | $-2,32E-04$ | 3,02E-02            | $-3,75E-02$ | $\cdots$ | $-3,83E-01$ |
| 7                                   | 2,59E-04    | $-2,89E-03$ | 4,27E-09    | $-2,19E-02$         | 2,55E-02    | $\cdots$ | 2,43E+00    |
| 8                                   | $-1,66E-03$ | 1,95E-02    | $-2,33E-04$ | $-7,73E-04$         | $-1,55E-03$ | $\cdots$ | $-1,15E-01$ |
| 9                                   | 2,58E-04    | $-2,87E-03$ | $-1,37E-06$ | $-2,17E-02$         | 2,52E-02    |          | 3,14E-01    |
| 10                                  | $-8,41E-04$ | 1,03E-02    | $-2,11E-04$ | $-5,33E-02$         | 5,97E-02    |          | $-7,00E-03$ |
| 11                                  | 2,34E-04    | $-2,70E-03$ | 2,27E-05    | $-6,17E-03$         | 7,37E-03    |          | 1,05E-01    |
| 12                                  | $-1,85E-04$ | 2,41E-03    | $-8,15E-05$ | $-3,25E-02$         | 3,65E-02    | $\cdots$ | 6,58E-02    |
| 13                                  | 1,57E-04    | $-1,97E-03$ | 4,99E-05    | 1,69E-02            | $-1,94E-02$ |          | 2,01E-01    |
| 14                                  | $-9,60E-06$ | 1,87E-04    | $-1,84E-05$ | $-8,32E-03$         | 8,60E-03    |          | 3,21E-02    |
| 15                                  | 1,27E-04    | $-1,63E-03$ | 5,11E-05    | 2,15E-02            | $-2,49E-02$ | $\cdots$ | 8,95E-01    |
| 16                                  | 1,40E-04    | $-1,76E-03$ | 4,65E-05    | 2,07E-02            | $-2,50E-02$ |          | $-5,33E-02$ |
| 17                                  | 1,17E-04    | $-1,52E-03$ | 5,32E-05    | 2,47E-02            | $-2,87E-02$ | $\cdots$ | 7,64E-01    |
| 18                                  | 3,63E-04    | $-4,67E-03$ | 1,50E-04    | 6,97E-02            | $-8,21E-02$ | $\cdots$ | 1,77E-01    |
| 19                                  | 1,17E-04    | $-1,53E-03$ | 5,50E-05    | 2,61E-02            | $-3,04E-02$ | $\cdots$ | 1,07E+00    |
| 20                                  | $-3,29E-05$ | 4,46E-04    | $-2,25E-05$ | $-1,53E-02$         | 1,75E-02    | $\cdots$ | $-7,33E-07$ |
| 21                                  | $-1,70E-06$ | 3,45E-05    | $-5,07E-06$ | $-3,92E-03$         | 4,12E-03    |          | $-3,57E-07$ |
| 22                                  | 2,49E-05    | $-3,25E-04$ | 1,28E-05    | 9,74E-03            | $-1,20E-02$ | $\cdots$ | 5,94E-07    |

Analisando os cinco primeiros valores de frequência, destacados na tabela 13, que correspondem aos cinco primeiros modos de vibração da matriz de autovetores e verificando os deslocamentos verticais em cada grau de liberdade, foi possível construir as figuras 100, 101 e 102. Estas figuras representam o estado de deslocamento do veículo para cada frequência natural considerada, onde os números são referentes aos graus de liberdade.

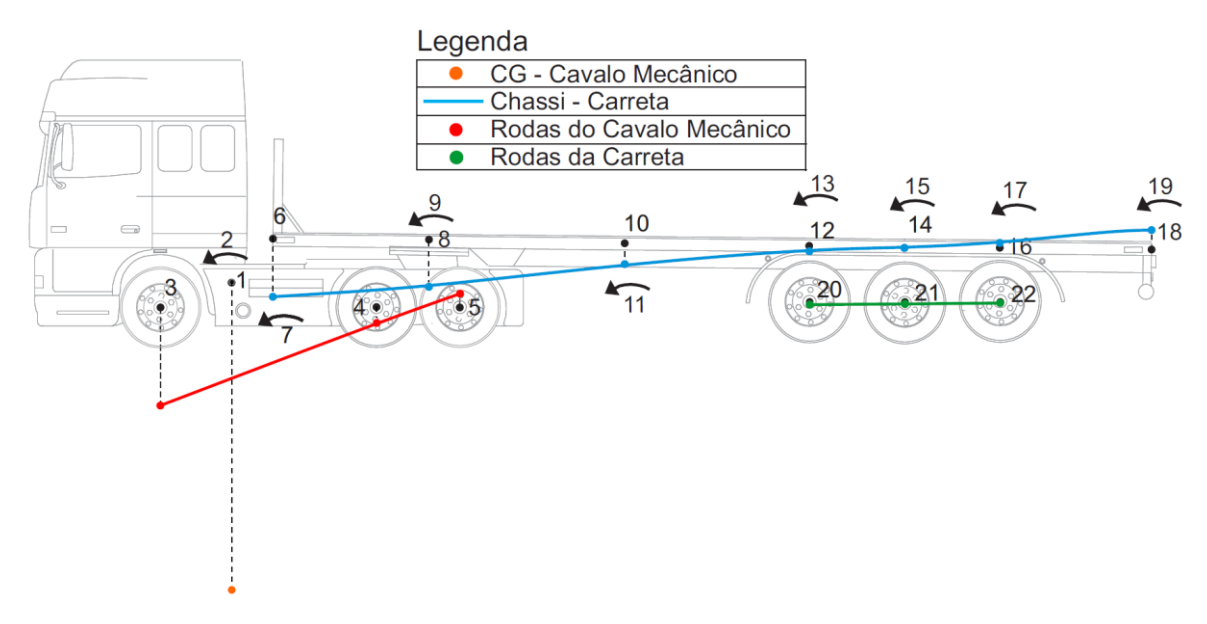

**Figura 100:** Primeiro modo de vibrar – 1,25 Hz

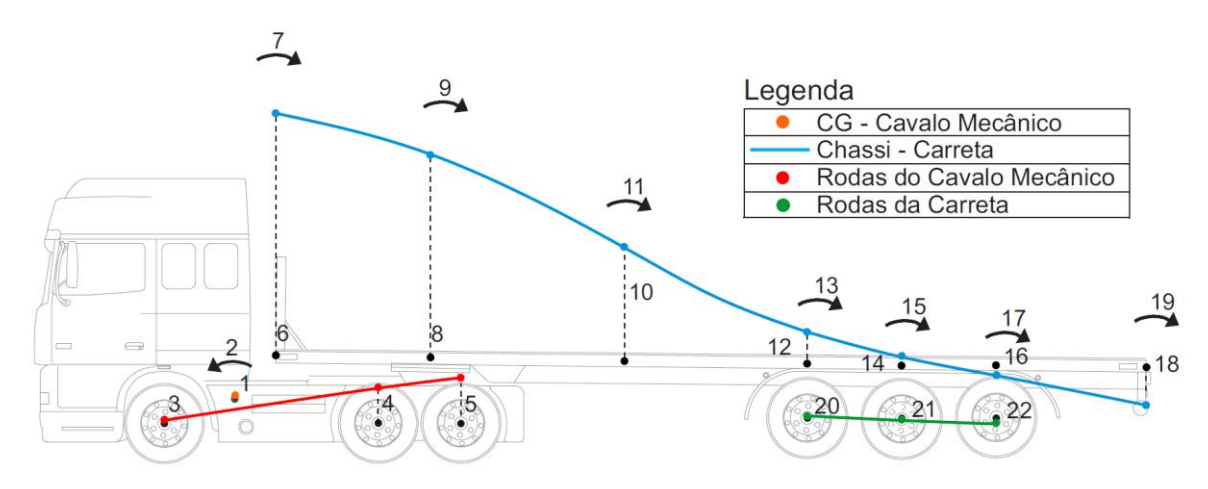

**Figura 101:** Segundo modo de vibrar – 3,20 Hz

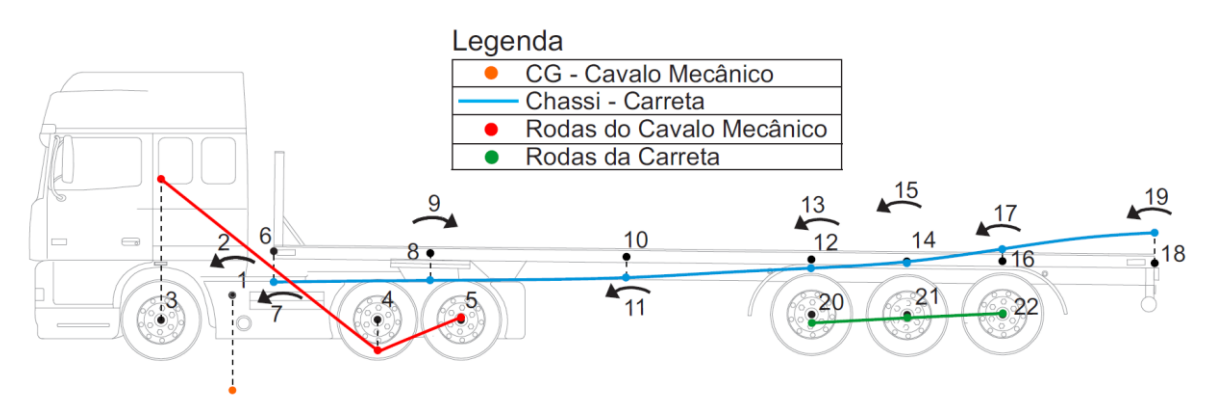

**Figura 102:** Terceiro modo de vibrar – 9,03 Hz

Para melhorar a visualização das figuras acima, os deslocamentos verticais foram multiplicados por cem.

Nessa análise, foram consideradas apenas as três menores frequências pois são as que apresentam as maiores amplitudes de oscilação (figura 103). Porém, todas as frequências naturais do sistema devem ser analisadas a critério de projeto com o intuito de evitar o efeito de ressonância.

# **Capítulo 5**

# **Modelagem e Análise 3D**

No modelo tridimensional, será feita a mesma metodologia do modelo bidimensional, porém com os dois veículos já acoplados. O diferencial desse modelo será que os tempos de entrada das rodas no mesmo eixo não serão iguais, estando defasadas para que se possa visualizar o efeito de torção na estrutura. Por exemplo, no capitulo 4 foi definido o  $t_1$  como o tempo de entrada da roda dianteira do veiculo no quebra molas como sendo:

$$
t_1 = t_{11} = \frac{d_i}{v_c} \qquad \qquad EQ. (5.1)
$$

Nesse caso, no modelo 3D esse seria o tempo correspondente a roda dianteira do lado esquerdo a entrar no quebra-molas  $(t_{11})$ , para deslocar a roda dianteira do lado direito foi feito:

$$
t_{12} = \frac{(d_i + 0.3)}{v_c}
$$
  $EQ.(5.2)$ 

Além disso, será possível definir as travessas que estarão conectadas as duas longarinas e com isso, obter um ponto de acoplamento mais adequado à realidade. Nesse momento, o acoplamento não será mais restrito somente por uma força F definida no item 4.4, mas também por um momento angular definido por:

$$
M = k_{an}(y(3) - y(67))
$$
 EQ. (5.3)

Onde:

 $k_{an}$  – Rigidez angular

 $y(3)$  – Grau de liberdade de deslocamento angular do cavalo mecânico

 $y(67)$  - Grau de liberdade de deslocamento angular da carreta no ponto de acoplamento

Na imagem a seguir, é posivel perceber que o momento no cavalo mecânico referente a torção (grau de liberdade y(3)) está muito próximo do grau de liberdade de flexão da travessa (grau de liberdade y(67)).

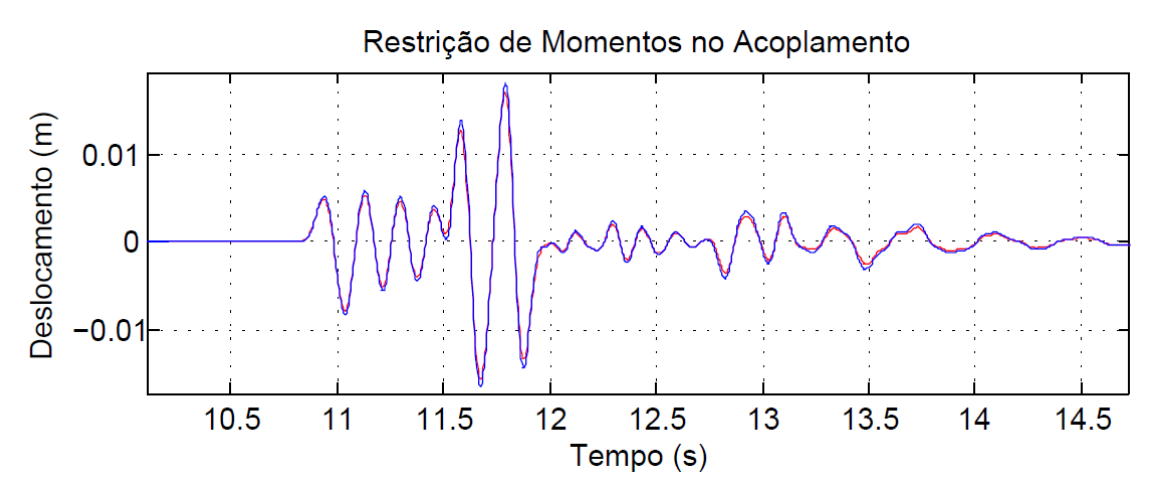

**Figura 103:** Restrição de Momentos no Acoplamento

O cavalo mecânico foi feito como um corpo rígido com 9 graus de liberdade, sendo eles: deslocamento vertical do centro de massa, deslocamento angular no eixo x (longitudinal) do centro de massa, deslocamento angular no eixo z (transversal) do centro de massa e seis rodas, cada uma com um grau de liberdade vertical, como mostra a figura 104.

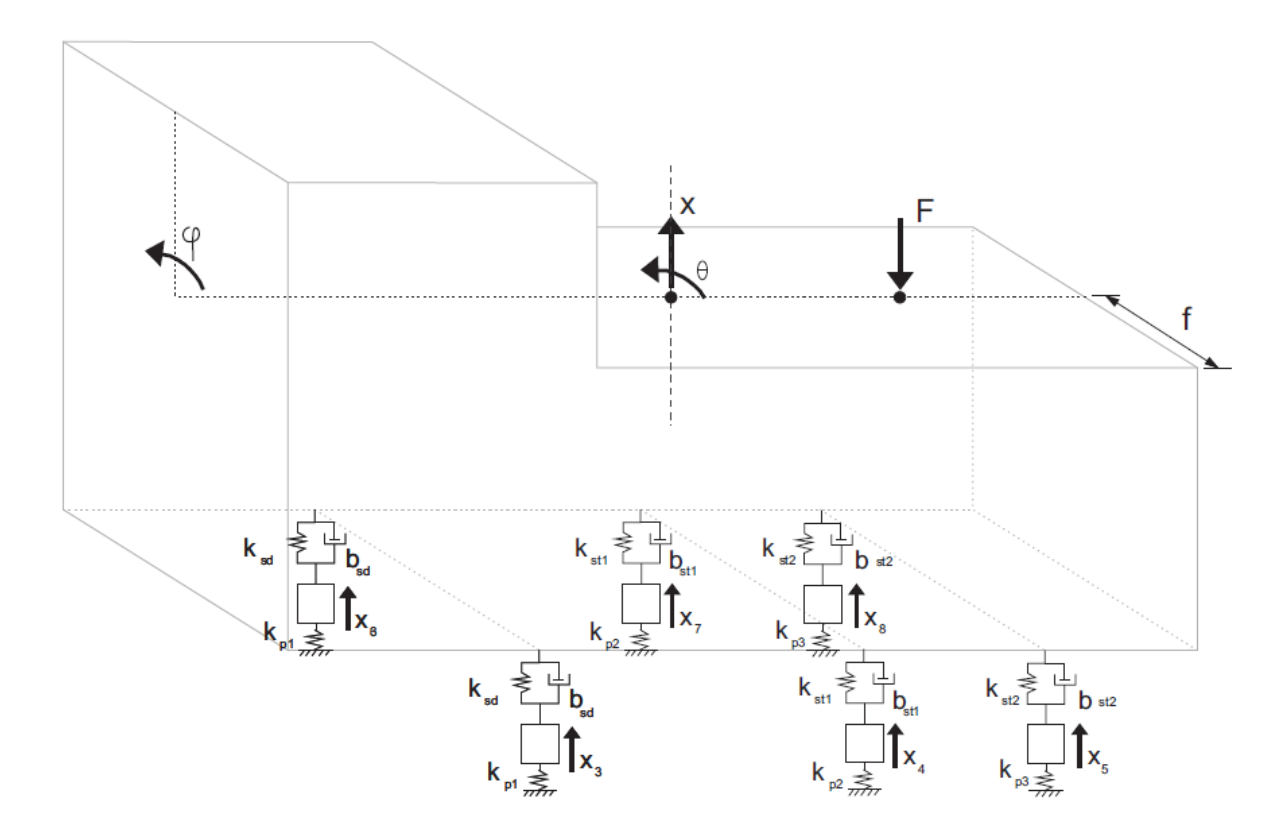

**Figura 104:** Modelagem Cavalo Mecânico 3D

As equações utilizadas para o desenvolvimento do modelo do cavalo mecânico rígido tridimensional podem ser visualizadas no apêndice IX.

A carreta foi feita a partir de um elemento com 6 graus de liberdade, como mostra a figura 105.

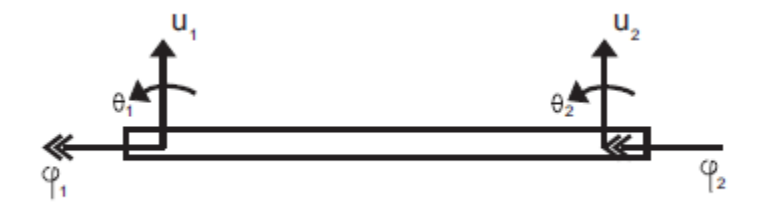

**Figura 105:** Elemento com Seis Graus de Liberdade

Para um elemento com seis graus de liberdade a matriz elementar de massa é:
$$
M = \frac{\rho A_s L}{420} \begin{bmatrix} 140J/A_s & 0 & 0 & 70J/A_s & 0 & 0 \ 0 & 156 & 22L & 0 & 54 & -13L \ 0 & 22L & 4L^2 & 0 & 13L & -3L^2 \ 70J/A_s & 0 & 0 & 140J/A_s & 0 & 0 \ 0 & 54 & 13L & 0 & 156 & -22L \ 0 & -13L & -3L^2 & 0 & -22L & 4L^2 \end{bmatrix} \qquad EQ. (5.4)
$$

Onde:

 $\rho$  – Massa Especifica do Elemento [kg/m<sup>3</sup>]

- $A_s$  Área da seção reta [m<sup>2</sup>]
- $L$  Comprimento do elemento [m]
- $J$  Momento de inércia global da longarina  $[m^4]$

E a matriz de rigidez elementar é:

$$
K = \begin{bmatrix} GJ/L & 0 & 0 & -GJ/L & 0 & 0 \\ 0 & 12EI/L^3 & 6EI/L^2 & 0 & -12EI/L^3 & 6EI/L^2 \\ 0 & 6EI/L^2 & 4EI/L & 0 & -6EI/L^2 & 2EI/L \\ -GJ/L & 0 & 0 & GJ/L & 0 & 0 \\ 0 & -12EI/L^3 & -6EI/L^2 & 0 & 12EI/L^3 & -6EI/L^2 \\ 0 & 6EI/L^2 & 2EI/L & 0 & -6EI/L^2 & 4EI/L \end{bmatrix} \quad EQ. (5.5)
$$

Onde:

- $E$  Módulo de elasticidade [GPa]
- $I$  Momento de inércia [m<sup>4</sup>]
- $L$  Comprimento do elemento [m]
- *J* Momento de inércia global da longarina [m<sup>4</sup>]
- Modulo de torção [GPa]

Da mesma maneira que o modelo bidimensional, as matrizes de massa e rigidez referentes à carreta irão se sobrepor em alguns nós, as respectivas matrizes podem ser encontradas nos apêndices XV e XVI.

A carreta foi modelada como mostram as figuras 106 e 107.

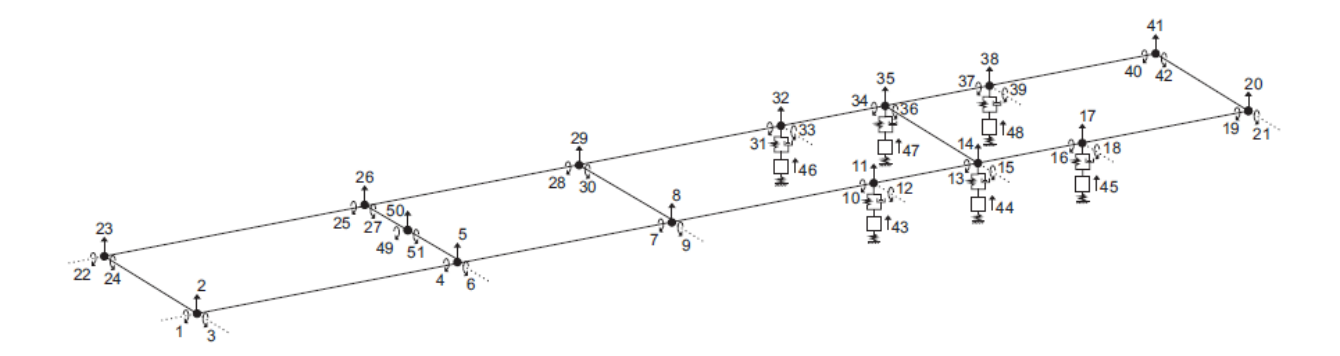

**Figura 106:** Modelagem Carreta

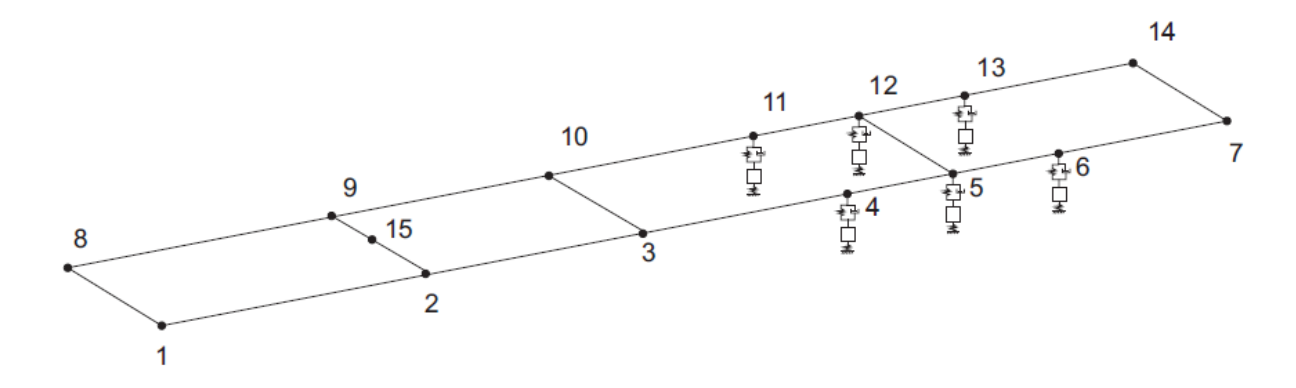

**Figura 107:** Nós da Carreta

A matriz de amortecimento da carreta foi feita da mesma maneira que no item 4.2.3, ou seja:

$$
B = \alpha M + \beta K \qquad \qquad \text{EQ. (5.6)}
$$

O modelo 3D possui 60 graus de liberdade, sendo 9 referentes ao cavalo mecânico e 51 referentes a carreta, portanto as matrizes são de ordem 60x60.

Como o modelo bidimensional já foi desenvolvido e testado, o modelo tridimensional foi testado tendo como base o modelo no plano. Os resultados do modelo tridimensional deverão ser próximos ao modelo bidimensional quando os tempos de entrada das rodas dianteiras e traseiras forem os mesmos em ambos os modelos. Os resultados não são exatamente iguais porque no modelo tridimensional são inseridas as travessas na carreta e as mesmas apresentam rigidez, fazendo com que a estrutura fique mais rígida e, portanto sofra deslocamentos menores.

#### **5.1 Simulação 3D**

Como já foi dito anteriormente, nesse modelo as rodas que estão no mesmo eixo vão entrar no quebra molas defasadas de 0.3 segundos, o intuito é provocar uma torção na estrutura e analisar os resultados subsequentes. Nas figuras 108 a 113 é possível observar o deslocamento vertical e o tempo de entrada dos pares de rodar. Vale ressaltar que o veículo foi carregado com a carga máxima.

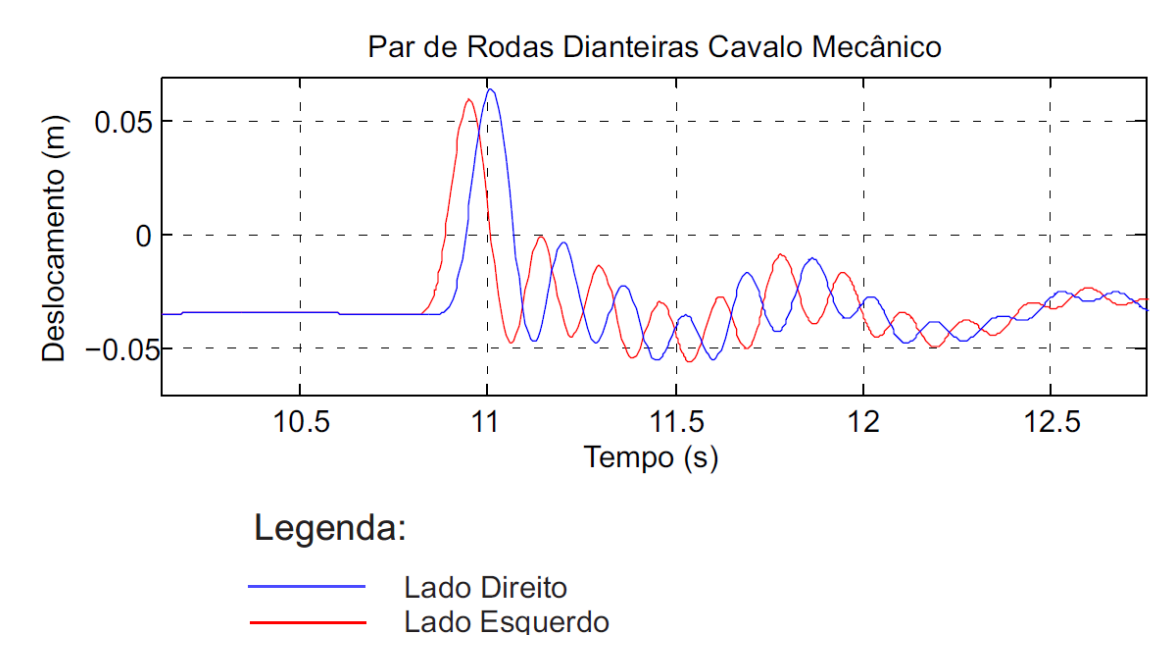

**Figura 108:** Deslocamento do Par de Rodas Dianteiros do Cavalo Mecânico

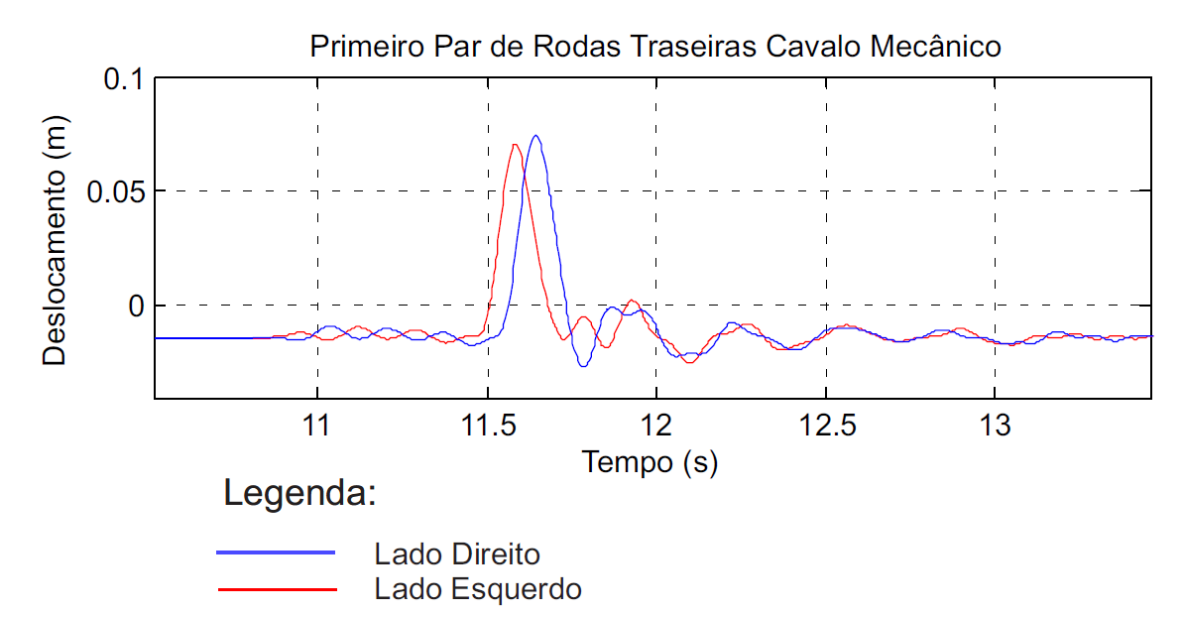

**Figura 109**: Deslocamento do Primeiro Par de Rodas Traseiros do Cavalo Mecânico

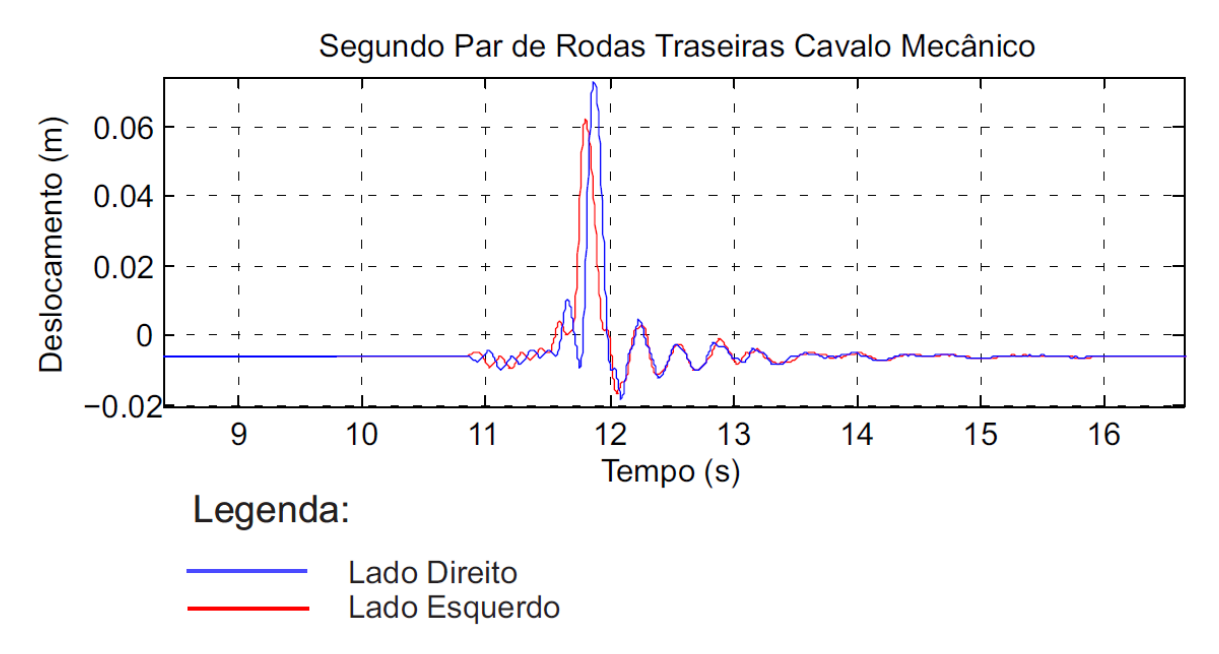

**Figura 110:** Deslocamento do Segundo Par de Rodas Traseiros do Cavalo Mecânico

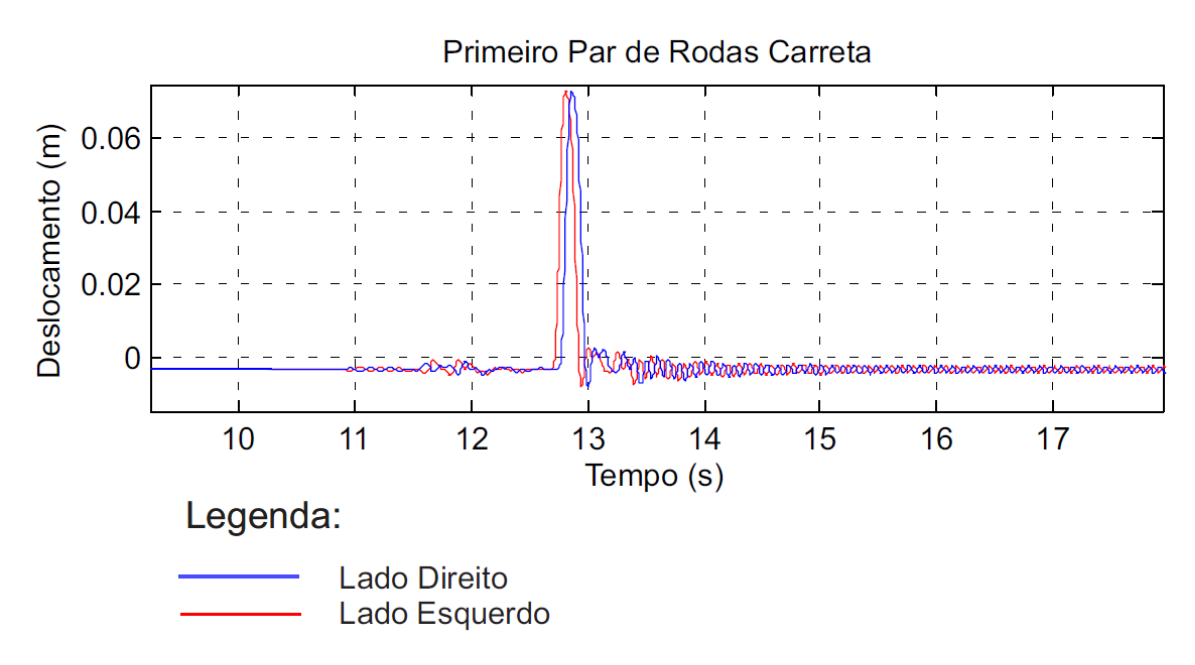

**Figura 111:** Deslocamento do Primeiro Par de Rodas da Carreta

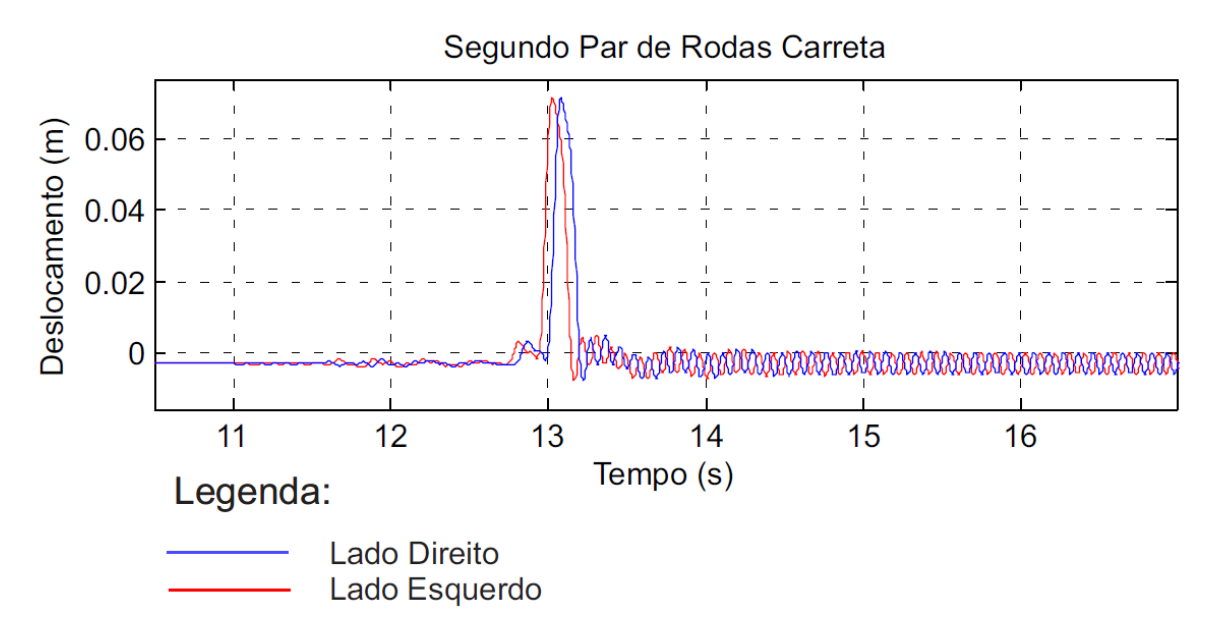

**Figura 112:** Deslocamento do Segundo Par de Rodas da Carreta

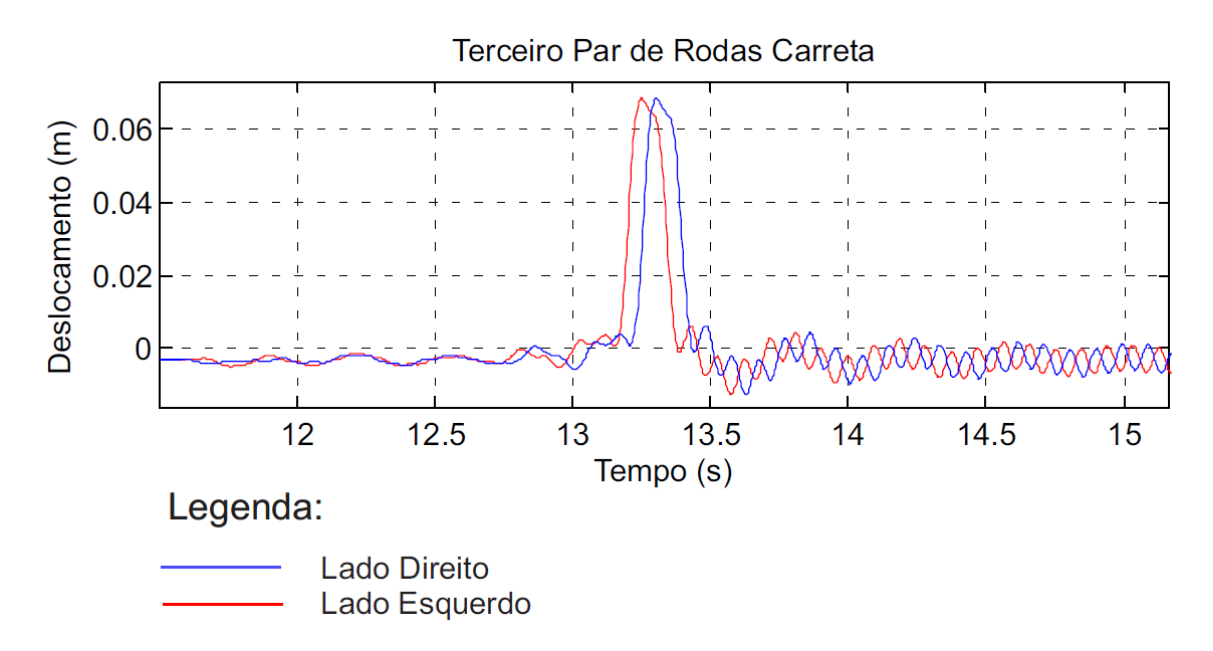

**Figura 113:** Deslocamento do Terceiro Par de Rodas da Carreta

## **5.2 Tensões do Modelo 3D**

Para o calculo das tensões no modelo tridimensional, foi utilizada a mesma metodologia do modelo bidimensional, porém com a adição do esforço de torção na estrutura. Com isso, é necessária a definição da metodologia de calculo da torção pura de uma barra de paredes finas. Segundo Féodosiev, por meio da analogia de membrana, para um perfil aberto,

pode-se determinar facilmente que as tensões máximas surgem no elemento de espessura máxima ( $t_{\text{max}}$ ) e estão localizados nos extremos do segmento normal, conforme figura 114.

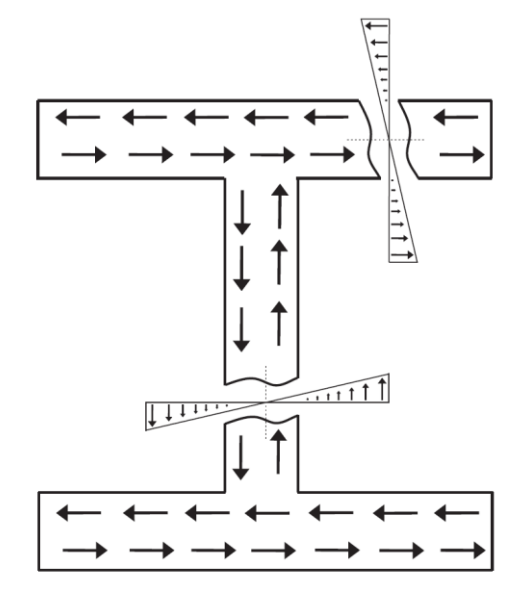

**Figura 114:** Torção Pura Para Perfis Abertos de Paredes Finas

Sendo o cálculo feito da seguinte maneira:

$$
\tau_{\text{max}} = \frac{\varphi G t_{\text{max}}}{L} \tag{5.7}
$$

Onde:

- $\varphi$  Deslocamento Angular
- Módulo de Torção
- Comprimento do Elemento

Com isso é possível calcular as tensões a partir do critério de Von Mises (tensão equivalente) para os nós da carreta. Todos os nós estão distribuídos ao longo da longarina que apresenta perfil em I (figura 47). Exceto o nó 15 (acoplamento) que se encontra no ponto médio da travessa que apresenta perfil em U (figura 48).

A distribuição dos nós da carreta foi apresentada na figura 107.

Vale ressaltar que para vigas de paredes finas não circulares e com perfis abertos, além do esforço feito pela torção pura, também ocorre o efeito de empenamento, que não está sendo considerado nesse trabalho.

Para a estrutura carregada no modelo tridimensional, passando com as rodas defasadas no quebra molas, o nó 4 apresentou a maior tensão, por esse motivo o comportamento desse nó foi apresentado na figura 115.

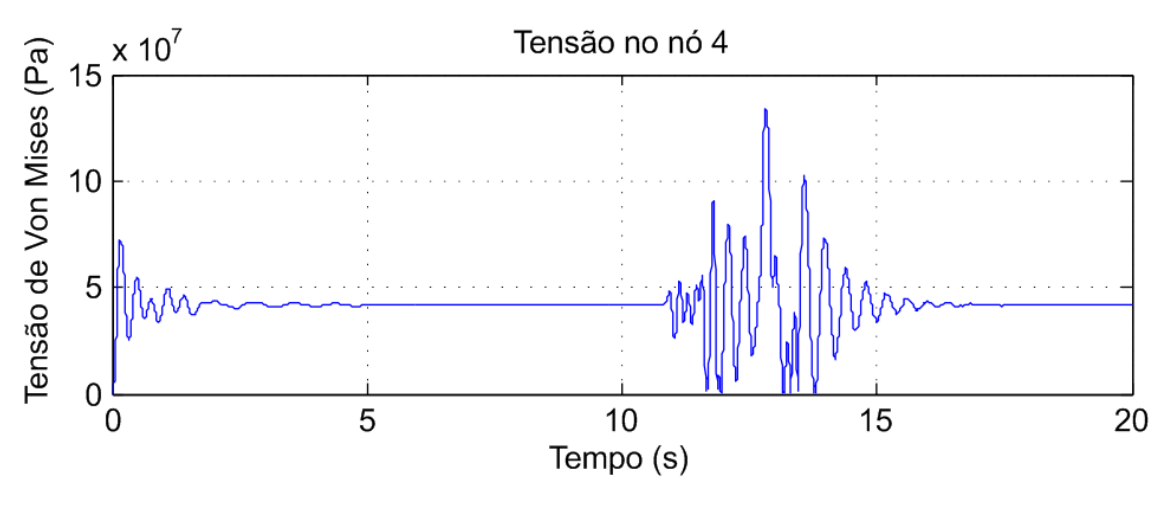

**Figura 115:** Tensões no nó 4

Com uma aproximação no ponto de tensão máxima (figura 116), é possível perceber que ocorreu no tempo de 12.82 segundos, e o seu valor foi em torno de 134 MPa.

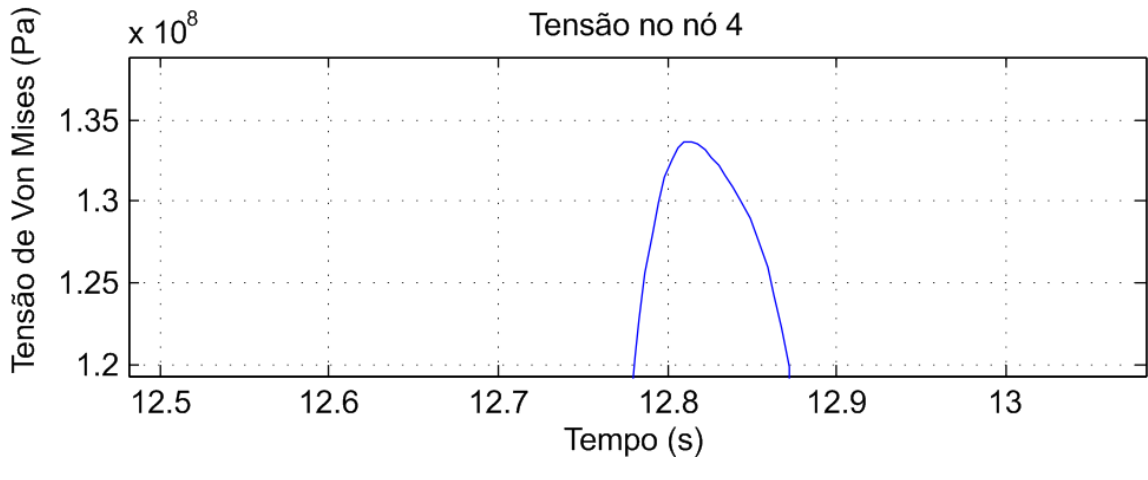

**Figura 116:** Tensão Máxima nó 4 (aproximado)

A título de curiosidade, nas figuras 117 e 118 foram destacados os comportamentos das tensões de flexão e torção ao longo do tempo para o nó 4.

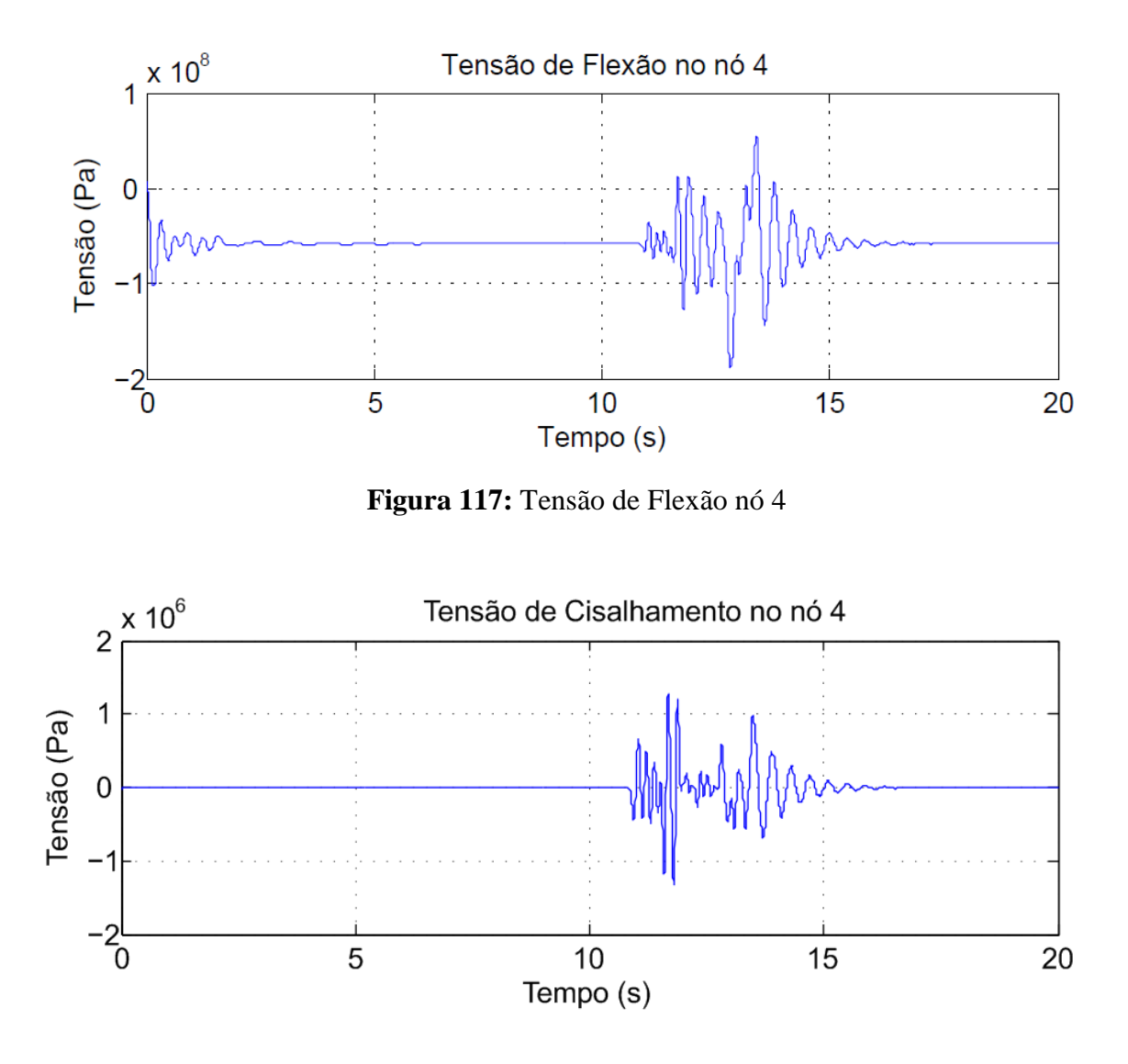

**Figura 118:** Tensão de Cisalhamento no nó 4

Vale ressaltar que mesmo considerando a torção na estrutura e passando com o veículo com as rodas defasadas na lombada, a tensão causada pela torção é bem menor quando comparada a tensão causada pela flexão.

Em contrapartida, quando o veículo passa com as rodas perpendiculares ao quebra molas, foi observado que o nó 12 é o que apresenta maior tensão, com valor em torno de 131 MPa, como é possível visualizar nas figuras 119 e 120.

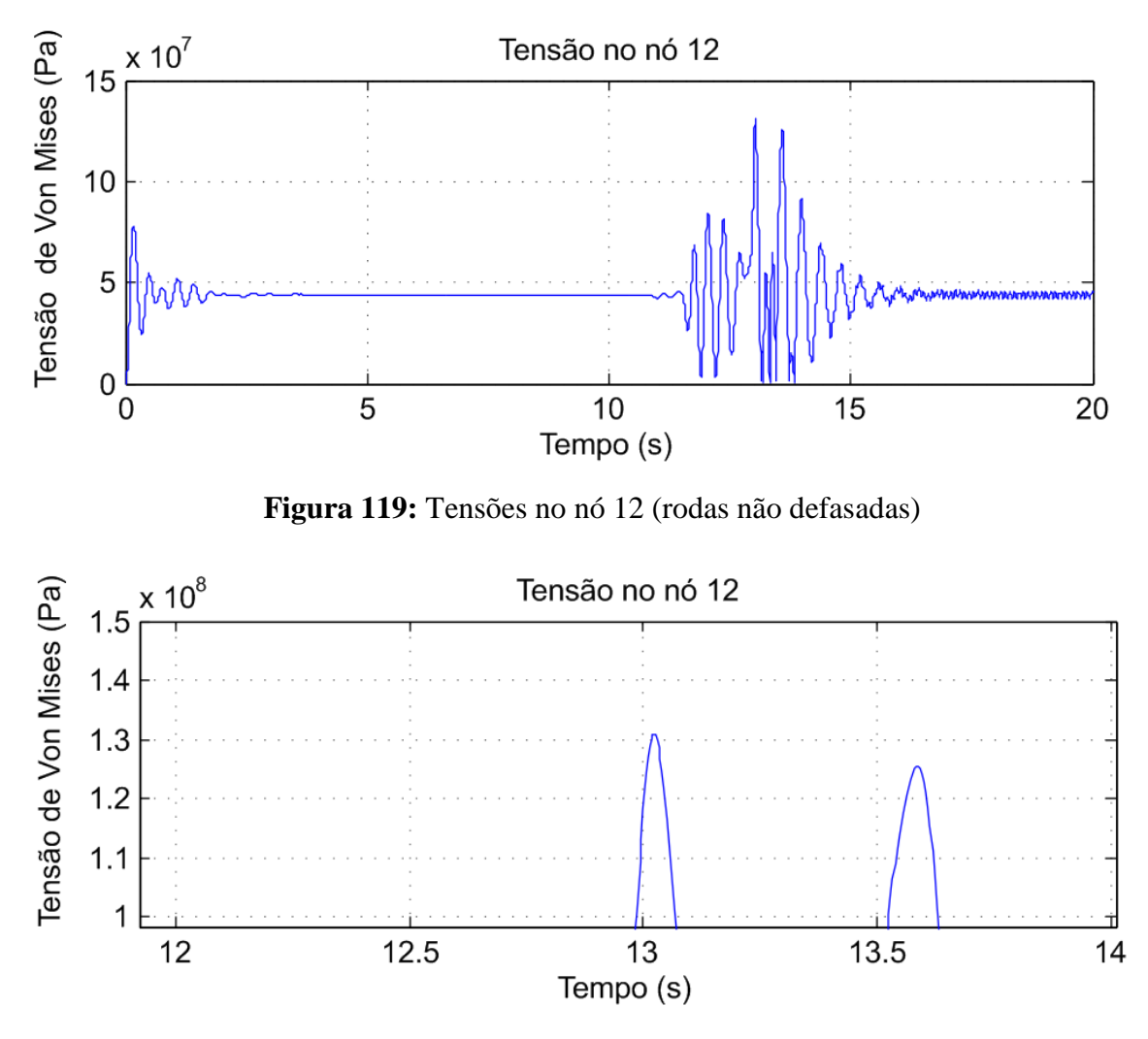

**Figura 120:** Tensão Máxima nó 12 (aproximado)

A travessa na qual se situa o ponto de acoplamento sofre bastantes esforços quando em comparação com as demais, pois possui restrições de deslocamento na vertical e angular devido ao acoplamento com o cavalo mecânico. As tensões da travessa podem ser vistas na figura 121.

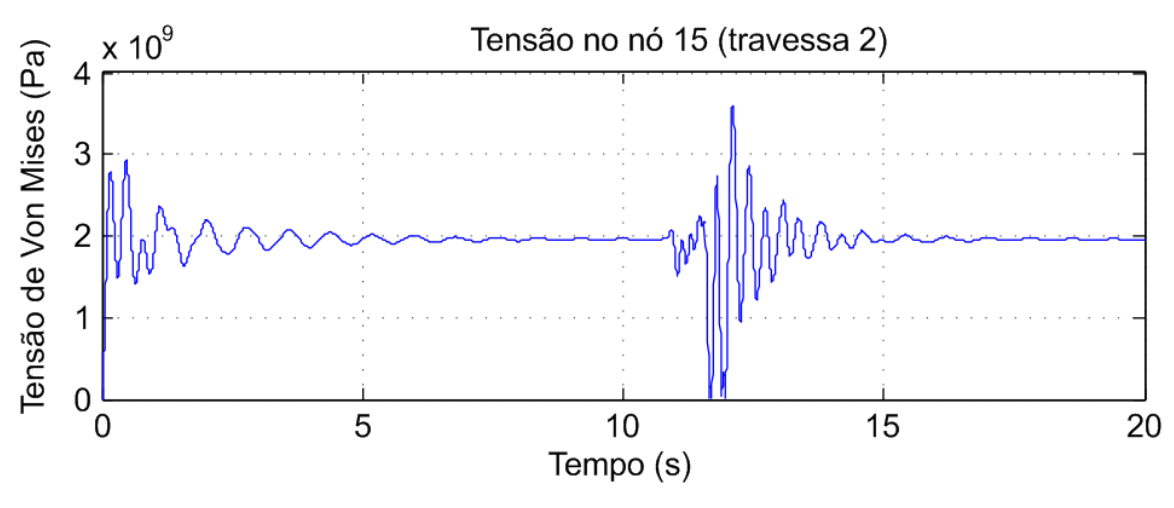

**Figura 121:** Tensão na Travessa de Acoplamento

A partir da figura acima, é possível perceber que as tensões são da ordem de  $10^9$ , um valor considerado elevado quando comparado com as tensões admissíveis do material da estrutura. Mas esse resultado pode ser justificado devido a simplificação do modelo. Para simplificar o modelo, algumas travessas não foram consideradas, dessa forma a estrutura ficou menos rígida. Além disso, a força no acoplamento é distribuída sobre outras travessas do chassi e não concentrada no meio de uma única travessa.

### **5.2 Análise de Resultados e Simulações**

Na análise de tensões foi possível perceber que o comum ato de alguns motoristas ao passar por um quebra molas com as rodas defasadas a fim de minimizar os danos causados ao veículo, não apresenta diferença significativa para as tensões na estrutura em relação ao se passar com o veículo perpendicular a lombada.

A análise de tensões feita para o modelo 2D mostrou maiores tensões do que no modelo 3D, isso é justificado quando se leva em consideração o implemento das travessas, fazendo com que a estrutura não seja só uma viga, mas sim um bloco com uma rigidez mais elevada que o modelo anterior. Vale ressaltar também que no modelo bidimensional as tensões cisalhantes são pequenas quando comparadas ao modelo tridimensional, pois o ultimo engloba uma torção na estrutura.

#### **5.3 Frequências Naturais do Modelo 3D**

Da mesma forma que o modelo 2D, as frequências no 3D foram obtidas a partir de uma resolução de um problema de autovalores e autovetores, onde os autovalores se referem às frequências naturais da estrutura e os autovetores os modos de vibrar relacionados à frequência natural. Logo, a partir da matriz de rigidez (K), da massa (M) do modelo e utilizando o comando "eig(K,M)" no Matlab, foi possível determinar as frequências naturais do modelo 3D. A tabela 15 apresenta os valores das primeiras seis frequências naturais da estrutura. Já os modos de vibrar do modelo 3D, para os graus de liberdade de translação, são apresentados na tabela 16.

|                | Frequências<br>naturais | Frequências naturais<br>[Hz] |
|----------------|-------------------------|------------------------------|
| 1              | 7,85                    | 1,25                         |
| $\overline{2}$ | 7,85                    | 1,25                         |
| 3              | 10,63                   | 1,69                         |
| 4              | 15,62                   | 2,49                         |
| 5              | 15,75                   | 2,51                         |
| $\cdots$       | $\cdots$                |                              |

**Tabela 15:** Frequências Naturais do Modelo 3D (simplificada)

|      | <b>AUTOVETORES - MODELO 3D</b> |                                                |                             |                                                                         |                         |  |                                                                         | <b>AUTOVETORES - MODELO 3D</b> |                       |             |                                  |                                                               |             |           |                                                             |
|------|--------------------------------|------------------------------------------------|-----------------------------|-------------------------------------------------------------------------|-------------------------|--|-------------------------------------------------------------------------|--------------------------------|-----------------------|-------------|----------------------------------|---------------------------------------------------------------|-------------|-----------|-------------------------------------------------------------|
| GLD. |                                |                                                |                             |                                                                         |                         |  | $10$ modo $20$ modo $30$ modo $40$ modo $50$ modo  60 <sup>o</sup> modo |                                | $GLD \t1o \text{mod}$ |             |                                  | $20$ modo $30$ modo $40$ modo $50$ modo  60 <sup>o</sup> modo |             |           |                                                             |
| 1.   |                                |                                                |                             | -7,61E-03 -7,33E-06 -1,21E-03 -3,38E-13 -7,04E-03  0,00E+00             |                         |  |                                                                         | 31                             | 1.48E-06              |             |                                  |                                                               |             |           | 3,12E-07 6,35E-06 -3,60E-03 1,16E-04  -1,08E-02             |
| 2    |                                |                                                |                             | 3,18E-03 -9,55E-06 -6,15E-04 -1,71E-13 -3,08E-03  0,00E+00              |                         |  |                                                                         | 32                             | $-1.43E - 03$         |             |                                  |                                                               |             |           | $-1,65E-04$ $-1,55E-03$ $-4,50E-03$ $-1,71E-02$ $-1,48E-02$ |
| 3    |                                |                                                |                             | $-1,00E-15$ 0,00E+00 4,52E-13 -1,63E-03 -2,00E-15  1,31E-05             |                         |  |                                                                         | 33                             | 1.80E-04              |             | 8,52E-05 -1,24E-03 -8,80E-04     |                                                               | $2,66E-03$  |           | 1,44E-01                                                    |
| 4    | $-2.47E-03$                    |                                                |                             | $1,99E-06$ $-1,21E-05$ $-4,24E-04$ $-2,96E-04$ $-3,78E-11$              |                         |  |                                                                         | 34                             | 2,19E-06              |             |                                  | $-8,75E-06$ $-4,23E-04$ $-2,44E-03$ $-3,42E-05$               |             |           | -4,56E-03                                                   |
| 5    |                                |                                                |                             | $-3,86E-04$ $-4,37E-06$ $-4,38E-04$ $-3,95E-04$ $-2,54E-03$ $-6,62E-11$ |                         |  |                                                                         | 35                             | $-1.18E - 03$         |             |                                  | $-4,44E-05$ $-3,31E-03$ $-5,75E-03$ $-1,34E-02$               |             |           | -8,07E-03                                                   |
| 6    |                                |                                                |                             | 3,55E-04 -6,54E-06 -5,72E-04 -3,81E-04 -3,16E-03  -1,06E-10             |                         |  |                                                                         | 36                             | 1.79E-04              |             | 8,51E-05 -1,25E-03 -8,83E-04     |                                                               | $2,61E-03$  |           | 4,42E-02                                                    |
| 7    | -2.47E-03                      |                                                |                             | 1,99E-06 -1,21E-05 4,24E-04 -2,96E-04  3,78E-11                         |                         |  |                                                                         | 37                             | 6.30E-07              |             | $-1,74E-07$ 2,54E-05 $-5,96E-03$ |                                                               | 3,77E-05    | $\ddotsc$ | 6,23E-03                                                    |
| 8    | $-3.86E - 04$                  |                                                |                             | -4,37E-06 -4,38E-04 3,95E-04 -2,54E-03  6,62E-11                        |                         |  |                                                                         | 38                             | $-6,10E-04$           |             |                                  | 9,15E-05 -6,18E-03 -7,45E-03 -5,56E-03                        |             |           | 8,58E-03                                                    |
| 9    |                                |                                                |                             | 3,55E-04 -6,54E-06 -5,72E-04 3,81E-04 -3,16E-03  1,06E-10               |                         |  |                                                                         | 39                             | 1.64E-04              |             | 5.66E-06 -1.25E-04 2.11E-04      |                                                               | $2,03E-03$  |           | 4,91E-02                                                    |
| 10   | $-1.48E-06$                    |                                                |                             | $-3,12E-07$ $-6,35E-06$ $-3,60E-03$ $-1,16E-04$ $-1,08E-02$             |                         |  |                                                                         | 40                             | 1.72E-07              |             | $-6,49E-08$ $-2,46E-06$ 2,08E-04 |                                                               | 1,61E-05    | $\ddotsc$ | $-5,80E-03$                                                 |
| 11   |                                | $-1,43E-03$ $-1,65E-04$ $-1,55E-03$ $4,50E-03$ |                             |                                                                         | $-1,71E-02$ 1,48E-02    |  |                                                                         | 41                             | $-1.36E - 04$         |             | 4,56E-05 -1,83E-03 -2,11E-03     |                                                               | $-1,19E-03$ |           | 7,51E-02                                                    |
| 12   | 1,80E-04                       |                                                |                             | 8,52E-05 -1,24E-03 8,80E-04 2,66E-03  -1,44E-01                         |                         |  |                                                                         | 42                             | 1,20E-04              |             | $-2,54E-05$ 3,11E-03 3,37E-03    |                                                               | 4,40E-04    | $\ddotsc$ | 1,95E-01                                                    |
| 13   | $-2.19E-06$                    | 8.75E-06                                       |                             | 4,23E-04 -2,44E-03 3,42E-05  -4,56E-03                                  |                         |  |                                                                         | 43                             | $-3.19E - 09$         |             | $-2,34E-08$ $-1,31E-05$ 2,56E-03 |                                                               | 7,87E-06    |           | 1,73E-02                                                    |
| 14   | $-1,18E-03$                    |                                                |                             | -4,44E-05 -3,31E-03 5,75E-03 -1,34E-02  8,07E-03                        |                         |  |                                                                         | 44                             | 3,09E-06              | 1,23E-05    | 3,17E-03 3,20E-03                |                                                               | $-1,16E-03$ |           | 2,38E-02                                                    |
| 15   | 1,79E-04                       |                                                | 8,51E-05 -1,25E-03 8,83E-04 |                                                                         | 2,61E-03  -4,42E-02     |  |                                                                         | 45                             | 1,05E-04              | $-2,76E-05$ | 4,98E-03                         | 5,22E-03                                                      | $-4,04E-04$ |           | 9,61E-01                                                    |
| 16   | $-6.30E - 07$                  |                                                |                             | 1,74E-07 -2,54E-05 -5,96E-03 -3,77E-05  6,23E-03                        |                         |  |                                                                         | 46                             | $-1.40E - 07$         |             | 4.94E-08 -5.13E-05 1.02E-02      |                                                               | $1,84E-05$  |           | $-5.11E-03$                                                 |
| 17   | $-6,10E-04$                    |                                                | 9,15E-05 -6,18E-03 7,45E-03 |                                                                         | $-5,56E-03$ $-8,58E-03$ |  |                                                                         | 47                             | 1.32E-04              |             | $-2,37E-05$ 1,08E-02 1,11E-02    |                                                               | $-2,17E-03$ |           | $-7,29E-02$                                                 |
| 18   | 1,64E-04                       | 5,66E-06                                       |                             | $-1,25E-04$ $-2,11E-04$ $2,03E-03$ $-4,91E-02$                          |                         |  |                                                                         | 48                             | 1.04E-04              |             | $-3,03E-05$ 7,18E-03 7,43E-03    |                                                               | $-1,18E-03$ |           | 6,39E-01                                                    |
| 19   | $-1.72E-07$                    | 6.49E-08                                       |                             | 2,46E-06 2,08E-04 -1,61E-05  -5,80E-03                                  |                         |  |                                                                         | 49                             | $-3.49E - 07$         |             | 1,60E-07 -1,10E-04 2,19E-02      |                                                               | 3,44E-05    | $\ddotsc$ | 3,82E-04                                                    |
| 20   | $-1,36E-04$                    |                                                |                             | 4,56E-05 -1,83E-03 2,11E-03 -1,19E-03  -7,51E-02                        |                         |  |                                                                         | 50                             | 3,38E-04              |             |                                  | $-8.46E-05$ 2.66E-02 2.74E-02 -5.08E-03                       |             |           | 5.26E-04                                                    |
| 21   | 1.20E-04                       | $-2.54E-05$                                    |                             | 3,11E-03 -3,37E-03 4,40E-04  -1,95E-01                                  |                         |  |                                                                         | 51                             | 1.10E-04              |             | -3,28E-05 8,87E-03 9,15E-03      |                                                               | $-1,71E-03$ |           | 4,01E-01                                                    |
| 22   | 3.19E-09                       | 2,34E-08                                       |                             | 1,31E-05 2,56E-03 -7,87E-06  1,73E-02                                   |                         |  |                                                                         | 52                             | $-2,43E-05$           |             |                                  | 8,24E-06 -3,41E-04 3,95E-04 -2,30E-04                         |             |           | 4,84E-07                                                    |
| 23   | 3,09E-06                       | 1,23E-05                                       |                             | 3,17E-03 -3,20E-03 -1,16E-03  -2,38E-02                                 |                         |  |                                                                         | 53                             | 5,52E-07              |             |                                  | 2,23E-06 5,92E-04 -5,97E-04 -2,25E-04                         |             |           | 1,54E-07                                                    |
| 24   | 1.05E-04                       | $-2.76E-05$                                    |                             | 4,98E-03 -5,22E-03 -4,04E-04  -9,61E-01                                 |                         |  |                                                                         | 54                             | 2.36E-05              |             |                                  | $-4,30E-06$ 2,01E-03 $-2,07E-03$ $-4,20E-04$                  |             |           | $-4.70E-07$                                                 |
| 25   | 1.40E-07                       | $-4.94E-08$                                    |                             | 5,13E-05 1,02E-02 -1,84E-05  -5,11E-03                                  |                         |  |                                                                         | 55                             | $-2.43E - 05$         | 8.24E-06    |                                  | $-3,41E-04$ $-3,95E-04$ $-2,30E-04$                           |             |           | $-4,84E-07$                                                 |
| 26   | 1,32E-04                       | $-2,37E-05$                                    |                             | 1,08E-02 -1,11E-02 -2,17E-03  7,29E-02                                  |                         |  |                                                                         | 56                             | 5,52E-07              | 2,23E-06    |                                  | 5,92E-04 5,97E-04 -2,25E-04                                   |             |           | $-1,54E-07$                                                 |
| 27   | 1,04E-04                       | $-3,03E-05$                                    |                             | 7,18E-03 -7,43E-03 -1,18E-03  -6,39E-01                                 |                         |  |                                                                         | 57                             | 2,36E-05              | $-4,30E-06$ | $2,01E-03$                       | 2,07E-03                                                      | $-4,20E-04$ |           | 4,70E-07                                                    |
| 28   | 3.49E-07                       |                                                |                             | $-1,60E-07$ 1,10E-04 2,19E-02 $-3,44E-05$ 3,82E-04                      |                         |  |                                                                         | 58                             | $-1.00E - 15$         |             | 0,00E+00 5,58E-13 -2,02E-03      |                                                               | $-2,00E-15$ |           | $-1,30E-03$                                                 |
| 29   | 3,38E-04                       | $-8,46E-05$                                    |                             | 2,66E-02 -2,74E-02 -5,08E-03  -5,26E-04                                 |                         |  |                                                                         | 59                             | $-1,18E-03$           |             |                                  | $-2,98E-05$ $-2,61E-03$ $-7,27E-13$ $-1,33E-02$               |             |           | 0,00E+00                                                    |
| 30   |                                |                                                |                             | 1,10E-04 -3,28E-05 8,87E-03 -9,15E-03 -1,71E-03  -4,01E-01              |                         |  |                                                                         | 60                             | 3.94E-04              |             |                                  | 3,92E-01 1,07E-03 2,90E-13 -1,03E-03                          |             |           | $0,00E+00$                                                  |

**Tabela 16:** Modos de Vibrar do Modelo 3D (simplificada)

A tabela com as frequências e alguns modos de vibrar se encontram nos apêndices XIX e XXII.

As figuras 122 a 126, apresentam os deslocamentos de translação dos graus de liberdade do modelo e de suas respectivas rodas para os cinco primeiros modos de vibrar da matriz de autovetores.

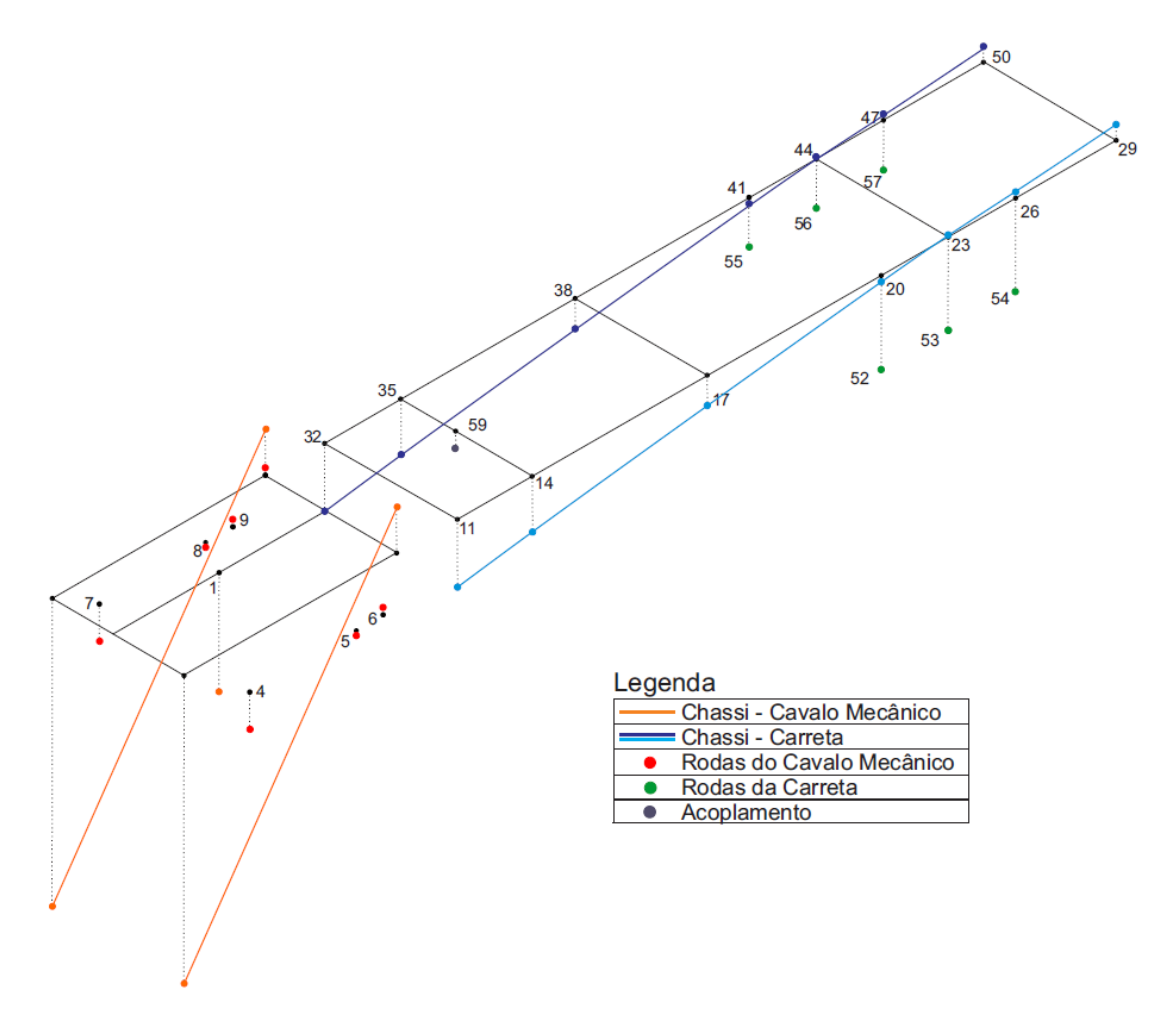

**Figura 122:** Primeiro modo de vibrar – 1,25 Hz

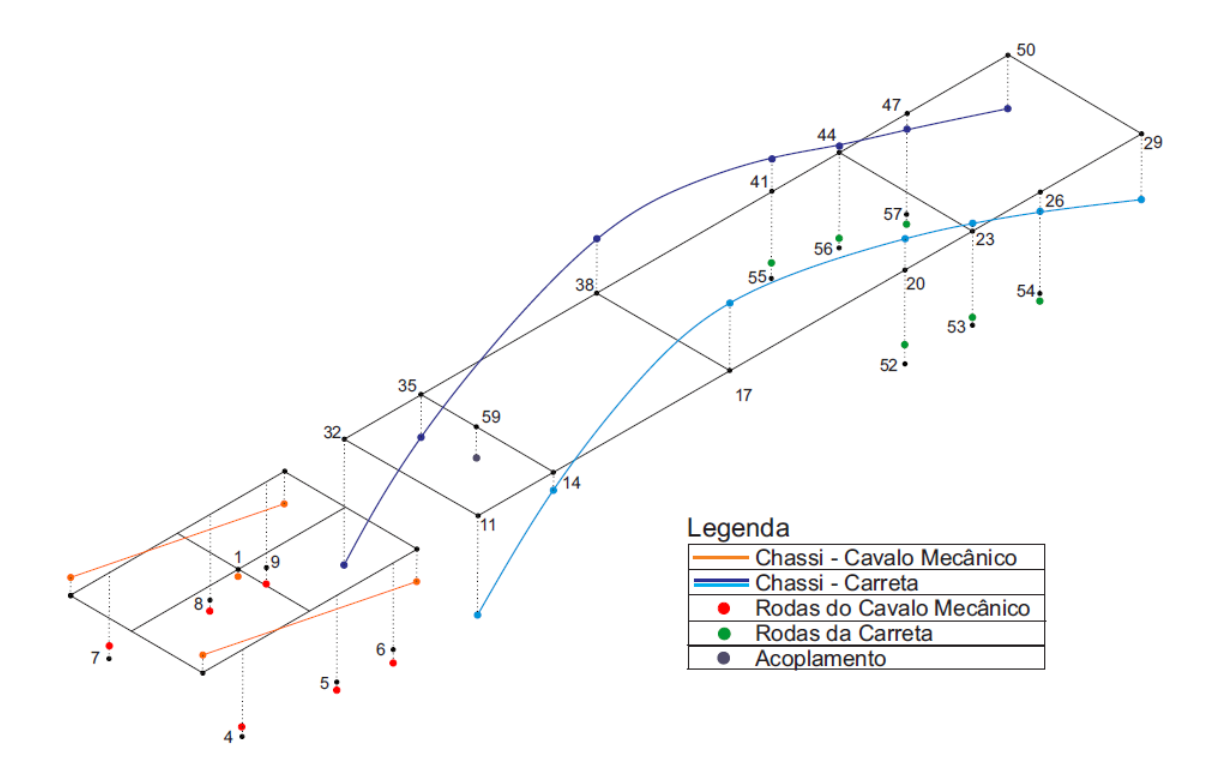

**Figura 123:** Segundo modo de vibrar – 1,25 Hz

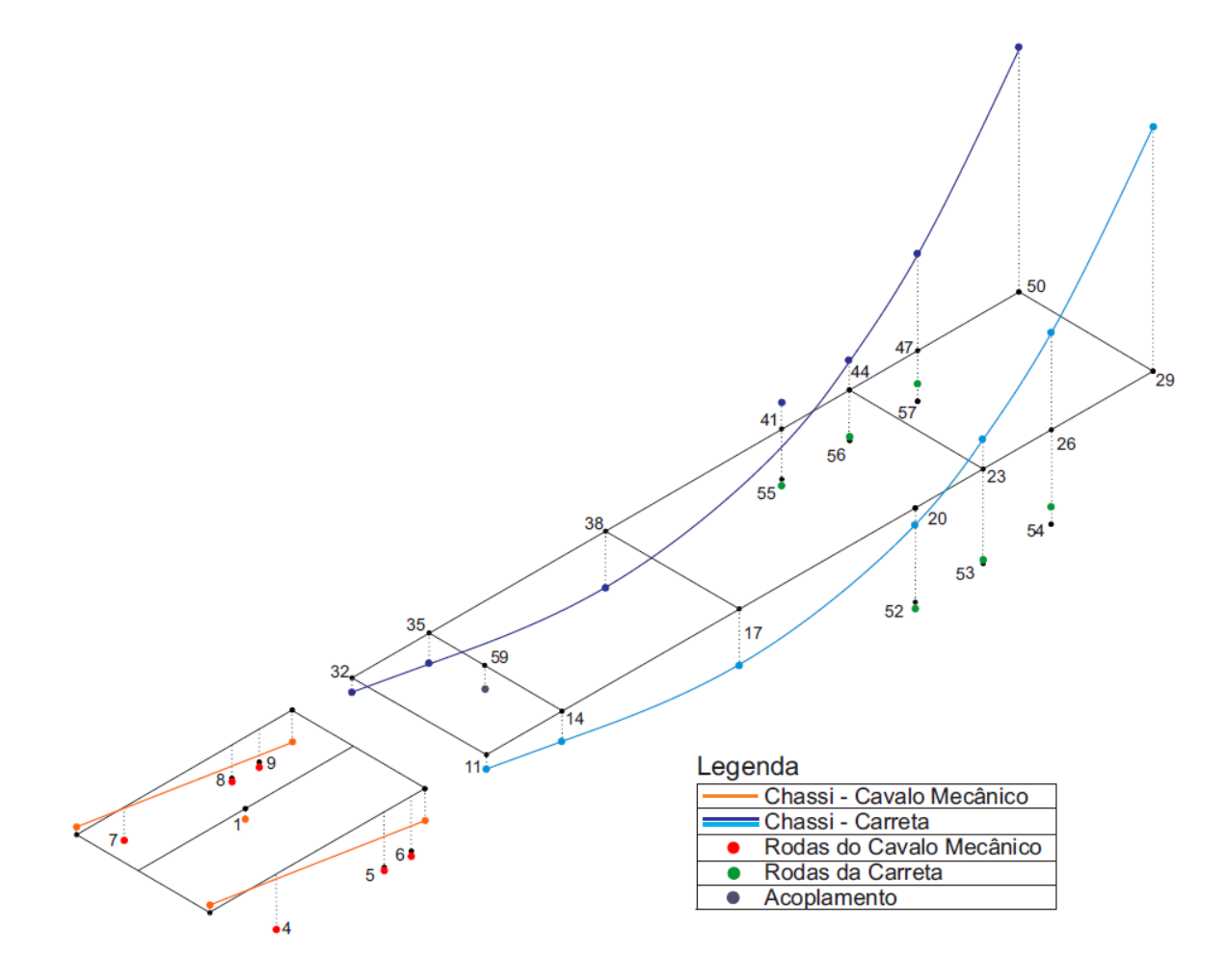

**Figura 124:** Terceiro modo de vibrar – 1,69 Hz

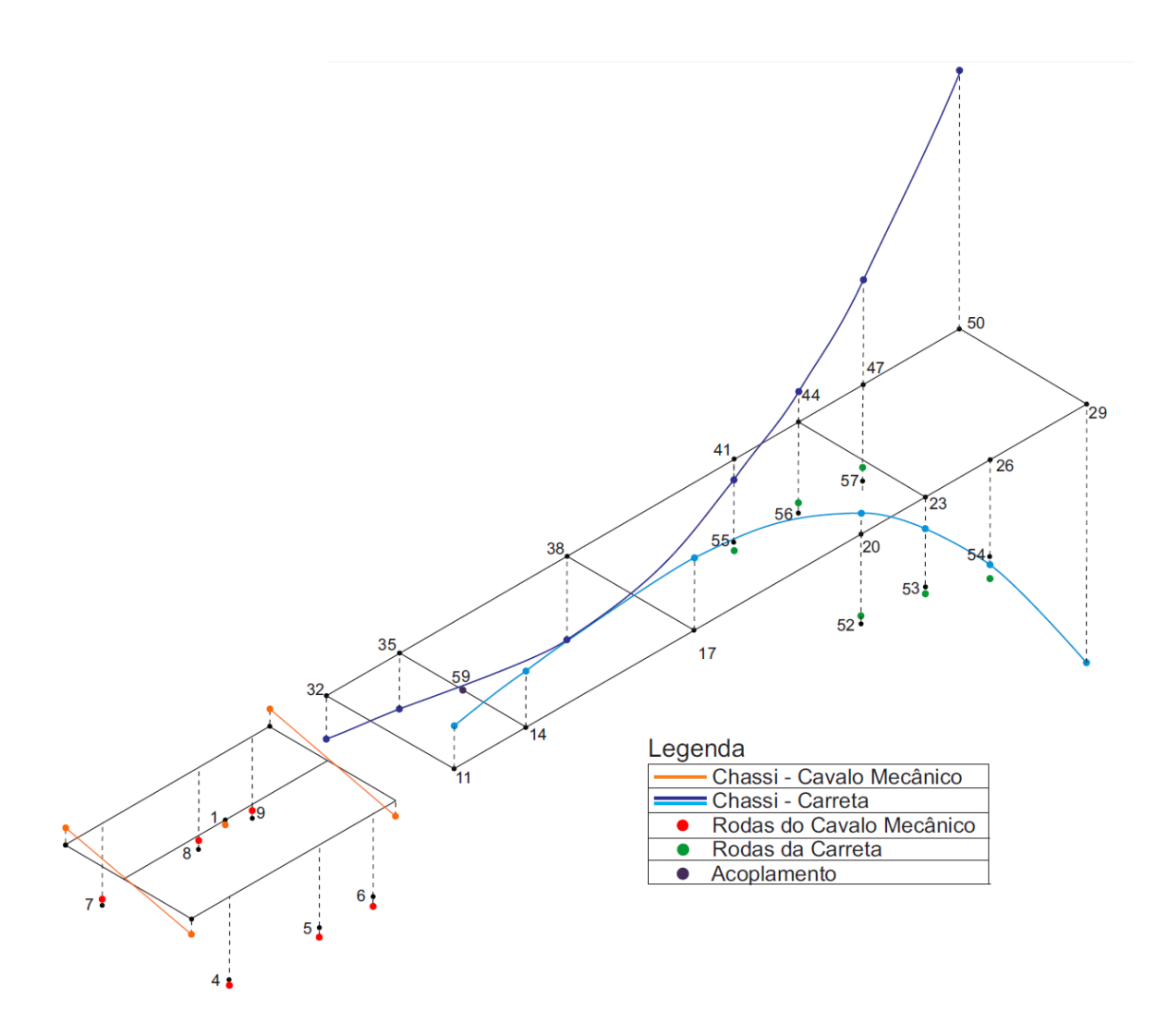

**Figura 125:** Quarto Modo de Vibrar – 2,49 Hz

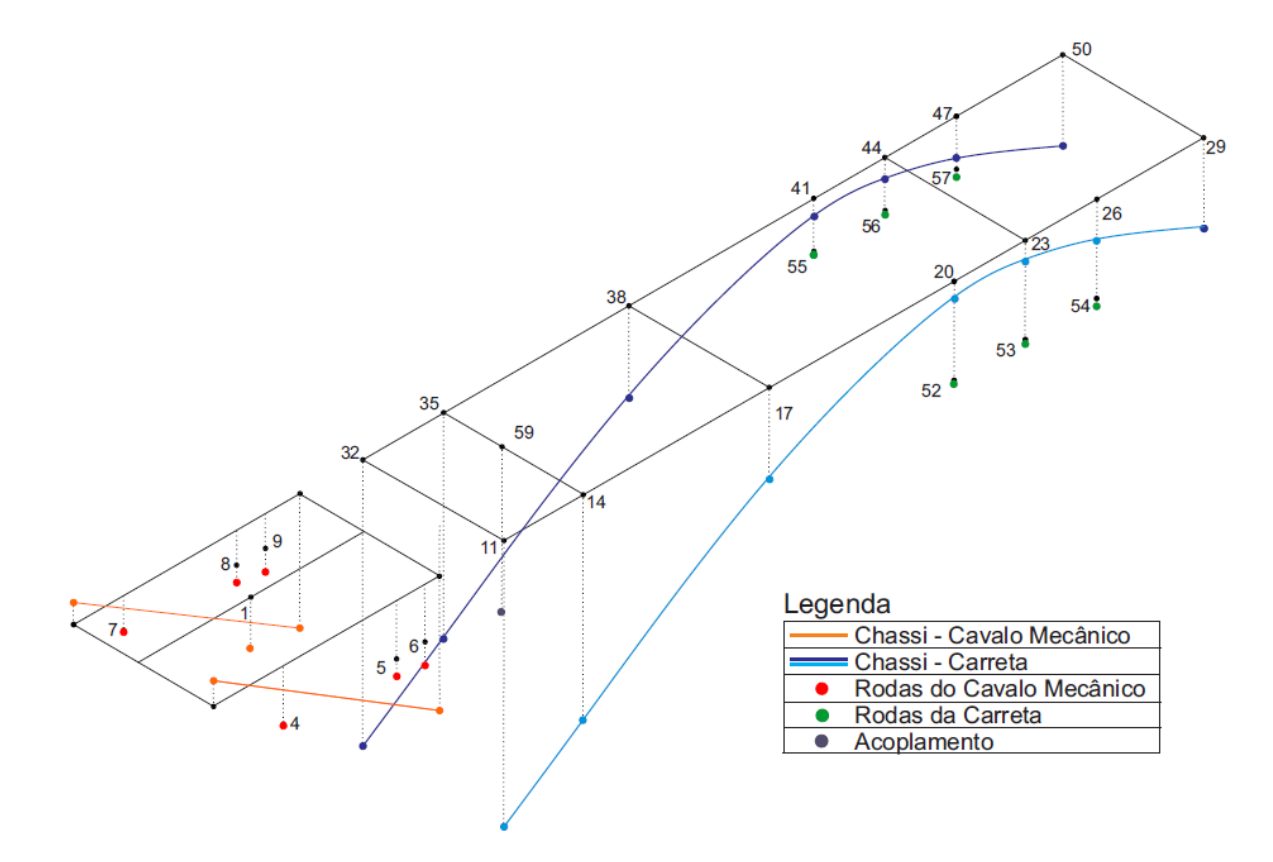

**Figura 126:** Quinto Modo de Vibrar – 2,51 Hz

Analisando os modos de vibrar do sistema nas figuras anteriores, é possível observar que o quarto modo de vibrar é de torção, ocorre uma rotação da primeira e última travessa em sentidos opostos. Os outros modos são de flexão.

Comparando os modos de vibrar dos modelos 2D e 3D, foi possível observar que um dos modos de flexão aparece de forma bem semelhante nos dois modelos. No modelo 3D, tal flexão ocorre no primeiro modo de vibrar (figura 122), que apresenta uma frequência de 1,25 Hz, para o modelo 2D (figura 100), a flexão correspondente também ocorre no primeiro modo de vibrar, para a mesma frequência de 1,25 Hz.

Em geral, quanto menor for a frequência natural do sistema, maior serão suas amplitudes de oscilação, comprometendo a estrutura.

## **Capítulo 6**

## **Conclusão**

O presente trabalho foi desenvolvido a partir de dois modelos diferenciados. O cavalo mecânico foi considerado como corpo rígido e a carreta com uma estrutura flexível. Ambos os modelos foram desenvolvidos separadamente e analisados no plano (bidimensional), levando em consideração a simetria da estrutura. Em seguida, foi elaborado um modelo acoplado, considerando o cavalo mecânico e a carreta como uma única estrutura (ainda analisados no plano).

Posteriormente, um modelo tridimensional mais próximo da realidade foi feito levando em consideração o esforço de torção. No modelo tridimensional foi possível representar as travessas na carreta e o ponto de acoplamento com o cavalo mecânico de maneira mais precisa.

Diversos testes foram realizados a fim de comparar e validar o modelo de forma gradativa. O objetivo foi evoluir de um modelo simples a um modelo mais completo. Foram feitas duas análises do cavalo mecânico e da carreta. Na primeira análise não foi considerada a massa não suspensa e, em seguida, a massa não suspensa foi inserida. E ainda, parâmetros como a rigidez e o amortecimento foram alterados e os resultados foram analisados. Todos os modelos foram elaborados no software Matlab e os resultados obtidos através de gráficos.

Com esse trabalho, pode-se concluir que o veículo ao passar com as rodas perpendiculares ao quebra molas, não apresenta diferença significativa em relação as tensões atuantes no chassi quando em comparação com o mesmo passando com as rodas defasadas.

### **6.1 Projetos Futuros**

Com o presente trabalho é possível propor continuações ou implementos do mesmo, tais como:

- Análise por elementos finitos do pino rei, que representa o ponto de acoplamento entre o cavalo mecânico e a carreta.
- Melhor detalhamento da suspensão, tendo em vista que a mesma é um feixe de molas e de eixo rígido, sendo assim, é possível a adição de uma inércia para o eixo e mais dois graus de liberdade para o mesmo.
- Alteração da irregularidade da via.
- Estudo de conforto do veículo, levando em consideração o motorista na cabine.
- Maior detalhamento do chassi, tendo em vista que o mesmo na realidade apresenta uma quantidade muito maior de travessas.
- Modelagem da quinta roda como a mesma é na realidade, considerando o amortecimento causado pela mesa, entre outros componentes.
- Inserção da suspensão pneumática da cabine.

## **Referências Bibliográficas**

**[1]** ALVES FILHO, A.; *Elementos Finitos A base da Tecnologia CAE*, Editora Érica, 2ª ed., São Paulo, 2003.

**[2]** DIXON, J. C.; *Tires Suspension and Handling,* Society of Automotive Engineers, 2ª ed., Warrendalle, 1996

**[3]** FÉODOSIEV, V.; *Resistência dos Materiais,* Lopes da Silva Editora, 7ª ed., 1977.

**[4]** GILLESPIE, T. D.; *Fundamentals of Vehicle Dynamics*, Society of Automotive Engineers, SAE, Warrendalle, 1992.

**[5]** HIBBELER, R.C.; *Resistência dos Materiais,* Pearson Prentice Hall, 7ª ed., São Paulo, 2010.

**[6]** MOROZ, F. V.; *Uma Metodologia para a Análise da Influência do Tráfego de Veículos Pesados na Resposta Dinâmica de Pontes Rodoviárias*, USP, São Paulo, 2009.

**[7]** MEIROVITCH, L.; *Fundamentals of Vibrations*, McGraw-Hill Book Company, 2ª ed., New York, 2003.

**[8]** PAIVA, L. D. S., YATOMI, M. E., NETO, R. P. M.; *Modelagem e Análise Estrutural de um Chassi de Veículos Pesados Considerando Solicitações Dinâmicas,* CEFET, Rio de Janeiro, 2013.

**[9]** RAO, SINGIRESU S.; *Vibrações Mecânicas*, Pearson Prentice Hall, 4ª ed., São Paulo, 2008.

**[10]** SILVA, C. V. L., MALAFAIA, R. F.; *Vibrações em Compressores Alternativos com Acoplamento do Sistema de Tubulação,* CEFET, Rio de Janeiro, 2013.

## **Referências Eletrônicas**

**[1]** CEPRA. 2007. Disponível em:

[<http://opac.iefp.pt:8080/images/winlibimg.exe?key=&doc=72896&img=382>](http://opac.iefp.pt:8080/images/winlibimg.exe?key=&doc=72896&img=382). Acesso em: 20 de outubro de 2013.

**[2]** CONTRAN. 1998. Resoluções. Disponível em: <www.denatran.gov.br>. Acesso em: 09 de novembro de 2013.

**[3]** DOTZLAW. 2007. Chassi. Disponível em: [<http://arquivo.oficinabrasil.com.br/noticias/?COD=2943>](http://arquivo.oficinabrasil.com.br/noticias/?COD=2943). Acesso em 20 de outubro de 2013.

**[4]** CNT. 2012. Pesquisa. Disponível em: [<http://pesquisarodovias.cnt.org.br/Paginas/index.aspx>](http://pesquisarodovias.cnt.org.br/Paginas/index.aspx). Acesso em: 19 de outubro de 2013.

## **APÊNDICE I: Modelo Dinâmico Cavalo Mecânico 2D**

Programa CavaloMecanico\_2D

```
clear
close all
global a c d m Iz bsd bst1 bst2 ksd kst1 kst2 v dq yi g t1 t2 t3 A C K2...
B2 K1 B1 M vc t d1 kp1 keq1 kp2 kp3 keq2 keq3...
88888888888888888888888888% Parâmetros do Problema %
8888888888888888888888888a=1.87; % Distância da suspensão dianteira ao CG [m]
c=1.722; % Distância da suspensão traseira (1) ao CG [m]
d=1.295; % Distância entre as suspensões traseiras (1) e (2) [m]
m=8722/2; % Massa suspensa [kg]
Iz=48000/2; % Momento de inércia de massa[Kg*m^2]
bsd=3000; % Coeficiente de amortecimento dianteiro [N s/m]
bst1=6000; % Coeficiente de amortecimento traseiro (1) [N s/m]
bst2=6000; % Coeficiente de amortecimento traseiro (2) [N s/m]
ksd=178500; % Coeficiente de rigidez dianteiro [N/m]
kst1=535500; % Coeficiente de rigidez traseiro (1) [N/m]
kst2=535500; % Coeficiente de rigidez traseiro (2) [N/m]
kp1=839000; % Coeficiente de rigidez do pneu dianteiro [N/m]
kp2=2*(1250000); % Coeficiente de rigidez do pneu traseiro (1) [N/m]kp3=2*(1250000); % Coeficiente de rigidez do pneu traseiro (2) [N/m]keq1=(ksd*kp1)/(ksd+kp1); % Coeficiente de rigidez equivalente dianteiro 
[N/m]keq2=(kst1*kp2)/(kst1+kp2); % Coeficiente de rigidez equivalente traseiro 
(1) [N/m]keq3=(kst2*kp3)/(kst2+kp3); % Coeficiente de rigidez equivalente traseiro 
(2) [N/m]v=20; % Velocidade do caminhão [km/h]
vc=v/3.6; % Velocidade do caminhão [m/s]
dq=1.5; % Comprimento do quebra molas [m]
yi=0.08; % Altura do quebra-molas [m]
g= -9.81; % Aceleração da gravidade [m/s^2]
d1 = 60:
t1=d1/vc; % Tempo até o contato da roda dianteira com o quebra-molas [s]
t2= t1+((a+c)/vc); % Tempo até o contato da roda traseira (1) com o quebra-
molas [s]
t3= t1+((a+c+d)/vc);% Tempo até o contato da roda traseira (2) com o 
quebra-molas [s]
888888888888888888888888% Matriz de Massa %
888888888888888888888888M=[m 0; 0 Iz];8888888888888888888888% Matriz de Rigidez %
8888888888888888888888K1 = [keq1+keq2+keq3 (keq2*c)+(keq3*(d+c))-(keq1*a);...(c*keq2)+((d+c)*keq3)-(a*keq1) ((a^2)*keq1)+((c^2)*keq2)+(((d+c)^2)*keq3)];
K2=[keq1 keq2 keq3;(-a*keq1) (keq2)*c ((d+c)*keq3)];
% 
% % % % % % % % % % % % % % % % % % % % % % % % % % % % % %
% Matriz de Amortecimento %
888888888888888888888B1 = [bsd + bst1 + bst2 (bst1 * c) + (bst2 * (d + c)) - (bsd * a);...
```

```
(c*bst1)+((dtc)*bst2)-(a*bsd) ((a^2)*bsd)+((c^2)*bst1)+(((dtc)^2)*bst2)];B2=[bsd bst1 bst2; -a*bsd c*bst1 ((d+c)*bst2)];
8888888888888888A=[zeros(2)~eye(2); -inv(M)*K1 -inv(M)*B1];C=[zeros(2);inv(M)];% % % % % % % % % % % % % % % % % % % % % % % % % % % % % %
tspan=[0 25];
y0=[0 0 0 0];
[t, y]=ode15s('equacaoQM', tspan, y0);
n=length(t);
x1=y(1:n,1);x2=y(1:n,2);x3=y(1:n,3);x4=y(1:n, 4);plot(t,y)
% % % % % % % % % % % % % % % % % % % % % % % % % % % % % % %
Fd=4878; % Força no eixo dianteiro
Ft=3844; % Força no eixo traseiro
8888888888888888888888888xr1=x1-a*x2-Fd/ksd; % Deslocamento da roda dianteira
xr2=x1+c*x2-Ft/kst1; % Deslocamento da roda traseira 1
xr3=x1+(c+d)*x2-Ft/kst2; % Deslocamento da roda traseira 2
8888888888888888888888888% Gráficos de Deslocamento %
88888888888888888888 888888888figure(1);
subplot(2,1,1);plot(t,x1),title('Deslocamento do centro de massa do Veículo')
xlabel('Tempo (s)')
ylabel('Deslocamento (m)')
grid
%
figure(1);
subplot(2,1,2);
plot(t,x2),title('Deslocamento angular do centro de massa do veículo')
xlabel('Tempo (s)')
ylabel('Angulo (rad)')
grid
% 
figure(2);
subplot(2,1,1);plot(t,x1+a*x2),title('Deslocamento do chassi (Suspensão dianteira sem a 
massa não suspensa)')
xlabel('Tempo (s)')
ylabel('Deslocamento (m)')
grid
%
figure(2);
subplot(2,1,2);plot(t,x1+c*x2),title('Deslocamento do chassi (Suspensão traseira 1 sem a 
massa não suspensa)')
xlabel('Tempo (s)')
ylabel('Deslocamento (m)')
grid
%
figure(3);
subplot(2,1,1); 
plot(t,x1+(c+d)*x2),title('Deslocamento do chassi (Suspensão traseira 2 sem 
a massa não suspensa)')
xlabel('Tempo (s)')
ylabel('Deslocamento (m)')
```

```
grid
\approxfigure(4);
subplot(2,1,1); 
plot(t,xr1), title('Deslocamento "da roda" dianteira (sem a massa não
suspensa)')
xlabel('Tempo (s)')
ylabel('Deslocamento (m)')
grid
%
figure(4);
subplot(2,1,2);plot(t,xr2),title('Deslocamento "da roda" traseira 1 (sem a massa não 
suspensa)')
xlabel('Tempo (s)')
ylabel('Deslocamento (m)')
grid
\frac{6}{6}figure(5);
subplot(2,1,1);plot(t,xr3),title('Deslocamento "da roda" traseira 2 (sem a massa não 
suspensa)')
xlabel('Tempo (s)')
ylabel('Deslocamento (m)')
grid
```

```
function yp=equacaoQM(t,y)
global ypd yppd ypt1 yppt1 ypt2 yppt2 yi F A C e vc dq t1 t2 t3 m g ...
    K2 B2 Fy Ft yrp yr w Ky Byp ...
e=0:
F=0;w = ((2*pi*vc)/dq);
\approx% Tempo até o contato da roda dianteira com o quebra-molas %
\approxif t<t1
  ypd=0;
  yppd=0;
elseif t > (t1+(dq/vc));
   ypd=0;
    yppd=0;
else
  ypd=(yi/2)*(1-cos(w*(t-t1)));
  yppd=(yi/2)*(w*sin(w*(t-t1)));
end
% Tempo até o contato da roda traseira (1) com o quebra-molas %
\frac{8}{6}if t < t2
ypt1=0;
yppt1=0;
elseif t > (t2+(dq/vc));
ypt1=0;
yppt1=0;
else
ypt1=(yi/2)*(1-cos(w*(t-t2)));
yppt1=(yi/2)*(w*sin(w*(t-t2)));
end
% Tempo até o contato da roda traseira (2) com o quebra-molas %
\frac{8}{6}if t < t3
ypt2=0;yppt2=0;
elseif t > (t3+(dq/vc));
ypt2=0;
yppt2=0;
else
  ypt2=(yi/2)*(1-cos(w*(t-t3)));
  yppt2 = (yi/2) * (w * sin(w * (t - t3)));
end
yr=[ypd;ypt1;ypt2];
yrp=[yppd;yppt1;yppt2];
Ky=(K2*yr);Byp=(B2*yrp);
Ft=[-(m*q+e*F);0];Fy=(Ky+Byp+Ft);yp=A*y+C*Fy;
```
## **APÊNDICE II: Modelo Dinâmico Carreta 2D**

#### Programa Carreta\_2D

```
clear
close all
global v dq yi g t1c t2c t3c Ac Cc Mc vc t d1 L12 L23 L34 L45 L56 L67...
     p As k1 E Kc Ix ks bs alfa beta L m1 Bc ca Lt kp keqc mc ...
% 
% Parâmetros da Problema
^{\circ}Ix=22.5*10^-6; % Momento de inércia em relação a x [m^4]
bs=6000; % Coeficiente de amortecimento da suspensão por eixo [N s/m]
ks=535500; % Coeficiente de rigidez da suspensão por eixo [N/m]
kp=2*(1250000); % Coeficiente de rigidez do pneu [N/m]
keqc=ks*kp/(ks+kp); % Coeficiente de rigidez equivalente do sistema [N/m]
alfa=0.01; % Constante empírica da matriz de amortecimento
beta=0.01; % Constante empirica da matriz de amortecimento
v=20; % Velocidade do caminhão [km/h]
vc=v/3.6; % Velocidade do caminhão [m/s]
dq=1.5; % Comprimento do quebra molas [m]
yi=0.08; % Altura do quebra-molas [m]
g= -9.81; % Aceleração da gravidade [m/s^2]
d1 = 30; % Distância inicial entre a roda e o quebra-molas [m]
L=1.25; % Distância entre eixos [m]
t1c=d1/vc; % Tempo até o contato da primeira roda com o quebra-molas [s]
t2c= t1c+(L/vc); % Tempo até o contato da segunda roda com o quebra-molas
[s]t3c= t1c+((2*L)/vc); % Tempo até o contato da terceira roda com o quebra-
molas [s]
L12=1.415; % Distância entre o elemento 12 [m];
L23=3.28; % Distância entre o elemento 23 [m];
L34=3.28; % Distância entre o elemento 34 [m];
L45=1.25; % Distância entre o elemento 45 [m];
L56=1.25; % Distância entre o elemento 56 [m];
L67=1.905; % Distância entre o elemento 56 [m];
p=7860; % Massa Especifica [kq/m<sup>3</sup>];
As=0.00228; % Área da seção reta [m²]; 
E=205000000000; % Módulo de Elasticidade [Pa]
mc=0; % Sem Massa do Container [kg]
ca=0; % Sem Carga [kg]
Lt=12.38; % Comprimento total da carreta [m]
%
% Matrizes Globais
\approx% Matriz de Massa
\approxm1=p*As/420;Mc=ml*[156*L12 22*(L12^2) 54*L12 -13*(L12^2) 0 0 0 0 0 0 0 0;...]22*(L12^2) 4*(L12^3) 13*(L12^2) -3*(L12^3) 0 0 0 0 0 0 0 0 0 0;...
54*L12 13*(L12^2) 156*(L12+L23) 22*((L23^2)-(L12^2)) 54*L23 -13*(L23^2) 0 0 
0 0 0 0 0 0 ;...
-13*(L12^2) -3*(L12^3) -22*((L23^2) - (L12^2)) -4*((L12^3) + (L23^3)) -13*(L23^2)-3*(L23^23) 0 0 0 0 0 0 0 0;...
0 0 54*L23 13*(L23^2) 156*(L23+L34) 22*((L34^2)-(L23^2)) 54*L34 -13*(L34^2) 
0 0 0 0 0 0; \ldots0 0 -13*(L23^2) -3*(L23^3) 22*((L34^2)-(L23^2)) 4*((L23^3)+(L34^3))13*(L34^2) -3*(L34^3) 0 0 0 0 0 0;...
```

```
0 0 0 0 54*L34 13*(L34^2) 156*(L34+L45) 22*(L45^2)-(L34^2)) 54*L45 -
13*(L45^2) 0 0 0 0;...0 0 0 0 -13*(L34^2) -3*(L34^3) 22*(L45^2) - (L34^2) + (L34^3) + (L45^3)13*(L45^2) -3*(L45^3) 0 0 0 0;...
0 0 0 0 0 0 54*L45 13*(L45^2) 156*(L45+L56) 22*((L56^2)-(L45^2)) 54*L56 -
13*(L56^2) 0 0;...
0 0 0 0 0 0 -13*(L45^2) -3*(L45^3) 22*((L56^2)-(L45^2)) 4*((L45^3)+(L56^3))
13*(L56^2) -3*(L56^3) 0 0;...
0 0 0 0 0 0 0 0 54*L56 13*(L56^2) 156*(L56+L67) 22*(L67^2)-(L56^2)) 54*L67
-13*(L67^2);...0 0 0 0 0 0 0 0 -13*(L56^2) -3*(L56^3) 22*(L67^2) - (L56^2)4*(L56^3)+(L67^3)) 13*(L67^2) -3*(L67^3);...0 0 0 0 0 0 0 0 0 0 54*L67 13*(L67^2) 156*(L67) -22*(L67^2);...0 \ 0 \ 0 \ 0 \ 0 \ 0 \ 0 \ 0 \ 0 \ 0 \ -13*(L67^2) -3*(L67^3) -22*(L67^2) -4*(L67^3);
\approx% Matriz de Rigidez 
\approxk1=E*Ix;Kc=k1*[12/(L12^3) 6/(L12^2) -12/(L12^3) 6/(L12^2) 0 0 0 0 0 0 0 0;...]6/(L12^2) 4/L12 -6/(L12^2) 2/L12 0 0 0 0 0 0 0 0 0 0;...
-12/(L12^3) -6/(L12^2) 12*(1/(L12^3) + 1/(L23^3)) 6*(1/(L23^2) - 1/(L12^2))
-12/(L23^3) 6/(L23^2) 0 0 0 0 0 0 0 0;...
6/(L12^2) 2/L12 6*(1/(L23^2) - 1/(L12^2)) 4*(1/L12 + 1/L23) -6/(L23^2)
2/L23000000000...0 0 -12/(L23^3) -6/(L23^2) 12*(1/(L23^3) + 1/(L34^3)) 6*(1/(L34^2) -
1/(L23^2)) -12/(L34^3) 6/(L34<sup>2</sup>) 0 0 0 0 0 0;...
0 0 6/(L23^2) 2/L23 6*(1/(L34^2) - 1/(L23^2)) 4*(1/L23 + 1/L34) -6/(L34^2)
2/L34 0 0 0 0 0 0;...
0 0 0 0 -12/(L34^3) -6/(L34^2) 12*(1/(L34^3) + 1/(L45^3)) 6*(1/(L45^2) -
1/(L34^2)) -12/(L45^3) 6/(L45<sup>^2</sup>) 0 0 0 0;...
0 0 0 0 6/(L34^2) 2/L34 6*(1/(L45^2) - 1/(L34^2)) + (*1/L34 + 1/L45) -6/(L45^2) 2/L45 0 0 0 0;...
0 0 0 0 0 0 -12/(L45^3) -6/(L45^2) 12*(1/(L45^3) + 1/(L56^3)) 6*(1/(L56^2)
- 1/(L45^2)) -12/(L56^3) 6/(L56<sup>^2</sup>) 0 0;...
0 0 0 0 0 0 6/(L45^2) 2/L45 6*(1/(L56^2) - 1/(L45^2)) 4*(1/L45 + 1/L56) -
6/(L56^2) 2/L56 0 0;...
0 0 0 0 0 0 0 0 -12/(L56^3) -6/(L56^2) 12*(1/(L56^3)) + 1/(L67^3))6*(1/(\text{L}67^{\text{-}}2) - 1/(\text{L}56^{\text{-}}2)) -12/(\text{L}67^{\text{-}}3) 6/(\text{L}67^{\text{-}}2); ...0 0 0 0 0 0 0 0 6/(L56^2) 2/L56 6*(1/(L67^2) - 1/(L56^2)) 4*(1/L56 + 1/L67)
-6/(L67^2) 2/L67;...
0 0 0 0 0 0 0 0 0 0 -12/(L67^3) -6/(L67^2) 12/(L67^3) -6/(L67^2);...
0 0 0 0 0 0 0 0 0 0 6/(L67^2) 2/L67 -6/(L67^2) 4/L67]; 
\approx% Matriz de Amortecimento 
\frac{1}{\delta}Bc=alfa*Mc + beta*Kc;
\approxBc(7,7)=Bc(7,7)+bs;
BC(9, 9) = BC(9, 9) + bs;Bc(11, 11) =Bc(11, 11) +bs;
% 
% Inserindo a rigidez da suspensão %
\approxKc(7, 7) = Kc(7, 7) + keqc;Kc(9, 9) = Kc(9, 9) + keqc;Kc(11,11)=Kc(11,11)+keqc;
%
Ac=[zeros(14) eye(14); -inv(Mc)*Kc - inv(Mc)*Bc; %
Cc=[zeros(14);inv(Mc)]; \frac{6}{5}%
```

```
tspan=[0 10];
y0=[0 0 0 0 0 0 0 0 0 0 0 0 0 0 0 0 0 0 0 0 0 0 0 0 0 0 0 0];
% options=odeset('MaxStep',1);
[t,y]=ode15s('equacaoQMC',tspan,y0);
n=length(t);
x1=y(1:n,1);x2=y(1:n,2);x3=y(1:n,3);x4=y(1:n, 4);x5=y(1:n,5);x6=y(1:n, 6);x7=y(1:n,7);x8=y(1:n, 8);x9=y(1:n, 9);x10=y(1:n,10);x11=y(1:n,11);x12=y(1:n,12);x13=y(1:n,13);x14=y(1:n,14);\frac{9}{2}% Deslocamento da Roda
\approxF1c=(q*p*As)*(L34+L45)/2;xr1c=x7-(F1c/(ks));
\approxF2c=(g*p*As)*(L45+L56)/2;xr2c=x9-(F2c/(ks));
%
F3c=(g*p*As)*(L56+L67)/2;xr3c=x11-(F3c/(ks));
\leq% Gráficos de Deslocamento 
\frac{6}{5}figure(1);
subplot(2,1,1);plot(t,x7),title('Ponto de Acoragem Suspensão-Chassi 1')
xlabel('Tempo (s)')
ylabel('Deslocamento (m)')
grid
%
subplot(2,1,2);plot(t,x9),title('Ponto de Acoragem Suspensão-Chassi 2')
xlabel('Tempo (s)')
ylabel('Deslocamento (m)')
grid
%
figure(2)
subplot(2,1,1);plot(t,x11),title('Ponto de Acoragem Suspensão-Chassi 3')
xlabel('Tempo (s)')
ylabel('Deslocamento (m)')
grid
\approxfigure(2)
subplot(2,1,2);plot(t,xr1c),title('Ponto de Acoragem - Roda 1')
xlabel('Tempo (s)')
ylabel('Deslocamento (m)')
grid
% 
figure(3)
```

```
subplot(2,1,1);plot(t,xr2c),title('Ponto de Acoragem - Roda 2')
xlabel('Tempo (s)')
ylabel('Deslocamento (m)')
grid
\mathsf{Q}figure(3)
subplot(2,1,2);plot(t,xr3c),title('Ponto de Acoragem - Roda 3)')
xlabel('Tempo (s)')
ylabel('Deslocamento (m)')
grid
%
figure(4)
subplot(2,1,1);plot(t,xr1c,t, x7),title('Ponto Chassi e Roda 1')
xlabel('Tempo (s)')
ylabel('Deslocamento (m)')
grid
\mathbf{Q}figure(4)
subplot(2,1,2);plot(t,xr2c,t, x9),title('Ponto Chassi e Roda 2')
xlabel('Tempo (s)')
ylabel('Deslocamento (m)')
grid
\approxfigure(5)
subplot(2,1,1);
plot(t,xr2c,t, x9),title('Ponto Chassi e Roda 3')
xlabel('Tempo (s)')
ylabel('Deslocamento (m)')
grid
```

```
function yp = equacaoQMC(t, y)global yi F Ac Cc vc dq t1c t2c t3c g Fyc w bs ca p As keqc mc ...
    L12 L23 L34 L45 L56 L67 Lt ...
% 
F=0;w = ((2*pi*vc)/dq);
\approx% Tempo até o contato da primeira roda com o quebra-molas %
\approxif t<t1c
  yp1=0; ypp1=0;
    elseif t>(t1c+(dq/vc));
   yp1=0;ypp1=0;else
 yp1 = (yi/2) * (1 - cos(w * (t - t1c)));
 ypp1=(yi/2)*(w*sin(w*(t-t1c)));
end
\overline{Q}% Tempo até o contato da segunda roda com o quebra-molas %
\approxif t<t2c
  yp2=0;ypp2=0;elseif t > (t2c+(dq/vc));
   yp2=0;ypp2=0;else
yp2 = (yi/2) * (1 - cos(w * (t - t2c)));
ypp2=(yi/2)*(w*sin(w*(t-t2c)));
end
%
% Tempo até o contato da terceira roda com o quebra-molas %
\approxif t<t3c
   yp3=0;
   ypp3=0;
  elseif t > (t3c+(dq/vc));
   yp3=0;
    ypp3=0;
else
 yp3=(yi/2)*(1-cos(w*(t-t3c)));
 ypp3=(yi/2)*(w*sin(w*(t-t3c)));
end
%
Fyc=[(((ca+mc)/Lt)+p*As)*g*L12/2; 0;...]((((cafmc)/Lt)+p*As)*g*(L12+L23)/2)-F;0;...(( (ca+mc)/Lt) + p*As) * g * (L23+L34) / 2; 0; ...(bs * ypp1) + (keqc * yp1) + ((((ca + mc) / Lt) + p * As) * g * (L34 + L45) / 2); 0; ...(bs * ypp2) + (keqc * yp2) + ((((ca + mc)/Lt) + p * As) * q * (L45+L56)/2); 0;...(bs * ypp3) + (keqc * yp3 + ((((ca + mc)/Lt) + p * As) * q * (L56 + L67)/2)); 0; ...(( (ca+mc)/Lt) + p*As) * q*L67/2; 0];
```

```
yp=Ac*y+Cc*Fyc;
```
# **APÊNDICE III: Modelo Dinâmico Cavalo Mecânico com a massa**

## **não suspensa 2D**

Programa CavaloMecanicor\_2D

```
clear
close all
global a c d ms Iz bsd bst1 bst2 ksd kst1 kst2 v dq yi g t1 t2 t3 A C K2...
   K1 B1 M vc t d1 kp1 kp2 kp3 mnsd mnst1 mnst2...
8888888888888888888888888% Parâmetros do Problema %
8888888888888888888 88888888a=1.87; % Distância da suspensão dianteira ao CG [m]
c=1.722; % Distância da suspensão traseira (1) ao CG [m]
d=1.295; % Distância da suspensão traseira (2) ao CG [m]
ms=8722/2; % Massa suspensa [kg]
mnsd=635/2; % Massa não suspensa dianteira [kg]
mnst1=1089/2; % Massa não suspensa traseira (1) [kg]
mnst2=680/2; % Massa não suspensa traseira (2) [kg]
Iz=48000/2; % Momento de inércia de massa [kg m^2]
bsd=3000; % Coeficiente de amortecimento dianteiro [N s/m]
bst1=6000; % Coeficiente de amortecimento traseiro (1) [N s/m]
bst2=6000; % Coeficiente de amortecimento traseiro (2) [N s/m]
ksd=178500; % Coeficiente de rigidez dianteiro [N/m]
kst1=535500; % Coeficiente de rigidez traseiro (1) [N/m]
kst2=535500; % Coeficiente de rigidez traseiro (2) [N/m]
kp1=839000; % Coeficiente de rigidez do pneu dianteiro [N/m]
kp2=2*(125000); % Coeficiente de rigidez do pneu traseiro (1) [N/m]kp3=2*(125000); % Coeficiente de rigidez do pneu traseiro (2) [N/m]v=20; % Velocidade do caminhão [km/h]
vc=v/3.6; % Velocidade do caminhão [m/s]
dq=1.5; % Comprimento do quebra molas [m]
yi=0.08; % Altura do quebra-molas [m]
g=-9.81; % Aceleração da gravidade [m/s^2]
d1 = 80;
t1=d1/vc; % Tempo até o contato da roda dianteira com o quebra-molas [s]
t2= t1+((a+c)/vc); % Tempo até o contato da roda traseira (1) com o quebra-
molas [s]
t3= t1+((a+c+d)/vc);% Tempo até o contato da roda traseira (2) com o 
quebra-molas [s]
8888888888888888888888888% Matriz de Massa %
8888888888888888888888888M=[ms 0 0 0 0;0 Iz 0 0 0; 0 0 mnsd 0 0;0 0 0 mnst1 0; 0 0 0 0 mnst2];
888888888888888888888888% Matriz de Rigidez
888888888888888888888888K1=[ksd+kst1+kst2 (kst1*c)+(kst2*(d+c))-(ksd*a) -ksd -kst1 -kst2;...%
  (c*kst1)+((d+c)*kst2)-(a*ksd) ((a^2)*ksd)+((c^2)*kst1)+(((d+c)^2)*kst2)a*ksd -c*kst1 - (c+d)*kst2; ...-ksd +ksd*a ksd+kp1 0 0;...
 -kst1 -kst1*c 0 kst1+kp2 0;...
 -kst2 - (c+d) *kst2 0 0 kst2+kp3;%
K2=[0 0 0; 0 0 0;kp1 0 0;0 kp2 0;0 0 kp3];
%
% % % % % % % % % % % % % % % % % % % % % % % % % % % % % %
```

```
% Matriz de Amortecimento %
88888888888888888888888888B1=[bsd+bst1+bst2 (bst1*c)+(bst2*(d+c))-(bsd*a) -bsd -bst1 -bst2;... %
  (c*bst1)+((d+c)*bst2)-(a*bsd) ((a^2)*bsd)+((c^2)*bst1)+(((d+c)^2)*bst2)a * b s d - c * b s t1 - (c+d) * b s t2; ...-bsd -bsd*a bsd 0 \t0;-bst1 bst1*c 0 bst1 0;-bst2 (c+d)*bst2 0 0 bst2];
% % % % % % % % % % % % % % % % % % % % % % % % % % % % % % % %
A = [zeros(5) erge(5); -inv(M)*K1 -inv(M)*B1]; %
C = [zeros(5); inv(M)],88888888888888888888888888tspan=[0 26];
y0=[0 0 0 0 0 0 0 0 0 0];
[t,y]=ode15s('equacaoQMr',tspan,y0);
n=length(t);
x1=y(1:n,1);x2=y(1:n,2);x3=y(1:n,3);x4=y(1:n, 4);
x5=y(1:n,5);x6=y(1:n,6);x7=y(1:n,7);x8=y(1:n,8);x9=y(1:n, 9);
x10=y(1:n,10);plot(t,y)
888888888888888888888% Gráficos de Deslocamento %
888888888888888888888figure(1);
subplot(2,1,1);plot(t,x1), title('Deslocamento do centro de massa do veículo')
xlabel('Tempo (s)')
ylabel('Deslocamento (m)')
grid
%
figure(1);
subplot(2,1,2);plot(t,x2), title('Deslocamento angular do centro de massa do veículo')
xlabel('Tempo (s)')
ylabel('Angulo (rad)')
grid
%
figure(2);
subplot(2,1,1);plot(t,x1-a*x2),title('Deslocamento do chassi (suspensão dianteira com a 
massa não suspensa)')
xlabel('Tempo (s)')
ylabel('Deslocamento (m)')
grid
%
figure(2);
subplot(2,1,2);plot(t,x1+c*x2),title('Deslocamento do chassi (suspensão traseira 1 com a 
massa não suspensa)')
xlabel('Tempo (s)')
ylabel('Deslocamento (m)')
grid
%
figure(3);
subplot(2,1,1);
```

```
plot(t,x1+(c+d)*x2),title('Deslocamento do chassi (suspensão traseira 2 com 
a massa não suspensa)')
xlabel('Tempo (s)')
ylabel('Deslocamento (m)')
grid
%
figure(4);
subplot(2,1,1);plot(t,x3),title('Deslocamento da roda dianteira (com a massa não 
suspensa)')
xlabel('Tempo (s)')
ylabel('Deslocamento (m)')
grid
^{\circ}figure(4);
subplot(2,1,2);plot(t,x4),title('Deslocamento da roda traseira 1 (com a massa não 
suspensa)')
xlabel('Tempo (s)')
ylabel('Deslocamento (m)')
grid
\frac{1}{2}figure(5);
subplot(2,1,1);plot(t,x5),title('Deslocamento da roda traseira 2 (com a massa não 
suspensa)')
xlabel('Tempo (s)')
ylabel('Deslocamento (m)')
grid
```

```
function yp=equacaoQMCr(t,y)
global yi F vc dq t1c t2c t3c g Fyc w ca p As Lt kp mc ...
     L12 L23 L34 L45 L56 L67 Ac Cc mns ...
F=0:
w = ((2*pi*vc)/dq);
%
% Tempo até o contato da primeira roda com o quebra-molas %
%
if t<t1c
yp1=0;ypp1=0;elseif t > (t1c+(dq/vc));
yp1=0;ypp1=0;else
yp1=(yi/2)*(1-cos(w*(t-t1c)));
ypp1 = (yi/2) * (w * sin(w * (t - t1c)));
end
%
% Tempo até o contato da segunda roda com o quebra-molas %
%
if t<t2c
yp2=0;ypp2=0;
elseif t>(t2c+(dq/vc));
yp2=0;
ypp2=0;else
yp2=(yi/2)*(1-cos(w*(t-t2c)));
ypp2=(yi/2)*(w*sin(w*(t-t2c)));
end
\mathbf{R}% Tempo até o contato da terceira roda com o quebra-molas %
\frac{6}{6}if t<t3c
yp3=0;
ypp3=0;
elseif t > (t3c+(dq/vc));
yp3=0;ypp3=0;
else
yp3=(yi/2)*(1-cos(w*(t-t3c)));
ypp3=(yi/2)*(w*sin(w*(t-t3c)));
end
Fyc=[(( (catmc)/Lt)+p*As)*q*L12/2; 0; ((( (catmc)/Lt)+p*As)*q*(L12+L23)/2) -F; 0; (((ca+mc)/Lt)+p*As)*q*(L23+L34)/2; 0;...
       (( (ca+mc)/Lt)+p*As)*q*(L34+L45)/2; 0;...
        (( (ca+mc)/Lt)+p*As)*q*(L45+L56)/2; 0;...
        (( (cafmc)/Lt) + p*As) * g * (L56+L67) /2; 0; ...(((\text{ca+mc})/Lt)+p*As)*g*L67/2; 0; (kp*ypl+mns*g); (kp*yp2+mns*g) ;(kp*yp3+mns*g)];
yp=Ac*y+Cc*Fyc;
```
# **APÊNDICE IV: Modelo Dinâmico Carreta com a massa não suspensa 2D**

Programa Carretar\_2D

```
clear
close all
global Ix v dq yi g t1c t2c t3c Ac Cc Mc vc t d1 L12 L23 L34 L45 L56 L67 
...
     p As k1 E Kc ks bs alfa beta L m1 Bc ca Lt kp mns mc mns
\approx% Parâmetros do Problema 
\mathbf{Q}mc=0; % Sem Massa do Container [kg] 
mns=680/2; % Massa não suspensa [kg] 
Ix=22.5*10^-6; % Momento de inércia em relação a x [m^4]
bs=6000; % Coeficiente de amortecimento da suspensão por eixo [N s/m]
ks=535500; % Coeficiente de rigidez da suspensão por eixo [N/m]
kp=2*(1250000); % Coeficiente de rigidez do pneu [N/m]
alfa=0.01; % Constante empírica da matriz de amortecimento
beta=0.01; % Constante empirica da matriz de amortecimento
v=20; % Velocidade do caminhão [km/h]
vc=v/3.6; % Velocidade do caminhão [m/s]
dq=1.5; % Comprimento do quebra molas [m]
yi=0.08; % Altura do quebra-molas [m]
g=-9.81; % Aceleração da gravidade [m/s^2]
d1 = 20; % Distância inicial entre a roda e o quebra-molas [m]
L=1.25; % Distância entre eixos [m]
t1c=d1/vc; % Tempo até o contato da primeira roda com o quebra-molas [s]
t2c= t1c+(L/vc); % Tempo até o contato da segunda roda com o quebra-molas 
[s]t3c= t1c+((2*L)/vc); % Tempo até o contato da terceira roda com o quebra-
molas [s]
L12=1.415; % Distância entre o elemento 12 [m];
L23=3.28; % Distância entre o elemento 23 [m];
L34=3.28; % Distância entre o elemento 34 [m];
L45=1.25; % Distância entre o elemento 45 [m];
L56=1.25; % Distância entre o elemento 56 [m];
L67=1.905; % Distância entre o elemento 56 [m];
p=7860; % Massa Especifica [kg/m<sup>3</sup>];
As=0.00228; % Área da seção reta [m²]; 
E=205000000000; % Módulo de Elasticidade [Pa]
ca=0; % Sem Carga [kg]
Lt=12.38; % Comprimento total da carreta [m]
%
% Matrizes Globais
\approx% Matriz de Massa
\approxm1=p*As/420;Mc=ml*[156*L12 22*(L12^2) 54*L12 -13*(L12^2) 0 0 0 0 0 0 0 0 0 0 0;...]22*(L12^2) 4*(L12^3) 13*(L12^2) -3*(L12^3) 0 0 0 0 0 0 0 0 0 0 0 0 0;...
54*L12 13*(L12^2) 156*(L12+L23) 22*((L23^2)-(L12^2)) 54*L23 -13*(L23^2) 0 0 
0 0 0 0 0 0 0 0 0 0;...
-13*(L12^2) -3*(L12^3) 22*(L23^2)-(L12^2)) 4*(L12^3)+(L23^3) 13*(L23^2)-3*(L23^3) 0 0 0 0 0 0 0 0 0 0 0;...
```

```
0 0 54*L23 13*(L23^2) 156*(L23+L34) 22*((L34^2)-(L23^2)) 54*L34 -13*(L34^2) 
0 0 0 0 0 0 0 0 0 0 ;...
0 0 -13*(L23^2) -3*(L23^3) 22*((L34^2)-(L23^2)) 4*((L23^3)+(L34^3))13*(L34^2) -3*(L34^3) 0 0 0 0 0 0 0 0 0;...
0 0 0 0 54*L34 13*(L34^2) 156*(L34+L45) 22*((L45^2)-(L34^2)) 54*L45 -
13*(L45^2) 0 0 0 0 0 0 0;...
0 0 0 0 -13*(L34^2) -3*(L34^3) 22*((L45^2) - (L34^2)) 4*((L34^3) + (L45^3))13*(L45^2) -3*(L45^3) 0 0 0 0 0 0 0;...
0 0 0 0 0 0 54*L45 13*(L45^2) 156*(L45+L56) 22*(L56^2) - (L45^2)) 54*L56 -
13*(L56^2) 0 0 0 0 0;...0 0 0 0 0 0 -13*(L45^2) -3*(L45^3) 22*((L56^2) - (L45^2)) 4*((L45^3)+(L56^3))13*(L56^2) -3*(L56^3) 0 0 0 0 0;...
0 0 0 0 0 0 0 0 54*L56 13*(L56^2) 156*(L56+L67) 22*(L56^{2}) (L56^2)) 54*L67
-13*(L67^2) 0 0 0;...
0 \t0 \t0 \t0 \t0 \t0 \t0 \t0 \t-13*(L56^2) -3*(L56^3) 22*((L67^2)-(L56^2))4*(L56^3)+(L67^3)) 13*(L67^2) -3*(L67^3) 0 0 0;...
0 0 0 0 0 0 0 0 0 0 54*L67 13*(L67^2) 156*(L67) -22*(L67^2) 0 0 0;...
0 0 0 0 0 0 0 0 0 0 -13*(L67^2) -3*(L67^3) -22*(L67^2) 4*(L67^3) 0 0 0; ...0 0 0 0 0 0 0 0 0 0 0 0 0 0 0 0 0; 0 0 0 0 0 0 0 0 0 0 0 0 0 0 0 0 0; 0 0 0 
0 0 0 0 0 0 0 0 0 0 0 0 0 0]; 
\approx% Matriz de Rigidez 
%
k1=E*Ix;Kc=k1*[12/(L12^3) 6/(L12^2) -12/(L12^3) 6/(L12^2) 0 0 0 0 0 0 0 0 0 0 00:...
6/(L12^2) 4/L12 - 6/(L12^2) 2/L12 0 0 0 0 0 0 0 0 0 0 0 0;...
-12/(L12^3) -6/(L12^2) 12*(1/(L12^3))+(1/(L23^3))) 6*((1/(L23^2))-
(1/(L12^2))^2) -12/(L23^3) 6/(L23^2) 0 0 0 0 0 0 0 0 0 0;...
6/(L12^2) 2/L12 6*(1/(L23^2))-(1/(L12^2))) 4*(1/L12)+(1/L23)) -6/(L23^2)2/L23 0 0 0 0 0 0 0 0 0 0 0;...
0 0 -12/(L23^3) -6/(L23^2) 12*(1/(L23^3))+(1/(L34^3))) 6*((1/(L34^2))-
(1/(L23^2))^2) -12/(L34^3) 6/(L34^2) 0 0 0 0 0 0 0 0 0;...
0 0 6/(L23^2) 2/L23 6*((1/(L34^2))-(1/(L23^2))) 4*((1/L23)+(1/L34)) -
6/(L34^2) 2/L34 0 0 0 0 0 0 0 0 0;...
0 0 0 0 -12/(L34^3) -6/(L34^2) 12*(1/(L34^3))+(1/(L45^3))) 6*((1/(L45^2))-
(1/(L34^2))) -12/(L45^3) 6/(L45^2) 0 0 0 0 0 0 0;...
0 0 0 0 6/(L34^2) 2/L34 6*(1/(L45^2))-(1/(L34^2)) 4*((1/L34)+(1/L45)) -
6/(L45^2) 2/L45 0 0 0 0 0 0 0;...
0 0 0 0 0 0 -12/(L45^3) -6/(L45^2) 12*(1/(L45^3))+(1/(L56^3)))
6*(1/(L56^2)) - (1/(L45^2)) -12/(L56^3) 6/(L56<sup>^2</sup>) 0 0 0 0 0;...
0 0 0 0 0 0 6/(L45^2) 2/L45 6*((1/(L56^2))-(1/(L45^2))) 4*((1/L45)+(1/L56))
-6/(L56^2) 2/L56 0 0 0 0 0;...
0 \t0 \t0 \t0 \t0 \t0 \t0 \t0 \t-12/(L56^3) -6/(L56^2) 12*(1/(L56^3))+(1/(L67^3))6*(1/(L67^2)) - (1/(L56^2)) -12/(L67^3) 6/(L67^2) 0 0 0; ...0 \t0 \t0 \t0 \t0 \t0 \t0 \t0 \t0 \t6/(L56^2) \t2/L56 \t6*(1/(L67^2))-(1/(L56^2))4*(1/L56)+(1/L67)) -6/(L67^2) 2/L67 0 00;...0 0 0 0 0 0 0 0 0 0 -12/(L67^3) -6/(L67^2) 12/(L67^3) -6/(L67^2) 0 0 0;...
0 0 0 0 0 0 0 0 0 0 6/(L67^2) 2/L67 -6/(L67^2) 4/L67 0 0 0; ...
0 0 0 0 0 0 0 0 0 0 0 0 0 0 0 0 0; 0 0 0 0 0 0 0 0 0 0 0 0 0 0 0 0 0; 0 0 0 
0 0 0 0 0 0 0 0 0 0 0 0 0 0]; 
\frac{6}{2}% Matriz de Amortecimento
%
Bc=alfa*Mc + beta*Kc;
%
Bc(7,7)=Bc(7,7)+bs;
BC(9, 9) = BC(9, 9) + bs;Bc(11, 11) = BC(11, 11) + bs;%
```

```
124
```
```
% Inserindo a rigidez da suspensão e do pneu 
\frac{6}{5}% Primeira roda
Kc(7, 7) = Kc(7, 7) + k s;Kc(7,15)=Kc(7,15)-ks;Kc(15, 7) = Kc(15, 7) - ks;Kc(15,15)=Kc(15,15)+k s+k p;\approx% Segunda roda
Kc(9, 9) = Kc(9, 9) + ks;Kc(9,16) = Kc(9,16) - ks;Kc(16, 9) = Kc(16, 9) - ks;Kc(16,16) = Kc(16,16) + ks + kp;
\approx% Terceira roda
Kc(11,11)=Kc(11,11)+ks;
Kc(11,17)=Kc(11,17)-ks;Kc(17,11)=Kc(17,11)-ks;Kc(17,17) = Kc(17,17) + k s + k p;\frac{6}{5}% Inserindo a massa da roda 
\frac{1}{2}Mc(15, 15)=Mc(15, 15)+mns;
Mc(16, 16)=Mc(16, 16)+mns;
Mc(17, 17)=Mc(17, 17)+mns;
%
Ac=[zeros(17)~eye(17); -inv(Mc)*Kc -inv(Mc)*Bc];Cc=[zeros(17);inv(Mc)];
%
tspan=[0 10];
y0=[0 0 0 0 0 0 0 0 0 0 0 0 0 0 0 0 0 0 0 0 0 0 0 0 0 0 0 0 0 0 0 0 0 0];
% options=odeset('MaxStep',1);
[t,y]=ode15s('equacaoQMCr',tspan,y0);
n=length(t);
x1=y(1:n,1);x2=y(1:n,2);x3=y(1:n,3);x4=y(1:n, 4);x5=y(1:n,5);x6=y(1:n, 6);x7=y(1:n,7);x8=y(1:n,8);x9=y(1:n, 9);x10=y(1:n,10);x11=y(1:n,11);x12=y(1:n,12);x13=y(1:n,13);x14=y(1:n,14);x15=y(1:n,15);x16=y(1:n,16);x17=y(1:n,17);\approx% Gráficos de Deslocamento
\approxfigure(1);
subplot(2,1,1);plot(t,x7),title('Ponto de Ancoragem Suspensão-Chassi 1')
xlabel('Tempo (s)')
ylabel('Deslocamento (m)')
grid
\leq
```

```
subplot(2,1,2);
plot(t,x9),title('Ponto de Ancoragem Suspensão-Chassi 2')
xlabel('Tempo (s)')
ylabel('Deslocamento (m)')
grid
%
figure(2)
subplot(2,1,1);plot(t,x11),title('Ponto de Ancoragem Suspensão-Chassi 3')
xlabel('Tempo (s)')
ylabel('Deslocamento (m)')
grid
% 
figure(2)
subplot(2,1,2);plot(t,x15),title('Ponto de Ancoragem da Roda 1')
xlabel('Tempo (s)')
ylabel('Deslocamento (m)')
grid
% 
figure(3)
subplot(2,1,1);
plot(t,x16),title('Ponto de Ancoragem da Roda 2')
xlabel('Tempo (s)')
ylabel('Deslocamento (m)')
grid
% 
figure(3)
subplot(2,1,2);plot(t,x17),title('Ponto de Ancoragem da Roda 3')
xlabel('Tempo (s)')
ylabel('Deslocamento (m)')
grid
%
figure(4)
subplot(2,1,1);plot(t,x15,t,x7),title('Superposição Chassi e Roda 1')
xlabel('Tempo (s)')
ylabel('Deslocamento (m)')
grid
%
figure(4)
subplot(2,1,2);plot(t,x16,t,x9),title('Superposição Chassi e Roda 2')
xlabel('Tempo (s)')
ylabel('Deslocamento (m)')
grid
%
figure(5)
subplot(2,1,1);plot(t,x15,t,x11),title('Superposição Chassi e Roda 3')
xlabel('Tempo (s)')
ylabel('Deslocamento (m)')
grid
\approx
```
yp=Ac\*y+Cc\*Fyc;

```
function yp=equacaoQMCr(t,y)
global yi F vc dq t1c t2c t3c g Fyc w ca p As Lt kp mc ...
    L12 L23 L34 L45 L56 L67 Ac Cc mns...
F=0:
w = ((2*pi*vc)/dq);
%
% Tempo até o contato da primeira roda com o quebra-molas %
%
if t<t1c
yp1=0;ypp1=0;
elseif t>(t1c+(dq/vc));
yp1=0;ypp1=0;else
yp1=(yi/2)*(1-cos(w*(t-t1c)));
ypp1=(yi/2)*(w*sin(w*(t-t1c)));
end
%
% Tempo até o contato da segunda roda com o quebra-molas %
\frac{6}{10}if t<t2c
yp2=0;ypp2=0;elseif t > (t2c+(dq/vc));
yp2=0;ypp2=0;else
yp2=(yi/2)*(1-cos(w*(t-t2c)));
ypp2=(yi/2)*(w*sin(w*(t-t2c)));
end
%
% Tempo até o contato da terceira roda com o quebra-molas %
\approxif t<t3c
yp3=0;
ypp3=0;
elseif t>(t3c+(dq/vc));
yp3=0;
ypp3=0;
else
yp3=(yi/2)*(1-cos(w*(t-t3c)));
ypp3=(y1/2)*(w*sin(w*(t-t3c)));
end
Fyc=[(((ca+mc)/Lt)+p*As)*g*L12/2; 0;((((ca+mc)/Lt)+p*As)*g*(L12+L23)/2) -
F; 0; (((ca+mc)/Lt)+p*As)*g*(L23+L34)/2; 0;...(( (catmc)/Lt) + p*As) * g * (L34+L45) / 2; 0; ...(( (cafmc)/Lt) + p*As) * g * (L45+L56) / 2; 0; ...(( (cafmc)/Lt) + p*As) * g * (L56+L67) /2; 0; ...(((\text{ca+mc})/Lt)+p*As)*g*L67/2; 0; (kp*yp1+mns*g); (kp*yp2+mns*g);(kp*yp3+mns*g)];
```
# **APÊNDICE V: Modelo Acoplado 2D**

# Programa: Acoplamento.m

```
Clear
close all
%
global a c d ms Iz bsd bst1 bst2 ksd kst1 kst2 v dq yi g t1 t2 t3 A C K2...
   K1 B1 M vc t d1 kp1 kp2 kp3 mnsd mnst1 mnst2 t1c t2c t3c Ac Cc ...
Mc L12 L23 L34 L45 L56 L67 p As k1 E Kc Ix ks bs alfa beta L m1 Bc ca Lt kp 
mns ...
mc ka Mg Aa Ca e w Ka
%
% Parâmetros do Sistema 
\approxv=20; % Velocidade do caminhão [km/h]
vc=v/3.6; % Velocidade do caminhão [m/s]
dq=1.5; % Comprimento do quebra molas [m]
yi=0.08; % Altura do quebra-molas [m]
g= -9.81; % Aceleração da gravidade [m/s^2]
d1 = 60; % Distância inicial entre a roda e o quebra-molas [m]
%
% Parâmetros do Cavalo Mecânico 
%
a=1.87; % Distância da suspensão dianteira ao CG [m]
c=1.722; % Distância da suspensão traseira (1) ao CG [m]
d=1.295; % Distância da suspensão traseira (2) ao CG [m]
ms=8722/2; % Massa suspensa [kg]
mnsd=635/2; % Massa não suspensa dianteira [kg]
mnst1=1089/2; % Massa não suspensa traseira (1) [kg]
mnst2=680/2; % Massa não suspensa traseira (2) [kg]
Iz=48000/2; % Momento de inércia de massa [kg m^2]
bsd=3000; % Coeficiente de amortecimento dianteiro [N s/m]
bst1=6000; % Coeficiente de amortecimento traseiro (1) [N s/m]bst2=6000; % Coeficiente de amortecimento traseiro (2) [N s/m]
ksd=178500; % Coeficiente de rigidez dianteiro [N/m]
kst1=535500; % Coeficiente de rigidez traseiro (1) [N/m]
kst2=535500; % Coeficiente de rigidez traseiro (2) [N/m]
kp1=839000; % Coeficiente de rigidez do pneu dianteiro [N/m]
kp2=2*(1250000); % Coeficiente de rigidez do pneu traseiro (1) [N/m]kp3=2*(1250000); % Coeficiente de rigidez do pneu traseiro (2) [N/m]
t1=d1/vc; % Tempo até o contato da roda dianteira com o quebra-molas [s]
t2= t1+((a+c)/vc); % Tempo até o contato da roda traseira (1) com o quebra-
molas [s]
t3= t1+((a+c+d)/vc);% Tempo até o contato da roda traseira (2) com o 
quebra-molas [s]
\approx% Parâmetros da Carreta 
%
mc=4150/2; % Massa do Container [kg]
mns=680/2; % Massa não suspensa [kg] 
Ix=22.5*10^-6; % Momento de inércia em relação a y (vazio) [m^4]
bs=6000; % Coeficiente de amortecimento da suspensão por eixo [N s/m]
ks=535500; % Coeficiente de rigidez da suspensão por eixo [N/m]
kp=2*(1250000); % Coeficiente de rigidez do pneu [N/m]alfa=0.01; % Constante empírica da matriz de amortecimento
beta=0.01; % Constante empirica da matriz de amortecimento
L=1.25; % Distância entre eixos [m]
L12=1.415; % Distância entre o elemento 12 [m];
L23=3.28; % Distância entre o elemento 23 [m];
L34=3.28; % Distância entre o elemento 34 [m];
```

```
L45=1.25; % Distância entre o elemento 45 [m];
L56=1.25; % Distância entre o elemento 56 [m];
L67=1.905; % Distância entre o elemento 56 [m];
t1c=t1+((a+c+6.86)/vc); % Tempo até o contato da primeira roda com o 
quebra-molas [s]
t2c= t1c + L45/vc; % Tempo até o contato da segunda roda com o quebra-molas 
[s]t3c = t2c + L56/vc; % Tempo até o contato da terceira roda com o quebra-
molas [s]
p=7860; % Massa Especifica [kg/m<sup>3</sup>];
As=0.00228; \frac{1}{6} Área da seção reta [m^2];
E=205000000000; % Módulo de Elasticidade [Pa]
ca=11462/2; % Carga Máxima [kg]
Lt=12.38; % Comprimento total da carreta [m]
\approx% Matriz de Massa do Cavalo Mecânico 
\approxM=[ms 0 0 0 0;0 Iz 0 0 0;0 0 mmsd 0 0;0 0 0 mmst1 0;0 0 0 mmst2];%
% Matriz de Rigidez do Cavalo Mecânico
\approxK1=[ksd+kst1+kst2 (kst1*c)+(kst2*(d+c))-(ksd*a) -ksd -kst1 -kst2;...%
  (c*kst1)+((d+c)*kst2)-(a*ksd) ((a^2)*ksd)+((c^2)*kst1)+(((d+c)^2)*kst2)a*ksd -c*kst1 - (c+d)*kst2; ... -ksd +ksd*a ksd+kp1 0 0;...
  -kst1 -kst1*c 0 kst1+kp2 0;...
   -kst2 -(c+d)*kst2 0 0 kst2+kp3];
\mathbf{Q}K2=[0 0 0; 0 0 0;kp1 0 0;0 kp2 0;0 0 kp3];
\mathbf{Q}% Matriz de Amortecimento do Cavalo Mecânico 
% 
B1=[bsd+bst1+bst2 (bst1*c)+(bst2*(d+c))-(bsd*a) -bsd -bst1 -bst2;...](c*bst1)+((dtc)*bst2)-(a*bsd) ((a^2)*bsd)+(c^2)*bst1)+(((d+c)^2)*bst2)a * b s d - c * b s t1 - (c+d) * b s t2; ...-bsd bsd*a bsd 0 0;...
  -bst1 -bst1*c 0 bst1 0;...-bst2 - (c+d) * bst2 0 0 bst2;\frac{1}{2}\begin{array}{l} \quad \  \  \, 8\  \  \, 8\  \  \, 8\  \  \, 8\  \  \, 8\  \  \, 8\  \  \, 8\  \  \, 8\  \  \, 8\  \  \, 8\  \  \, 8\  \  \, 8\  \  \, 8\  \  \, 8\  \  \, 8\  \  \, 8\  \  \, 8\  \  \, 8\  \  \, 8\  \  \, 8\  \  \, 8\  \  \, 8\  \  \, 8\  \  \, 8\  \  \, 8\  \  \, 8\  \% % % % % % % % % % % % % % % % % % % % % % % % % % % % % % %
% Matriz Global de Massa da Carreta %
888888888888888888888888888888888888888888888 88888888\frac{8}{\sigma}m1=p*As/420;Mc=m1*[156*L12 22*(L12^2) 54*L12 -13*(L12^2) 0 0 0 0 0 0 0 0 0 0 0 0 0;...
22*(L12^2) 4*(L12^3) 13*(L12^2) -3*(L12^3) 0 0 0 0 0 0 0 0 0 0 0 0 0;..
54*L12 13*(L12^2) 156*(L12+L23) 22*(L23^2)-(L12^2)) 54*L23 -13*(L23^2) 0 0
0 0 0 0 0 0 0 0 0 0 ;...
-13*(L12^2) -3*(L12^3) 22*((L23^2) - (L12^2)) 4*(L12^3) + (L23^3)) 13*(L23^2)-3*(L23^2) 0 0 0 0 0 0 0 0 0 0 0;...
0 0 54*L23 13*(L23^2) 156*(L23+L34) 22*((L34^2)-(L23^2)) 54*L34 -13*(L34^2) 
0 0 0 0 0 0 0 0 0;...
0 \quad 0 \quad -13*(L23^2) \quad -3*(L23^3) \quad 22*((L34^2) - (L23^2)) \quad 4*((L23^3) + (L34^3))13*(L34^2) -3*(L34^3) 0 0 0 0 0 0 0 0 0;...
0 0 0 0 54*L34 13*(L34^2) 156*(L34+L45) 22*(L45^2)-(L34^2)) 54*L45 -
13*(L45^2) 0 0 0 0 0 0 0;...
```

```
0 0 0 0 -13*(L34^2) -3*(L34^3) 22*(L45^2) - (L34^2) - (L34^2) + (L45^3)13*(L45^2) -3*(L45^3) 0 0 0 0 0 0 0;...0 0 0 0 0 0 54*L45 13*(L45^2) 156*(L45+L56) 22*((L56^2)-(L45^2)) 54*L56 -
13*(L56^2) 0 0 0 0 0;...
0 0 0 0 0 0 -13*(L45^2) -3*(L45^3) 22*(L56^2) - (L45^2)) 4*((L45^3)+(L56^3))
13*(L56^2) -3*(L56^3) 0 0 0 0 0;...
0 0 0 0 0 0 0 0 54*L56 13*(L56^2) 156*(L56+L67) 22*(L67^2)-(L56^2)) 54*L67
-13*(L67^2) 0 0 0;...
0 0 0 0 0 0 0 0 -13*(L56^2) -3*(L56^3) 22*((L67^2)-(L56^2))4*(L56^3)+(L67^3)) 13*(L67^2) -3*(L67^3) 0 0 0;...
0 0 0 0 0 0 0 0 0 0 54*L67 13*(L67^2) 156*(L67) -22*(L67^2) 0 0 0;...
0 0 0 0 0 0 0 0 0 0 -13*(L67^2) -3*(L67^3) -22*(L67^2) 4*(L67^3) 0 0 0; ...
0 0 0 0 0 0 0 0 0 0 0 0 0 0 0 0 0; 0 0 0 0 0 0 0 0 0 0 0 0 0 0 0 0 0; 0 0 0 
0 0 0 0 0 0 0 0 0 0 0 0 0 0]; 
\approx% % % % % % % % % % % % % % % % % % % % % % % % % % % % % % %
% Matriz Global de Rigidez da Carreta %
8888888888888888888888888\approxk1=E*Ix;Kc=k1*[12/(L12^3) 6/(L12^2) -12/(L12^3) 6/(L12^2) 0 0 0 0 0 0 0 0 0 0 00; \ldots6/(L12^2) 4/L12 -6/(L12^2) 2/L12 0 0 0 0 0 0 0 0 0 0 0 0;...
-12/(L12^3) -6/(L12^2) 12*(1/(L12^3)+1/(L23^3)) 6*(1/(L23^2)-1/(L12^2)) -
12/(L23^3) 6/(L23^2) 0 0 0 0 0 0 0 0 0 0 0;...
6/(L12^2) 2/L12 6*(1/(L23^2)-1/(L12^2)) 4*((1/L12)+1/L23) -6/(L23^2)
2/L23000000000000...0 0 -12/(L23^3) -6/(L23^2) 12*(1/(L23^3))+1/(L34^3)) 6*((1/(L34^2))-
1/(L23^2)) -12/(L34^3) 6/(L34^2) 0 0 0 0 0 0 0 0 0;...
0 0 6/(L23^2) 2/L23 6*(1/(L34^2) - 1/(L23^2)) 4*((1/L23)+1/L34) -6/(L34^2)
2/L34 0 0 0 0 0 0 0 0 0;...
0 0 0 0 -12/(L34^3) -6/(L34^2) 12*(1/(L34^3))+1/(L45^3)) 6*((1/(L45<sup>^2</sup>))-
1/(L34^2)) -12/(L45^3) 6/(L45^2) 0 0 0 0 0 0 0;...
0 0 0 0 6/(L34^2) 2/L34 6*(1/(L45^2))-1/(L34^2)) 4*((1/L34)+1/L45) -
6/(L45^2) 2/L45 0 0 0 0 0 0 0;...
0 0 0 0 0 0 -12/(L45^3) -6/(L45^2) 12*(1/(L45^3)) +1/(L56^3))6*(1/(L56^2))-1/(L45^2) -12/(L56^3) 6/(L56^2) 0 0 0 0 0;...
0 0 0 0 0 0 6/(L45^2) 2/L45 6*(1/(L56^2))-1/(L45^2) 4*((1/L45)+1/L56) -
6/(L56^2) 2/L56 0 0 0 0 0;...
0 0 0 0 0 0 0 0 -12/(L56^3) -6/(L56^2) 12*(1/(L56^{\wedge}3))+1/(L67^3))
6*(1/(L67^2))-1/(L56^2) -12/(L67^3) 6/(L67^2) 0 0 0; ...
0 0 0 0 0 0 0 0 6/(L56^2) 2/L56 6*(1/(L67^2))-1/(L56^2)) 4*(1/L56)+1/L67)-6/(L67^2) 2/L67 0 0 0;...
0 0 0 0 0 0 0 0 0 0 -12/(L67^3) -6/(L67^2) 12/(L67^3) -6/(L67^2) 0 0 0;...
0 0 0 0 0 0 0 0 0 0 6/(L67^2) 2/L67 -6/(L67^2) 4/L67 0 0 0; ...
0 0 0 0 0 0 0 0 0 0 0 0 0 0 0 0 0; 0 0 0 0 0 0 0 0 0 0 0 0 0 0 0 0 0; 0 0 0 
0 0 0 0 0 0 0 0 0 0 0 0 0 0]; 
% Matriz de Amortecimento da Carreta
\frac{6}{5}Bc=alfa*Mc + beta*Kc;
%
Bc(7,7)=Bc(7,7)+bs;
BC(9, 9) = BC(9, 9) + bs;Bc(11, 11)=Bc(11, 11)+bs;
%
% Inserindo a rigidez da suspensão e do pneu na Carreta 
%
% Primeira roda
Kc(7, 7) = Kc(7, 7) + ks;
Kc(7, 15) = Kc(7, 15) - ks;
```

```
Kc(15, 7) = Kc(15, 7) - ks;Kc(15,15)=Kc(15,15)+k s+k p;\approx% Segunda roda
Kc(9, 9) = Kc(9, 9) + ks;Kc(9,16) = Kc(9,16) - ks;Kc(16, 9) = Kc(16, 9) - ks;Kc(16,16) =Kc(16,16) +ks+kp;
\frac{6}{6}% Terceira roda
Kc(11,11)=Kc(11,11)+k s;Kc(11,17)=Kc(11,17)-ks;Kc(17,11)=Kc(17,11)-ks;Kc(17,17) = Kc(17,17) + k s + k p;\frac{1}{2}% Matriz Global de Rigidez do Acoplamento
%
Ka=[K1 zeros(5, 17); zeros(17, 5) KC];%Inserindo a massa da roda na Carreta
\frac{8}{2}Mc(15, 15)=Mc(15, 15)+mns;
Mc(16, 16)=Mc(16, 16)+mns;
Mc(17,17)=Mc(17,17)+mns;
\frac{1}{2}% Parâmetros Acoplamento
\approxka=ks*50; % Coeficiente de rigidez do pino rei de acoplamento [N/m]
e=c+0.3; % Deslocamento do pino rei ao CG do Cavalo Mecânico [m]
\mathbf{Q}% Sistema do Cavalo Mecânico
\mathbf{Q}A = [zeros(5) eye(5); -inv(M)*K1 -inv(M)*B1];C=[zeros(5);inv(M)];\frac{9}{2}% Sistema da Carreta 
\frac{1}{2}Ac=[zeros(17)~eye(17); -inv(Mc)*Kc -inv(Mc)*Bc];Cc=[zeros(17);inv(Mc)]; %\approx% Matriz de Global de Massa do Modelo Acoplado 
\mathbf{Q}Mg= [M \, zeros(5, 17); zeros(17, 5) MC];\frac{1}{2}% Sistema do Modelo Acoplado 
\approxAa=[A zeros(10,34); zeros(34,10) Ac];
Ca = [zeros(5, 22); inv(M) zeros(5, 17); zeros(17, 22); zeros(17, 5) inv(Mc)];tspan=[0 18];
%
y0 =zeros(1, 44);
[t,y]=ode15s('equacaoACOP', tspan, y0);
n=length(t);
x1=y(1:n,1);x2=y(1:n,2);x3=y(1:n,3);x4=y(1:n, 4);x5=y(1:n,5);x6=y(1:n, 6);x7=y(1:n,7);x8=y(1:n, 8);
```

```
x9=y(1:n,9);x10=y(1:n,10);
x11=y(1:n,11);x12=y(1:n,12);
x13=y(1:n,13);x14=y(1:n,14);x15=y(1:n,15);x16=y(1:n,16);x17=y(1:n,17);x18=y(1:n,18);x19=y(1:n,19);
x20=y(1:n,20);x21=y(1:n,21);x22=y(1:n,22);x23=y(1:n,23);x24=y(1:n,24);x25=y(1:n,25);
x26=y(1:n,26);x27=y(1:n,27);%
plot(t,y)
\frac{1}{2}%%%%%%%%%%%%%%%%%%% Matriz para calculo de frequencias %%%%%%%%%%%%%%%%%%% 
\approxKa(1,1)=Ka(1,1)+ka;Ka(1, 2)=Ka(1, 2)+e*ka;
Ka(2,1)=Ka(2,1)+e*ka;
Ka(2,2)=Ka(2,2) + (e^2) * ka;
Ka(8,1)=Ka(8,1)-ka;Ka(8,2)=Ka(8,2)-e*ka;
Ka(1, 8) = Ka(1, 8) - ka;Ka(2, 8)=Ka(2, 8)-e*ka;
Ka(8, 8) = Ka(8, 8) + Ka;\frac{8}{6}% Tensão por Flexão
\frac{8}{6}\text{Sig1=E*0.1255*} (\text{(-6*x11/L12^2)} + \text{(-4*x12/L12)} + \text{(6*x13/L12^2)} + \text{(-2*x14/L12)});
\text{Sig2=E*0.1255*} (\text{(-6*x13/L23^2)} + \text{(-4*x14/L23)} + \text{(6*x15/L23^2)} + \text{(-2*x16/L23)});
Sig3=E*0.1255*((-6*x15/L34^2)+(-4*x16/L34)+(6*x17/L34^2)+(-2*x18/L34));Sig4=E*0.1255*((-6*x17/L45^2)+(-4*x18/L45)+(6*x19/L45^2)+(-2*x20/L45));Sig5=E*0.1255*((-6*x19/L56^2)+(-4*x20/L56)+(6*x21/L56^2)+(-2*x22/L56));Sig6=E*0.1255*((-6*x21/L67^2)+(-4*x22/L67)+(6*x23/L67^2)+(-2*x24/L67));\mathbf{Q}% Critério de Von Mises
\mathbf{Q}Von1= sqrt(Siq1.^2);
Von2= sqrt(Sig2.^2);
Von3= sqrt(Sig3.^2);
Von4= sqrt(Siq4.^2);
Von5= sqrt(Sig5.^2);
Von6= sqrt(Sig6.^2);
\mathbf{Q}% Gráficos de Deslocamento do Cavalo Mecânico 
\circfigure(1);
```

```
subplot(2,1,1);plot(t,x1),title('Deslocamento do centro de massa do veículo')
xlabel('Tempo (s)')
ylabel('Deslocamento (m)')
grid
%
figure(1);
subplot(2,1,2);plot(t,x2),title('Deslocamento angular do centro do Cavalo Mecânico')
xlabel('Tempo (s)')
ylabel('Angulo (rad)')
grid
%
figure(2);
subplot(2,1,1);plot(t,x1-a*x2),title('Deslocamento do chassi (suspensão dianteira) do 
Cavalo Mecânico')
xlabel('Tempo (s)')
ylabel('Deslocamento (m)')
grid
%
figure(2);
subplot(2,1,2);plot(t,x1+c*x2),title('Deslocamento do chassi (suspensão traseira 1) do 
Cavalo Mecânico')
xlabel('Tempo (s)')
ylabel('Deslocamento (m)')
grid
%
figure(3);
subplot(2,1,1);
plot(t,x1+(c+d)*x2),title('Deslocamento do chassi (suspensão traseira 2)')
xlabel('Tempo (s)')
ylabel('Deslocamento (m)')
grid
%
figure(4);
subplot(2,1,1);plot(t,x3),title('Deslocamento da roda dianteira do Cavalo Mecânico')
xlabel('Tempo (s)')
ylabel('Deslocamento (m)')
grid
%
figure(4);
subplot(2,1,2);plot(t,x4),title('Deslocamento da roda traseira 1 do Cavalo Mecânico')
xlabel('Tempo (s)')
ylabel('Deslocamento (m)')
grid
%
figure(5);
subplot(2,1,1);plot(t,x5),title('Deslocamento da roda traseira 2 do Cavalo Mecânico')
xlabel('Tempo (s)')
ylabel('Deslocamento (m)')
grid
\approx% Gráficos de Deslocamento da Carreta 
%
fiqure(5);
subplot(2,1,2);
```

```
plot(t,x17),title('Ponto de ancoragem Chassi-Suspensão 1 Carreta')
xlabel('Tempo (s)')
ylabel('Deslocamento (m)')
grid
%
figure(6);
subplot(2,1,1);
plot(t,x19),title('Ponto de ancoragem Chassi-Suspensão 2 Carreta')
xlabel('Tempo (s)')
ylabel('Deslocamento (m)')
grid
%
figure(7)
subplot(2,1,1);plot(t,x21),title('Ponto de ancoragem Chassi-Suspensão 3 Carreta')
xlabel('Tempo (s)')
ylabel('Deslocamento (m)')
grid
% 
figure(7)
subplot(2,1,2);plot(t,x25),title('Roda 1 Carreta')
xlabel('Tempo (s)')
ylabel('Deslocamento (m)')
grid
% 
figure(8)
subplot(2,1,1);plot(t,x26),title('Roda 2 Carreta')
xlabel('Tempo (s)')
ylabel('Deslocamento (m)')
grid
% 
figure(8)
subplot(2,1,2);plot(t,x27),title('Roda 3 Carreta')
xlabel('Tempo (s)')
ylabel('Deslocamento (m)')
grid
%
figure(9)
subplot(2,1,1);plot(t,x13),title('Acoplamento')
xlabel('Tempo (s)')
ylabel('Deslocamento (m)')
grid
%
figure(9)
subplot(2,1,2);plot(t,x1+e*x2,t,x13),title('Diferença de deslocamentos')
xlabel('Tempo (s)')
ylabel('Deslocamento (m)')
grid
\approx% Gráficos de Tensão Von Mises
\frac{8}{6}figure(10);
subplot(2,1,1);plot(t,Von1),title('Tensão no nó 1')
xlabel('Tempo (s)')
ylabel('Tensão (Pa)')
```

```
grid
\mathsf{P}figure(10);
subplot(2,1,2);
plot(t,Von2),title('Tensão no nó 2')
xlabel('Tempo (s)')
ylabel('Tensão (Pa)')
grid
%
figure(11);
subplot(2, 1, 1);
plot(t,Von3),title('Tensão no nó 3')
xlabel('Tempo (s)')
ylabel('Tensão (Pa)')
grid
%
figure(11);
subplot(2,1,2);plot(t,Von4),title('Tensão no nó 4')
xlabel('Tempo (s)')
ylabel('Tensão (Pa)')
grid
%
figure(12);
subplot(2,1,1);plot(t,Von5), title('Tensão no nó 5')
xlabel('Tempo (s)')
ylabel('Tensão (Pa)')
grid
%
figure(12);
subplot(2,1,2);plot(t,Von6),title('Tensão no nó 6')
xlabel('Tempo (s)')
ylabel('Tensão (Pa)')
grid
%
figure(13);
subplot(2,1,1);plot(t,Von1,'r',t,Von2,'b',t,Von3,'k',t,Von4,'g',t,Von5,'m',t,Von6,'c'),tit
le('Tensão nos nós')
xlabel('Tempo (s)')
ylabel('Tensão (Pa)')
grid
%
figure(13)
subplot(2,1,2);plot(t,x25,'r',t,x17,'k',t,x17-x25,'b'),title('Roda 1 Carreta')
xlabel('Tempo (s)')
ylabel('Deslocamento (m)')
grid
%
for i = 1:nif t(i) < t1ypd(i)=0;elseif t(i) > (t1+(dq/vc));
ypd(i)=0;else
ypd(i)=(yi/2)*(1-cos(w*(t(i)-tl)));
```

```
 end
     if t(i) < t2ypt1(i)=0;elseif t(i) > (t2+(dq/vc));
ypt1(i)=0;else
ypt1(i)=(yi/2)*(1-cos(w*(t(i)-t2)));
      end
     if t(i) < t3ypt2(i)=0;elseif t(i) > (t3+(dq/vc));
ypt2(i)=0;else
ypt2(i)=(yi/2)*(1-cos(w*(t(i)-t3)));
      end
      if t(i)<t1c
ypdc(i)=0;elseif t(i) > (t1c+(dq/vc));
ypdc(i)=0;else
ypdc(i) = (yi/2) * (1-cos(w * (t(i) - t1c)));
      end
     if t(i) < t2cyptlc(i)=0;elseif t(i) > (t2c+(dq/vc));
yptlc(i)=0;else
ypt1c(i)=(yi/2)*(1-cos(w*(t(i)-t2c)));
      end
     if t(i) < t3cypt2c(i)=0;elseif t(i) > (t3c+(dq/vc));
ypt2c(i)=0;else 
pt2c(i)=(yi/2) * (1-cos(w*(t(i)-t3c)));
      end
end
\approxfigure(14);
subplot(2,1,1);plot(t,(x3-ypd')*kp1);
title('Força no Eixo Dianteiro do Cavalo Mecânico')
xlabel('Tempo (s)')
ylabel('Força (N)')
grid
%
figure(14);
subplot(2,1,2);plot(t,((x4-ypt1')*kp2+(x5-ypt2')*kp3));
```

```
title('Forças no Eixo Traseiro do Cavalo Mecânico')
xlabel('Tempo (s)')
ylabel('Força (N)')
grid
%
figure(15);
subplot(2,1,1); 
plot(t, (x4-ypt1') * kp2);title('Força da roda traseira (1) do Cavalo Mecânico sobre o asfalto')
xlabel('Tempo (s)')
ylabel('Força (N)')
grid
%
figure(15);
subplot(2,1,2);plot(t,(x5-ypt2')*kp3);
title('Força da roda traseira (2) do Cavalo Mecânico sobre o asfalto')
xlabel('Tempo (s)')
ylabel('Força (N)')
grid
%
figure(16);
subplot(2,1,1);
plot(t,(x25-ypdc')*kp);
title('Força da roda traseira (1) da Carreta sobre o asfalto')
xlabel('Tempo (s)')
ylabel('Força (N)')
grid
%
figure(16);
subplot(2,1,2);plot(t,(x26-ypt1c')*kp);
title('Força da roda traseira (2) da Carreta sobre o asfalto')
xlabel('Tempo (s)')
ylabel('Força (N)')
grid
%
figure(17);
subplot(2,1,1);plot(t,(x27-ypt2c')*kp);
title('Força da roda traseira (3) do Carreta sobre o asfalto')
xlabel('Tempo (s)')
ylabel('Força (N)')
grid
%
fiqure(17);
subplot(2,1,2); 
plot(t,(x3-ypd')*kp1,'r',t,(x4-ypt1')*kp2,'k', t,(x5-ypt2')*kp3,'b',t,((x4-
ypt1')*kp2+(x5-ypt2')*kp3),'m');
title('Forças das rodas do Cavalo Mecanico sobre o asfalto')
xlabel('Tempo (s)')
ylabel('Força (N)')
grid
%
```
Programa: equacaoACOP

```
function yp=equacaoACOP(t,y)
global yi vc dq t1c t2c t3c g Fy w ca p As Lt kp mc L12 L23 L34 L45 L56 
...
     L67 Aa Ca t1 t2 t3 ms kp1 kp2 kp3 e mnsd mnst1 mnst2 ka Fyc vet mns
\frac{1}{2}w = ((2*pi*vc)/dq);
%Equações do acoplamento
\mathbf{Q}xa = y(1) + e*y(2); % Deslocamento vertical no acoplamento do Cavalo
Mecânico [m]
F = ka * (xa - y(13)); % Força de acoplamento [N]
%
% Tempos de Entrada e Saída das rodas do Cavalo Mecânico no Quebra-molas
\mathbf{Q}% Tempo até o contato da primeira roda do Cavalo Mecânico com o quebra-
molas %
\frac{6}{5}if t<t1
ypd=0;
yppd=0;
 elseif t > (t1+(dq/vc));
  ypd=0;
   yppd=0;
else
  ypd=(yi/2)*(1-cos(w*(t-t1)));
  yppd=(yi/2)*(w*sin(w*(t-t1)));
end
\approx% Tempo até o contato da segunda roda do Cavalo Mecânico com o quebra-molas 
\frac{6}{5}%
if t < t2
ypt1=0;yppt1=0;
 elseif t > (t2+(dq/vc));
 ypt1=0; yppt1=0;
else
  ypt1=(yi/2)*(1-cos(w*(t-t2)));
  yppt1=(yi/2)*(w*sin(w*(t-t2)));
end
\frac{6}{6}% Tempo até o contato da terceira roda do Cavalo Mecânico com o quebra-
molas %
\frac{8}{6}if t < t3ypt2=0;yppt2=0;
 elseif t > (t3+(dq/vc));
  ypt2=0;
   yppt2=0;
else
  ypt2=(yi/2)*(1-cos(w*(t-t3)));
  yppt2=(yi/2)*(w*sin(w*(t-t3)));
end
%
% Tempos de Entrada e Saída das rodas da Carreta no Quebra-molas
%
```

```
% Tempo até o contato da primeira roda da Carreta com o quebra-molas
\approxif t<t1c
yp1=0;ypp1=0;
 elseif t > (t1c+(dq/vc));
 yp1=0;ypp1=0; else
  yp1=(yi/2)*(1-cos(w*(t-t1c)));
  ypp1 = (yi/2) * (w * sin(w * (t - t1c)));
end
%
% Tempo até o contato da segunda roda da Carreta com o quebra-molas %
\approxif t<t2c
yp2=0;ypp2=0;elseif t > (t2c+(dq/vc));
 yp2=0;ypp2=0;else
  yp2=(yi/2)*(1-cos(w*(t-t2c)));
  ypp2=(yi/2)*(w*sin(w*(t-t2c)));
end
\frac{6}{6}% Tempo até o contato da terceira roda da Carreta com o quebra-molas %
\frac{8}{10}if t<t3c
yp3=0;
 ypp3=0;
 elseif t > (t3c+(dq/vc));
 yp3=0; ypp3=0;
else 
  yp3=(yi/2)*(1-cos(w*(t-t3c)));
  ypp3=(yi/2)*(w*sin(w*(t-t3c)));
end
Fy=[(ms*g-F);-e*F;mnsd*g+kp1*ypd;mnst1*g+kp2*ypt1;mnst2*g+kp3*ypt2];
Fyc=[(((ca+mc)/Lt)+p*As)*g*L12/2; 0;(((ca+mc)/Lt)+p*As)*g*(L12+L23)/2)+F;0; (((ca+mc)/Lt)+p*As)*q*(L23+L34)/2; 0;...
       (( (catmc)/Lt) + p*As) * g * (L34+L45) / 2; 0; ...(( (ca+mc)/Lt) + p*As) * g * (L45+L56) / 2; 0; ...(( (ca+mc)/Lt) + p*As) * g * (L56+L67) / 2; 0; ...(((\text{catmc})/Lt)+p*As)*q*L67/2; 0; (kp*ypl+mns*q); (kp*yp2+mns*q) ;(kp*yp3+mns*g)];
Ft=[Fy;Fyc];
%[vet,val]=eig(Ka,Mg)
%freq=diag(val)
yp=Aa*y+Ca*Ft;
```
# **APÊNDICE VI: Modelo Acoplado 3D**

### Programa: Acoplamento\_3D

```
clear
close all
global a c d ms bsd bst1 bst2 ksd kst1 kst2 v dq yi g t11 t12 t21 t22 t31 
t32 A C K2...
    K1 B1 M vc t d1 kp1 kp2 kp3 mnsd mnst1 mnst2 Ixc t11c t12c t21c t22c 
t31c t32c Ac Cc ...
Mc L12 L23 L34 L45 L56 L67 p As E Kc ks bs alfa beta L m1 Bc ca Lt kp mns 
...
mco ka Mg Aa Ca e Ka Ltr f G J Jt At Ix Iz Ixt kan
\approx888888888888888888888888% Parâmetros do Sistema %
% % % % % % % % % % % % % % % % % % % % % % % % % % % % % % %
\mathbf{Q}v=20; % Velocidade do caminhão [km/h]
vc=v/3.6; % Velocidade do caminhão [m/s]
dq=1.5; % Comprimento do quebra molas [m]
yi=0.08; % Altura do quebra-molas [m]
g= -9.81; % Aceleração da gravidade [m/s^2]
d1 = 60;888888888888888888888888%
88888888888888888888 888888888% Parâmetros do Cavalo Mecânico %
% % % % % % % % % % % % % % % % % % % % % % % % % % % % % % %
%
a=1.87; % Distância da suspensão dianteira ao CG [m]
c=1.722; % Distância da suspensão traseira (1) ao CG [m]
d=1.295; % Distância da suspensão traseira (2) ao CG [m]
ms=8722; % Massa suspensa [kg]
mnsd=635; % Massa não suspensa dianteira [kg]
mnst1=1089; % Massa não suspensa traseira (1) [kg]
mnst2=680; % Massa não suspensa traseira (2) [kg]
Iz=48000; % Momento de inércia de massa em relaçao a z[kg m^2]
bsd=3000; % Coeficiente de amortecimento dianteiro [N s/m]
bst1=6000; % Coeficiente de amortecimento traseiro (1) [N s/m]
bst2=6000; % Coeficiente de amortecimento traseiro (2) [N s/m]
ksd=178500; % Coeficiente de rigidez dianteiro [N/m]
kst1=535500; % Coeficiente de rigidez traseiro (1) [N/m]
kst2=535500; % Coeficiente de rigidez traseiro (2) [N/m]
kp1=839000; % Coeficiente de rigidez do pneu dianteiro [N/m]
kp2=2*(1250000); % Coeficiente de rigidez do pneu traseiro (1) [N/m]kp3=2*(1250000); % Coeficiente de rigidez do pneu traseiro (2) [N/m]
t11=d1/vc; % Tempo até o contato da roda dianteira (motorista) com o 
quebra-molas [s]
t12=(d1+0.3)/vc; % Tempo até o contato da roda dianteira (carona) com o 
quebra-molas [s]
t21= t11+((a+c)/vc); % Tempo até o contato da roda traseira (1 motorista) 
com o quebra-molas [s]
t22= t12+((a+c)/vc); % Tempo até o contato da roda traseira (1 motorista) 
com o quebra-molas [s]
t31= t11+((a+c+d)/vc);% Tempo até o contato da roda traseira (2 motorista) 
com o quebra-molas [s]
```
t32= t12+((a+c+d)/vc);% Tempo até o contato da roda traseira (2 carona) com o quebra-molas [s] Ix=11; % Momento de inércia de massa em relação a x[kg m^2] % % % % % % % % % % % % % % % % % % % % % % % % % % % % % % % % % Parâmetros da Carreta % % % % % % % % % % % % % % % % % % % % % % % % % % % % % % % %  $\frac{1}{2}$ mco=4150; % Massa do Container [kg] %mco=0; % Sem Massa do Container [kg] %mc=2700/2; % Massa carreta [kg] mns=680; % Massa não suspensa [kg] Ixc=22.5\*10^-6; % Momento de inércia em relação a x da longarina [m^4] bs=6000; % Coeficiente de amortecimento da suspensão por eixo [N s/m] ks=535500; % Coeficiente de rigidez da suspensão por eixo [N/m] kp=2\*(1250000); % Coeficiente de rigidez do pneu  $[N/m]$ alfa=0.01; % Constante empírica da matriz de amortecimento beta=0.01; % Constante empirica da matriz de amortecimento L=1.25; % Distância entre eixos [m] L12=1.415; % Distância entre o elemento 12 [m]; L23=3.28; % Distância entre o elemento 23 [m]; L34=3.28; % Distância entre o elemento 34 [m]; L45=1.25; % Distância entre o elemento 45 [m]; L56=1.25; % Distância entre o elemento 56 [m]; L67=1.905; % Distância entre o elemento 56 [m]; t11c=t11+((a+c+6.86)/vc); % Tempo até o contato da primeira roda (motorista) com o quebra-molas [s] t12c=t12+((a+c+6.86)/vc); % Tempo até o contato da primeira roda (carona) com o quebra-molas [s] t21c= t11c + L45/vc; % Tempo até o contato da segunda roda (motorista) com o quebra-molas [s] t22c= t12c + L45/vc; % Tempo até o contato da segunda roda (carona) com o quebra-molas [s] t31c = t21c + L56/vc; % Tempo até o contato da terceira roda (motorista) com o quebra-molas [s] t32c = t22c + L56/vc; % Tempo até o contato da terceira roda (carona) com o quebra-molas [s]  $p=7860$ ; % Massa Especifica [kg/m<sup>3</sup>]; As=0.00228; % Área da seção reta da longarina [m²]; E=205000000000; % Módulo de Elasticidade [Pa] %ca=0; %Sem Carga ca=11462; % Carga Máxima [kg] Lt=12.38; % Comprimento total da carreta [m] Ltr =  $2.5$ ; % Comprimento da travessa [m]  $f=Ltr/2;$ G=75.8\*10^9; % Módulo de Torção [Pa] J=23.419^-6; % Momento de inercia polar do elemento da longarina  $[m^4]$ Jt=19.124^-6; % Momento de inercia polar do elemento da travessa [m^4] At=3.55^-6; % Área da seção reta da travessa [m²]; Ixt=18.3\*10^-6; % Momento de inércia em relação a x da travessa [m^4] %  $8888888888888888888888$  $888888888888888888888888888$ % Matriz de Massa do Cavalo Mecânico %  $888888888888888888888888$  $888888888888888888888888$ % M=[ms 0 0 0 0 0 0 0 0;0 Iz 0 0 0 0 0 0 0; 0 0 Ix 0 0 0 0 0 0; 0 0 0 mnsd 0 0 0 0 0 0;0 0 0 0 mnst1 0 0 0 0; 0 0 0 0 mnst2 0 0 0;0 0 0 0 0 0 mnsd 0 0;0 0 0 0 0 0 0 mnst1 0; 0 0 0 0 0 0 0 0 mnst2];

```
\approx\begin{array}{l} \quad \  \  \, 8\  \  \, 8\  \  \, 8\  \  \, 8\  \  \, 8\  \  \, 8\  \  \, 8\  \  \, 8\  \  \, 8\  \  \, 8\  \  \, 8\  \  \, 8\  \  \, 8\  \  \, 8\  \  \, 8\  \  \, 8\  \  \, 8\  \  \, 8\  \  \, 8\  \  \, 8\  \  \, 8\  \  \, 8\  \  \, 8\  \  \, 8\  \  \, 8\  \  \, 8\  \% Matriz de Rigidez do Cavalo Mecânico%
8888888888888888888888888%
K1=[2*ksd+2*kst1+2*kst2 2*kst1*c+2*kst2*(c+d)-2*ksd*a 
(ksd*f+kst1*f+kst2*f) - (ksd*f+kst1*f+kst2*f) -ksd -kst1 -kst2ksd -kst1 -kst2;...
2*kst1*c+2*kst2*(c+d)-2*ksd*a 2*kst1*c^2+2*kst2*(c+d)^2+2*ksd*a^2(ksd*a*f-kst1*c*f-kst2*(c+d)*f) - (ksd*a*f-kst1*c*f-kst2*(c+d)*f) ksd*a 
-kst1*c -kst2*(c+d) ksd*a -kst1*c -kst2*(c+d);...
(ksd+kst1+kst2)*f-(ksd+kst1+kst2)*f (ksd*a+kst1*c+kst2*(c+d))*f-
(ksd*atkst1*c+kst2*(c+d))*f (2*ksd*f^2)+(2*kst1*f^2)+(2*kst2*f^2) -(2*kst2*f^2) -ksd*f-kst1*f -kst2*f ksd*f kst1*f kst2*f;...
-ksd ksd*a -ksd*f (ksd+kp1) 0 0 0 0;...
-kst1 -kst1*c -kst1*f 0 (kst1+kp2) 0 0 0;...
-kst2 -kst2*(c+d) -kst2*f0 0 (kst2+kp3) 0 0;...
-ksd ksd*a ksd*f 0 0 0 (ksd+kp1) 0 0;...
-kst1 -kst1*c kst1*f 0 0 0 0 (kst1+kp2) 0;...
-kst2 -kst2*(c+d) kst2*f 0 0 0 0 0 (kst2+kp3);
% 
K2 = [0 0 0 0 0 0 0 ; ...]0 0 0 0 0 0 j...0 0 0 0 0 0 j...kp1 0 0 0 0 0 j...0 kp2 0 0 0 0;...
   0 0 kp3 0 0 0;...
   0 0 0 kp1 0 0;...
   0 0 0 0 kp2 0;...
   0 0 0 0 0 kp31;
%
% Matriz de Amortecimento do Cavalo Mecânico %
\approxB1=[2*bsd+2*bst1+2*bst2 2*bst1*c+2*bst2*(c+d)-2*bsd*a 
(bsd*f+bst1*f+bst2*f) - (bsd*f+bst1*f+bst2*f) -bsd -bst1 -bst2bsd -bst1 -bst2;...
2*bst1*c+2*bst2*(c+d)-2*bsd*a 2*bst1*c^2+2*bst2*(c+d)^2+2*bsd*a^2 
(bsd*a*f-bst1*c*f-bst2*(c+d)*f) - (bsd*a*f-bst1*c*f-bst2*(c+d)*f) bsd*a
-bst1*c -bst2*(c+d) bsd*a -bst1*c -bst2*(c+d);...
(bsd+bst1+bst2)*f-(bsd+bst1+bst2)*f (bsd*a+bst1*c+bst2*(c+d))*f-
(bsd*at-bst1*c+bst2*(c+d))*f (2*bsd*f^2)+(2*bst1*f^2)+(2*bst2*f^2) -bsd*f-bst1*f -bst2*f bsd*f bst1*f bst2*f;...-bsd bsd*a -bsd*f (bsd) 0 0 0 0;...
-bst1 -bst1tc -bst1*f 0 (bst1) 0 0 0;...
-bst2 -bst2*(c+d) -bst2*f0 0 (bst2) 0 0 0;...
-bsd bsd*a bsd*f 0 0 0 (bsd) 0 0;...
-bst1 -bst1 \times c bst1 \times f 0 0 0 0 (bst1) 0;...
-bst2 -bst2*(c+d) bst2*f 0 0 0 0 0 (bst2);
88888888888888888888888888888888888888888888% Matriz Global de Massa da Carreta %
888888888888888888888888888888888888888888888888\approx
```
 $ml=p*As/420;$ 

0 0 0 0 0 0 0 0 0 0 0 0 0 0 0 0 0 0 0 0 0 0 0 0 0 0 0 0 0 0 0 0 0 0 0 0 0  $0 \qquad 0 \qquad 0 \qquad 0 \qquad 0 \qquad 0 \qquad 0 \ 0 \ 0 \ 0 \ 0 \ 0 \ 0 \ 0 \, 1$  $\approx$ % Inserindo a primeira travessa % Mc(3,3)=Mc(3,3)+(140\*Jt/At)\*(p\*At\*Lt/420); Mc(3,24)=Mc(3,24)+(70\*Jt/At)\*(p\*At\*Lt/420); Mc(2,2)=Mc(2,2)+(156\*p\*At\*Lt/420); Mc(2,1)=Mc(2,1)+(22\*p\*At\*Lt^2)/420; Mc(2,23)=Mc(2,23)+(54\*p\*At\*Lt)/420; Mc(2,22)=Mc(2,22)-(13\*p\*At\*Lt^2)/420; Mc(1,2)=Mc(1,2)+(22\*p\*At\*Lt^2)/420; Mc $(1,1)$ =Mc $(1,1)$ + $(4*p*At*Lt^3)/420$ ; Mc(1,23)=Mc(1,23)+(13\*p\*At\*Lt^2)/420; Mc(1,22)=Mc(1,22)-(3\*p\*At\*Lt^3)/420; Mc(24,3)=Mc(24,3)+(70  $*$  Jt/At)  $*$ (p $*$ At $*$ Lt/420); Mc(24,24)=Mc(24,24)+(140\*Jt/At)\*(p\*At\*Lt/420); Mc(23,2)=Mc(23,2)+(54\*p\*At\*Lt)/420; Mc(23,1)=Mc(23,1)+(13\*p\*At\*Lt^2)/420; Mc(23,23)=Mc(23,23)+(156\*p\*At\*Lt/420); Mc(23,22)=Mc(23,22)-(22\*p\*At\*Lt^2)/420; Mc(22,2)=Mc(22,2)-(13\*p\*At\*Lt^2)/420; Mc(22, 1)=Mc(22, 1) -  $(3*pi*At*Lt^3)/420$ ; Mc(22,23)=Mc(22,23)-(22\*p\*At\*Lt^2)/420; Mc(22,22)=Mc(22,22)+(4\*p\*At\*Lt^3)/420; % % Inserindo a segunda travessa % Mc(51,51)=Mc(6,6)+(140\*Jt/At)\*(p\*At\*Lt/(2\*420)); Mc(51,27)=Mc(51,27)+(70\*Jt/At)\*(p\*At\*Lt/(2\*420)); Mc(50,50)=Mc(50,50)+(156\*p\*At\*Lt/(2\*420)); Mc(50,49)=Mc(50,49)+(22\*p\*At\*Lt^2)/(2\*420); Mc(50,26)=Mc(50,26)+(54\*p\*At\*Lt)/(2\*420); Mc(50,25)=Mc(50,25)-(13\*p\*At\*Lt^2)/(2\*420); Mc(49,50)=Mc(49,50)+(22\*p\*At\*Lt^2)/(2\*420); Mc(49,49)=Mc(49,49)+(4\*p\*At\*Lt^3)/(2\*420); Mc(49,26)=Mc(49,26)+(13\*p\*At\*Lt^2)/(2\*420); Mc(49,25)=Mc(49,25)-(3\*p\*At\*Lt^3)/(2\*420); Mc(27,51)=Mc(27,51)+(70\*Jt/At)\*(p\*At\*Lt/(2\*420)); Mc(27,27)=Mc(27,27)+(140\*Jt/At)\*(p\*At\*Lt/(2\*420)); Mc(26,50)=Mc(26,50)+(54\*p\*At\*Lt)/(2\*420); Mc(26,49)=Mc(26,49)+(13\*p\*At\*Lt^2)/(2\*420); Mc(26,26)=Mc(26,26)+(156\*p\*At\*Lt/(2\*420)); Mc(26,25)=Mc(26,25)-(22\*p\*At\*Lt^2)/(2\*420); Mc(25,50)=Mc(25,50)-(13\*p\*At\*Lt^2)/(2\*420); Mc(25,49)=Mc(25,49)-(3\*p\*At\*Lt^3)/(2\*420); Mc(25,26)=Mc(25,26)-(22\*p\*At\*Lt^2)/(2\*420); Mc(25,25)=Mc(25,25)+(4\*p\*At\*Lt^3)/(2\*420); Mc(6,6)=Mc(6,6)+(140\*Jt/At)\*(p\*At\*Lt/(2\*420)); Mc(51,51)=Mc(51,51)+(140\*Jt/At)\*(p\*At\*Lt/(2\*420)); Mc(6,51)=Mc(6,51)+(70\*Jt/At)\*(p\*At\*Lt/(2\*420)); Mc(5,5)=Mc(5,5)+(156\*p\*At\*Lt/(2\*420)); Mc(5,4)=Mc(5,4)+(22\*p\*At\*Lt^2)/(2\*420); Mc(5,50)=Mc(5,50)+(54\*p\*At\*Lt)/(2\*420); Mc(5,49)=Mc(5,49)-(13\*p\*At\*Lt^2)/(2\*420); Mc(4,5)=Mc(4,5)+(22\*p\*At\*Lt^2)/(2\*420); Mc(4,4)=Mc(4,4)+(4\*p\*At\*Lt^3)/(2\*420); Mc(4,50)=Mc(4,50)+(13\*p\*At\*Lt^2)/(2\*420); Mc(4,49)=Mc(4,49)-(3\*p\*At\*Lt^3)/(2\*420); Mc(51,6)=Mc(51,6)+(70\*Jt/At)\*(p\*At\*Lt/(2\*420)); Mc(50,5)=Mc(50,5)+(54\*p\*At\*Lt)/(2\*420);

Mc(50,4)=Mc(50,4)+(13\*p\*At\*Lt^2)/(2\*420); Mc(50,50)=Mc(50,50)+(156\*p\*At\*Lt/(2\*420)); Mc(50,49)=Mc(50,49) -(22\*p\*At\*Lt^2)/(2\*420); Mc(49,5)=Mc(49,5) -  $(13*p*At*Lt^2) / (2*420)$ ; Mc(49,4)=Mc(49,4) -  $(3*pi*At*Lt^3)/(2*420)$ ;  $MC(49, 50) = MC(49, 50) - (22*p*At*Lt^2) / (2*420);$ Mc(49,49)=Mc(49,49)+(4\*p\*At\*Lt^3)/(2\*420);

#### $\frac{1}{2}$

```
% Inserindo a terceira travessa %
Mc(9,9)=Mc(9,9)+(140*Jt/At)*(p*At*Lt/420);
Mc(9,30)=Mc(9,30)+(70*Jt/At)*(p*At*Lt/420);
Mc(8,8)=Mc(8,8)+(156*p*At*Lt/420);
Mc(8,7)=Mc(8,7)+(22*p*At*Lt^2)/420;
Mc(8,29)=Mc(8,29)+(54*p*At*Lt)/420;
Mc(8,28)=Mc(8,28)
-(13*p*At*Lt^2)/420;
Mc(7,8)=Mc(7,8)+(22*p*At*Lt^2)/420;
Mc(7,7)=Mc(7,7)+(4*p*At*Lt^3)/420;
Mc(7,29)=Mc(7,29)+(13*p*At*Lt^2)/420;
Mc(7,28)=Mc(7,28)
-(3*p*At*Lt^3)/420;
Mc(30,9)=Mc(30,9)+(70*Jt/At)*(p*At*Lt/420);
Mc(30,30)=Mc(30,30)+(140*Jt/At)*(p*At*Lt/420);
Mc(29,8)=Mc(29,8)+(54*p*At*Lt)/420;
Mc(29,7)=Mc(29,7)+(13*p*At*Lt^2)/420;
Mc(29,29)=Mc(29,29)+(156*p*At*Lt/420);
Mc(29,28)=Mc(29,28)
-(22*p*At*Lt^2)/420;
Mc(28,8)=Mc(28,8) - (13*p*At*Lt^2)/420;
Mc(28,7)=Mc(28,7) - (3*pi*At*Lt^3)/420;Mc(28,29)=Mc(28,29)
-(22*p*At*Lt^2)/420;
Mc(28,28)=Mc(28,28)+(4*p*At*Lt^3)/420;
```
#### $\approx$

```
% Inserindo a quarta travessa %
Mc(15,15)=Mc(15,15)+(140*Jt/At)*(p*At*Lt/420);
Mc(15,36)=Mc(15,36)+(70*Jt/At)*(p*At*Lt/420);
Mc(14,14)=Mc(14,14)+(156*p*At*Lt/420);
Mc(14,13)=Mc(14,13)+(22*p*At*Lt^2)/420;
Mc(14,35)=Mc(14,35)+(54*p*At*Lt)/420;
Mc(14,34)=Mc(14,34)
-(13*p*At*Lt^2)/420;
Mc(13,14)=Mc(13,14)+(22*p*At*Lt^2)/420;
Mc(13,13)=Mc(13,13)+(4*p*At*Lt^3)/420;
Mc(13,35)=Mc(13,35)+(13*p*At*Lt^2)/420;
Mc(13,34)=Mc(13,34)
-(3*p*At*Lt^3)/420;
Mc(36,15)=Mc(36,15)+(70*Jt/At)*(p*At*Lt/420);
Mc(36,36)=Mc(36,36)+(140*Jt/At)*(p*At*Lt/420);
Mc(35,14)=Mc(35,14)+(54*p*At*Lt)/420;
Mc(35,13)=Mc(35,13)+(13*p*At*Lt^2)/420;
Mc(35,35)=Mc(35,35)+(156*p*At*Lt/420);
Mc(35,34)=Mc(35,34)
-(22*p*At*Lt^2)/420;
Mc(34,14)=Mc(34,14)
-(13*p*At*Lt^2)/420;
Mc(34,13)=Mc(34,13)
-(3*p*At*Lt^3)/420;
Mc(34,35)=Mc(34,35)
-(22*p*At*Lt^2)/420;
Mc(34,34)=Mc(34,34)+(4*p*At*Lt^3)/420;
```
# % Inserindo a quinta travessa %

Mc(21,21)=Mc(21,21)+(140\*Jt/At)\*(p\*At\*Lt/420); Mc(21,42)=Mc(21,42)+(70\*Jt/At)\*(p\*At\*Lt/420); Mc(20,20)=Mc(20,20)+(156\*p\*At\*Lt/420); Mc(20,19)=Mc(20,19)+(22\*p\*At\*Lt^2)/420;

0 0 0  $(-G*J)/L23$  0 0  $(G*J)*(1/L23)+(1/L34)$ ) 0 0  $-(G*J)/L34$ <br>0 0 0 0 0 0 0 0 0 0 0 0 0 0 0 0 0 0 0 0 0 0 0 0 0 0 0 0 0 0 0 0 0 0 0 0 0 0 0 0 0 0 0 0 0 0 0 0 0 0 0 0 0 0 0 0 0  $0 \qquad 0 \qquad 0; \ldots$ 0 0 0 0  $(-12*Exx) / (L23^3) (-6*Exxx) / (L23^2)$  0  $12*E*Ixc*(1/L23^3)+(1/L34^3)$ )  $6*E*Ixc*(1/L34^2)-(1/L23^2)$  0 (-12\*E\*Ixc)/(L34^3) (6\*E\*Ixc)/(L34^2) 0 0 0 0 0 0 0 0 0 0 0 0 0 0 0 0 0 0 0 0 0 0 0 0 0 0 0 0 0  $0 \t 0 \t 0 \t 0 \t 0 \t 0 \t 0 \t 0 \t 0 \t 0 \t \ldots$ 

 $\approx$ % Inserindo a primeira travessa %  $Kc(3,3) = Kc(3,3) + (G*J)/Ltr;$  $Kc(3,24) = Kc(3,24) - (G*J)/Ltr;$ 

0 0 0 0 0 0 0 0 0 0 0 0 0];

 $KC(2,2)=KC(2,2)+(12*E*Ixt)/(Ltr^3);$  $Kc(2,1)=Kc(2,1)+(6*E*Ixt)/(Ltr^2);$  $Kc(2, 23) = Kc(2, 23) - (12*Et*Ixt) / (Lt*3);$  $Kc(2,22)=Kc(2,22)+(6*E*Ixt)/(Ltr^2);$  $Kc(1,2)=Kc(1,2)+(6*E*Ixt)/(Ltr^2);$  $Kc(1,1)=Kc(1,1)+(4*E*Ixt)/(Ltr);$  $Kc(1, 23) = Kc(1, 23) - (6*E*Ixt) / (Ltr^2);$  $Kc(1,22) = Kc(1,22) + (2*Et*Ixt) / (Ltr);$  $Kc(24, 3) = Kc(24, 3) - (G*J)/Ltr;$  $KC(24,24) = KC(24,24) + (G*J)/Ltr;$  $Kc(23, 2) = Kc(23, 2) - (12*Et*Ixt) / (Lt*3);$  $Kc(23, 1) = Kc(23, 1) - (6*E*Ixt) / (Ltr^2);$  $Kc(23,23) = Kc(23,23) + (12*Et*Ixt) / (Lt*3);$ Kc(23,22)=Kc(23,22) -(6\*E\*Ixt)/(Ltr^2);  $Kc(22, 2) = Kc(22, 2) + (6*E*Ixt) / (Ltr^2);$  $Kc(22,1)=Kc(22,1)+(2*Etxt)/(Ltr);$  $Kc(22, 23) = Kc(22, 23) - (6*E*Ixt) / (Ltr^2);$  $Kc(22,22) = Kc(22,22) + (4*E*Ixt)/(Ltr);$ 

### %

% Inserindo a segunda travessa %  $KC(6, 6) = KC(6, 6) + (G*J)/(Ltr/2);$  $Kc(6, 51) = Kc(6, 51) - (G*J)/(Ltr/2);$  $Kc(5,5)=Kc(5,5)+(12*E*Ixt)/( (Ltr^3)/(2);$  $Kc(5, 4) = Kc(5, 4) + (6*E*Ixt)/( (Ltr^2)/2);$  $Kc(5, 50) = Kc(5, 50) - (12*Et*Ixt) / ((Lt*3)/2);$  $Kc(5, 49) = Kc(5, 49) + (6*E*Ixt) / ((Ltr^2)/2);$  $KC(4,5)=KC(4,5)+(6*E*Ixt)/( (Ltr^2)/2);$  $KC(4, 4) = KC(4, 4) + (4*E*Ixt) / (Ltr/2)$ ;  $Kc(4, 50) = Kc(4, 50) - (6*E*Ixt) / ((Ltr^2)/2);$  $KC(4, 49) = KC(4, 49) + (2*E*Ixt) / (Ltr/2);$  $Kc(51, 6) = Kc(51, 6) - (G*J)/(Ltr/2);$  $Kc(51, 51) = Kc(51, 51) + (G*J)/(Ltr/2)$ ;  $Kc(50, 5) = Kc(50, 5) - (12*Et*Ixt) / ((Lt*3)/2);$  $Kc(50, 4) = Kc(50, 4) - (6*E*Ixt) / ((Ltr^2)/2);$  $Kc(50,50)$ =Kc(50,50)+(12\*E\*Ixt)/((Ltr^3)/2);  $Kc(50, 49) = Kc(50, 49) - (6*E*Ixt) / ((Ltr^2)/2);$  $Kc(49,5)=Kc(49,5)+(6*E*Ixt)/( (Ltr^2)/2);$  $Kc(49, 4) = Kc(49, 4) + (2*Et*Ixt) / (Ltr/2);$  $Kc(49, 50) = Kc(49, 50) - (6*E*Ixt) / ((Lt*2)/2);$  $Kc(49, 49) = Kc(49, 49) + (4*E*Ixt) / (Ltr/2);$ 

```
Kc(51, 51) = Kc(51, 51) + (G*J)/(Ltr/2);
Kc(51, 27) = Kc(51, 27) - (G*J) / (Ltr/2);Kc(50,50)=Kc(50,50)+(12*E*Ixt)/((Ltr^3)/2);
Kc(50, 49) = Kc(50, 49) + (6*E*Ixt) / ((Ltr^2)/2);Kc(50, 26) = Kc(50, 26) - (12*Et*Ixt) / ((Lt*3)/2);Kc(50, 25) = Kc(50, 25) + (6*E*Ixt) / ((Ltr^2)/2);KC(49,50)=KC(49,50)+(6*E*Ixt)/( (Ltr^2)/2);KC(49, 49) = KC(49, 49) + (4*Et*Ixt) / (Ltr/2);Kc(49, 26) = Kc(49, 26) - (6*E*Ixt) / ((Lt*2)/2);KC(49, 25) = KC(49, 25) + (2*Et*Ixt) / (Ltr/2);Kc(27, 51) = Kc(27, 51) - (G*J) / (Ltr/2);Kc(27, 27) = Kc(27, 27) + (G*J)/(Ltr/2);Kc(26, 50) = Kc(26, 50) - (12*Et*Ixt) / ((Lt*3)/2);Kc(26, 49) = Kc(26, 49) - (6*E*Ixt) / ((Ltr^2)/2);Kc(26, 26) = Kc(26, 26) + (12*E*Ixt) / ((Ltr^3)/2);Kc(26, 25) = Kc(26, 25) - (6*E*Ixt) / ((Ltr^2)/2);Kc(25,50) = Kc(25,50) + (6*E*Ixt) / ((Ltr^2)/2);
Kc(25, 49) = Kc(25, 49) + (2*E*Ixt) / (Ltr/2);
Kc(25, 26) = Kc(25, 26) - (6*E*Ixt) / ((Lt*2)/2);
```
 $Kc(25, 25) = Kc(25, 25) + (4*E*Ixt) / (Ltr/2);$ 

#### $\approx$

% Inserindo a terceira travessa %  $Kc(9, 9) = Kc(9, 9) + (G*J)/Ltr;$  $KC (9, 30) = KC (9, 30) - (G*J)/Ltr;$  $Kc(8, 8) = Kc(8, 8) + (12*Et*Ixt) / (Lt*3);$  $KC(8, 7) = KC(8, 7) + (6*E*Ixt) / (Ltr^2);$  $Kc(8, 29) = Kc(8, 29) - (12*Et*Ixt) / (Lt*3);$  $KC(8,28)=KC(8,28)+(6*E*Ixt)/(Ltr^2);$  $Kc(7, 8) = Kc(7, 8) + (6*E*Ixt) / (Ltr^2);$  $KC(7, 7) = KC(7, 7) + (4*E*Ixt) / (Ltr);$  $Kc(7, 29) = Kc(7, 29) - (6*E*Ixt) / (Ltr^2);$  $Kc(7,28)$ =Kc $(7,28)$ + $(2*E*Ixt)$ / $(Ltr);$  $Kc(30, 9) = Kc(30, 9) - (G*J)/Ltr;$  $Kc(30,30) = Kc(30,30) + (G*J)/Ltr;$  $Kc(29, 8) = Kc(29, 8) - (12*Et*Ixt) / (Lt*3);$  $Kc(29, 7) = Kc(29, 7) - (6*E*Ixt) / (Ltr^2);$  $Kc(29, 29) = Kc(29, 29) + (12*E*Ixt) / (Ltr^3);$ Kc(29,28)=Kc(29,28) -(6\*E\*Ixt)/(Ltr^2);  $Kc(28, 8) = Kc(28, 8) + (6*E*Ixt) / (Ltr^2);$  $Kc(28, 7) = Kc(28, 7) + (2*E*Ixt) / (Ltr);$  $Kc(28, 29) = Kc(28, 29) - (6*E*Ixt) / (Ltr^2);$  $Kc(28, 28) = Kc(28, 28) + (4*E*Ixt) / (Ltr);$ 

# $\frac{6}{5}$

```
% Inserindo a quarta travessa %
Kc(15,15)=Kc(15,15)+(G*J)/Ltr;Kc(15, 36) = Kc(15, 36) - (G*J)/Ltr;Kc(14,14)=Kc(14,14)+(12*Et*Ixt)/(Ltr*3);Kc(14,13) = Kc(14,13) + (6*E*Ixt) / (Ltr^2);Kc(14, 35) = Kc(14, 35) - (12*Et*Ixt) / (Lt*3);Kc(14,34)=Kc(14,34)+(6*E*Ixt)/(Ltr^2);Kc(13,14) = Kc(13,14) + (6*E*Ixt) / (Ltr^2);Kc(13,13)=Kc(13,13)+(4*E*Ixt)/(Ltr);Kc(13, 35) = Kc(13, 35) - (6*E*Ixt) / (Ltr^2);KC(13,34) = KC(13,34) + (2*Et*Ixt) / (Ltr);Kc(36, 15) = Kc(36, 15) - (G*J)/Ltr;Kc(36,36) = Kc(36,36) + (G*J)/Ltr;Kc(35, 14) = Kc(35, 14) - (12*Et*Ixt) / (Lt*3);Kc(35, 13) = Kc(35, 13) - (6*E*Ixt) / (Ltr^2);Kc(35,35)=Kc(35,35)+(12*E*Ixt)/(Ltr^3);Kc(35, 34) = Kc(35, 34) - (6*E*Ixt) / (Ltr^2);KC(34,14) = KC(34,14) + (6*E*Ixt) / (Ltr^2);Kc(34,13) = Kc(34,13) + (2*E*Ixt)/(Ltr);Kc(34, 35) = Kc(34, 35) - (6*E*Ixt) / (Ltr^2);KC(34,34) = KC(34,34) + (4*E*Ixt) / (Ltr);
```

```
% Inserindo a quinta travessa %
Kc(21,21)=Kc(21,21)+(G*J)/Ltr;Kc(21, 42) = Kc(21, 42) - (G*J)/Ltr;Kc(20, 20) = Kc(20, 20) + (12*Et*Ixt) / (Lt*3);Kc(20,19)=Kc(20,19)+(6*E*Ixt)/(Ltr^2);Kc(20, 41) = Kc(20, 41) - (12*Et*Ixt) / (Lt*3);Kc(20, 40) = Kc(20, 40) + (6*E*Ixt) / (Ltr^2);Kc(19,20)=Kc(19,20)+(6*E*Ixt)/(Ltr^2);
KC(19,19)=KC(19,19)+(4*E*Ixt)/(Ltr);Kc(19, 41) = Kc(19, 41) - (6*E*Ixt) / (Ltr^2);
```

```
Kc(19, 40) = Kc(19, 40) + (2*E*Ixt)/(Ltr);Kc(42,21) =Kc(42,21) - (G*J)/Ltr;KC(42, 42) = KC(42, 42) + (G*J)/Ltr;Kc(41,20) =Kc(41,20) - (12*E*Ixt) / (Ltr^3);Kc(41,19) =Kc(41,19) - (6*E*Ixt) / (Ltr^2);KC(41, 41) = KC(41, 41) + (12*Et*Ixt) / (Ltr*3);KC(41, 40) = KC(41, 40) - (6*E*Ixt) / (Ltr^2);Kc(40, 20) = Kc(40, 20) + (6*E*Ixt) / (Ltr^2);KC(40,19) = KC(40,19) + (2*Et*Ixt) / (Ltr);Kc(40, 41) = Kc(40, 41) - (6*E*Ixt) / (Ltr^2);Kc(40, 40) = Kc(40, 40) + (4*E*Ixt) / (Ltr);\frac{8}{10}\begin{array}{l} \quad \  \  \, 8\  \  \, 8\  \  \, 8\  \  \, 8\  \  \, 8\  \  \, 8\  \  \, 8\  \  \, 8\  \  \, 8\  \  \, 8\  \  \, 8\  \  \, 8\  \  \, 8\  \  \, 8\  \  \, 8\  \  \, 8\  \  \, 8\  \  \, 8\  \  \, 8\  \  \, 8\  \  \, 8\  \  \, 8\  \  \, 8\  \  \, 8\  \  \, 8\  \  \, 8\  \% Matriz de Amortecimento da Carreta %
% % % % % % % % % % % % % % % % % % % % % % % % % % % % % % %
\frac{8}{6}\frac{8}{10}\frac{8}{10}%
Bc=alfa*Mc + beta*Kc;
\approxBc(11, 11) =Bc(11, 11) +bs;
Bc(14, 14)=Bc(14, 14)+bs;
Bc(17, 17)=Bc(17, 17)+bs;
\approxBc(32,32)=Bc(32,32)+bs;
Bc(35,35)=Bc(35,35)+bs;
Bc(38,38)=Bc(38,38)+bs;
% Inserindo a rigidez da suspensão e do pneu na Carreta %
% Primeira roda motorista
Kc(11,11)=Kc(11,11)+k s;Kc(11, 43) = Kc(11, 43) - ks;Kc(43,11)=Kc(43,11)-ks;Kc(43, 43) = Kc(43, 43) + k s + k p;% Segunda roda motorista
Kc(14,14) = Kc(14,14) + ks;
Kc(14, 44) = Kc(14, 44) - ks;Kc(44, 14) = Kc(44, 14) - ks;KC(44, 44) = KC(44, 44) + ks + kp;% Terceira roda motorista
Kc(17,17)=Kc(17,17)+ks;
Kc(17, 45) = Kc(17, 45) - ks;Kc(45, 17) = Kc(45, 17) - ks;Kc(45, 45) = Kc(45, 45) + k s + k p;% Primeira roda carona
Kc(32,32)=Kc(32,32)+ks;Kc(32, 46) = Kc(32, 46) - ks;Kc(46, 32) = Kc(46, 32) - ks;Kc(46, 46) = Kc(46, 46) + k s + k p;% Segunda roda carona
Kc(35, 35) = Kc(35, 35) + ks;Kc(35, 47) = Kc(35, 47) - ks;
```

```
Kc(47, 35) = Kc(47, 35) - ks;KC(47, 47) = KC(47, 47) + ks + kp;% Terceira roda carona
Kc(38,38) = Kc(38,38) + k s;Kc(38, 48) = Kc(38, 48) - ks;Kc(48,38) = Kc(48,38) - ks;KC(48, 48) = KC(48, 48) + ks + kp;\approx\begin{array}{l} \quad \  \  \, 8\  \  \, 8\  \  \, 8\  \  \, 8\  \  \, 8\  \  \, 8\  \  \, 8\  \  \, 8\  \  \, 8\  \  \, 8\  \  \, 8\  \  \, 8\  \  \, 8\  \  \, 8\  \  \, 8\  \  \, 8\  \  \, 8\  \  \, 8\  \  \, 8\  \  \, 8\  \  \, 8\  \  \, 8\  \  \, 8\  \  \, 8\  \  \, 8\  \  \, 8\  \% Matriz Global de Rigidez do Acoplamento %
88888888888888888888 888888888\mathbf{Q}Ka=[K1 zeros(9,51); zeros(51,9) Kc];
%%%%%%%%%%%%%%%%%%% Inserindo a massa da roda na Carreta 
%%%%%%%%%%%%%%%%%%% 
Mc(43, 43)=Mc(43, 43)+mns;
Mc(44, 44)=Mc(44, 44)+mns;
Mc(45, 45)=Mc(45, 45)+mns;
Mc(46, 46)=Mc(46, 46)+mns;
Mc(47, 47)=Mc(47, 47)+mns;
Mc(48, 48)=Mc(48, 48)+mns;
%%%%%%%%%%%%%%%%%%% Parâmetros Acoplamento %%%%%%%%%%%%%%%%%%% 
ka=ks*25; % Coeficiente de rigidez do pino rei de acoplamento [N/m]
e=c+0.3; % Deslocamento do pino rei ao CG do Cavalo Mecânico [m]
kan=ka; % Coeficiente de rigidez angular do pino rei de acoplamento [N/m]
\mathsf{R}%%%%%%%%%%%%%%%%%%% Sistema do Cavalo Mecânico %%%%%%%%%%%%%%%%%%% 
\mathbf{Q}A=[zeros(9)~eye(9); -inv(M)*K1 -inv(M)*B1]; %
C = [zeros(9);inv(M)],\approx%%%%%%%%%%%%%%%%%%% Sistema da Carreta %%%%%%%%%%%%%%%%%%% 
\mathbf{Q}Ac=[zeros(51) eye(51); -inv(Mc)*Kc - inv(Mc)*Bc; %
Cc=[zeros(51);inv(Mc)]; %\frac{6}{6}8888888888888888888 888888888% % % % % % % % % % % % % % % % % % % % % % % % % % % % % % %
% Matriz de Global de Massa do Modelo Acoplado %
888888888888888888888888% % % % % % % % % % % % % % % % % % % % % % % % % % % % % % %
\leq
```

```
Mg= [ M zeros(9,51); zeros(51,9) Mc];
%
%%%%%%%%%%%%%%%%%%% Sistema do Modelo Acoplado %%%%%%%%%%%%%%%%%%% 
%
Aa=[A zeros(18,102); zeros(102,18) Ac];
Ca = [zeros(9, 60); inv(M) zeros(9, 51); zeros(51, 60); zeros(51, 9) inv(Mc)];88888888888888888888888tspan=[0 20];
y0=zeros(1,120);
[t,y]=ode15s('equacaoACOP3D', tspan, y0);
n=length(t);
x1=y(1:n,1);x2=y(1:n,2);x3=y(1:n,3);x4=y(1:n, 4);x5=y(1:n,5);x6=y(1:n, 6);x7=y(1:n,7);x8=y(1:n, 8);x9=y(1:n,9);
x10=y(1:n,10);x11=y(1:n,11);x12=y(1:n,12);x13=y(1:n,13);x14=y(1:n,14);x15=y(1:n,15);x16=y(1:n,16);x17=y(1:n,17);x18=y(1:n,18);x19=y(1:n,19);
x20=y(1:n,20);x21=y(1:n,21);x22=y(1:n,22);x23=y(1:n,23);x24=y(1:n,24);x25=y(1:n,25);x26=y(1:n,26);x27=y(1:n,27);x28=y(1:n,28);x29=y(1:n,29);
x30=y(1:n,30);x31=y(1:n,31);x32=y(1:n,32);x33=y(1:n,33);x34=y(1:n,34);x35=y(1:n,35);x36=y(1:n,36);
x37=y(1:n,37);x38=y(1:n,38);x39=y(1:n,39);
x40=y(1:n,40);x41=y(1:n,41);x42=y(1:n,42);x43=y(1:n,43);
```

```
x44=y(1:n,44);x45=y(1:n,45);x46=y(1:n,46);x47=y(1:n,47);
x48=y(1:n,48);x49=y(1:n,49);
x50=y(1:n,50);x51=y(1:n,51);x52=y(1:n,52);x53=y(1:n,53);x54=y(1:n,54);x55=y(1:n,55);x56=y(1:n,56);x57=y(1:n,57);x58=y(1:n,58);x59=y(1:n,59);x60=y(1:n,60);x61=y(1:n,61);x62=y(1:n,62);x63=y(1:n,63);x64=y(1:n,64);x65=y(1:n,65);x66=y(1:n,66);x67=v(1:n,67);x68=y(1:n,68);x69=y(1:n,69);plot(t,y)
888888888888888888888888888\frac{8}{6}%%%%%%%%%%%%%%%%%%% Matriz para calculo de frequencias %%%%%%%%%%%%%%%%%%% 
\approxKa(1,1)=Ka(1,1)+ka;Ka(1, 2)=Ka(1, 2)+e*ka;
Ka(2, 1)=Ka(2, 1)+e*ka;
Ka(2,2)=Ka(2,2)+(e^2) *ka;
Ka(59,1)=Ka(59,1)-ka;
Ka(59,2)=Ka(59,2)-e*ka;
Ka(1,59)=Ka(1,59)-ka;
Ka(2,59)=Ka(2,59)-e*ka;
Ka(59, 59)=Ka(59, 59)+ka;
Ka(3,3) = Ka(3,3) + kan;Ka(58,3)=Ka(58,3)-kan;
Ka(3,58)=Ka(3,58)-kan;
Ka(58,58)=Ka(58,58)+kan;
\frac{8}{6}8888888888888888888 888888888% Tensão por Flexão nos nós da Longarina %
888888888888888888888888\approx\text{Sig1=E*0.1255*} (-\frac{6*x}{20/L12^2}+(-4*x/1/L12)+(6*x/3/L12^2)+(-2*x/4/L12);
\text{Sig2=E*0.1255*} (-\frac{6*x}{23/L23^2}) + -\frac{4*x}{24/L23}) + \frac{6*x}{26/L23^2}) + \frac{-2*x}{27/L23});
sig3=E*0.1255*((-6*x26/L34^2)+(-4*x27/L34)+(6*x29/L34^2)+(-2*x30/L34));
```

```
sig4=E*0.1255*((-6*x29/L45^2)+(-4*x30/L45)+(6*x32/L45^2)+(-2*x33/L45));sig5=E*0.1255*((-6*x32/L56^2)+(-4*x33/L56)+(6*x35/L56^2)+(-2*x36/L56));sig6=E*0.1255*((-6*x35/L67^2)+(-4*x36/L67)+(6*x38/L67^2)+(-2*x39/L67));sig8 = E*0.1255*((-6*x41/L12^2)+(4*x42/L12)+(6*x44/L12^2)+(-2*x45/L12));\texttt{Sig9=E*0.1255*} \left( (-6*x44/L23^2) + (-4*x45/L23) + (6*x47/L23^2) + (-2*x48/L23) \right);Sig10=E*0.1255*((-6*x47/L34^2)+(-4*x48/L34)+(6*x50/L34^2)+(-2*x51/L34));sig11=E*0.1255*( (-6*x50/L45^2) + (-4*x51/L45) + (6*x53/L45^2) + (-2*x54/L45));
Sig12=E*0.1255*((-6*x53/L56^2)+(-4*x54/L56)+(6*x56/L56^2)+(-2*x57/L56));Sig13=E*0.1255*((-6*x56/L67^2)+(-4*x57/L67)+(6*x59/L67^2)+(-2*x60/L67));\mathbf{Q}8888888888888888888888888% Tensão por Flexão nos nós da Travessa %
88888888888888888888888888\mathbf{Q}Sig1t=E*0.1015*((-6*x19/Ltr^2)+(-4*x20/Ltr)+(6*x40/Ltr^2)+(-2*x41/Ltr);Sig2t=E*0.1015*((-6*x22/Ltr^2)+(-4*x23/Ltr)+(6*x43/Ltr^2)+(-2*x44/Ltr));Sig3t=E*0.1015*((-6*x25/Ltr^2)+(-4*x26/Ltr)+(6*x46/Ltr^2)+(-2*x47/Ltr));Sig4t=E*0.1015*((-6*x31/Ltr^2)+(-4*x32/Ltr)+(6*x49/Ltr^2)+(-2*x50/Ltr));Sig5t=E*0.1015*((-6*x37/Ltr^2)+(-4*x38/Ltr)+(6*x58/Ltr^2)+(-2*x59/Ltr));% % 
% 
% % % % % % % % % % % % % % % % % % % % % % % % % % % % % % % % 
\approx% % Tensão por Torção na Longarina % 
\frac{8}{6}% % % % % % % % % % % % % % % % % % % % % % % % % % % % % % % % 
% 
% % 
\approxTal1=(x22-x19) *.0053 *G/L12;
Ta12 = (x25-x22) * .0053*G/L23;Ta13 = (x28-x25) * .0053 * G/L34;Tal4=(x31-x28) *.0053*G/L45;
Tal5=(x34-x31) *.0053 * G/L56;
Tal6=(x37-x34)*.0053*G/L56;
Tal8=(x43-x40) *.0053*G/L12;
Tal9=(x46-x43) *.0053 * G/L23;
Tall0=(x49-x46)*(0053*G/L34;Tal11=(x52-x49) *.0053*G/L45;
Tal12=(x55-x52)*.0053*G/L56;Tal13=(x58-x55)*.0053*G/L56;
\approx% % 
% 
% % % % % % % % % % % % % % % % % % % % % % % % % % % % % % % % 
\approx% % Tensão por Torção na Travessa % 
\mathbf{Q}% % % % % % % % % % % % % % % % % % % % % % % % % % % % % % % % 
\approx% % 
% 
Tallt=(x42-x21)*(0099*G/Ltr;Tal2t=(x45-x24)*(0099*G/Ltr;Tal3t=(x48-x27)*(0099*G/Ltr;Tal4t = (x54-x33) * .0099 * G/Ltr;Tal5t=(x60-x39)*.0099*G/Ltr;\frac{8}{10}
```

```
% % 
% 
88888888888888888888888888\approx% % Critério de Von Mises % 
% 
% % % % % % % % % % % % % % % % % % % % % % % % % % % % % % % % 
% Longarinas
% % 
Von1=sqrt(((.5*Sig1.^2)+3*(Tal1.^2))); 
Von2=sqrt(((.5*Sig2.^2)+3*(Tal2.^2))); 
Von3=sqrt(((.5*Sig3.^2)+3*(Tal3.^2))); 
Von4=sqrt(((.5*Sig4.^2)+3*(Tal4.^2)));
Von5=sqrt(((.5*Sig5.^2)+3*(Tal5.^2))); 
Von6=sqrt(((.5*Sig6.^2)+3*(Tal6.^2))); 
Von8=sqrt(((.5*Sig8.^2)+3*(Tal8.^2))); 
Von9=sqrt(((.5*Sig9.^2)+3*(Tal9.^2))); 
Von10=sqrt(((.5*Sig10.^2)+3*(Tal10.^2)));
Von11=sqrt(((.5*Sig11.^2)+3*(Tal11.^2)));
Von12=sqrt(((.5*Sig12.^2)+3*(Tal12.^2)));
Von13=sqrt(((.5*Sig13.^2)+3*(Tal13.^2)));
% Travessas
Von1t=sqrt(((.5*Sig1t.^2)+3*(Tal1t.^2))); 
Von2t=sqrt(((.5*Sig2t.^2)+3*(Tal2t.^2))); 
Von3t=sqrt(((.5*Sig3t.^2)+3*(Tal3t.^2))); 
Von4t=sqrt(((.5*Sig4t.^2)+3*(Tal4t.^2))); 
Von5t=sqrt(((.5*Sig5t.^2)+3*(Tal5t.^2)));
%
8888888888888888888888% Gráficos de Deslocamento do Cavalo Mecânico %
888888888888888888888\mathbf{Q}figure(1);
subplot(2,1,1);plot(t,x1),title('Deslocamento do centro de massa do veículo')
xlabel('Tempo (s)')
ylabel('Deslocamento (m)')
grid
%
figure(1);
subplot(2,1,2);plot(t,x2),title('Deslocamento angular do centro do Cavalo Mecânico')
xlabel('Tempo (s)')
ylabel('Angulo (rad)')
grid
%
figure(2);
subplot(2,1,1);
plot(t,x1-a*x2),title('Deslocamento do chassi (suspensão dianteira) do 
Cavalo Mecânico')
xlabel('Tempo (s)')
ylabel('Deslocamento (m)')
grid
```
%

```
159
```

```
figure(2);
subplot(2,1,2);
plot(t,x1+c*x2),title('Deslocamento do chassi (suspensão traseira 1) do 
Cavalo Mecânico')
xlabel('Tempo (s)')
ylabel('Deslocamento (m)')
grid
%
figure(3);
subplot(2,1,1);plot(t,x1+(c+d)*x2),title('Deslocamento do chassi (suspensão traseira 2) do 
Cavalo Mecânico')
xlabel('Tempo (s)')
ylabel('Deslocamento (m)')
grid
%
figure(4);
subplot(2,1,1);plot(t,x4),title('Deslocamento da roda dianteira do Cavalo Mecânico')
xlabel('Tempo (s)')
ylabel('Deslocamento (m)')
grid
%
figure(4);
subplot(2,1,2);plot(t,x5),title('Deslocamento da roda traseira 1 do Cavalo Mecânico')
xlabel('Tempo (s)')
ylabel('Deslocamento (m)')
grid
%
figure(5);
subplot(2,1,1); 
plot(t,x6),title('Deslocamento da roda traseira 2 do Cavalo Mecânico')
xlabel('Tempo (s)')
ylabel('Deslocamento (m)')
grid
\mathbf{Q}88888888888888888888888% Gráficos de Deslocamento da Carreta %
% % % % % % % % % % % % % % % % % % % % % % % % % % % % % % %
\frac{6}{5}figure(5);
subplot(2,1,2);plot(t,x29),title('Ponto de ancoragem Chassi-Suspensão 1 Carreta')
xlabel('Tempo (s)')
ylabel('Deslocamento (m)')
grid
%
figure(6);
subplot(2,1,1);plot(t,x32),title('Ponto de ancoragem Chassi-Suspensão 2 Carreta')
xlabel('Tempo (s)')
ylabel('Deslocamento (m)')
grid
%
figure(7)
subplot(2,1,1);plot(t,x35),title('Ponto de ancoragem Chassi-Suspensão 3 Carreta')
xlabel('Tempo (s)')
```
```
ylabel('Deslocamento (m)')
grid
figure(7)
subplot(2,1,2);plot(t,x61),title('Roda 1 Carreta Motorista')
xlabel('Tempo (s)')
ylabel('Deslocamento (m)')
grid
figure(8)
subplot(2,1,1);plot(t,x62),title('Roda 2 Carreta Motorista')
xlabel('Tempo (s)')
ylabel('Deslocamento (m)')
grid
figure(8)
subplot(2,1,2);plot(t,x63),title('Roda 3 Carreta Motorista')
xlabel('Tempo (s)')
ylabel('Deslocamento (m)')
grid
figure(9)
subplot(2,1,1);plot(t,x64),title('Roda 1 Carreta Carona')
xlabel('Tempo (s)')
ylabel('Deslocamento (m)')
grid
figure(9)
subplot(2,1,2);plot(t,x65),title('Roda 2 Carreta Carona')
xlabel('Tempo (s)')
ylabel('Deslocamento (m)')
grid
figure(10)
subplot(2,1,1);
plot(t,x66), title('Roda 3 Carreta Carona')
xlabel('Tempo (s)')
ylabel('Deslocamento (m)')
grid
\mathbf{Q}% % % % % % % % % % % % % % % % % % % % % % % % % % % % % % %
% Gráficos de Deslocamento do Acoplamento %
888888888888888888888888\leqfigure(10)
subplot(2,1,2);plot(t,x50),title('Acoplamento')
```
xlabel('Tempo (s)')

ylabel('Deslocamento (m)')

```
888888888888888888888888% Gráficos de Tensão Von Mises %
% % % % % % % % % % % % % % % % % % % % % % % % % % % % % %
figure(11);
subplot(2,1,1);plot(t,Von1),title('Tensão no nó 1')
xlabel('Tempo (s)')
ylabel('Tensão (Pa)')
grid
%
figure(11);
subplot(2,1,2);plot(t,Von2),title('Tensão no nó 2')
xlabel('Tempo (s)')
ylabel('Tensão (Pa)')
grid
%
figure(12);
subplot(2,1,1);plot(t,Von3),title('Tensão no nó 3')
xlabel('Tempo (s)')
ylabel('Tensão (Pa)')
grid
%
figure(12);
\text{subplot}(2,1,2);plot(t,Von4),title('Tensão no nó 4')
xlabel('Tempo (s)')
ylabel('Tensão (Pa)')
grid
\approxfigure(13);
subplot(2,1,1);plot(t,Von5), title('Tensão no nó 5')
xlabel('Tempo (s)')
ylabel('Tensão (Pa)')
grid
\approxfigure(13);
subplot(2,1,2);plot(t,Von6),title('Tensão no nó 6')
xlabel('Tempo (s)')
ylabel('Tensão (Pa)')
grid
%
figure(14);
subplot(2,1,1);
plot(t,Von8),title('Tensão no nó 8')
xlabel('Tempo (s)')
ylabel('Tensão (Pa)')
grid
%
figure(14);
```

```
plot(t,Von9),title('Tensão no nó 9')
```

```
figure(15);
subplot(2,1,1);plot(t,Von10),title('Tensão no nó 10')
xlabel('Tempo (s)')
ylabel('Tensão (Pa)')
grid
%
figure(15);
subplot(2,1,2);plot(t,Von11),title('Tensão no nó 11')
xlabel('Tempo (s)')
ylabel('Tensão (Pa)')
grid
%
figure(16);
subplot(2,1,1);plot(t,Von12), title('Tensão no nó 12')
xlabel('Tempo (s)')
ylabel('Tensão (Pa)')
grid
%
figure(16);
\text{subplot}(2,1,2);plot(t,Von13),title('Tensão no nó 13')
xlabel('Tempo (s)')
ylabel('Tensão (Pa)')
grid
\leqfigure(17);
subplot(2,1,1);plot(t,Von2t),title('Tensão na travessa 2')
xlabel('Tempo (s)')
ylabel('Tensão (Pa)')
grid
\approxfigure(17);
subplot(2,1,2);
plot(t,Von1,'r',t,Von2,'b',t,Von3,'k',t,Von4,'g',t,Von5,'m',t,Von6,'c',t,Vo
n8,'r+:',t,Von9,'b+:',t,Von10,'k+:',t,Von11,'g+:',t,Von12,'m+:',t,Von13,'c+
:'),title('Tensão nos nós')
xlabel('Tempo (s)')
ylabel('Tensão (Pa)')
grid
\approx888888888888888888888888% Gráficos de Deslocamentos Sobrepostos %
```

```
% % % % % % % % % % % % % % % % % % % % % % % % % % % % % % %
```

```
figure(18)
```
%

 $\text{subplot}(2,1,2);$ 

grid %

xlabel('Tempo (s)') ylabel('Tensão (Pa)')

```
\text{subplot}(2,1,1);plot(t,x61 ,'r', t,x64, 'b'),title('Primeiro Par de Rodas Carreta')
xlabel('Tempo (s)')
ylabel('Deslocamento (m)')
grid
figure(18)
subplot(2,1,2);plot(t,x62 ,'r', t,x65, 'b'),title('Segundo Par de Rodas Carreta')
xlabel('Tempo (s)')
ylabel('Deslocamento (m)')
grid
figure(19)
subplot(2,1,1);plot(t,x63 ,'r', t,x66, 'b'),title('Terceiro Par de Rodas Carreta')
xlabel('Tempo (s)')
ylabel('Deslocamento (m)')
grid
figure(19)
subplot(2,1,2);plot(t,x4 ,'r', t,x7, 'b'),title('Par de Rodas Dianteiras Cavalo Mecânico')
xlabel('Tempo (s)')
ylabel('Deslocamento (m)')
grid
figure(20)
subplot(2,1,1);plot(t,x5 ,'r', t,x8, 'b'),title('Primeiro Par de Rodas Traseiras Cavalo 
Mecânico')
xlabel('Tempo (s)')
ylabel('Deslocamento (m)')
grid
figure(20)
subplot(2,1,2);plot(t,x6 ,'r', t,x9, 'b'),title('Segundo Par de Rodas Traseiras Cavalo 
Mecânico')
xlabel('Tempo (s)')
ylabel('Deslocamento (m)')
grid
```

```
function yp=equacaoACOP3D(t,y)
global yi vc dq t11c t12c t21c t22c t31c t32c g ...
    Fy w ca p As kp mco L12 L23 L34 L45 L56 L67 Aa Ca t11 t12 t21 t22 t31 
t32...
   ms kp1 kp2 kp3 e mnsd mnst1 mnst2 ka Ltr At Mo kan ...
Fyc F ct
\pmw = ((2 * pi * vc) / da);
%Equações do acoplamento
xa = y(1) + e*y(2); % Deslocamento vertical no acoplamento do Cavalo
Mecânico [m]
F = ka * (xa - y(68)); % Força de acoplamento [N]
Mo=kan*(y(3)-y(67)); %Momento de Acoplamento [Nm]
%
%%%%%%%%%%%%%%%%%%%%%%%%%%%%%%%%%%%%%%%%%%%%%%%%%%%%%%%%%%%%%%%%%%%%%%%%%%
%%%%%% Tempos de Entrada e Saída das rodas do Cavalo Mecânico no Quebra-
molas
%%%%%%%%%%%%%%%%%%%%%%%%%%%%%%%%%%%%%%%%%%%%%%%%%%%%%%%%%%%%%%%%%%%%%%%%%%
\leq\approx% Tempo até o contato da primeira roda (motorista) do Cavalo Mecânico com o 
quebra-molas %
\frac{6}{5}if t < t11ypd=0;
yppd=0;
 elseif t > (t11+(dq/vc));
  ypd=0;
   yppd=0;
else
  ypd=(yi/2)*(1-cos(w*(t-t11)));
  yppd=(yi/2)*(w*sin(w*(t-t11)));
end
\frac{6}{5}% Tempo até o contato da primeira roda (carona) do Cavalo Mecânico com o 
quebra-molas %
\frac{6}{6}if t < t12ypdc=0;
yppdc=0;
 elseif t > (t12+(dq/vc));
   ypdc=0;
   yppdc=0;
else
  ypdc=(yi/2)*(1-cos(w*(t-t12)));
  yppdc=(yi/2)*(w*sin(w*(t-t12)));
end
\approx% Tempo até o contato da segunda roda (motorista) do Cavalo Mecânico com o 
quebra-molas %
\mathbf{Q}if t < t < 21
```

```
elseif t > (t21+(dq/vc));
  yppt1=0;
 ypt1=(yi/2)*(1-cos(w*(t-t21)));
 yppt1=(yi/2)*(w*sin(w*(t-t21)));
% Tempo até o contato da segunda roda (carona) do Cavalo Mecânico com o 
quebra-molas %
elseif t > (t22+(dq/vc));
  ypt1c=0;
  yppt1c=0;
 ypt1c=(yi/2)*(1-cos(w*(t-t22)));
 yppt1c=(yi/2)*(w*sin(w*(t-t22)));
% Tempo até o contato da terceira roda (motorista) do Cavalo Mecânico com o 
quebra-molas %
elseif t>(t31+(dq/vc));
   yppt2=0;
 ypt2=(yi/2)*(1-cos(w*(t-t31)));
 yppt2 = (yi/2) * (w * sin(w * (t - t31)));
% Tempo até o contato da terceira roda (carona) do Cavalo Mecânico com o 
quebra-molas %
```

```
if t < t32ypt2c=0;
yppt2c=0;
elseif t > (t32+(dq/vc));
  ypt2c=0;
  yppt2c=0;
else
  ypt2c=(yi/2)*(1-cos(w*(t-t32)));
  yppt2c=(yi/2)*(w*sin(w*(t-t32)));
end
```

```
%
%%%%%%%%%%%%%%%%%%%%%%%%%%%%%%%%%%%%%%%%%%%%%%%%%%%%%%%%%%%%%%%%%%%%%%%%%%
%%%%%% Tempos de Entrada e Saída das rodas da Carreta no Quebra-molas
%%%%%%%%%%%%%%%%%%%%%%%%%%%%%%%%%%%%%%%%%%%%%%%%%%%%%%%%%%%%%%%%%%%%%%%%%%
%
```
 $ypt1=0;$ yppt1=0;

else

end  $\frac{8}{2}$ 

 $\approx$ 

else

end % %

 $\frac{1}{2}$ 

else

end  $\approx$  $\frac{6}{5}$ 

 $\frac{1}{2}$ 

if  $t < t < 31$  $ypt2=0;$ yppt2=0;

ypt2=0;

if  $t < t22$ ypt1c=0; yppt1c=0;

ypt1=0;

```
% Tempo até o contato da primeira roda (motorista) da Carreta com o quebra-
molas %
\approxif t<t11c
yp1=0;ypp1=0;
 elseif t > (t11c+(dq/vc));
  yp1=0;
  ypp1=0; else
  yp1 = (yi/2) * (1 - \cos(w * (t - t11c)));
  ypp1=(yi/2)*(w*sin(w*(t-t11c)));
end
\approx% Tempo até o contato da primeira roda (carona) da Carreta com o quebra-
molas %
\frac{6}{2}if t<t12c
yp1c=0;ypp1c=0;
 elseif t > (t12c+(dq/vc));
  yp1c=0;
   ypp1c=0;
   else
  yp1c = (yi/2) * (1-cos(w * (t - t12c)));
  ypp1c=(yi/2)*(w*sin(w*(t-t12c)));
end
\frac{8}{10}% Tempo até o contato da segunda roda (motorista) da Carreta com o quebra-
molas %
%
if t<t21c
yp2=0;ypp2=0;elseif t>(t21c+(dq/vc));
  yp2=0;ypp2=0;else
  yp2=(yi/2)*(1-cos(w*(t-t21c)));
  ypp2=(yi/2)*(w*sin(w*(t-t21c)));
end
\approx% Tempo até o contato da segunda roda (carona) da Carreta com o quebra-
molas %
\frac{8}{6}if t<t22c
vp2c=0;ypp2c=0;
 elseif t > (t22c+(dq/vc));
  yp2c=0;ypp2c=0;
else
  yp2c=(yi/2)*(1-cos(w*(t-t22c)));
  ypp2c=(yi/2)*(w*sin(w*(t-t22c)));
end
%
% Tempo até o contato da terceira roda (motorista) da Carreta com o 
quebra-molas %
\frac{6}{5}if t<t31c
```

```
yp3=0;
 ypp3=0;
 elseif t > (t31c+(dq/vc));
  yp3=0;
   ypp3=0;
else 
  yp3=(yi/2)*(1-cos(w*(t-t31c)));
  ypp3=(yi/2)*(w*sin(w*(t-t31c)));
end
%
% Tempo até o contato da terceira roda (carona) da Carreta com o quebra-
molas %
\approxif t<t32c
 yp3c=0;
 ypp3c=0;
 elseif t > (t32c+(dq/vc));
   yp3c=0;
   ypp3c=0;
else 
  yp3c=(y_1/2)*(1-cos(w*(t-t32c)));
  ypp3c = (yi/2) * (w * sin(w * (t - t32c)));
end
ct=ca+mco;
Fy=[(ms*g-F); \ldots]-e*F; \ldots-Mo; \ldots mnsd*g+kp1*ypd;...
     mnst1*g+kp2*ypt1;...
     mnst2*g+kp3*ypt2;...
     mnsd*g+kp1*ypdc;...
     mnst1*g+kp2*ypt1c;...
     mnst2*g+kp3*ypt2c]
Fyc=[0;(((ct)/34)+(p*As*L12/2)+(p*At*Lt/2))*g; 0; 0;...((( (ct)/34)+(p*As*((L12/2)+(L23/2)))+(p*At*tLtr/2))*g; 0; 0;...(((ct)/34)+(p*As*((L23/2)+(L34/2)))+(p*At*Ltr/2))*g; 0;0;...(( (ct)/34)+(p*As*( (L34/2)+(L45/2)) )) *g; 0;0;...(((ct)/34)+(p*As*((L45/2)+(L56/2)))+(p*At*Ltr/2))*g; 0;0;...(( (ct)/34)+(p*As*( (L56/2)+(L67/2)))) * g; 0;0;...(( (ct)/34)+(p*As*(L67/2))+(p*At*Ltr/2))*gf 0;0;...(( (ct)/34)+(p*As*L12/2)+(p*At*Ltr/2))*gf 0;0;...(( (ct)/34)+(p*As*((L12/2)+(L23/2)))+(p*At*Ltr/2))*g; 0;0;...(( (ct)/34) + (p*As * ((L23/2) + (L34/2)) ) + (p*At * Ltr/2) *q; 0;0;...(( (ct)/34)+(p*As*( (L34/2)+(L45/2)))) * q; 0;0;...(( (ct)/34) + (p*As * ((L45/2) + (L56/2)) ) + (p*At * Ltr/2) *q; 0;0;...(( (ct)/34)+(p*As*( (L56/2)+(L67/2)))) * q; 0;0;...(( (ct)/34)+(p*As*(L67/2))+(p*At*Ltr/2))*g; 0;... (kp*yp1+mns*g); (kp*yp2+mns*g) ; (kp*yp3+mns*g);...
     (kp * yp1c+mns *g); (kp * yp2c+mns *g); (kp * yp3c+mns *g); Mo; F; 0];
Ft=[Fy;Fyc];
%[vet,val]=eig(Ka,Mg)
%freq=diag(val)
yp=Aa*y+Ca*Ft;
```
# **APÊNDICE VII: Desenvolvimento do Modelo do Cavalo Mecânico 2D Somente Massa Suspensa**

$$
\begin{aligned} \uparrow \sum F &= m\ddot{x} \rightarrow -F_1 - F_2 - F_3 - mg - F = m\ddot{x} \\ \downarrow \sigma \sum T &= J_{yy}\ddot{\theta} \rightarrow aF_1 - cF_2 - (d+c)F_3 - eF = I_{yy}\ddot{\theta} \end{aligned}
$$

$$
\begin{aligned}\n\begin{bmatrix}\nm & 0 \\
0 & 1\n\end{bmatrix} * \begin{bmatrix}\n\ddot{x} \\
\ddot{y}\n\end{bmatrix} + \begin{bmatrix}\nb_{sd} + b_{st1} + b_{st2} & b_{st1}c + b_{st2}(d + c) - b_{sd}a \\
cb_{st1} + (d + c)b_{st2} - ab_{sd} & a^2b_{sd} + c^2b_{st1} + (d + c)^2b_{st2}\n\end{bmatrix} * \begin{bmatrix}\n\dot{x} \\
\dot{\theta}\n\end{bmatrix} \\
+ \begin{bmatrix}\nk_{sd} + k_{st1} + k_{st2} & k_{st1}c + k_{st2}(d + c) - k_{sd}a \\
ck_{st1} + (d + c)k_{st2} - ak_{sd} & a^2k_{sd} + c^2k_{st1} + (d + c)^2k_{st2}\n\end{bmatrix} * \begin{bmatrix}\n\dot{x} \\
\dot{\theta}\n\end{bmatrix} \\
= \begin{bmatrix}\nb_{sd} & b_{st1} & b_{st2} \\
-ab_{sd} & cb_{st1} & (d + c)b_{st2}\n\end{bmatrix} * \begin{bmatrix}\ny_1 \\
y_2 \\
y_3\n\end{bmatrix} + \begin{bmatrix}\nk_{sd} & k_{st1} & k_{st2} \\
-ak_{sd} & ck_{st1} & (d + c)k_{st2}\n\end{bmatrix} \\
* \begin{bmatrix}\ny_1 \\
y_2 \\
y_3\n\end{bmatrix} + \begin{bmatrix}\n-mg - F \\
-eF\n\end{bmatrix}\n\end{aligned}
$$

$$
M\ddot{x} + B_1\dot{x} + K_1x = B_2\dot{y} + K_2y + F_t
$$

Onde:

$$
B_{1} = \begin{bmatrix} b_{sd} + b_{st1} + b_{st2} & b_{st1}c + b_{st2}(d + c) - b_{sd}a \\ cb_{st1} + (d + c)b_{st2} - ab_{sd} & a^{2}b_{sd} + c^{2}b_{st1} + (d + c)^{2}b_{st2} \end{bmatrix}
$$
  
\n
$$
B_{2} = \begin{bmatrix} b_{sd} & b_{st1} & b_{st2} \\ -ab_{sd} & cb_{st1} & (d + c)b_{st2} \end{bmatrix}
$$
  
\n
$$
K_{1} = \begin{bmatrix} k_{sd} + k_{st1} + k_{st2} & k_{st1}c + k_{st2}(d + c) - k_{sd}a \\ ck_{st1} + (d + c)k_{st2} - ak_{sd} & a^{2}k_{sd} + c^{2}k_{st1} + (d + c)^{2}k_{st2} \end{bmatrix}
$$
  
\n
$$
K_{2} = \begin{bmatrix} k_{sd} & k_{st1} & k_{st2} \\ -ak_{sd} & ck_{st1} & (d + c)k_{st2} \end{bmatrix}
$$
  
\n
$$
F_{t} = \begin{bmatrix} -mg - F \\ -eF \end{bmatrix}
$$

Reduzindo de segunda ordem para primeira ordem:

$$
V = \dot{x} \rightarrow M\dot{V} + B_1V + K_1x = K_2y + B_2\dot{y} + F_t
$$

$$
\begin{bmatrix} \dot{x} \\ \dot{V} \end{bmatrix} = \begin{bmatrix} [0]_{2x2} & [Id]_{2x2} \\ -M^{-1}K_1 & -M^{-1}B_1 \end{bmatrix} * \begin{bmatrix} x \\ V \end{bmatrix} + \begin{bmatrix} [0]_{2x2} \\ M^{-1} \end{bmatrix} * [K_2y + B_2\dot{y} + F_t]
$$

# **APÊNDICE VIII: Desenvolvimento do Modelo do Cavalo Mecânico 2D Com Massa Não Suspensa**

$$
\begin{aligned} \uparrow \sum F \; &= m\ddot{x} \; \to \; -F_1 - F_2 - F_3 - F_4 - F_5 - F_6 - mg - F = m\ddot{x} \\ \mathcal{O} \sum T \; &= I_z \ddot{\theta} \; \to aF_1 - cF_2 - (d+c)F_3 - eF = I_z \ddot{\theta} \end{aligned}
$$

Onde:  $F_1 = k_{sd}(x - a\theta - x_3)$ ,  $F_2 = k_{st1}(x - c\theta - x_4)$ ,  $F_3 = k_{st2}(x - (c + d)\theta - x_5)$  $F_4 = k_{p1}(x_3 - y_1), F_5 = k_{p2}(x_4 - y_2), F_6 = k_{p3}(x_5 - y_3)$ 

$$
\begin{bmatrix}\nm_1 & 0 & 0 & 0 & 0 & 0 \\
0 & I & 0 & 0 & 0 & 0 \\
0 & 0 & m_2 & 0 & 0 & 0 \\
0 & 0 & 0 & m_3 & 0 & k_4\n\end{bmatrix}\n\begin{bmatrix}\n\ddot{x}_1 \\
\ddot{x}_2 \\
\ddot{x}_3\n\end{bmatrix}
$$
\n+\n
$$
\begin{bmatrix}\nb_{sd} + b_{st1} + b_{st2} & b_{st1}c + b_{st2}(d + c) - b_{sd} & -b_{sd} & -b_{st1} & -b_{st2} \\
-c_{st1} & -b_{st2} & -b_{st1} & ab_{sd} & -cb_{st1} & -c_{st1} & -b_{st2} \\
-c_{st1} & -b_{st2} & -cb_{st1} & 0 & b_{st1} & 0 \\
-c_{st2} & -cb_{st1} & -cb_{st2} & 0 & 0 & b_{st2}\n\end{bmatrix}
$$
\n+\n
$$
\begin{bmatrix}\n\ddot{x}_1 \\
\dot{x}_2 \\
\ddot{x}_3 \\
\ddot{x}_4 \\
\ddot{x}_5\n\end{bmatrix}
$$
\n+\n
$$
\begin{bmatrix}\n\ddot{x}_1 \\
\ddot{x}_2 \\
\ddot{x}_3 \\
\ddot{x}_4 \\
\ddot{x}_5\n\end{bmatrix}
$$
\n+\n
$$
\begin{bmatrix}\n\ddot{x}_1 \\
\ddot{x}_2 \\
\ddot{x}_3 \\
\ddot{x}_4 \\
\ddot{x}_5\n\end{bmatrix}
$$
\n+\n
$$
\begin{bmatrix}\n\ddot{x}_1 \\
\ddot{x}_2 \\
\ddot{x}_3 \\
\ddot{x}_4 \\
\ddot{x}_5\n\end{bmatrix}
$$
\n+\n
$$
\begin{bmatrix}\n\ddot{x}_8d + k_{s11} + k_{s12} & k_{s11}c + k_{s12}(d + c) - k_{sd} & -k_{sd} & -k_{s11} & -k_{s12} \\
-c_{st1} & 0 & 0 & 0 & k_{st1} & -c_{st2} \\
-c_{st1} & 0 & k_{st1} + k_{p1} & 0 \\
-c_{st2} & -c_{st1} & 0 & k_{st1} + k_{p2} & 0 \\
-c_{st2} & -c_{st1} & 0 & 0 & k_{st1} + k_{p2} & 0 \\
-c_{st2} & 0 & 0 & 0 & k_{
$$

# **APÊNDICE IX: Desenvolvimento do Modelo do Cavalo Mecânico 3D Com Massa Não Suspensa**

$$
\begin{aligned}\n\uparrow \sum F &= m\ddot{x} \\
\to &-F_1 - F_2 - F_3 - F_4 - F_5 - F_6 - F_7 - F_8 - F_9 - F_{10} - F_{11} - F_{12} \\
-mg - F &= m\ddot{x}\n\end{aligned}
$$
\n
$$
\begin{aligned}\n\text{or} \sum T_x &= I_z \ddot{\theta}_x \to aF_1 - cF_2 - (d + c)F_3 + aF_4 - cF_5 - (d + c)F_6 - eF = I_z \ddot{\theta}_x \\
\text{or} \sum T_z &= I_x \ddot{\theta}_z \to aF_1 - cF_2 - (d + c)F_3 - eF = I_x \ddot{\theta}_z\n\end{aligned}
$$

\n
$$
\text{Onde: } F_1 = k_{sd}(x - a\theta_x - x_4 + f\theta_z), \quad\n F_2 = k_{st1}(x - c\theta - x_5 + f\theta_z), \quad\n F_3 = k_{st2}(x - (c + d)\theta - x_6 + f\theta_z), \quad\n F_4 = k_{sd}(x - a\theta_x - x_4 - f\theta_z), \quad\n F_5 = k_{st1}(x - c\theta - x_5 - f\theta_z), \quad\n F_6 = k_{st2}(x - (c + d)\theta - x_6 - f\theta_z), \quad\n F_7 = k_{p1}(x_4 - y_{11}), \quad\n F_8 = k_{p2}(x_5 - y_{12}), \quad\n F_9 = k_{p3}(x_6 - y_{13}), \quad\n F_{10} = k_{p1}(x_7 - y_{21}), \quad\n F_{11} = k_{p2}(x_8 - y_{22}), \quad\n F_{12} = k_{p3}(x_9 - y_{23})
$$
\n

#### **APÊNDICE X: Matriz Global de Massa do Primeiro Modelo da Carreta**

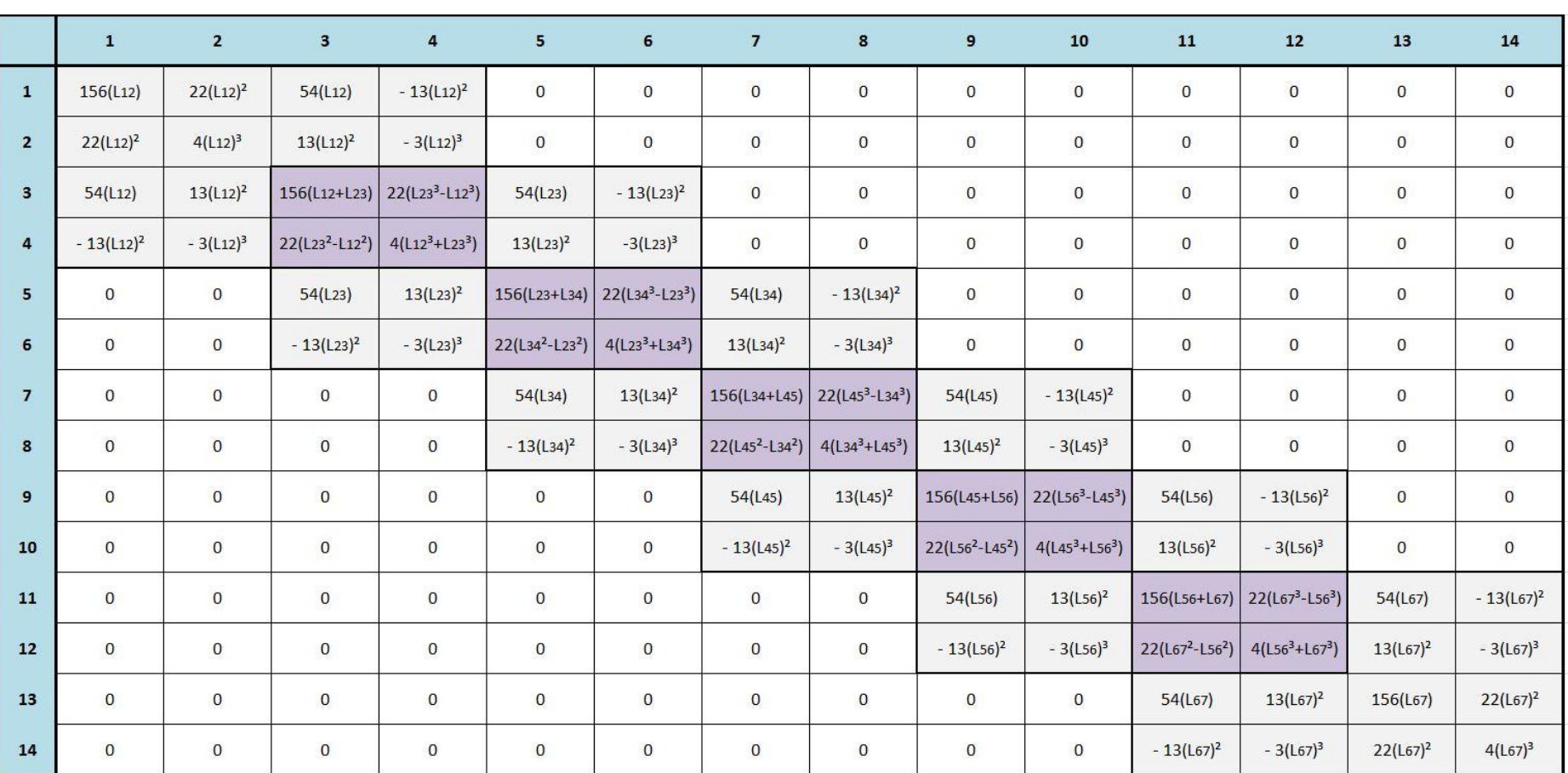

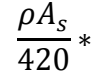

# **APÊNDICE XI: Matriz Global de Rigidez do Primeiro Modelo da Carreta**

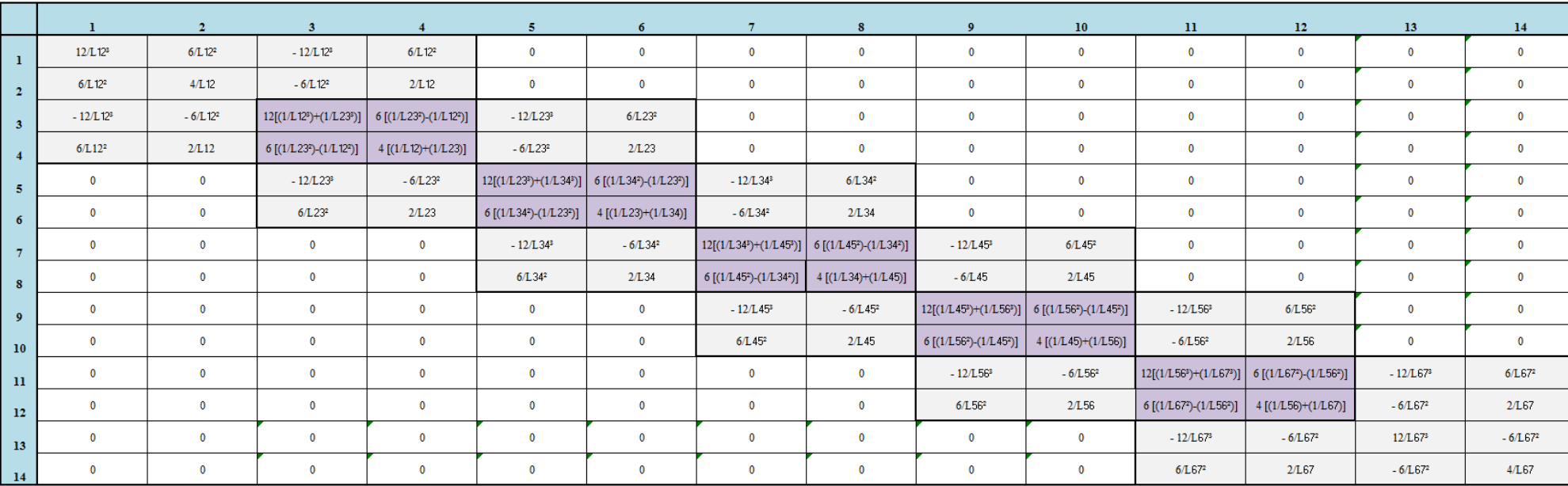

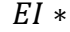

## **APÊNDICE XII: Matriz Global de Massa do Segundo Modelo**

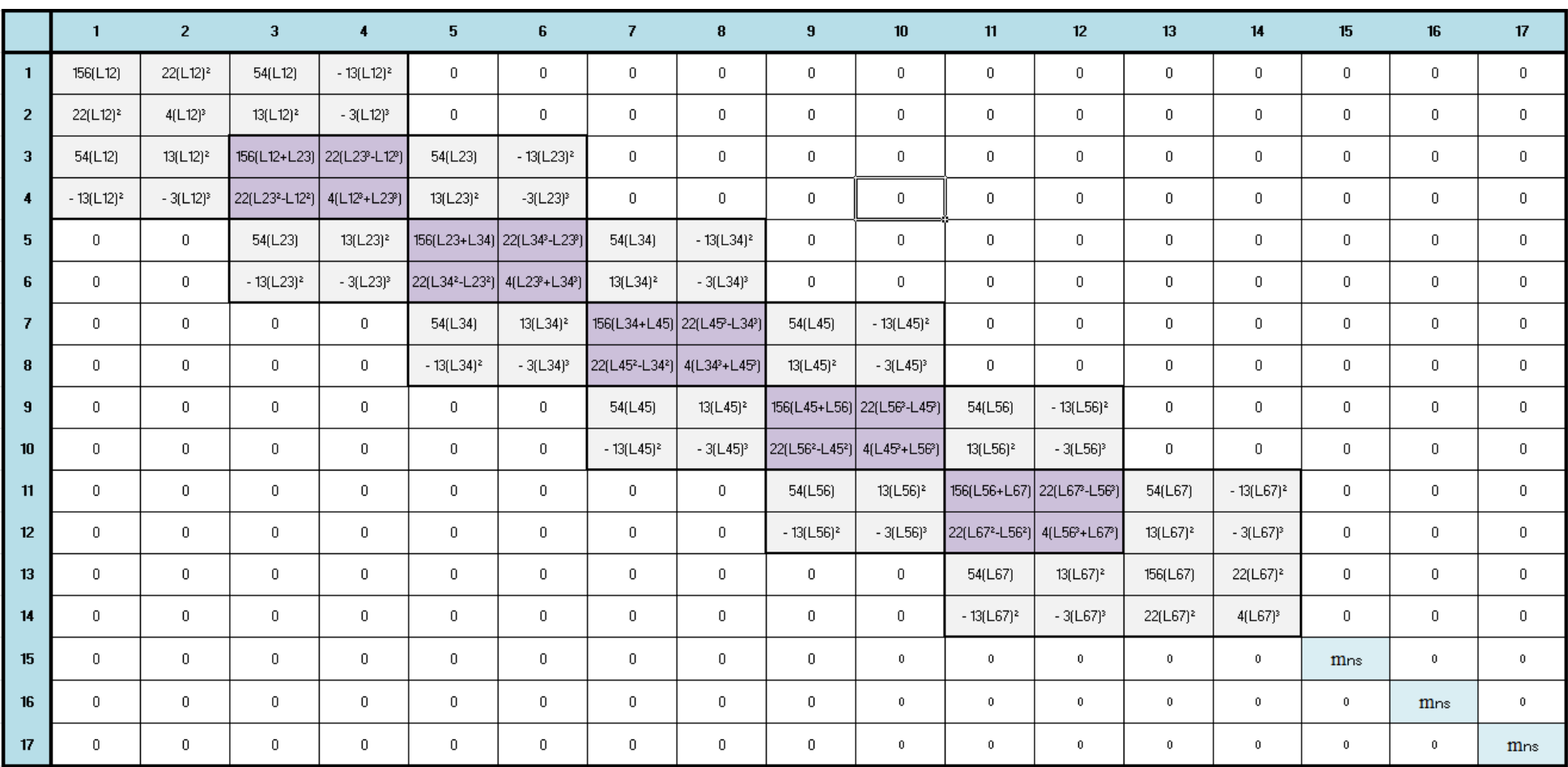

 $\rho$  $\overline{4}$ 

#### **APÊNDICE X I I I: Matriz Global de Rigidez do Segundo Modelo da Carreta**

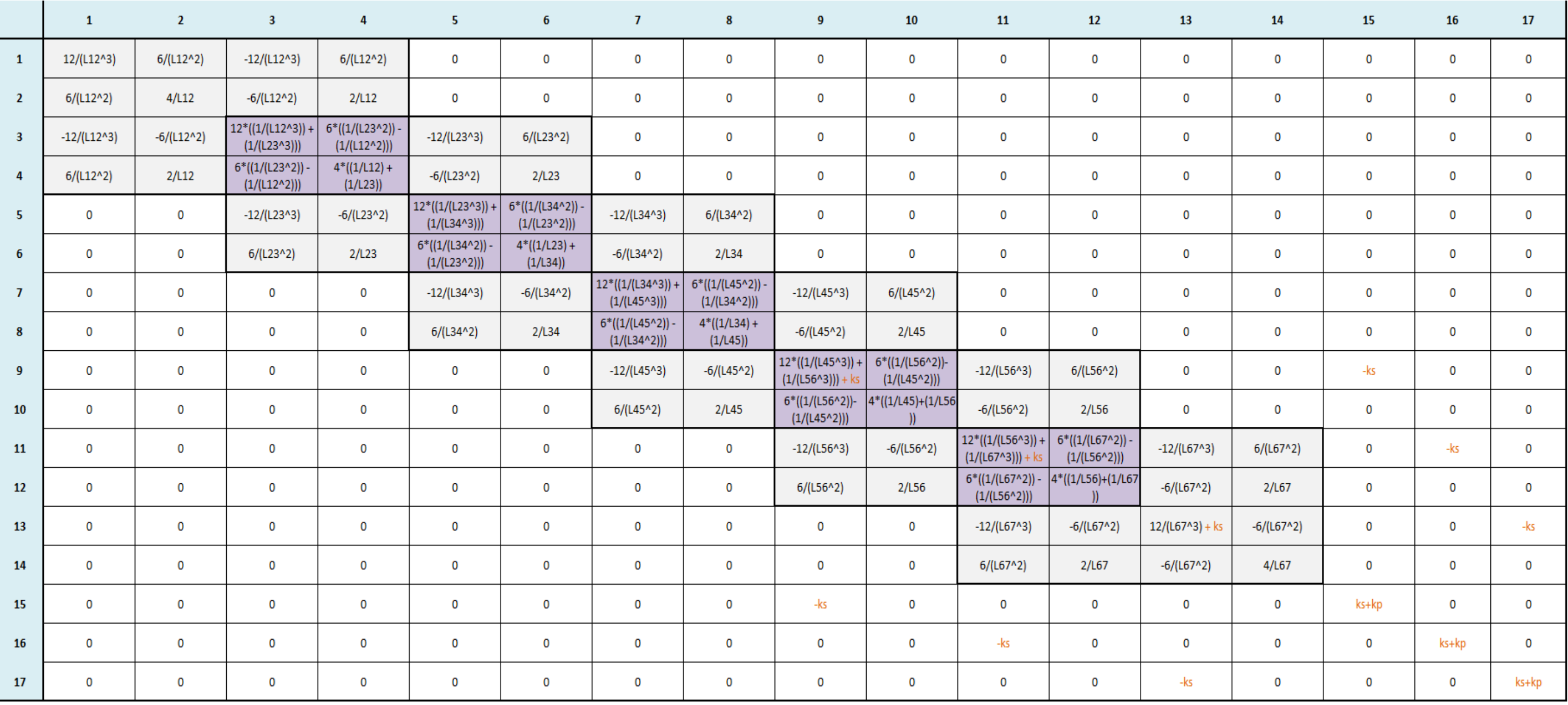

# **APÊNDICE XIV: Matriz Global do Modelo Acoplado**

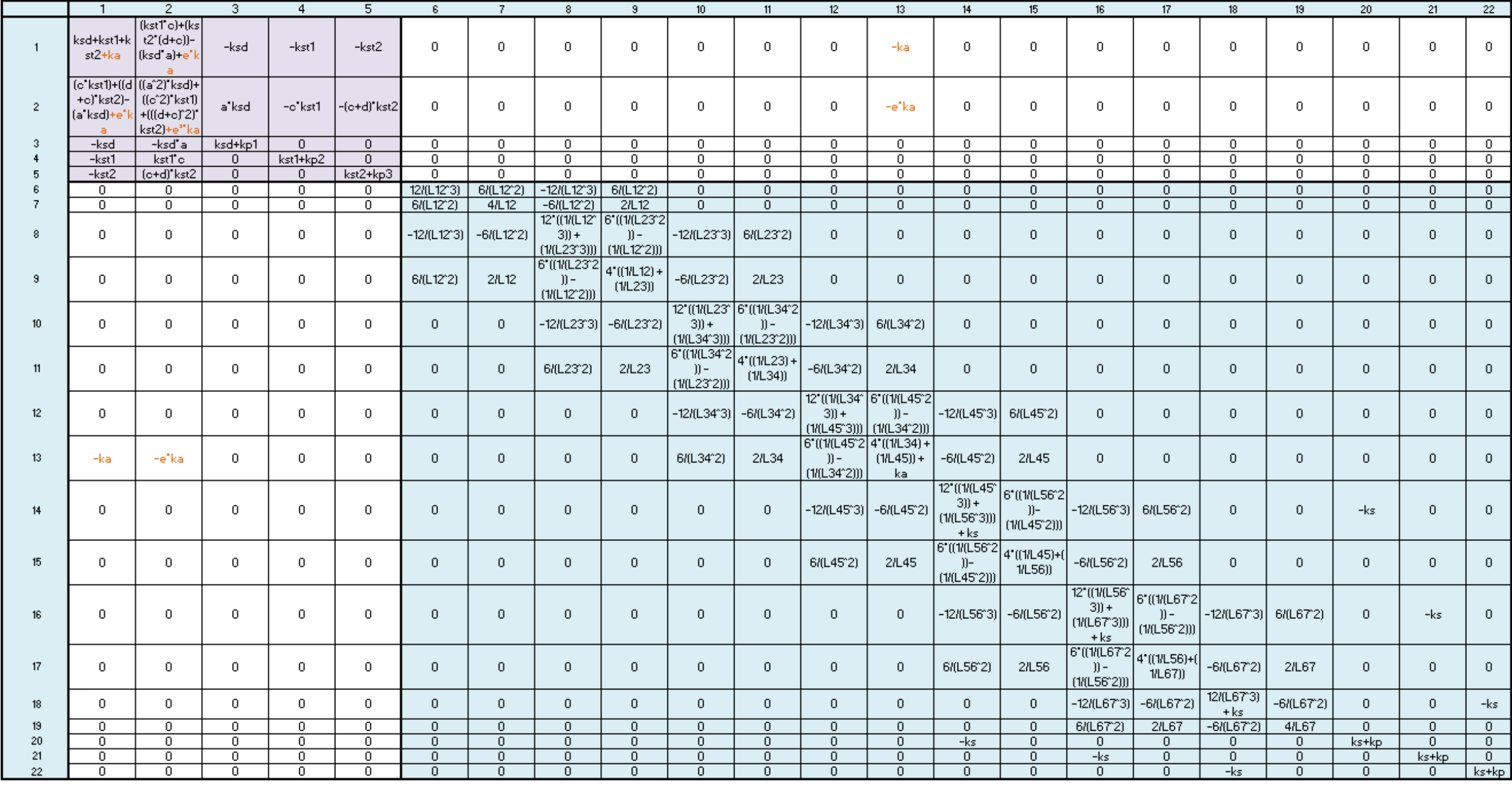

#### **APÊNDICE XV: Matriz Global de Massa do Modelo 3D da Carreta**

Na casa  $M_{22x22}$  a matriz abaixo se repete pois as duas longarinas são iguais em ambos os lados do veículo. Nessa matriz ainda não estão incluídas as travessas, sendo as mesmas colocadas separadamente no programa.

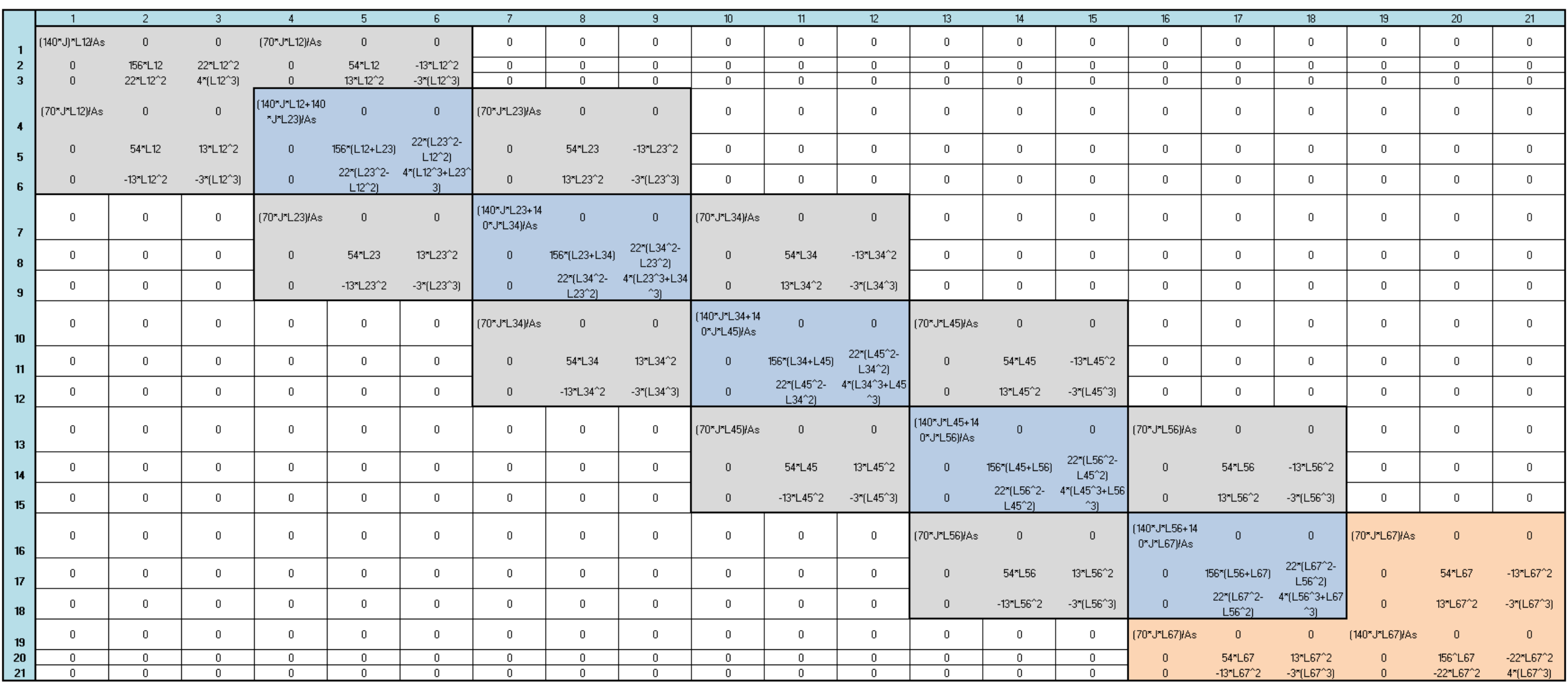

### **APÊNDICE XVI: Matriz Global de Rigidez do Modelo 3D da Carreta**

Na casa  $K_{22x22}$  a matriz abaixo se repete pois as duas longarinas são iguais em ambos os lados do veículo. Nessa matriz ainda não estão incluídas as travessas, sendo as mesmas colocadas separadamente no programa.

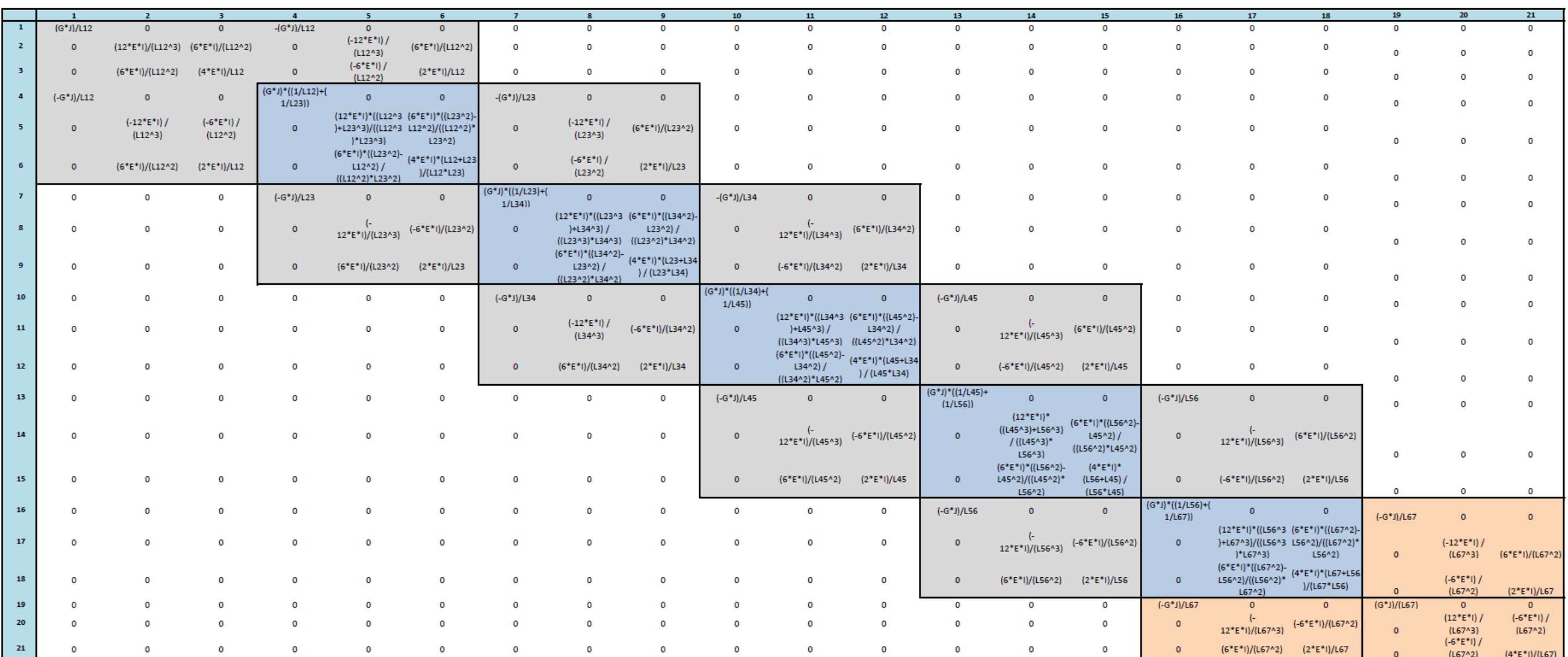

# **APÊNDICE XVII: Frequências Naturais da Carreta (com a massa não suspensa)**

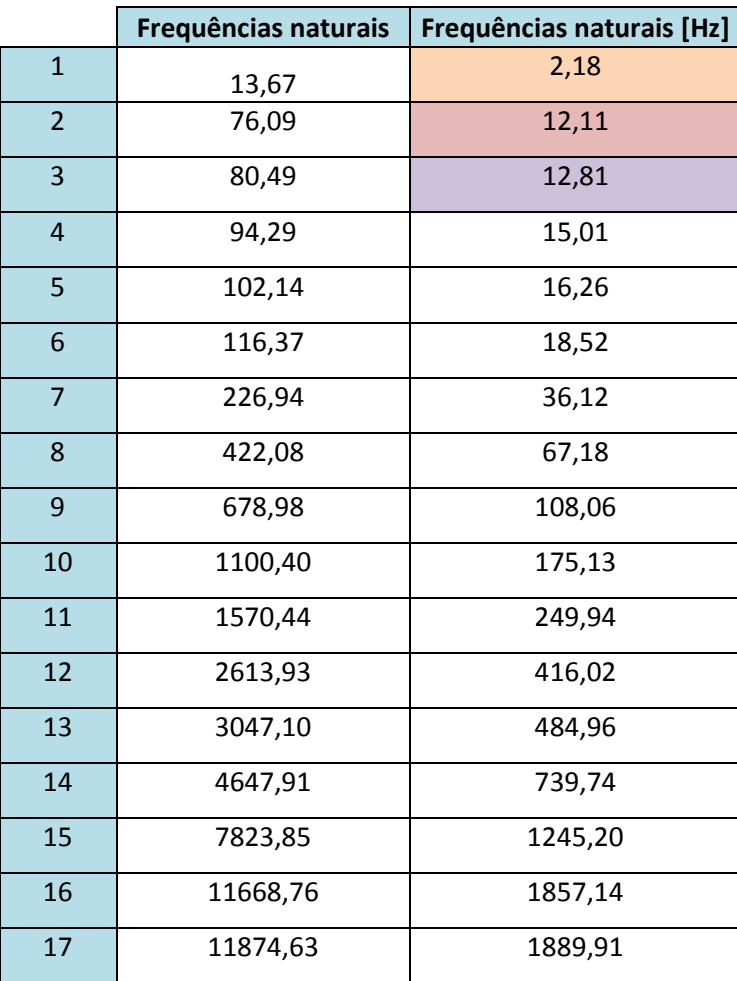

# **APÊNDICE XVIII: Frequências Naturais do Modelo Acoplado 2D**

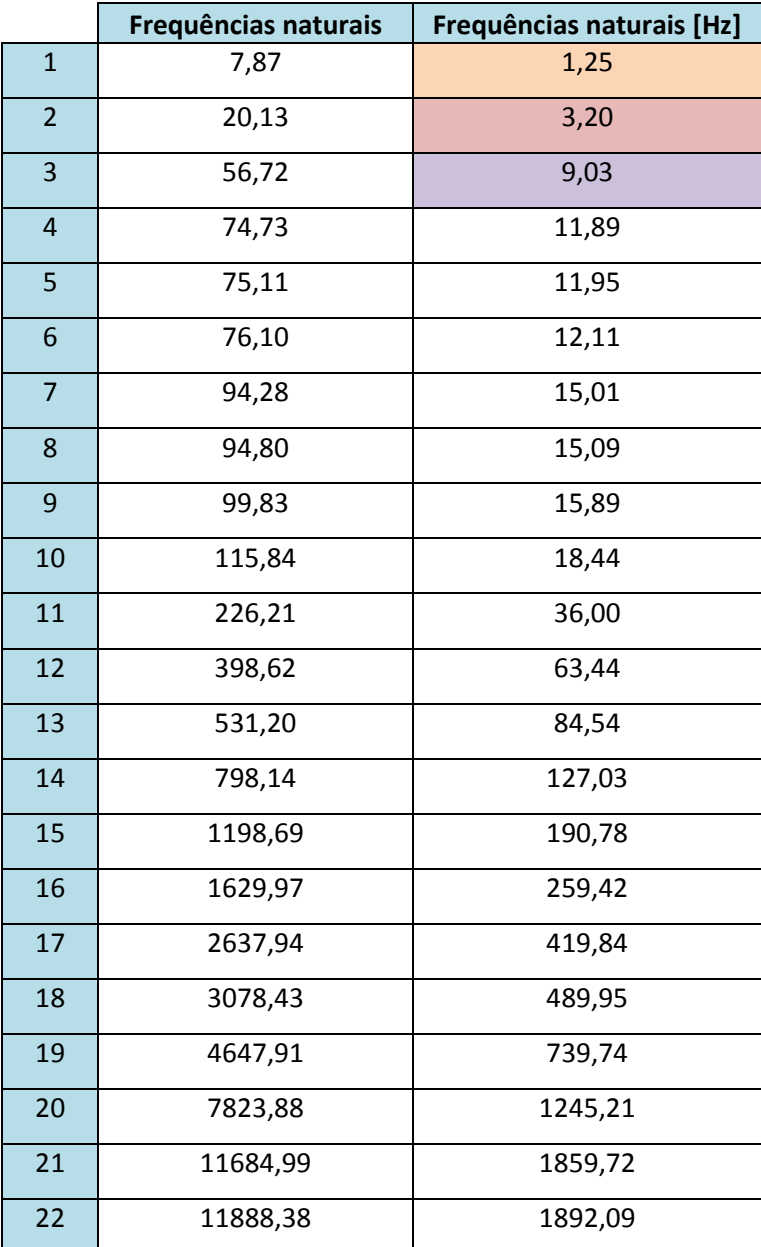

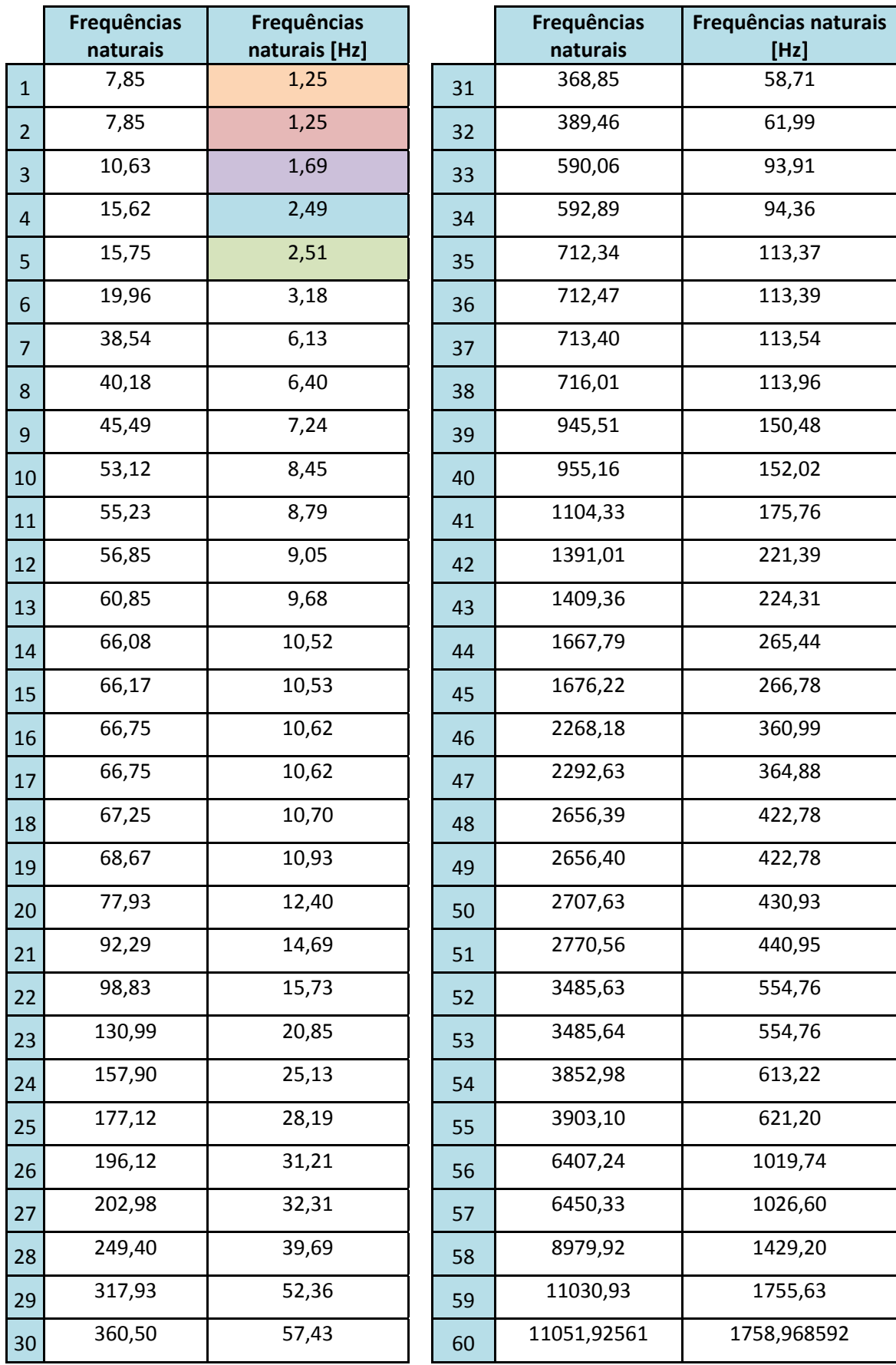

## **APÊNDICE XIX: Frequências Naturais do Modelo Acoplado 3D**

## **APÊNDICE XX: Modos de Vibrar – Carreta**

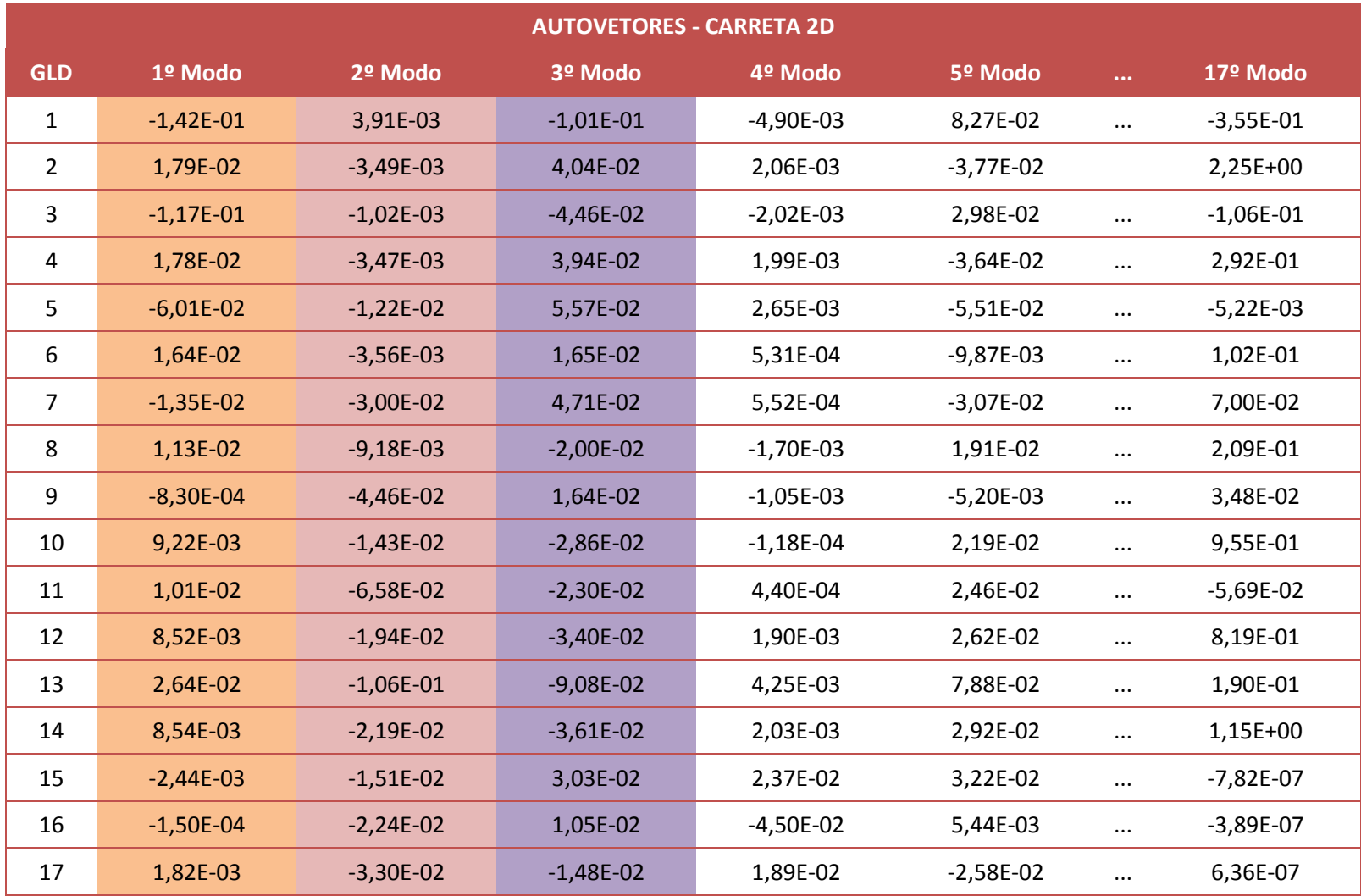

#### **APÊNDICE XXI: Modos de Vibrar – Acoplamento 2D**

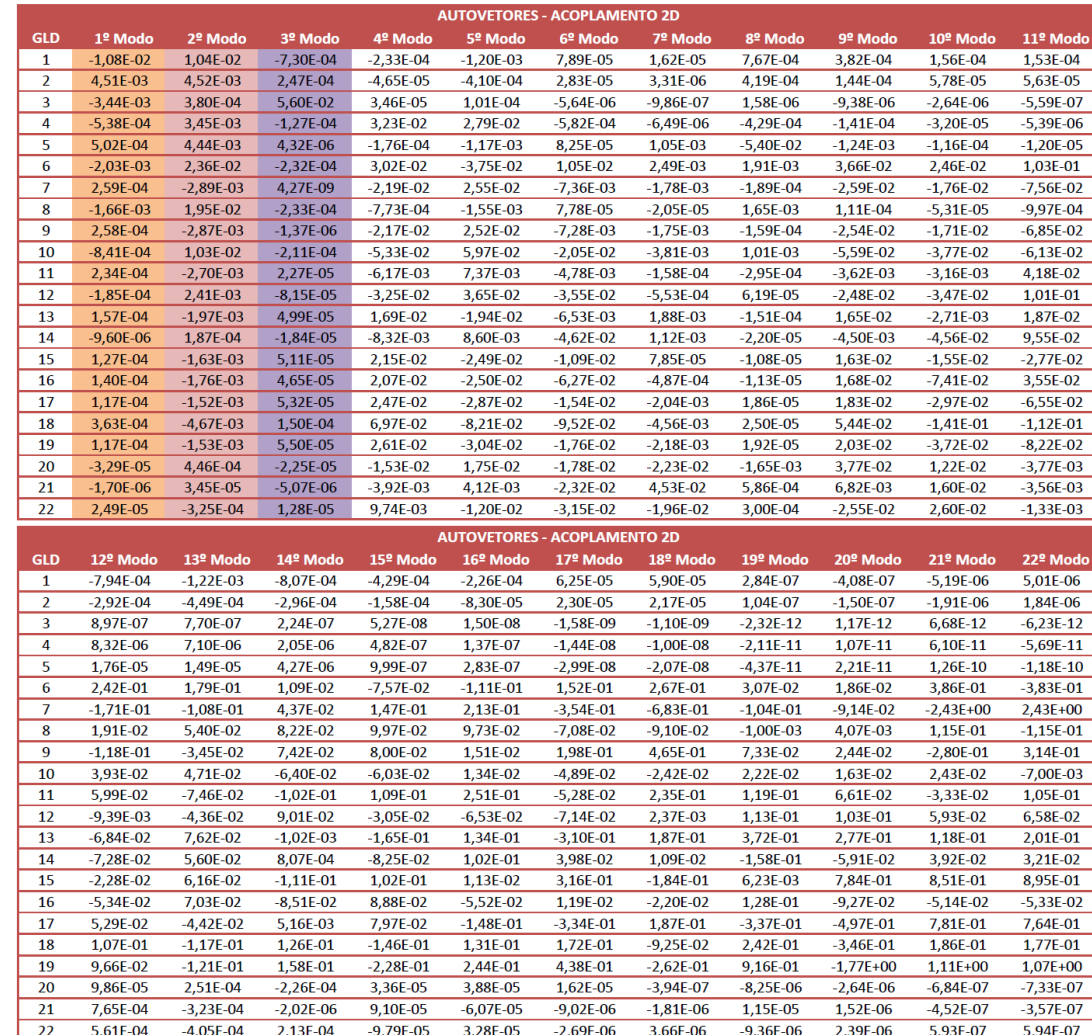

#### **APÊNDICE X XII: Modos de Vibrar – Modelo 3D**

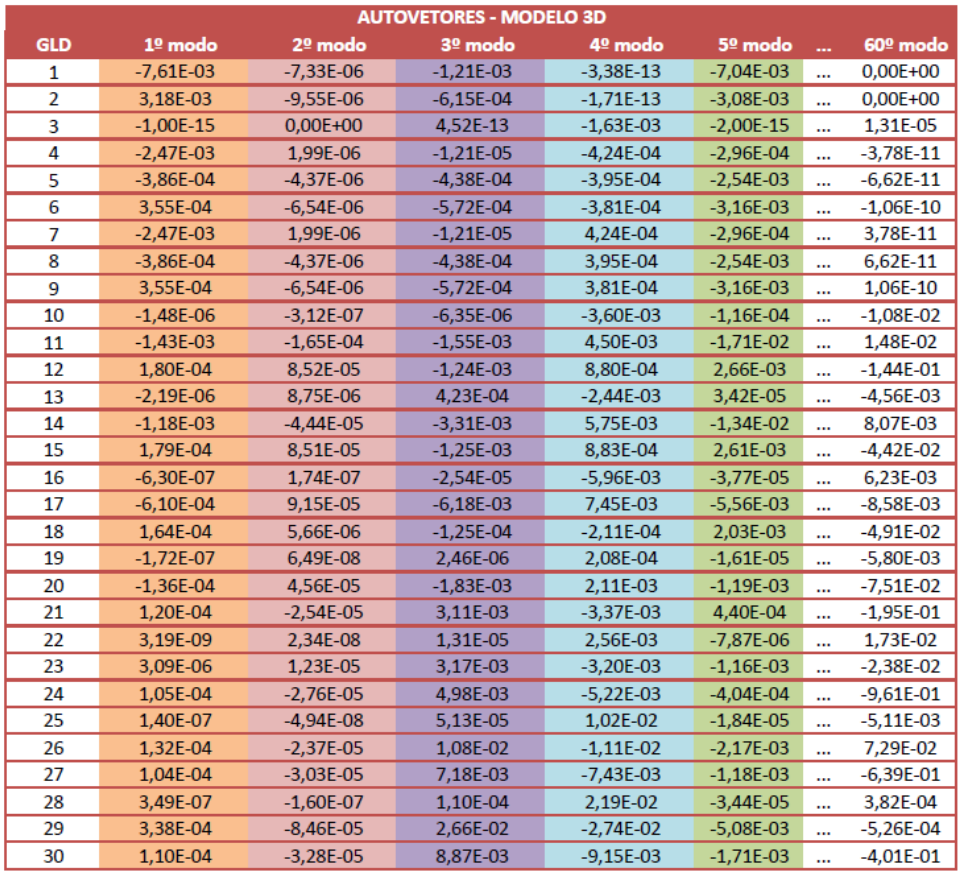

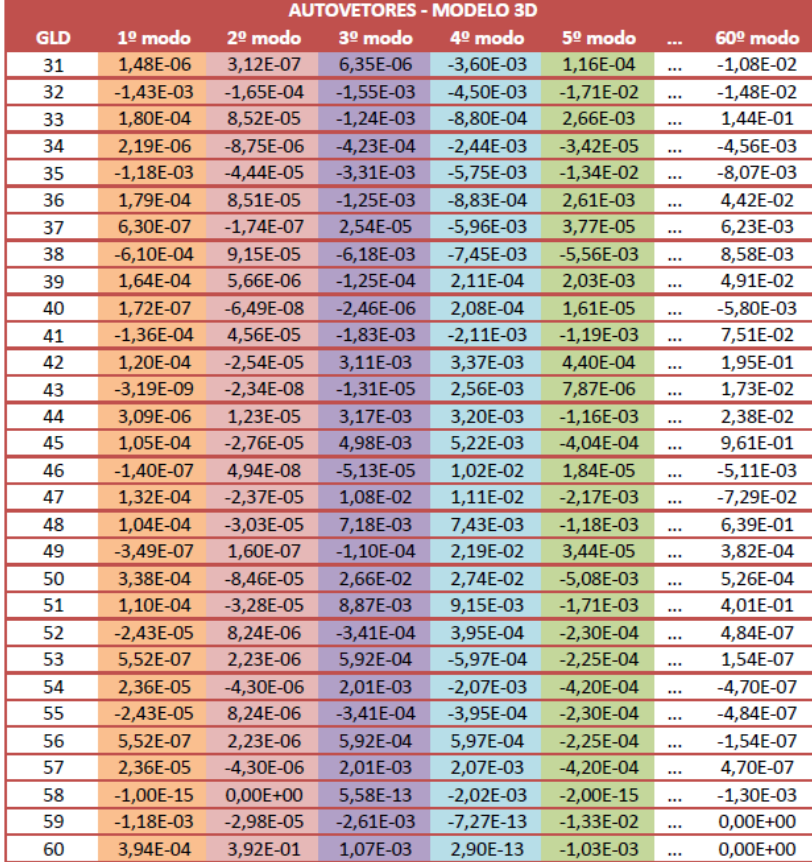

### **APÊNDICE XXIII: Gráficos de Simulação 2D**

**CASO 1:** Amortecimento Alterado (b=600 Ns/m) no Modelo Sem Massa Suspensa da Carreta

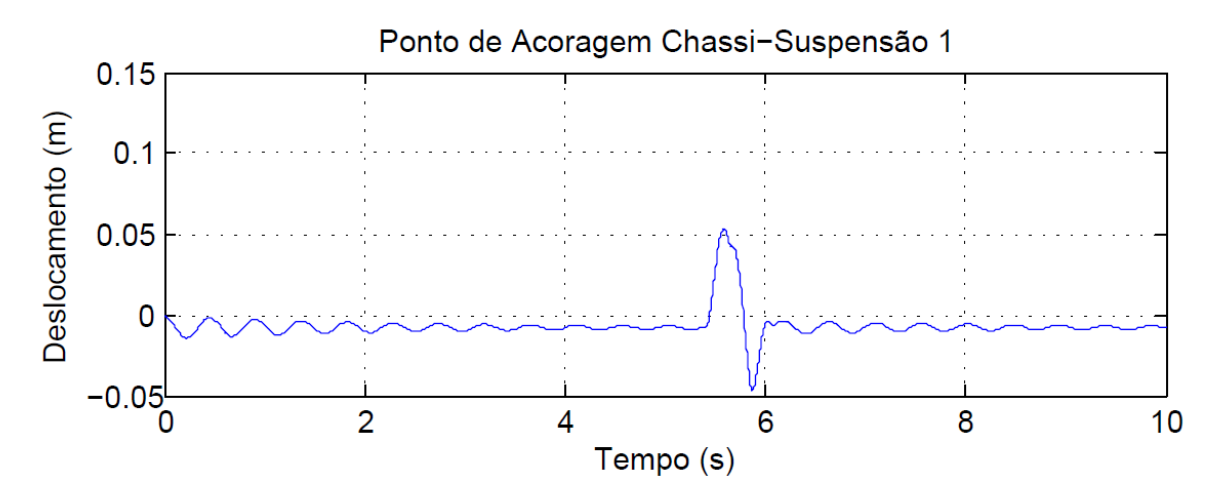

**Figura 127:** Deslocamento do ponto de ancoragem (1) com alteração do amortecimento

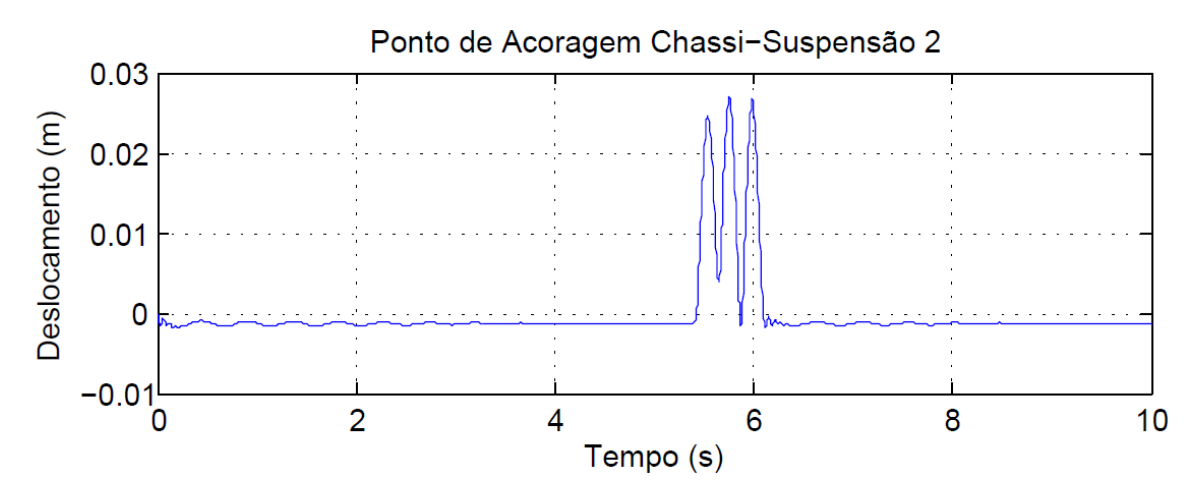

**Figura 128:** Deslocamento do ponto de ancoragem (2) com alteração do amortecimento

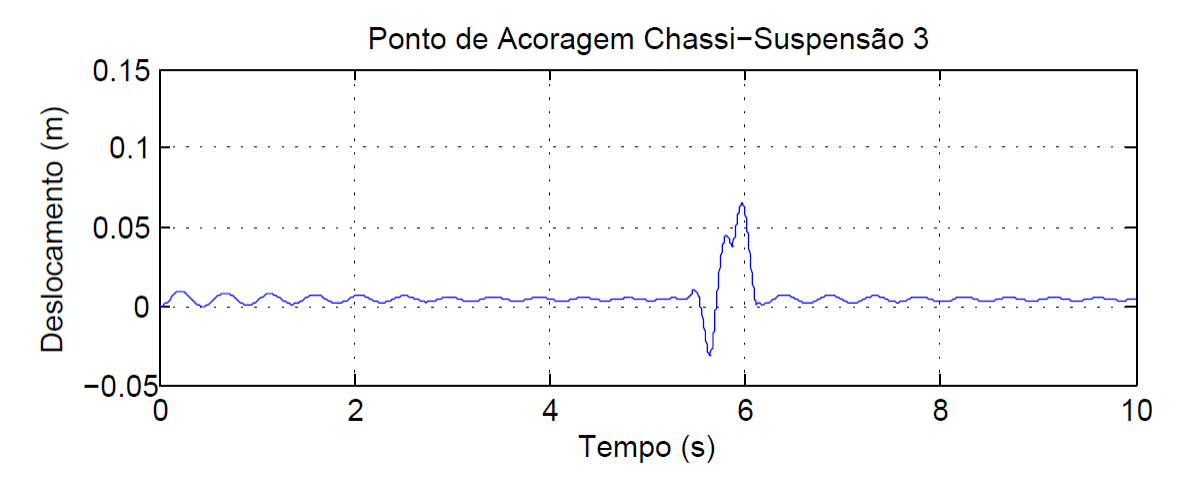

**Figura 129:** Deslocamento do ponto de ancoragem (3) com alteração do amortecimento

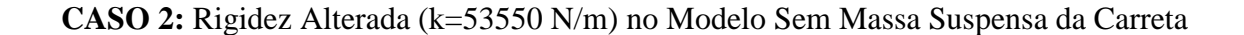

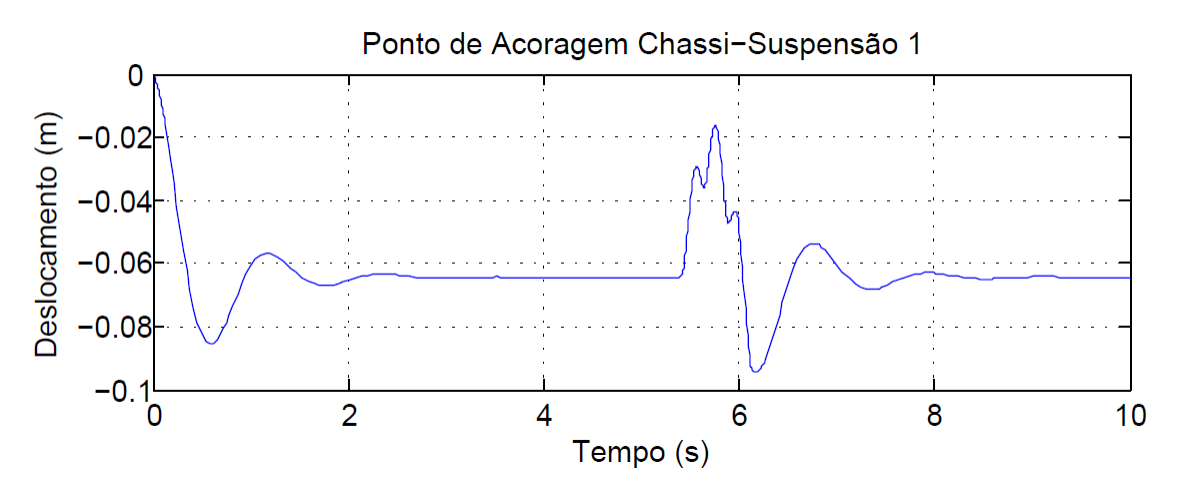

**Figura 130:** Deslocamento da com alteração da rigidez

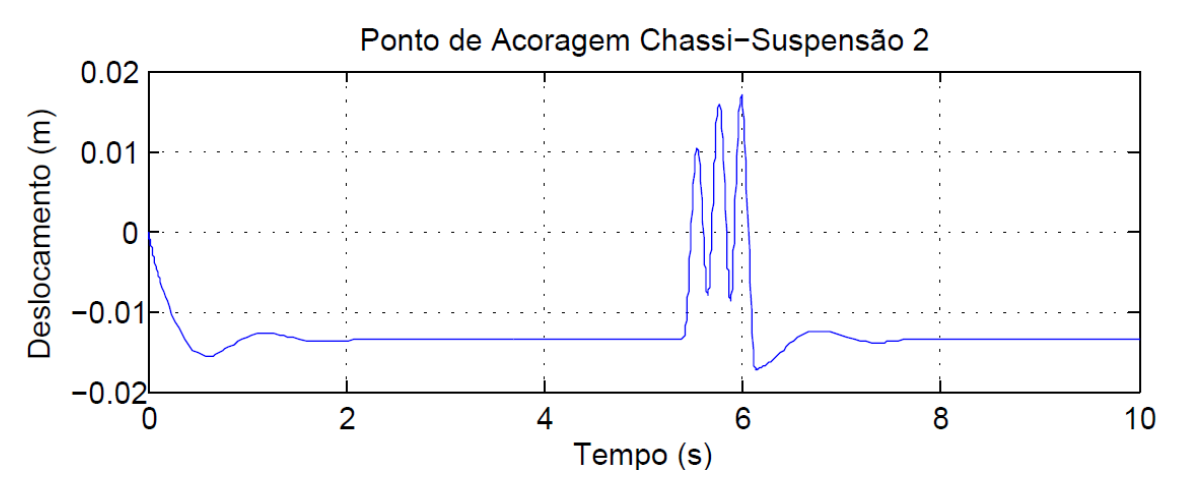

**Figura 131:** Deslocamento da segunda roda com alteração da rigidez

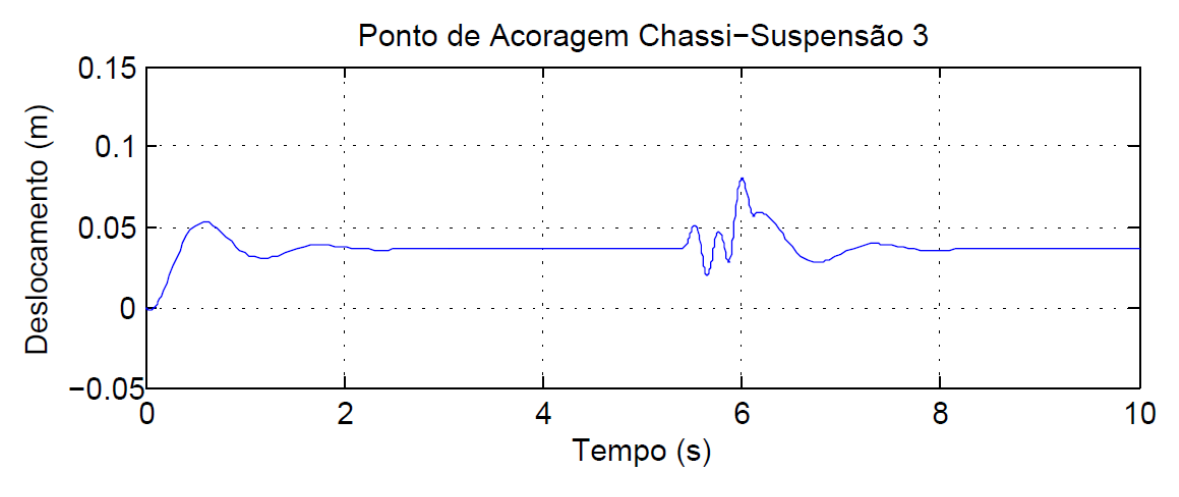

**Figura 132:** Deslocamento da terceira roda com alteração da rigidez

**CASO 3:** Rigidez Alterada (k=53550 N/m) no Modelo Com Massa Suspensa da Carreta

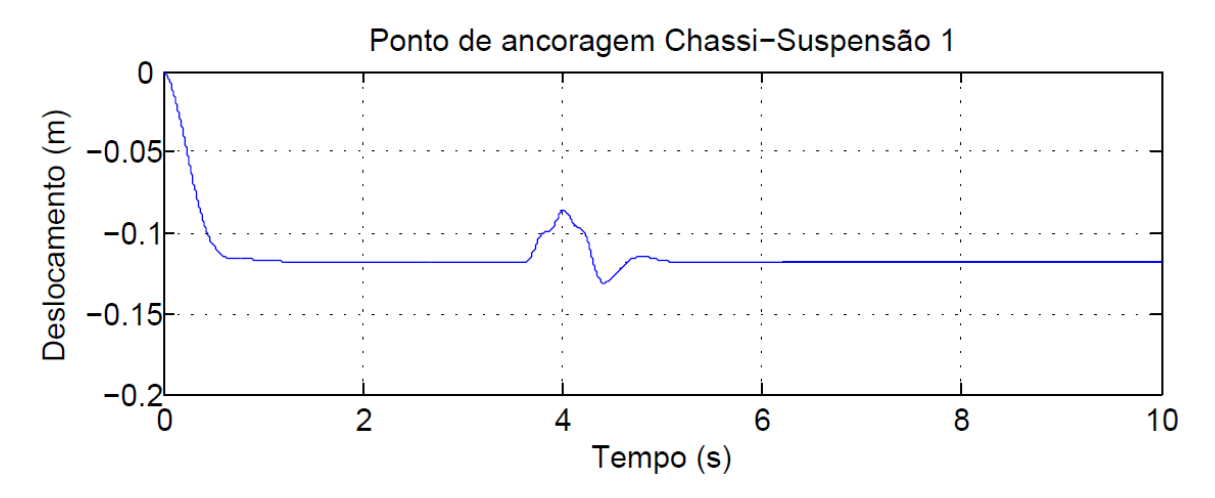

**Figura 133:** Deslocamento do ponto de ancoragem (1) com a rigidez alterada

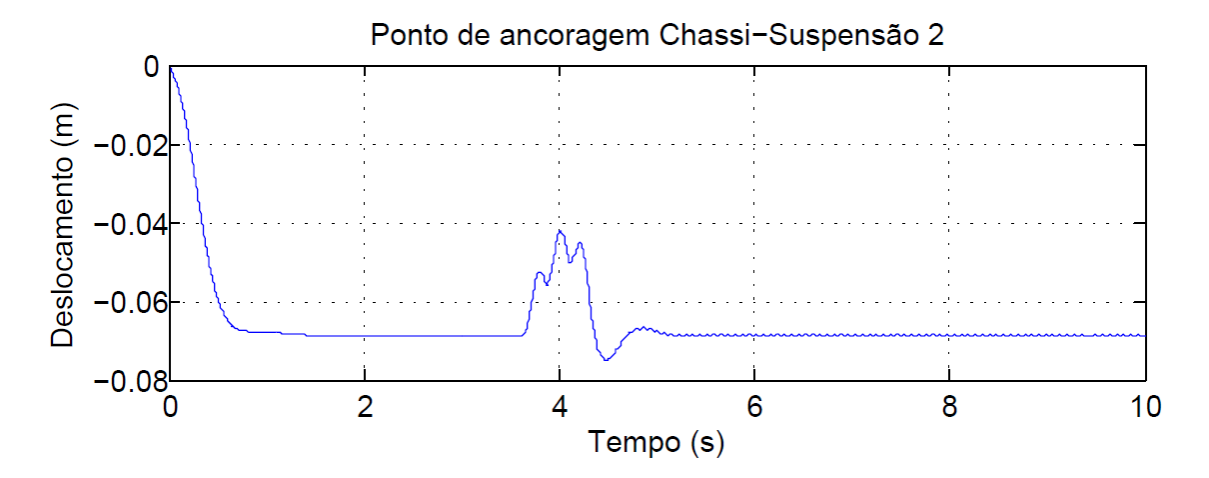

**Figura 134:** Deslocamento do ponto de ancoragem (2) com a rigidez alterada

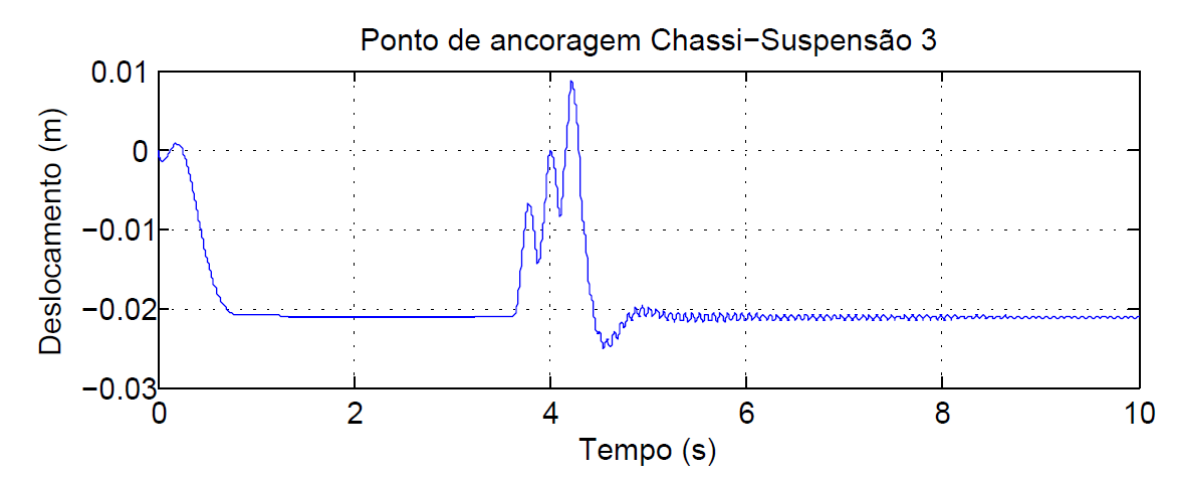

**Figura 135:** Deslocamento do ponto de ancoragem (3) com a rigidez alterada